République Algérienne Démocratique et Populaire Ministère de L'Enseignement Supérieur et De la Recherche Scientifique Université Abderrahmane Mira – Béjaia

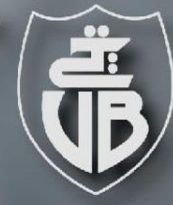

ابعة بد .<br>Tasdawit n Bgayet Université de Béjaïa

Faculté technologie Département de genie civile

# Memoire de fin d'etude

En vue de l'obtention du diplome de Master en Génie civil **Option: Structures** 

# Théme: Etude d'un bâtiment **A usage d'habitation contreventé Par un système mixte**

**Réalisé par :**  · Mlle BENABBAS Habiba • Sous la direction de: · Mme SEGHIR

**Membre de jury : M. BOUZEROURA Mansour. M. OURTEMACHE Mourad.**

**Promotion 2020-2021** 

### **Dédicaces**

<span id="page-1-0"></span> *On dédie ce travail à nos parents à notre famille et surtout à nous qui ont été toujours là l'un pour l'autre, à notre encadreur qui nous a aidés toujours, nos collègues et nos amis, a tout prof qui nous a aidés.*

### **SOMMAIRE**

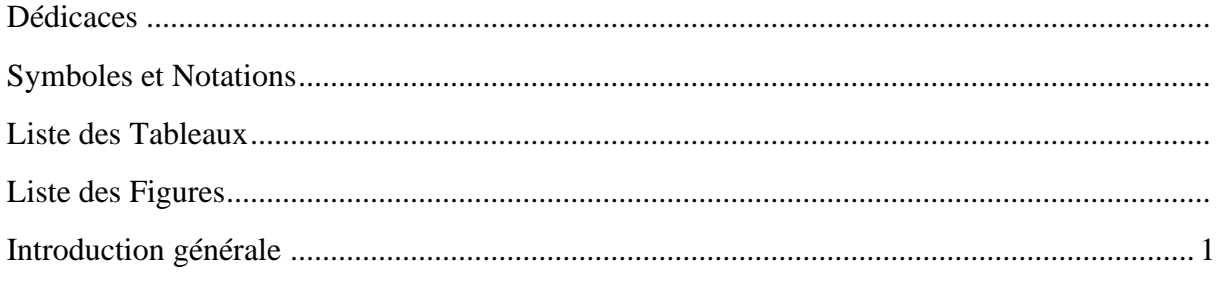

# **Chapitre I: GENERALITE**

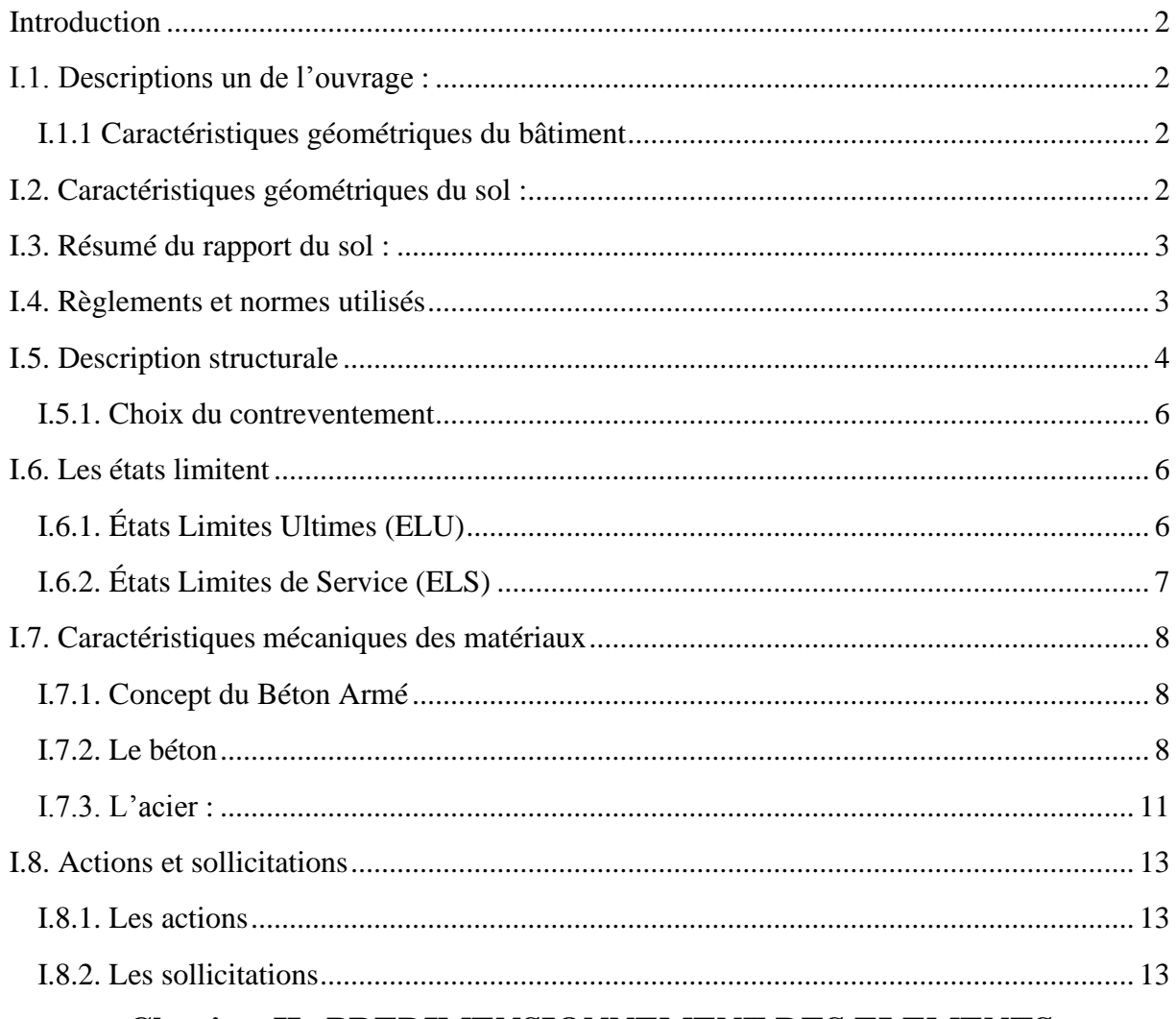

## ${\bf Chapter~II: PREDIMENSIONNEMENT~DES~ELEMENTS}$

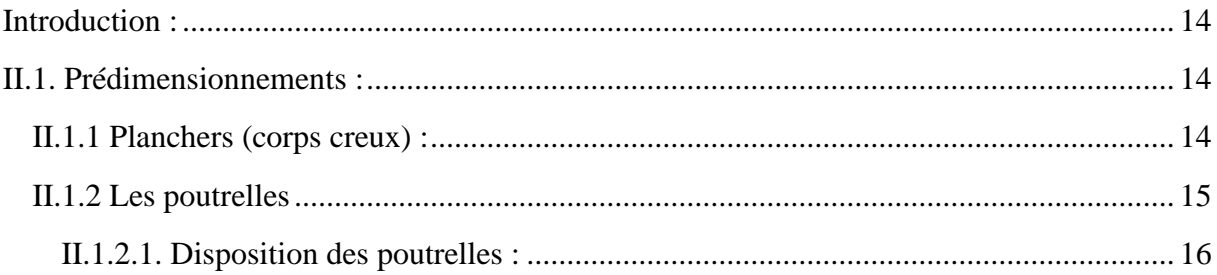

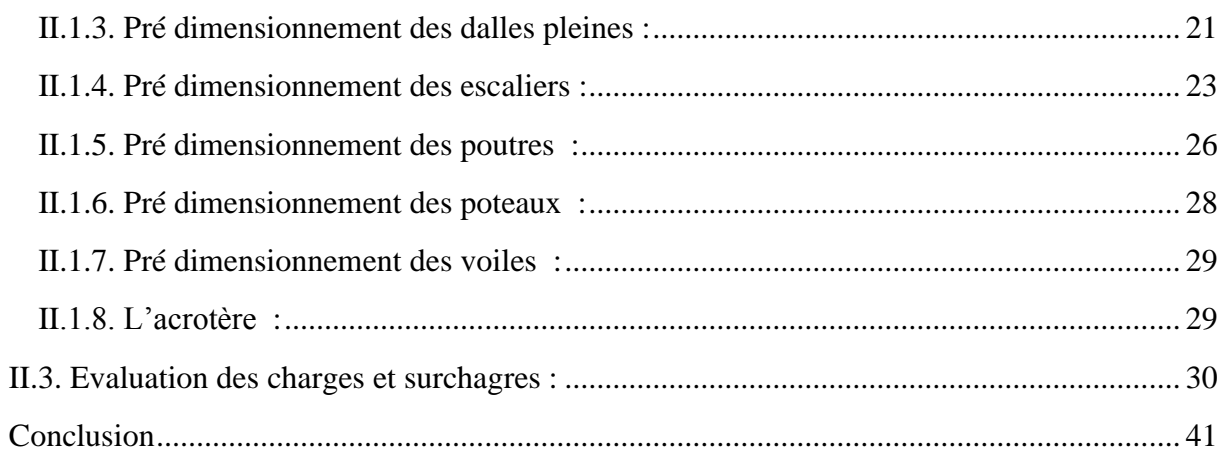

# **Chapitre III : ETUDE DES ELEMENTS SECONDAIRE**

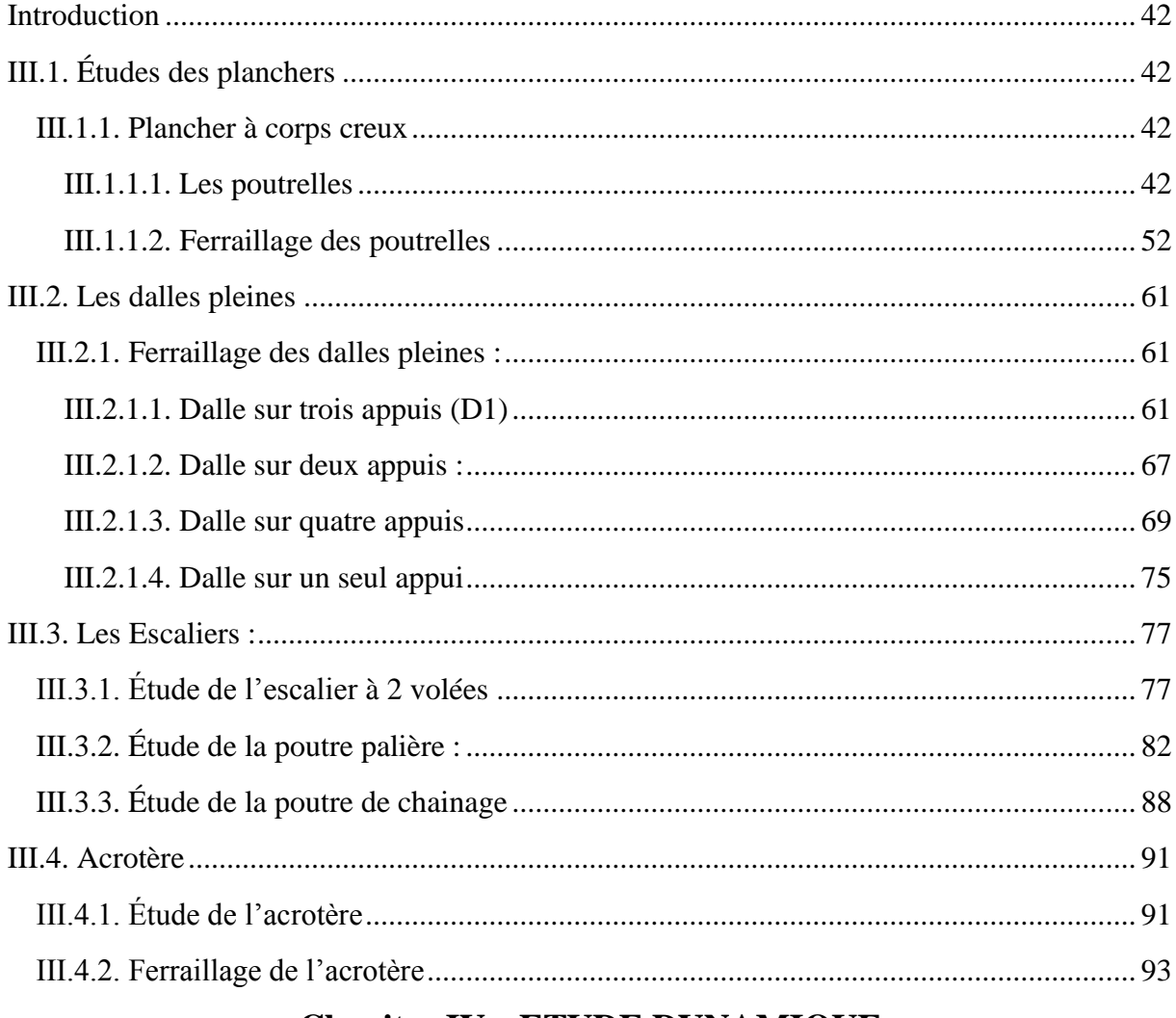

## **Chapitre IV : ETUDE DYNAMIQUE**

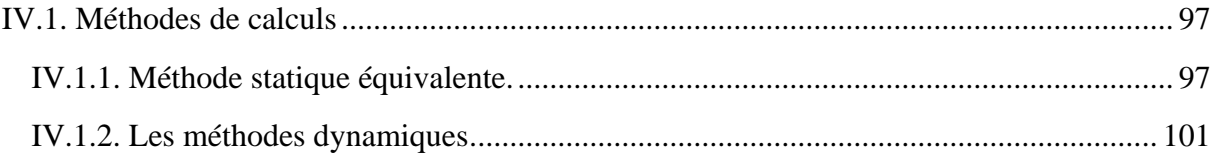

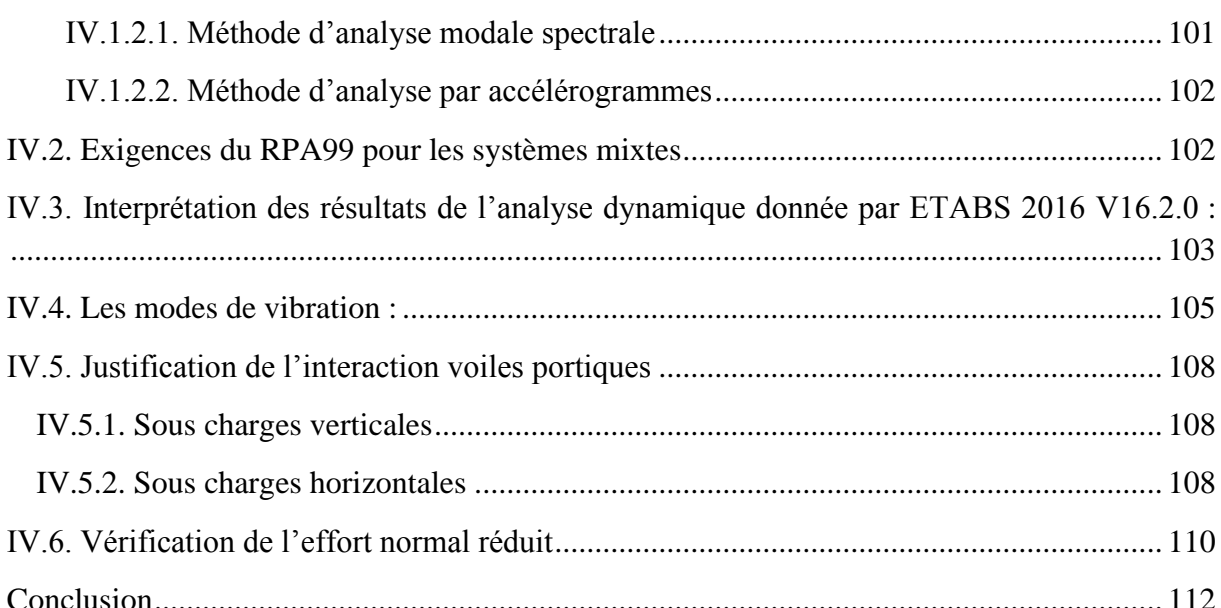

# **Chapitre V: ETUDE DES ELEMENTS PRINCIPAUX**

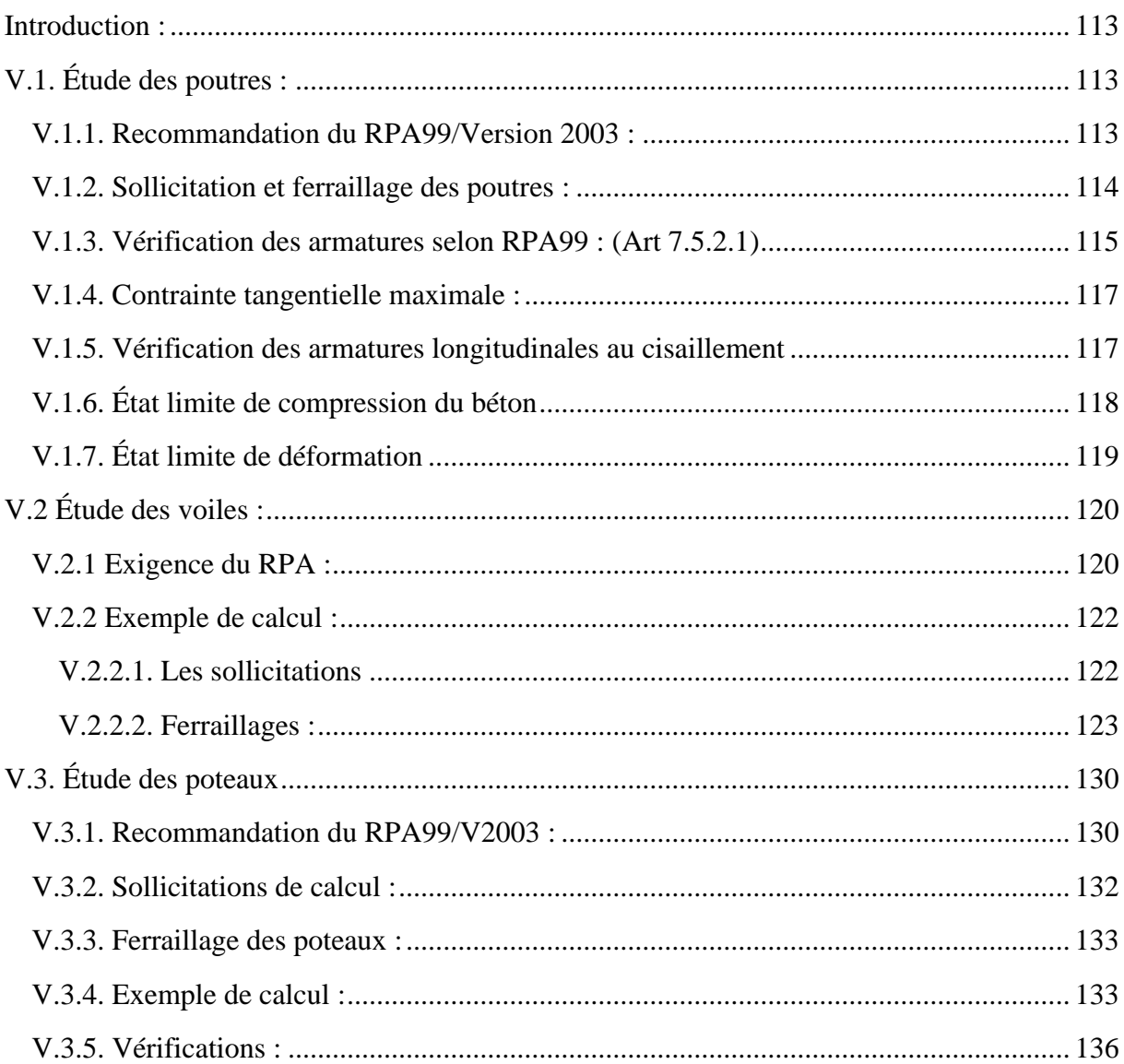

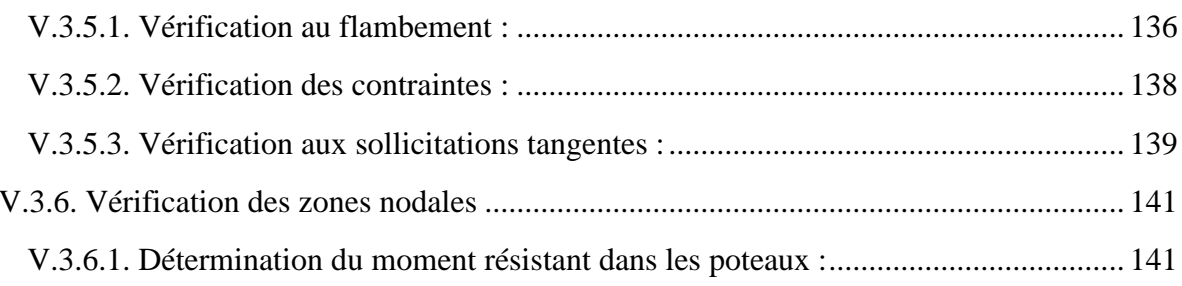

# Chapitre VI : Étude de l'infrastructure

<span id="page-5-0"></span>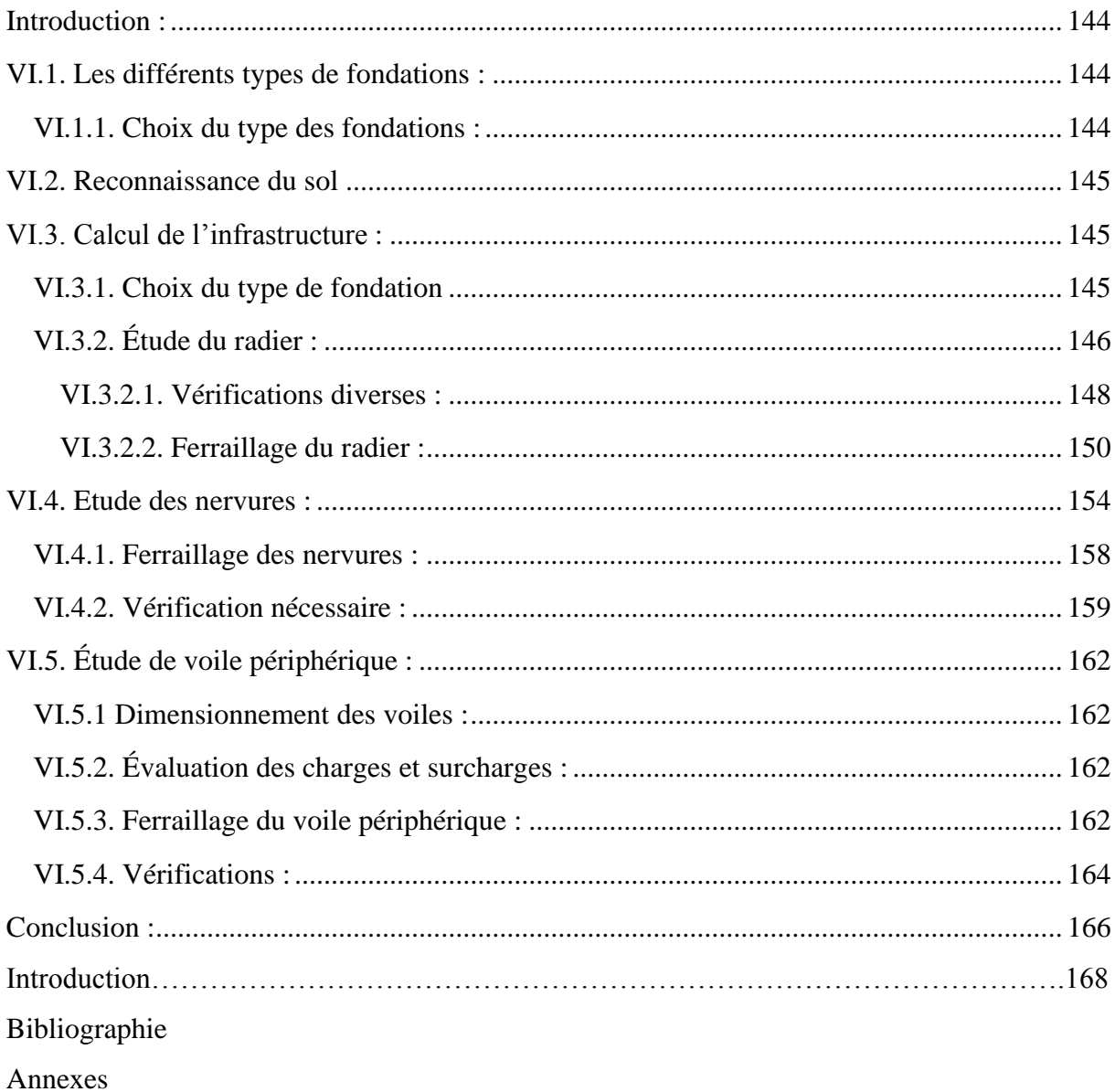

# **Symboles et Notations**

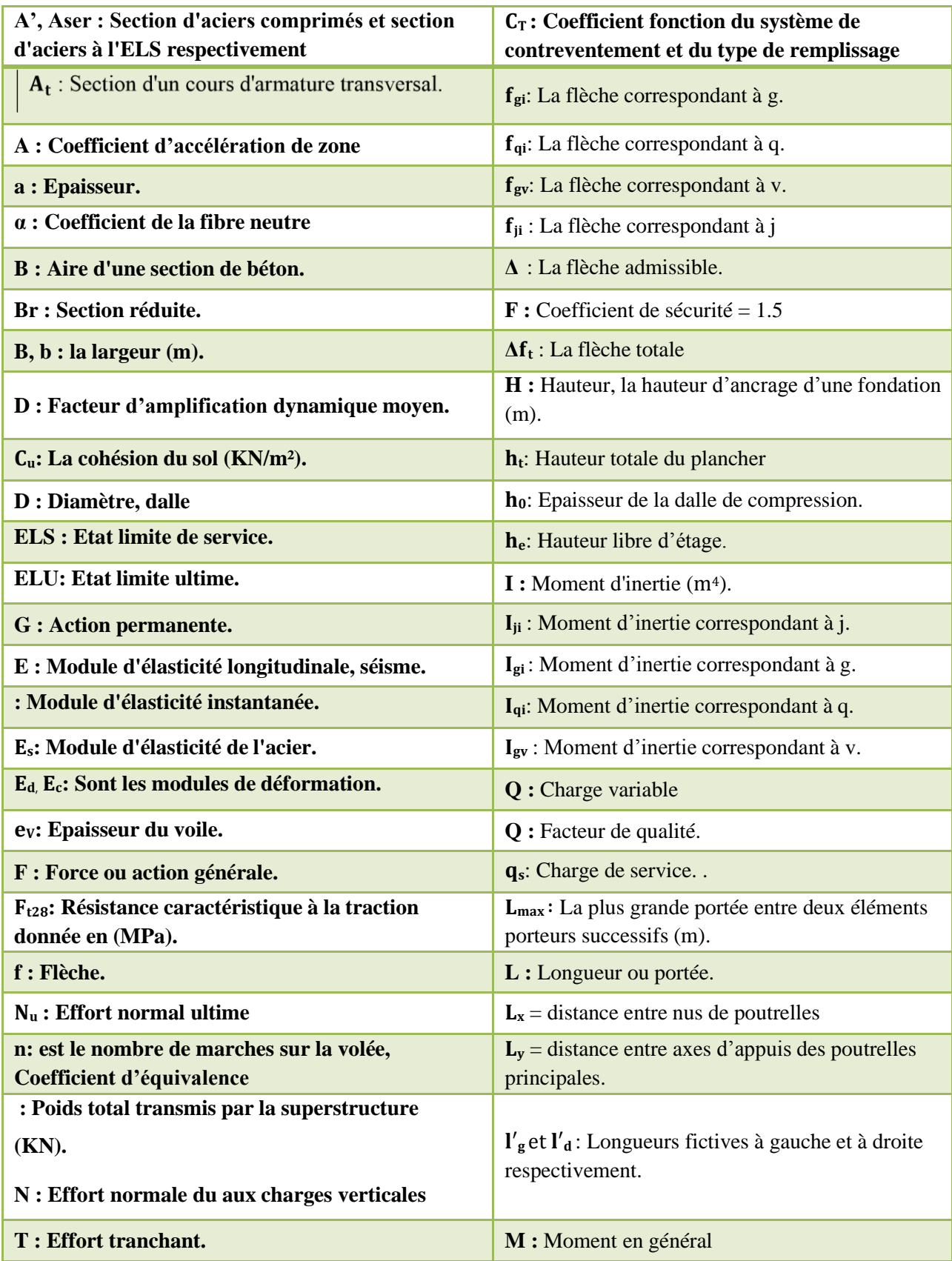

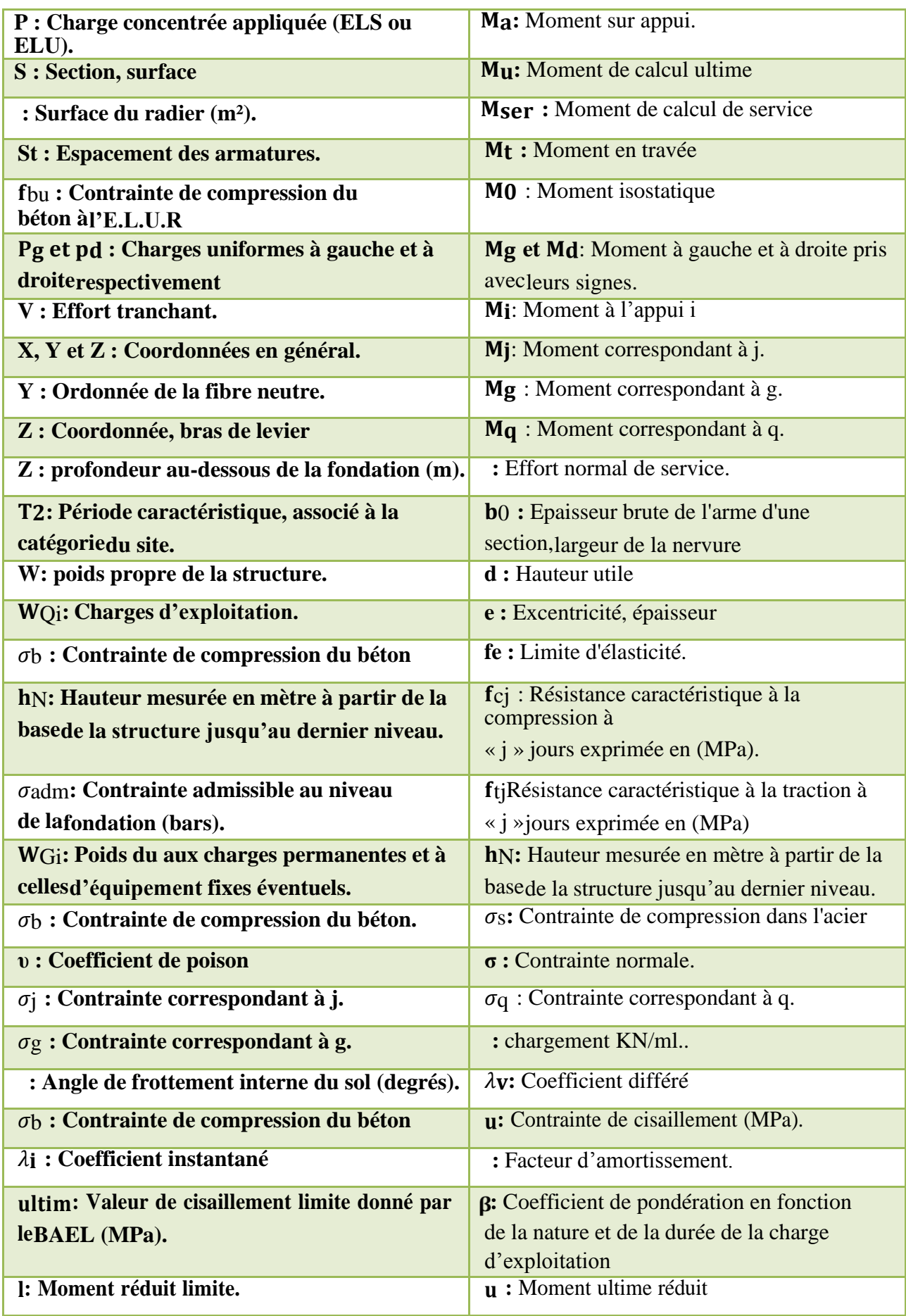

### **Liste des Tableaux**

<span id="page-8-0"></span>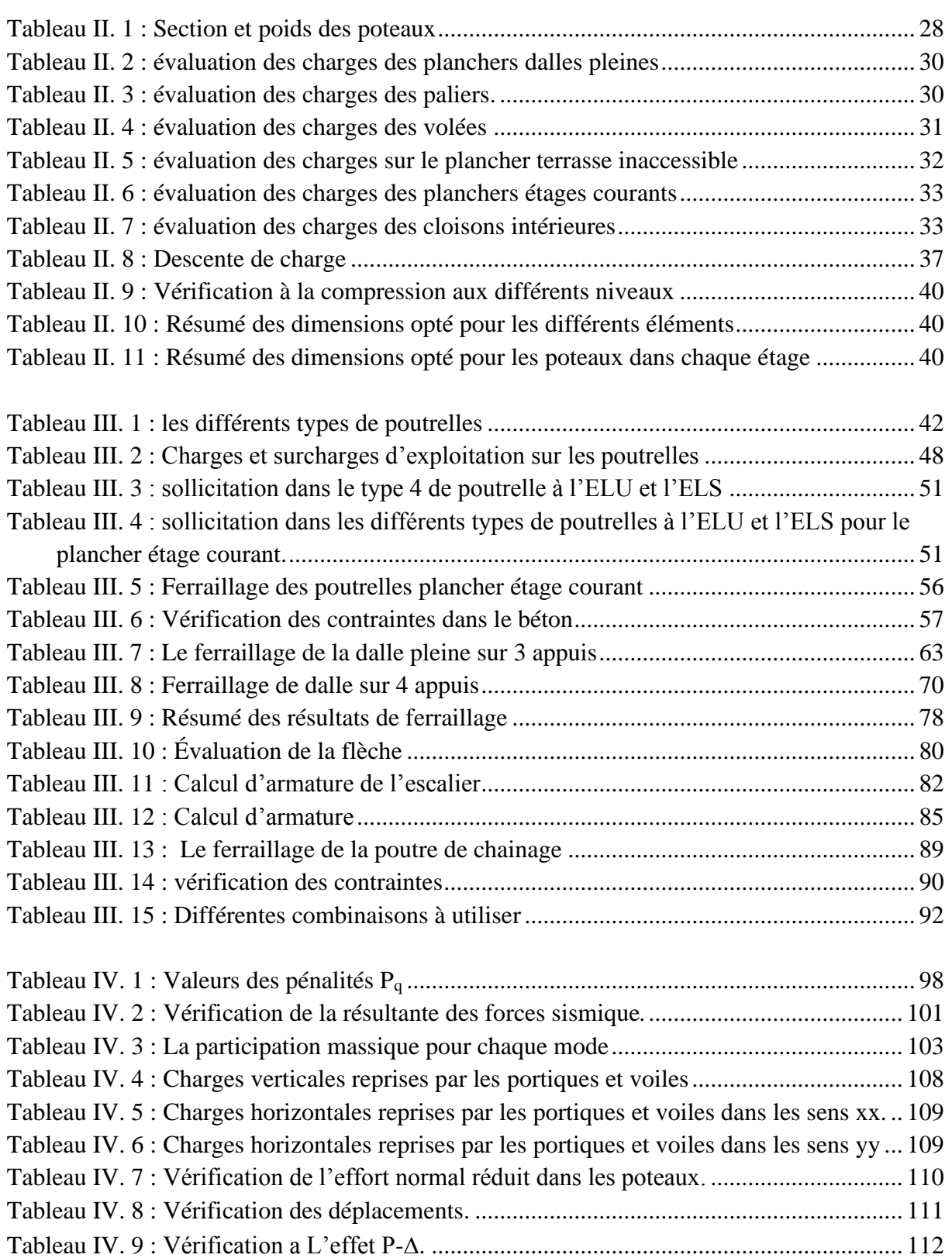

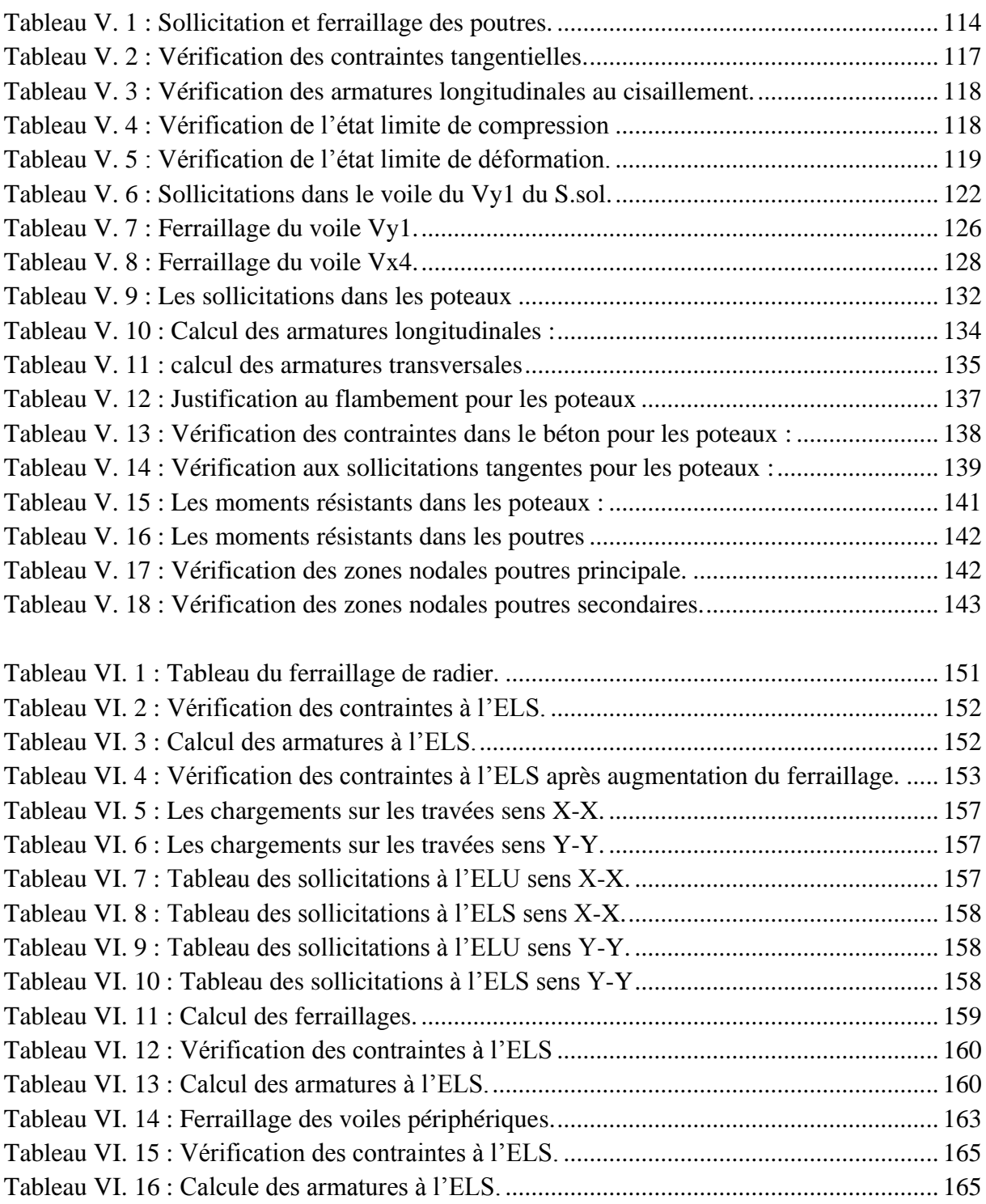

# **Liste des Figures**

<span id="page-10-0"></span>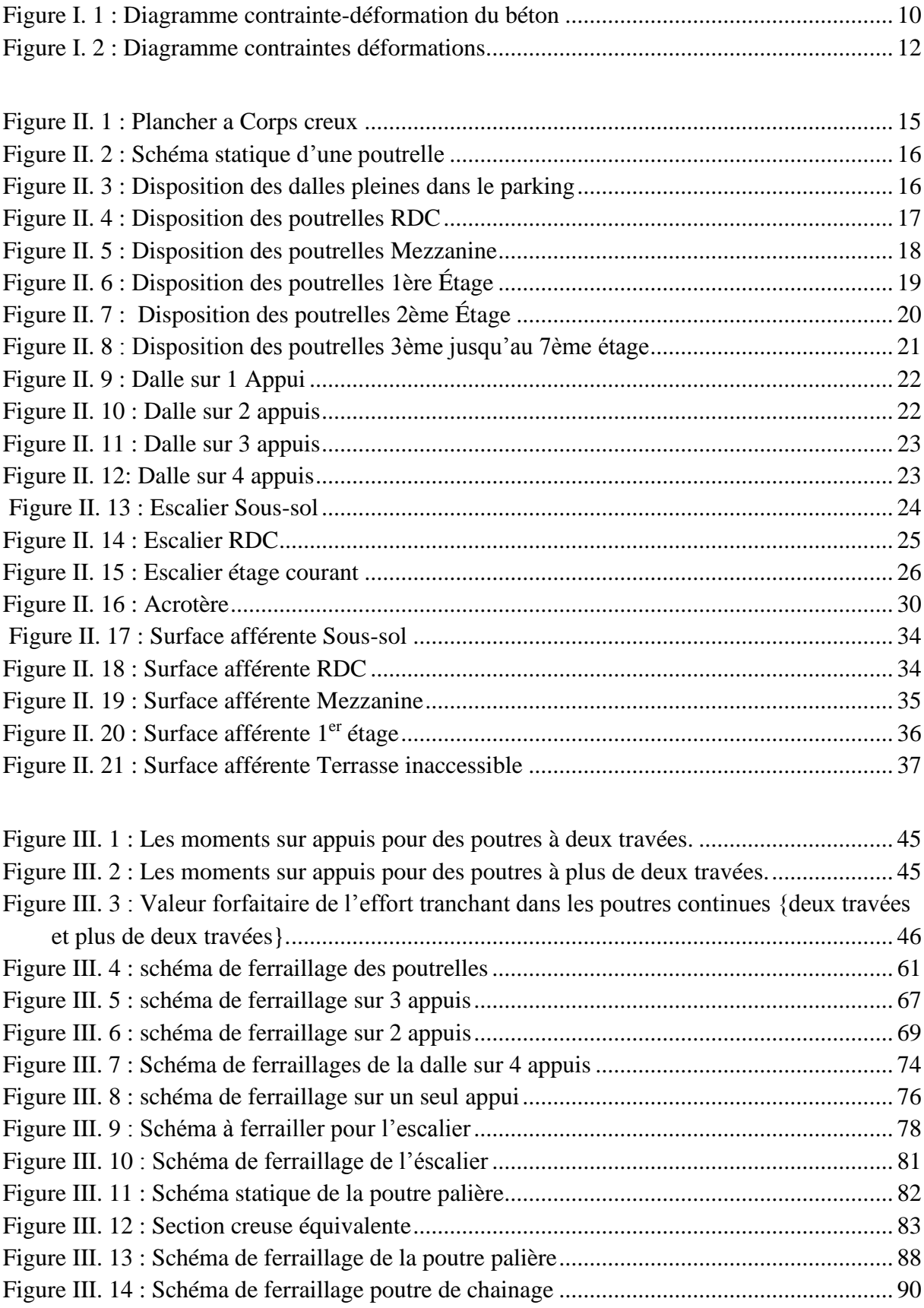

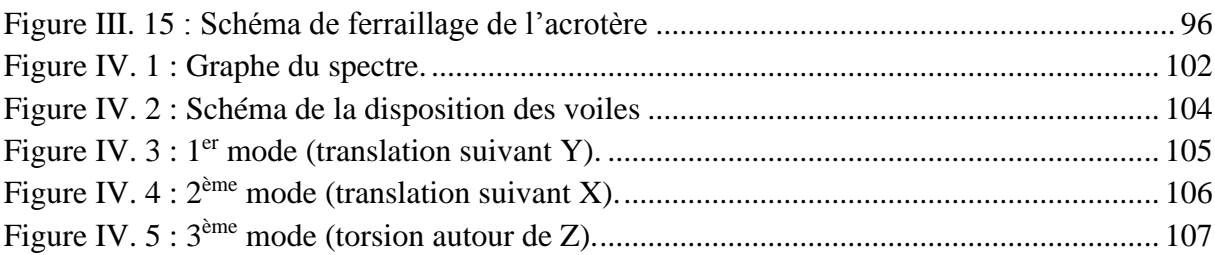

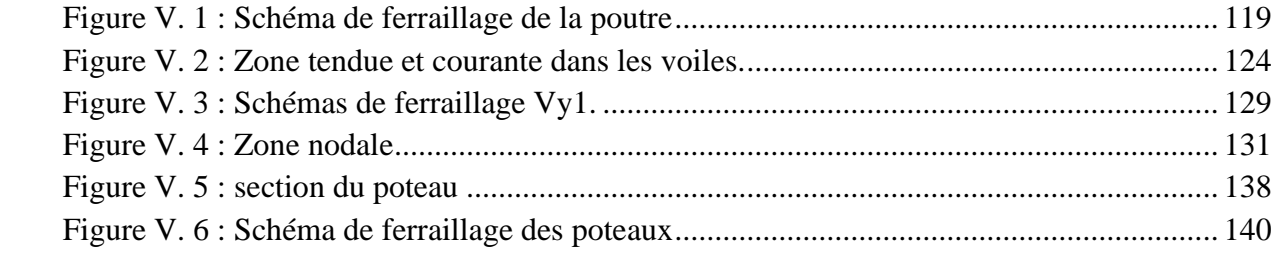

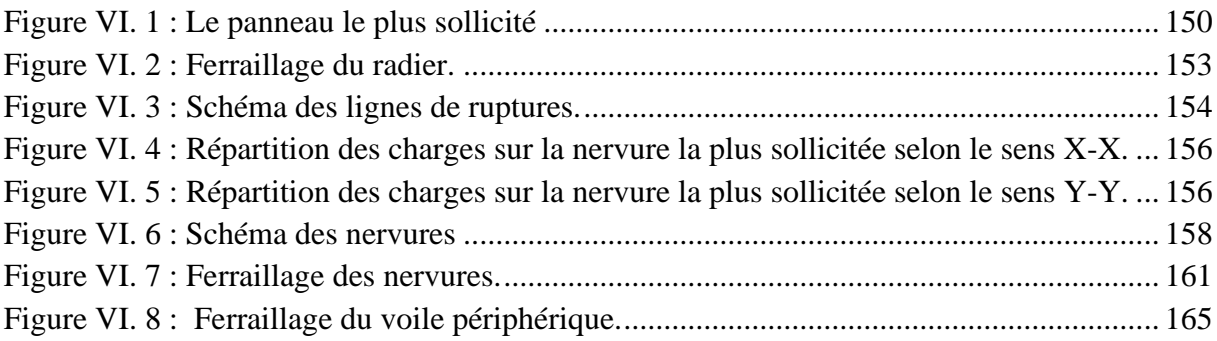

# Introduction générale:

#### <span id="page-13-0"></span>**Introduction**

Le génie civil désigne la construction dans sa globalité, de la conception à la réalisation en passant par l'exploitation ou encore la réhabilitation d'ouvrages que ce soit dans le bâtiment ou les travaux publics. Sa mission a pour objectif de répondre à plusieurs paramètres à la fois : tel que l'économie, l'esthétique, la résistance et surtout la sécurité du public, et cela en respectant les différents codes de calcul et de conception des structures du génie civil, notamment CBA93, BAEL91, RPA99 version 2003 et les différents DTR.

La situation de l'Algérie (le nord beaucoup plus) fait que l'une des préoccupations majeures des ingénieurs en Génie Civile est de prévenir les risques sismiques car il est difficile d'apprécier le risque sismique tant la prévision est incertaine et leur apparition aléatoire. Pour cela on ne doit pas se contenter d'appliquer uniquement les règlements, mais on doit impérativement comprendre les facteurs déterminants le comportement dynamique de la structure afin de mieux prévoir sa réponse sismique à un niveau d'accélération donné.

Le projet qui nous a été confié consiste à étudier un bâtiment multifonctionnel (R+7+Mezzanine+sous-sol) qui regroupe un parking au niveau du sous-sol, Commerce au niveau du RDC, bureaux dans la mezzanine et premier étage, et logements d'habitations aux autres niveaux. Il est contreventé par un système mixte (voiles, portiques). Le projet est situé en zone IIa et dépasse les 14 mètres de hauteur.

Notre étude consiste à répondre aux principales problématiques suivantes :

- Quelle est la meilleure disposition des voiles pour avoir un bon comportement ?
- Quelle sont les différentes contraintes auxquelles l'ingénieur est confronté ?
- Quelle est le type de fondation qui convient à notre structure ?

Pour répondre à ces questions, on a jugé utile de scinder notre travail en six chapitre, dont on est sensé décrire et présenté notre ouvrage, pré dimensionner tous les éléments de notre structure, étudier les différents éléments secondaire de notre bâtiment ( ferraillage, vérifications,….), modélisé notre structure via le logiciel ETABS afin de déterminé le dimensionnement finale et faire les vérifications nécessaires ( statiques, dynamiques, interactions,…) , Faire sortir les sollicitations nécessaire pour l'étude des éléments principaux et à la fin on est sensé choisir le type de fondation en fonction de la contrainte du sol et bien sur le type du sol, et faire l'étude complète de la fondation.

# **CHAPITRE I:** Généralités

### <span id="page-15-0"></span>**Introduction**

L'étude d'un bâtiment en béton armé nécessite des connaissances de base, sur lesquelles l'ingénieur prend appuis pour obtenir une structure à la fois sécuritaire et économique. À cet effet, on consacrera ce chapitre à la description du projet et à l'étude des caractéristiques des matériaux utilisés.

#### <span id="page-15-1"></span>**I.1. Descriptions un de l'ouvrage :**

Le projet à étudier est un Bâtiment en  $R+7 +$ sous-sol, extrait d'un ensemble immobilier de 82 logements promotionnels, à usage multiple (local commercial, des locaux de services sous forme des bureaux, parking intégré, habitation) implanté à la cité Djama, dans la ville de Bejaïa. Cette dernière est classée selon le règlement parasismique algérien (RPA 99, corrigé 2003), en Zone IIa (Zone de moyenne sismicité).

#### <span id="page-15-2"></span>**I.1.1 Caractéristiques géométriques du bâtiment**

Les dimensions du bâtiment sont données comme suite :

#### **A. Dimensions en élévation :**

- Hauteur totale du bâtiment (sans acrotère) 27.721m.
- Hauteur du sous-sol : 3.6m
- Hauteur du RDC : 3.96m.
- Hauteur d'étage courant et mezzanine : 2.97m

#### **B. Dimensions en plan :**

- Largeur en plan 18.70m (pour tous les étages).
- La longueur en plan 21m (pour tous les étages).

#### <span id="page-15-3"></span>**I.2. Caractéristiques géométriques du sol :**

Le bâtiment est implanté dans une zone classée par le **RPA 99/version 2003** comme zone de forte sismicité (zone IIa).

- L'ouvrage appartient au groupe d'usage 2.
- Le site est considéré comme très meuble (S4).
- Contrainte admissible du sol =  $1.35$  bars à une profondeur de 5m

#### <span id="page-16-0"></span>**I.3. Résumé du rapport du sol :**

Notre sol a été classé grâce aux essais pressiométrique qui permettent d'apprécier la succession des couches du sol et éventuellement leur nature. Les essais pressiométriques réalisés sont des essais au pressiomètre MENARD à l'enregistrement automatique, et l'essai d'expansion en forage conforme à la norme ENISO 22476-4 procédure B. La pression limite PL qui est de 0.592 MPa indique, d'après le tableau 3.2 de RPA, que notre sol est de catégorie S4 (très meubles)

Les résultats des essais granulométriques indiquent la présence d'un sol fin car plus de 50% des granulats passent à travers du tamis 8Oµm

La limite d'atterberg indique que notre sol est peu à très plastique

L'indice de consistance nous permet de classer notre sol comme consistant avec des caractéristiques mécaniques (0.15 bars < Cu < 0.3 bars ;  $10^0$  <  $\sigma$  < 20<sup>0</sup>).

Notre sol est moyennement compressible.

Les sols en place ne possèdent aucune agressivité vis-à-vis du béton durci de l'infrastructure

La nature du terrain et après l'analyse des résultats des essais pressiométriques, le labo a recommandé des fondations superficielles de type radier et qu'il y a lieu d'ancrer à partir de 5m de profondeur avec une contrainte admissible du sol qui est de 1.35 bars.

Le tassement total obtenu sous une fondation rigide subissant une surcharge de 1.35 bar est de l'ordre de Sf=1.86 cm

La capacité portante par les essais de laboratoire est de 5.11 bars et la contrainte admissible est de 1.84 bars.

#### <span id="page-16-1"></span>**I.4. Règlements et normes utilisés**

L'étude du projet est élaborée suivant les règles de calcul et de conception qui sontmises en vigueur actuellement en Algérie à savoir :

Le CBA93 (Code De Béton Armé).

- Le RPA 99 révisée 2003(Règles Parasismique Algérien)
- Le BAEL 99 (Béton Armé Aux Etats Limites).
- DTR-BC2.2 (Document Technique Règlementaire Charges Et Surcharges).
- DTR-BC2.331 (Règles De Calculs Des Fondations Superficielles).

#### <span id="page-17-0"></span>**I.5. Description structurale**

#### ❖ **Les planchers**

Ils sont Constitués de corps creux avec une dalle de compression qui forment un diaphragme horizontal rigide et assurent la transmission de forces agissant dans sonplan aux éléments de contreventement.

#### ❖ **Les escaliers**

Ce sont des éléments secondaires ayant pour but le déplacement à pied d'un niveau à un autre. Ils permettent de monter ou de descendre.

Le Plan d'architecture, définit la forme et la dimension de l'escalier

Le Plan de coffrage et d'armatures nécessaires à la réalisation

**La cage d'escalier** est la pièce qui contient l'escalier.

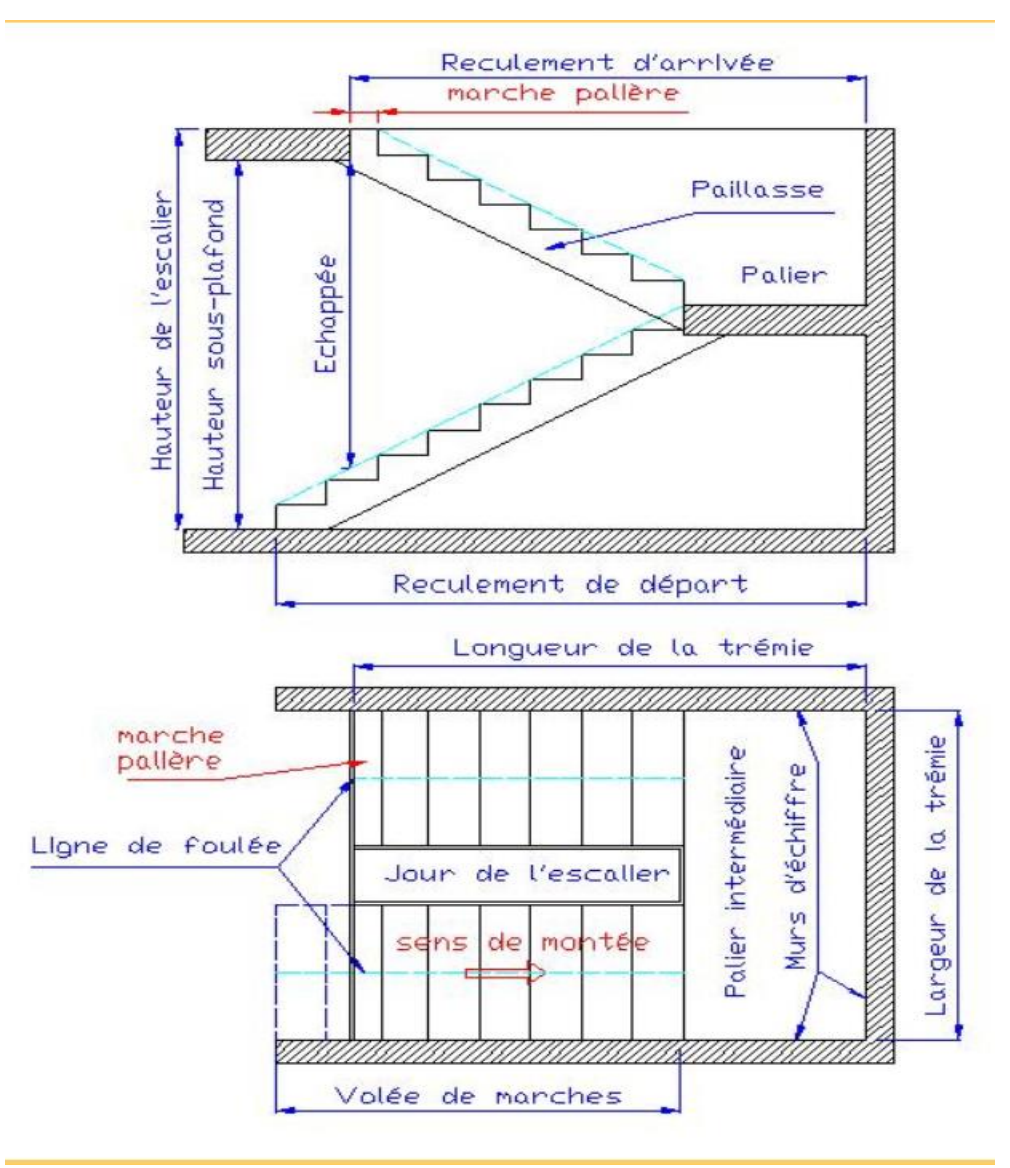

**Le palier d'étage** correspond à la dernière marche qui est au niveau supérieur.

Le palier de repos est un palier intermédiaire placé entre 2 volées de marches pour un changement de direction ou dans un escalier droit quand la volée est supérieure à une vingtaine de marches.

**L'emmarchement** est la largeur utile de l'escalier entre les 2 limons ou les murs.

**La trémie (ou chevêtre)** est l'ouverture dans la dalle supérieure. Elle est définie par sa longueur et sa largeur dans un escalier droit. Pour un escalier quart tournant la trémie peut être en "L", dans ce cas on parlera de la longueur trémie de la 1ère volée et de la longueur trémie de la 2ème volée.

**La hauteur de l'escalier (ou hauteur d'étage)** est la hauteur totale de sol à sol fini.

**La volée de marches** est une suite continue de marches entre 2 paliers. La volée comprend aussi le 1/4 ou le 1/2 tournant qui contient des marches rayonnantes.

**La marche** est la partie horizontale où l'on met le pied. Elle peut être droite dans la volée droite, rayonnante dans la partie tournante, biaisée ou balancée dans un escalier balancé.

**La profondeur de marche (appelée aussi "pas")** est la distance horizontale entre le nez d'une marche et la contremarche suivante.

La contremarche est la partie verticale placée sous la marche et qui clos l'espace entre 2 marches. Elle peut être placée en retrait pour augmenter la profondeur de la marche.

**Le garde-corps** est la partie qui suit la main courante au niveau du palier. Il est situé à une hauteur d'un mètre au minimum.

**La hauteur de marche** est la distance verticale entre 2 marches successives. La hauteur de marche dans un escalier courant doit être comprise entre 17 et 20 cm.

**Le giron** est la distance horizontale entre 2 nez de marches. Il doit être compris entre 21 et 27 cm pour un escalier courant.

La **paillasse** est la dalle oblique qui supporte les marches de l'escalier dans un escalier en béton, (équivalent à la crémaillère dans un escalier en bois).

Notre structure contient 5 types d'escalier dont 2 en acier qui mènent du sous-sol au Rez de chaussé et le reste en Béton armé dont 1 qui mène RDC à la mezzanine et 2 d'autres qui mènent vers les étages courants qui défèrent de nombres des marches et la hauteur d'étage

#### ❖ **Les maçonneries**

Les murs extérieurs seront réalisés en doubles cloisons de briques creuses de 10 cm Séparées par une âme d'air de 5cm.

Les murs de séparation intérieure seront en une seule paroi de brique de 10 cm

#### ❖ **L'acrotère**

C'est un élément en béton armé, contournant le bâtiment, encastré à sa base au plancher terrasse.

#### ❖ **Balcons**

Les balcons sont réalisés en dalle pleine.

#### ❖ **L'infrastructure**

Elle assure les fonctions suivantes :

- − Transmission des charges verticales et horizontales au sol.
- − Limitation des tassements différentiels

#### <span id="page-19-0"></span>**I.5.1. Choix du contreventement**

La structure de notre bâtiment est à ossature en béton armé qui reprend la totalité de l'effort horizontal, le RPA99 version 2003 exige, que pour toute structure dépassant une hauteur de 14 m en zone **IIa**, l'introduction des voiles. Il est donc plus judicieux d'adopter un contreventement mixte (portiques -voiles).

#### <span id="page-19-1"></span>**I.6. Les états limitent**

L'état limite est l'état où toutes les conditions de sécurité d'une construction sont satisfaites vis-à-vis de la stabilité et de la résistance.

#### <span id="page-19-2"></span>**I.6.1. États Limites Ultimes (ELU)**

Ce sont ceux qui mettent en cause la **sécurité** de l'ouvrage. Ils ne désignent pas nécessairement l'effondrement, mais la plastification des matériaux et les grandes déformations résultantes sont souvent considérées comme une ruine. On distingue :L'équilibre statique

La résistance d'un élément de la construction

La stabilité de forme (flambement)

La fatigue

#### <span id="page-20-0"></span>**I.6.2. États Limites de Service (ELS)**

Ce sont ceux qui mettent en cause le **comportement** de la construction en exploitation. On distingue deux cas :

 $\checkmark$  Ouverture des fissures.

✓ Déformation des éléments

#### ➢ **Hypothèses fondamentales de calcul aux états limites à l'ELU**

Les principales hypothèses du calcul des sections en BA aux ELU sont les suivantes :

- 1. Conservation des sections planes.
- 2. Pas de glissement relatif entre l'acier et le béton.
- 3. Le béton tendu est négligé dans les calculs.
- 4. L'aire des aciers n'est pas déduite de celle du béton.
- 5. L'aire des aciers est concentrée en son centre de gravité.
- 6. Le comportement de l'acier est défini par le diagramme contrainte-déformation de calcul (figure I.2).
- 7. Pour le comportement du béton, on adoptera le diagramme rectangulaire simplifié
- 8. L'allongement ultime de l'acier est limité à 10‰.
- 9. Le raccourcissement ultime du béton est limité à 3.5‰ ; dans le cas de flexion simple ou composée, et à 2‰ dans le cas de la compression simple.

#### ➢ **À l'ELS**

Les principales hypothèses du calcul des sections en BA aux ELS sont les suivantes :

- 1. Les sections planes restent planes après déformation.
- 2. Il n'y a pas de glissement à l'interface béton-armatures.

Le béton et l'acier sont considérés comme des matériaux élastiques.

- 4. Le béton tendu est négligé.
- 5. L'aire des aciers n'est pas déduite de celle du béton.
- 6. L'aire des aciers est concentrée en son centre de gravité.
- 7. Le coefficient d'équivalence entre l'acier et le béton est égal à 15.

#### <span id="page-21-0"></span>**I.7. Caractéristiques mécaniques des matériaux**

#### <span id="page-21-1"></span>**I.7.1. Concept du Béton Armé**

Le béton de ciment présente des résistances à la compression assez élevée, de l'ordre de 25 à 40 MPa, néanmoins sa résistance à la traction est faible, de l'ordre de 1/10 de sarésistance en compression.

L'acier présente une très bonne résistance à la traction, de l'ordre de 500 MPa, mais si aucun traitement n'est réalisé, il subit les effets de la corrosion. De plus, son comportement est ductile, avec des déformations très importantes avant rupture.

Pour pallier à la faible résistance du béton en traction et à sa fragilité, on lui associe desarmatures en acier : c'est le béton armé.

#### <span id="page-21-2"></span>**I.7.2. Le béton**

Le béton est un mélange de ciment, de sable, de granulat et d'eau. Le béton choisi est de classe C25, sa composition doit permettre d'obtenir les caractéristiques suivantes :

#### ➢ **Résistance du béton**

#### **a) Résistance caractéristique à la compression (Art A.2.1, 11 CBA93)**

La résistance caractéristique à la compression du béton  $fci$  à "j" jours d'âge est déterminée à partir d'essais sur des éprouvettes  $16 \times 32$ . Elle est définie comme la valeurde la résistance en dessous de laquelle on peut s'attendre à rencontrer 5% au plus d

L'ensemble des ruptures des essais de compression. En pratique, comme le nombre d'essais réalisés ne permet pas un traitement statistique suffisant, on adopte la relation simplifiée suivant

$$
f_{cj} = \frac{\sigma_j}{1.15}
$$
 (Art A. 2. 1, 11 CBA93)

Où  $\sigma$ *j* est la valeur moyenne des résistances obtenues sur l'ensemble des essais réalisés. On utilise le plus souvent la valeur à 28 jours de maturité *fc*28.

Pour des calculs en phase de réalisation, on adoptera les valeurs à j jours,définies à partir de  $fc28$ , par :

#### $\triangleright$  Pour des résistances  $fc28 \le 40MPa$

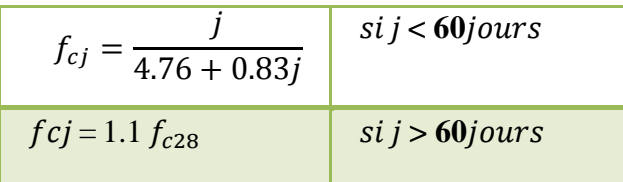

 $\triangleright$  Pour des résistances  $fc28 > 40MPa$ 

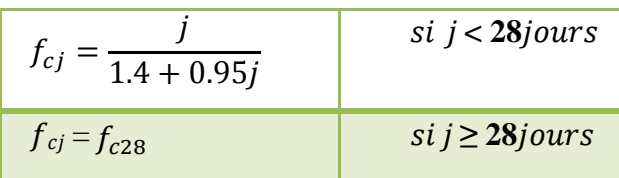

La résistance caractéristique  $f_{c}$  est obtenue à partir de 28 donc  $f_{c28} = 25MPa$ .

#### **b) Résistance caractéristique à la traction**

La résistance caractéristique à la traction du béton à « j » jours, notée  $ftj$  est conventionnellement définie par les relations :

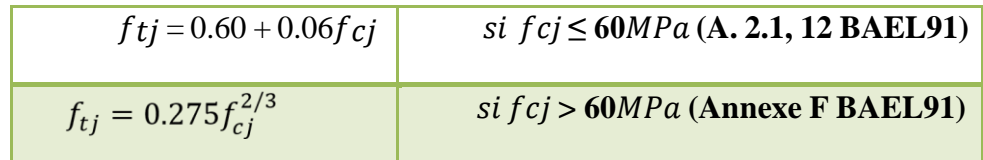

Pour  $j = 28$  jours  $\rightarrow$   $f_{c28} = 25MPa \rightarrow ft28 == 0.60 + 0.06 \times 25 = 2.1 MPa$ 

#### ❖ **Module de déformation longitudinale de béton**

On distingue les modules de Young :

- Module de Young instantané Eij
- Module de Young différé Evi

Le module instantané est utilisé pour les calculs sous chargement instantané de durée inférieure à 24 heures.

Pour des chargements de longue durée (cas courant), on utilisera le module différé, qui prend en compte artificiellement les déformations dues au fluage du béton.

Celles-ci représentant approximativement deux fois les déformations instantanées, le module instantané est pris égal à trois fois le module différé. Et  $j = 3Evj$ .

Le module de Young différé du béton dépend de la résistance caractéristique à la compression du béton :

$$
E_{vj} = 3700 f_{ci}^{1/3}
$$
 (Art A. 2.1.2.1 CBA93)

 $E_{vj} = 11000 f_{cj}^{1/3}$  (Art A. 2.1.2.2 CBA93)

 $E_{\nu j} = 11000\sqrt[3]{25} = 32164.2 \text{ MPa}$ 

#### **Coefficient de poisson**

Le coefficient de poisson sera pris égal à  $v=0$  pour un calcul de sollicitations à l'ELU et à  $v=0.2$  Pour un calcul de déformations à l'ELS (Art A.2.1, 3 BAEL91).

#### **Module d'élasticité transversale**

Il est donné par :

$$
G = \frac{E}{2(\nu + 1)}
$$

 $\{G = 0.5 E \rightarrow pour \leq b \leq ton \text{ } first \leq (ELU) \}$  $G = 0.4 E \rightarrow pour le béton non fissuré (ELS)$ ELU :  $G = 0.4$  E =  $0.4 \times 32164.2 = 12865$  MPa

ELS : G =  $0.4$  E =  $0.5 \times 32164.2 = 16082.1$  MPa

#### **Modèle de calcul à l'ELS**

Les déformations nécessaires pour atteindre l'ELS sont relativement faibles et on suppose donc que le béton reste dans le domaine élastique. On adopte alors la loi deHooke de l'élasticité pour décrire le comportement du béton à l'ELS, avec, pour descharges de longue durée  $Eb = Evj$  et  $n = 0.2$ .

La résistance mécanique du béton tendu est négligée **(Art A.4.5, 1 BAEL91).** De plus, on adopte en général une valeur forfaitaire pour le module de Young du béton égale à 1/15 de celle de l'acier ( $Eb \approx 13333MPa$ ).

#### **Modèle de calcul à l'ELU**

Pour les calculs à l'ELU, le comportement réel du béton est modélisé par la loi parabole, rectangle sur un diagramme de contraintes déformations données sur la Figure V.1.

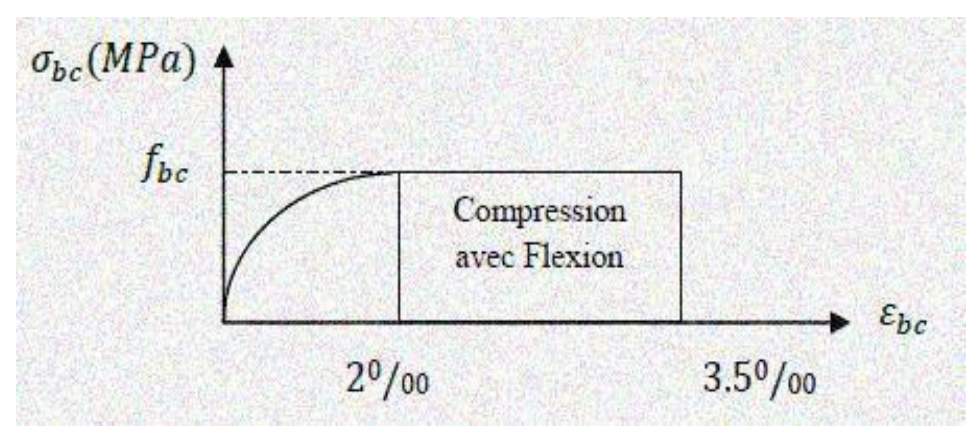

<span id="page-23-0"></span>**Figure I. 1 : Diagramme contrainte-déformation du béton**

La valeur de calcul de la résistance en compression du béton f bu est donnée par :

$$
f_{bu} = \frac{0.85 \times f_{cj}}{\theta \times \gamma_b}
$$
 CBA 93 (Article A.4.3.4.1)

Le coefficient de sécurité partiel  $\gamma b$  vaut 1.5 pour les combinaisons fondamentales et 1.15 pour les combinaisons accidentelles.

 $\theta$  est un coefficient qui tient compte de la durée d'application des charges :

$$
\begin{cases}\n\theta = 1 \rightarrow \text{si la durée est supérieur à 24h} \\
\theta = 0.9 \rightarrow \text{si la durée est comprise entre 1h et 24h} \\
\text{sinon } \theta = 0.85\n\end{cases}
$$

$$
f_{bu} = \frac{0.85 \times 25}{1 \times 1.5} = 14.2 \, MPa
$$

#### <span id="page-24-0"></span>**I.7.3. L'acier :**

Le rôle des aciers est de reprendre les efforts de traction qui ne peuvent être repris par le béton. Ils sont caractérisés par leurs limites élastiques et leur module d'élasticité, ondistingue trois catégories :

#### **1) Les treillis soudés (TR)**

Ils sont utilisés comme armature dans les dalles car cela évite l'arrimage des barres transversales et longitudinales entre elles.

#### **2) Les ronds lisses (RL)**

Leur emploi est limité à quelques usages particuliers.

#### **3) Les aciers de haute adhérence et haute limite élastique (HA)**

Selon **(Art.7.2.2 de RPA99)** les armatures longitudinales des éléments principaux doivent être de haute adhérence avec  $fe \le 500$  MPa et l'allongement relatif sous charges maximales spécifiques doit être  $\geq 5\%$ .

Les nuances des aciers utilisées sont :

- Aciers longitudinaux et transversaux : on utilise des barres de haute résistance de nuance de  $FeE400$  de limite élastique de  $400MPa$ .
- Les treillis soudés : on adoptera la nuance  $FeE$  235 Mpa avec Ø6.

#### **a. État limite ultime (ELU)**

$$
\sigma_{s} = \frac{f_{e}}{v_{s}} \rightarrow \text{Pour } c < \varepsilon_{S} < 10\% \quad \text{Avec}: \varepsilon_{S} = f e \gamma_{S} \times E S ; \begin{cases} \gamma_{s} = 1.15 \rightarrow Situation \, durable \\ \gamma_{s} = 1.00 \rightarrow Situation \, accidentelle \\ \varepsilon_{s}: \, Allongement \, relatif \\ E_{s} = 2.10^{5} \, MPa \end{cases} \tag{11}
$$

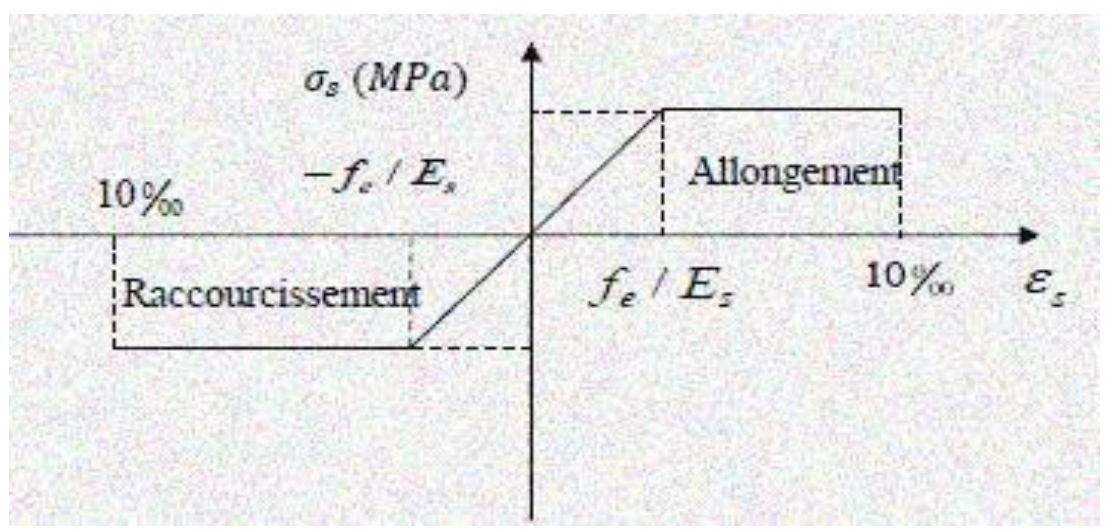

**Figure I. 2 : Diagramme contraintes déformations.**

<span id="page-25-0"></span>Pour notre cas :

$$
\begin{cases}\n\sigma s = 348 MPa \rightarrow Situation \, durable \\
\sigma s = 400 MPa \rightarrow Situation \, accidentelle\n\end{cases}
$$

#### **b. État limite de service (ELS)**

Selon **le BAEL91,** la limitation des ouvertures des fissures en limitant les contraintes dans les armatures est nécessaire, donc la valeur de  $\sigma s$  est donnée en fonction du type de la fissuration.

Fissuration peu nuisible (FPN)  $\rightarrow$  aucune

vérification à faire.Fissuration nuisible (FN)

La contrainte de traction des armatures est limitée, cas des éléments exposés auxintempéries :

$$
\sigma_s \le \min\left[\left(\frac{2}{3} f_e; 110 \times \left(\eta \times f_{tj}\right)^{1/2}\right] \right]
$$
 CBA93(A.4.5.3.3)

 Fissuration très nuisible (ouvrage en mer), cas des éléments exposés aux milieux agressifs

$$
\sigma_{s} \le \min\left[ (\frac{1}{2} f_{e} ; 90 \times (\eta \times f_{tj})^{1/2} \right] \, \text{CBA93 (A4.5.3.4)}
$$

Avec coefficient de fissuration :  $\begin{cases} \eta = 1 \dots p$  **our les ronds lisses.**  $\eta = 1.6$  ... ... pour les HA

#### <span id="page-26-0"></span>**I.8. Actions et sollicitations**

#### <span id="page-26-1"></span>**I.8.1. Les actions**

On appelle actions, les forces et les couples de forces dues aux charges appliquées etaux déformations imposées à une construction. On distingue :

Les actions permanentes notées  $G$ , dont l'intensité est constante ou très peu variabledans le temps, ou varie dans le même sens en tendant vers une limite, tel que :

- Le poids propre de la structure
- La poussée des terres et liquides.

Les actions variables notées  $Q$ , dont l'intensité varie fréquemment et de façon importante dans le temps et on distingue :

- Les charges d'exploitation.
- Les charges climatiques (neige, vent).
- Les charges dues à l'effet de température.

Les charges appliquées en cours d'exécution.

Les actions accidentelles, notées FA provenant de phénomènes rares, tels que séismes, chocs.

#### <span id="page-26-2"></span>**I.8.2. Les sollicitations**

Les sollicitations sont les efforts tranchants, normaux, les moments de flexion et les moments de torsion, développés dans une section par une combinaison d'actions donnée.

Pour la détermination des sollicitations de calcul dans les éléments, on utilise les combinaisons suivantes :

#### **Situation durable Situation accidentelle**

$$
\begin{cases}\nELU: 1.35G + 1.5Q \\
ELS: G + Q\n\end{cases}\n\qquad\n\begin{cases}\nG + Q \pm Ex \\
G + Q \pm Ey \\
0.8 \ G \pm Ex \\
0.8 \ G \pm E\n\end{cases}
$$

# **CHAPITRE II:** Predimensionnement des élément

#### <span id="page-28-0"></span>**Introduction :**

Ce chapitre a pour but de pré dimensionné les éléments secondaires et principaux tout en respectant les règlements (RPA99.V2003, BAEL91.V99, CBA93 et les Différents DTR, Pour assurer la reprise, la transmission et la résistance aux chargements verticaux.

### <span id="page-28-1"></span>**II.1. Prédimensionnements :**

#### <span id="page-28-2"></span>**II.1.1 Planchers (corps creux) :**

Les planchers nervurés à corps creux sont plus légers que les planchers en béton armé (dalle pleines).

Ils présentent également :

- Un avantage d'isolation thermique
- Coûtent moins cher que les autres types de planchers.

La hauteur totale  $h_t$  du plancher (poutrelles) doit vérifier la condition suivante :

L'épaisseur du plancher est donnée par la formule suivante :

$$
\frac{\text{Imax}}{20} \le \text{ht} \le \frac{\text{Imax}}{25} \quad \text{(Article B.6.8.4.2 CBA93)}
$$
\n
$$
\text{Généralement on prend} \rightarrow \text{ht} \ge \frac{\text{Imax}}{20.5}
$$

Avec lmax est la travée maximale dans le sens de disposition des poutrelles (entre nus d'appuis).

22.5

ht : la hauteur du plancher (dalle de compression + hauteur de l'hourdis)

$$
ht \ge \frac{5,9-0.4}{22.5} = 24.44cm
$$
  

$$
ht \ge \frac{5,9-0.4}{25} = 22cm
$$

On prend ht= 24cm donc soit un plancher de (20+4) cm tout en vérifiant la flèche.

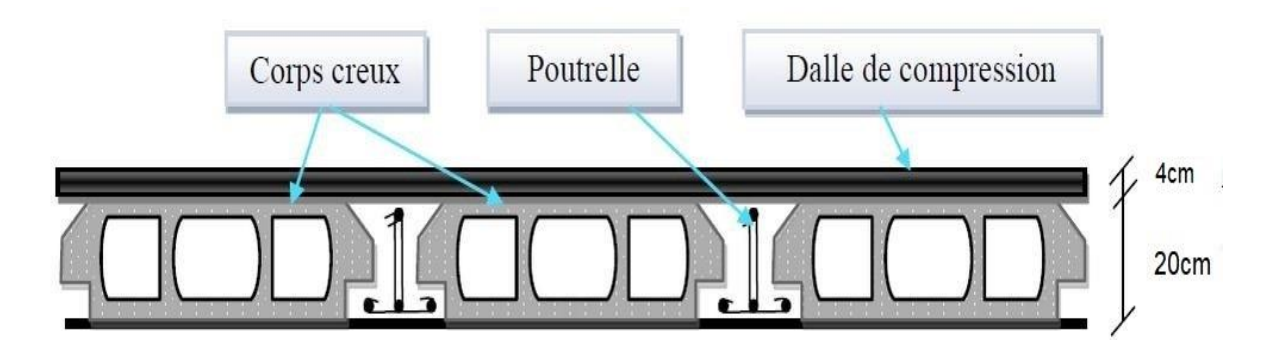

**Figure II. 1 : Plancher a Corps creux**

#### <span id="page-29-1"></span><span id="page-29-0"></span>**II.1.2 Les poutrelles**

Les poutrelles se calculent sous forme d'une section en T, elles servent à reprendre les charges du plancher et les transmettre aux poutres principales.

La disposition des poutrelles se fait par rapport aux critères suivants :

- − Le critère de la plus petite portée (pour éviter le phénomène de flèche)
- − Le critère de continuité (soulagement du moment par les appuis c'est-à-dire diminution du moment fléchissant par les appuis)

La largeur de la dalle (table) de compressions à prendre en considération est donnée par la formule suivante :

Avec :

ht=24cm

bo=  $(0,4 \text{ à } 0,6)$  ht = 10 à 15, soit bo= 12cm

$$
\frac{b - bo}{2} \le \min(\frac{Lx}{2}; \frac{Ly}{10})
$$

Lx= est la distance entre les poutrelles

Lx=  $b-bo = 60-12 = 48cm$ 

Ly= est la distance minimale entre nus d'appuis selon la disposition des poutrelles (Ly=  $330$ ) cm).

$$
\Rightarrow \quad \frac{b-bo}{2} \leq min(\frac{48}{2}; \frac{330}{10})
$$

$$
\Rightarrow \frac{b-12}{2} \le 24
$$
  

$$
b \le (24 \times 2) + 12 = 60 \text{cm}
$$

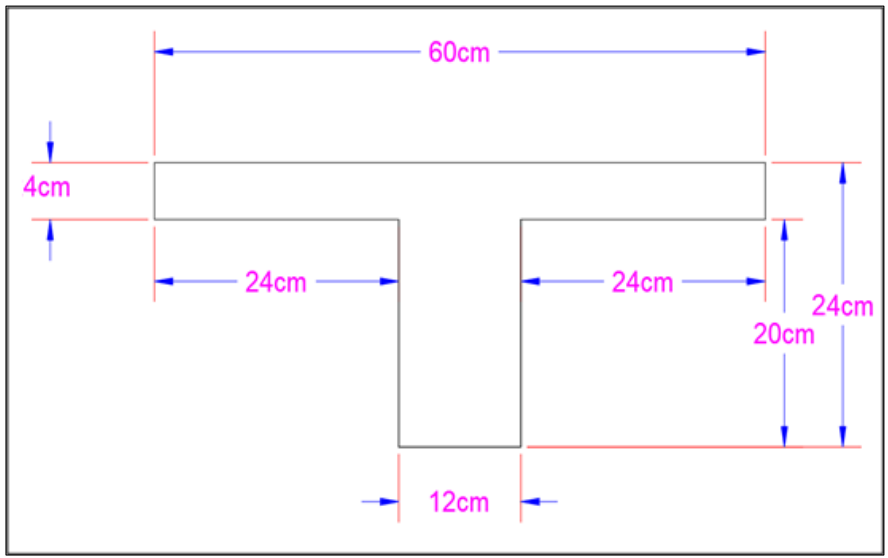

**Figure II. 2 : Schéma statique d'une poutrelle**

<span id="page-30-1"></span><span id="page-30-0"></span>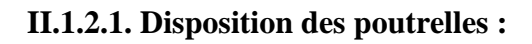

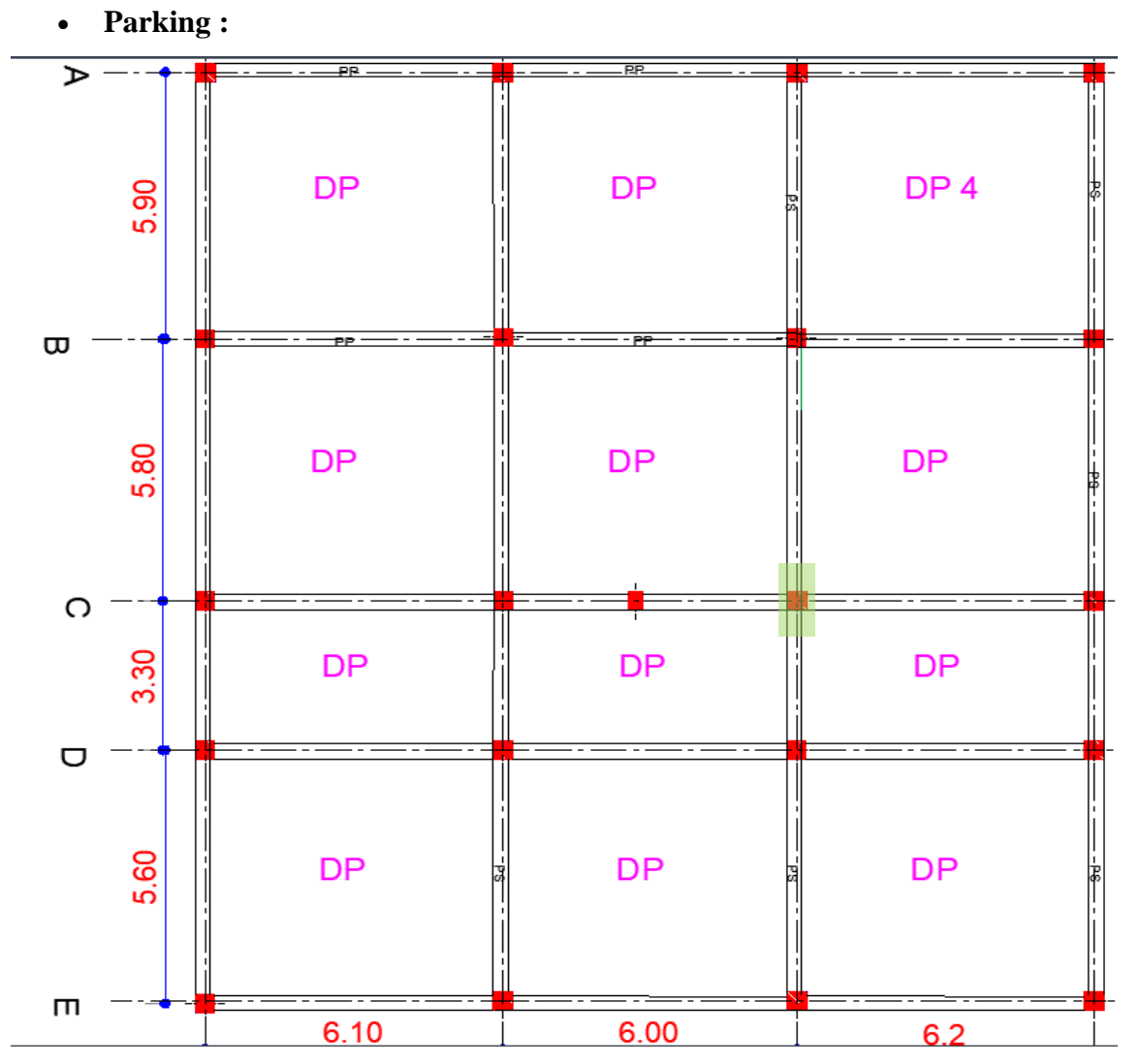

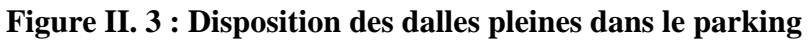

• **RDC :** 

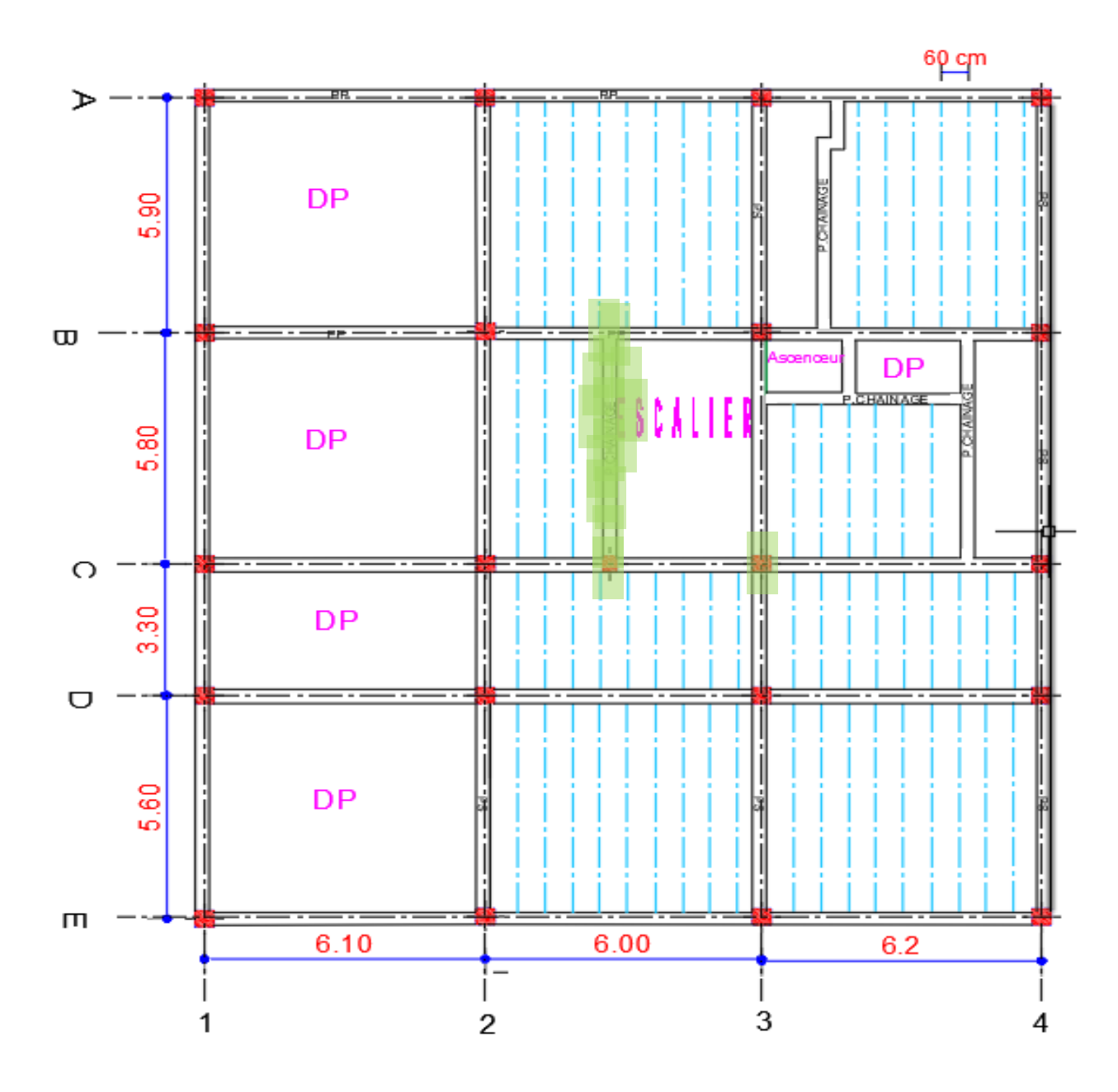

<span id="page-31-0"></span>**Figure II. 4 : Disposition des poutrelles RDC**

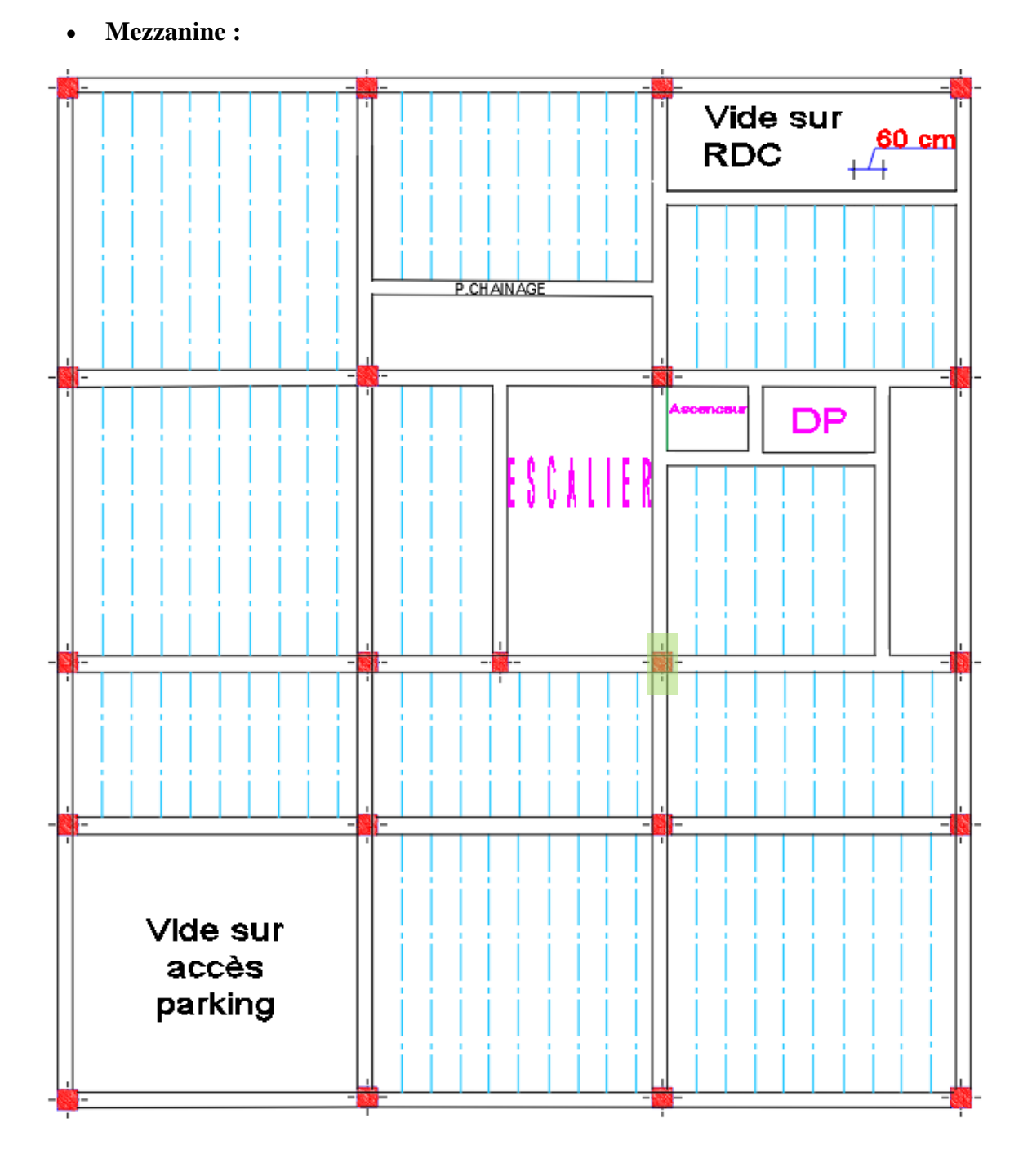

<span id="page-32-0"></span>**Figure II. 5 : Disposition des poutrelles Mezzanine**

1<sup>ère</sup> Etage:  $\bullet$ 

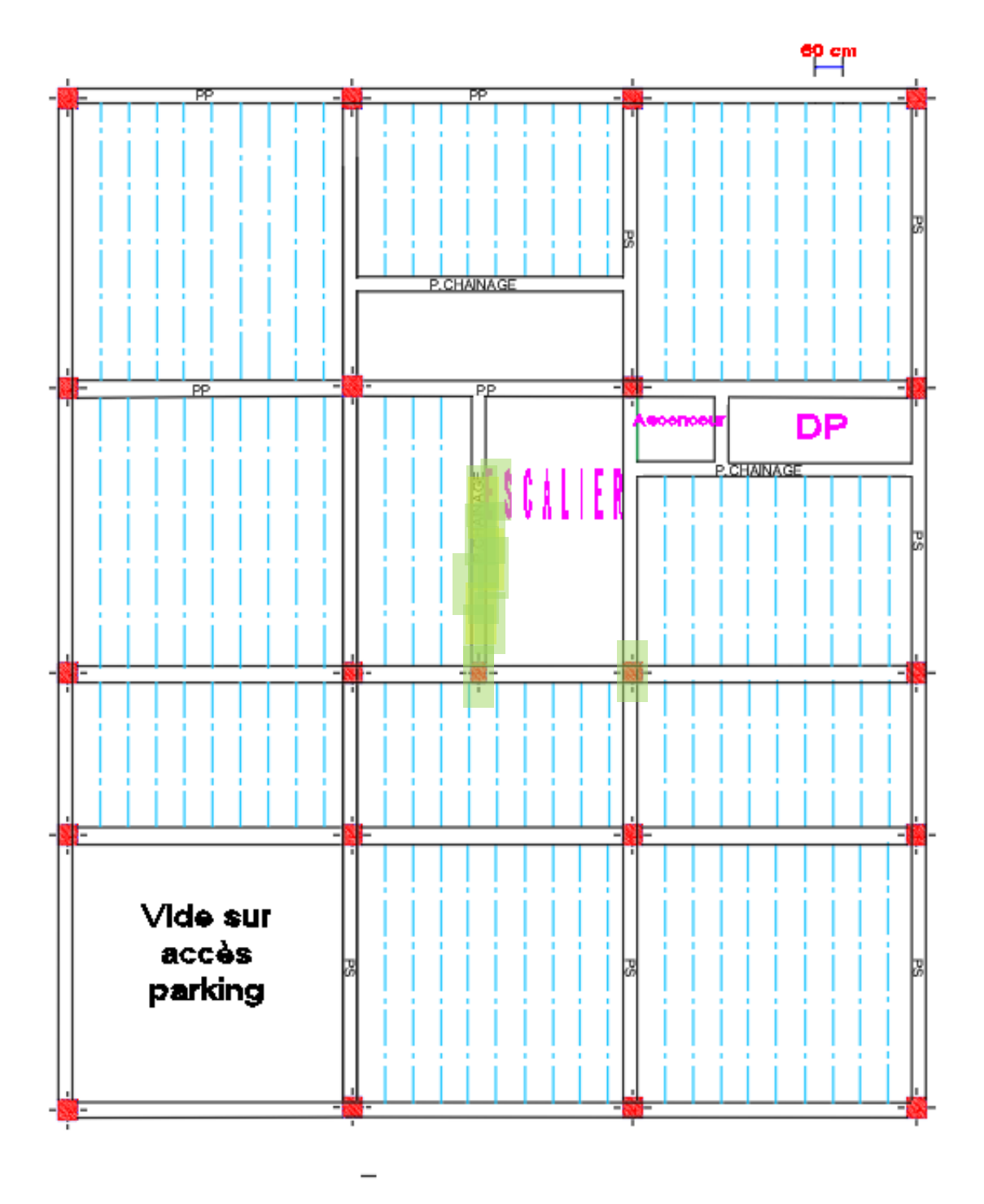

<span id="page-33-0"></span>Figure II. 6 : Disposition des poutrelles 1ère Étage

 $2<sup>ème</sup> Etage:$  $\bullet$ 

<span id="page-34-0"></span>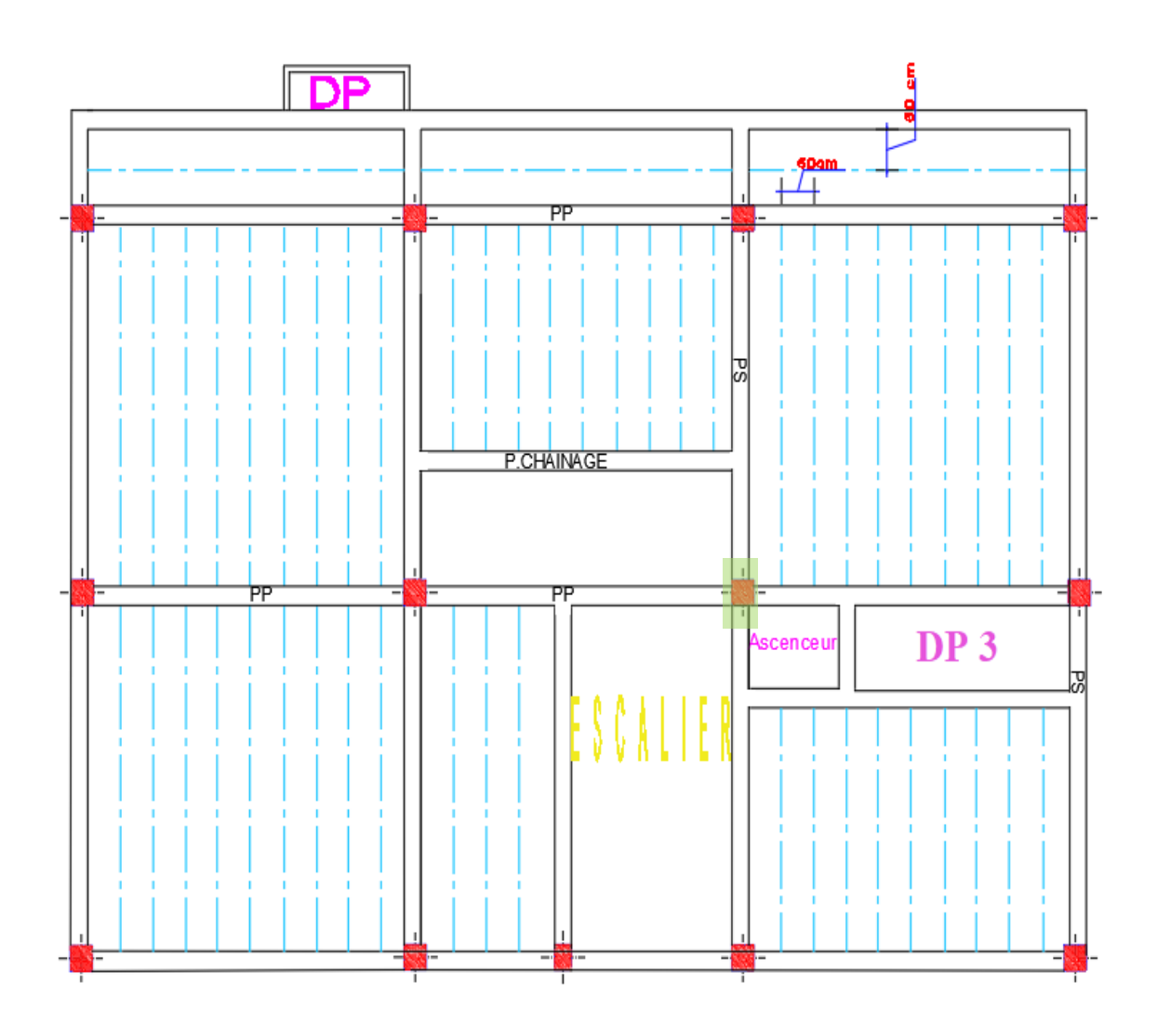

Figure II. 7 : Disposition des poutrelles 2ème Étage

• **3 ème jusqu'au 7ème étage :** 

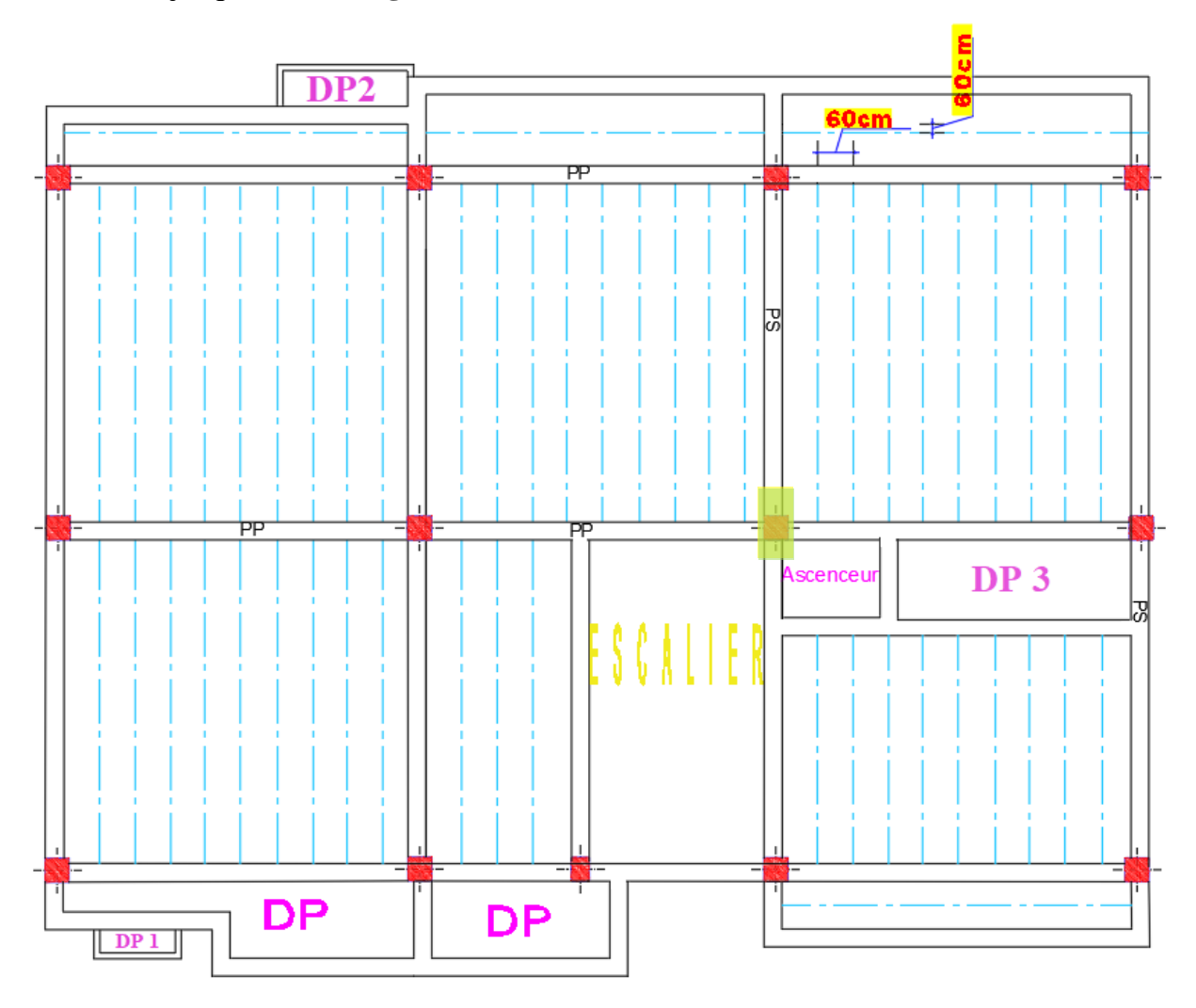

**Figure II. 8 : Disposition des poutrelles 3ème jusqu'au 7ème étage**

#### <span id="page-35-1"></span><span id="page-35-0"></span>**II.1.3. Pré dimensionnement des dalles pleines :**

Il s'agit d'une plaque de béton d'épaisseur fixe ou variantes, avec armatures incorporées, elle peut reposer sur un ou plusieurs appuis, elle travaille en contraintes planes.

Ce type d'élément travail essentiellement en flexion, les planchers permettent de limiter les différents niveaux du bâtiment. Elle assure la reprise et la transmission des charges verticales aux éléments porteurs, en plus de cette participation à la stabilité de l'ouvrage, il offre une isolation thermique, acoustique et la protection contre l'incendie entre les différents étages.

#### ➢ **Résistance au feu (CBA 93)** :

- $\bullet \quad e \geq 7$  cm pour une heure de coupe de feu.
- $\bullet$  e  $\geq$  11 cm pour deux heures de coupe de feu.
- $e \ge 14$  cm pour trois heures de coupe de feu.
# ❖ **Isolation phonique** :

Selon les règles de conception et de calcul des structures en Béton armé (CBA93) en vigueur l'épaisseur de la dalle doit être supérieure ou égale 13cm à obtenir une bonne isolation acoustique

# ❖ **Résistance à la flexion** :

L'épaisseur « e » de la dalle dépend essentiellement du mode et du nombre d'appuis ainsi du rapport entre lx et ly

Avec :

lx : la petite dimension de la dalle .

ly : la grande dimension de la dalle.

 $e \geq \frac{lx}{2}$  $\frac{4}{20}$   $\rightarrow$  pour une dalle sur 1 ou 2 appuis.  $\frac{\text{lx}}{35} \leq \text{e} \leq \frac{\text{lx}}{20}$  $\frac{dx}{20}$   $\rightarrow$  pour une dalle sur 3 ou 4 appuis ( $\rho = \frac{dx}{dy}$  $\frac{dx}{dy}$  < 0,4)

 $\frac{\text{lx}}{45} \leq \text{e} \leq \frac{\text{lx}}{40}$  $\frac{dx}{40}$   $\rightarrow$  pour une dalle sur 3 ou 4 appuis ( $\rho = \frac{dx}{dy}$  $\frac{dx}{dy} \geq 0.4$ )

# **1. Dalle sur 1 seul appuis (D1)**

Lx= $80cm$ ; ly= $147cm$ 

$$
e \ge \frac{80}{20} = 4 \text{cm}
$$

# **2. Dalle sur 2 appuis (DP2)**

 $Lx = 70cm$ 

$$
e \ge \frac{70}{20} = 3.5 \text{cm}
$$

 $e= 4cm$ 

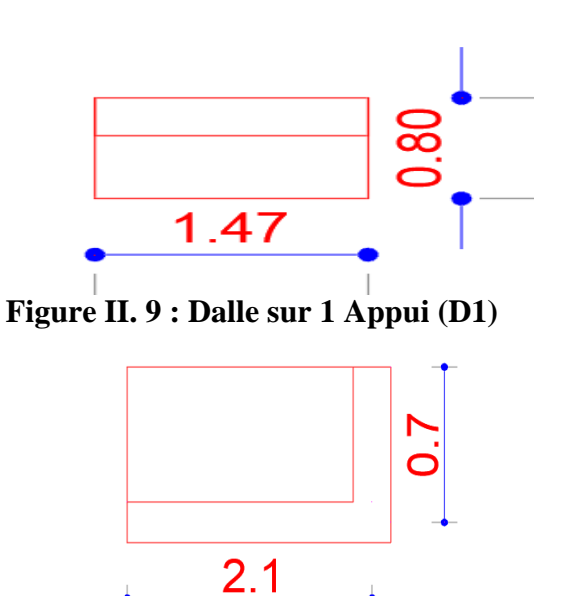

**Figure II. 10 : Dalle sur 2 appuis (D2)**

# **3. Dalle sur 3 appuis (DP3) :**

Lx=  $136$  cm ly=  $400$  cm

$$
(\rho = \frac{136}{400} = 0.36 < 0.4
$$
\n
$$
\Rightarrow \frac{136}{35} \le \mathbf{e} \le \frac{136}{20}
$$

 $\Rightarrow$  3.88 cm  $\leq e \leq 6.8$  cm

oçl e= 6cm

#### **4. Dalle sur 4 appuis (DP4):**

Lx=  $550$  cm ly= $590$  cm

$$
\rho = \frac{580}{620} = 0.93 \geq 0.4
$$

580  $\frac{1}{45} \le e \le$ 580 40

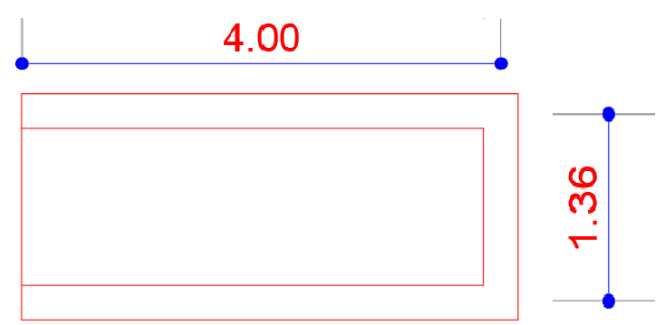

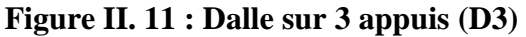

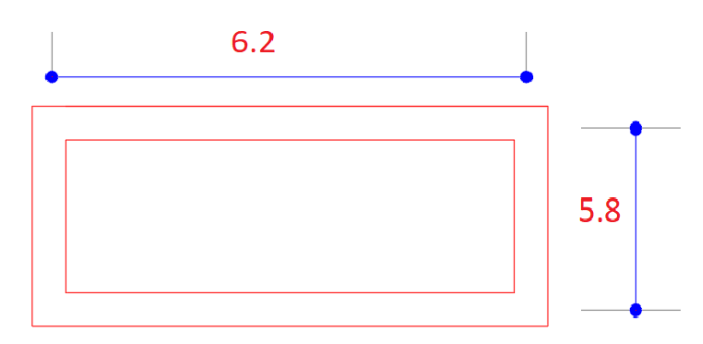

**Figure II. 12 : Dalle sur 4 appuis (D4)**

```
12.88 cm \leq e \leq 14.5 cm
```
On tenons compte de 3heures du coupe de feu on prends une epaisseur de 14 cm pour toutes les dalles.

# **II.1.4. Pré dimensionnement des escaliers :**

Les escaliers sont consitutés de volées classiques en béton armé reposant sur des paliers coulés sur place .

Les escaliers à paillasse sont les plus utilisés. Le dimensionnement consiste à définir la hauteur h (contremarche) et la largeur g (giron) des marches afin d'évaluer leur poids sur la paillasse. Sinon la dimension principale à déterminer est l'épaisseur *e* de la pillasse porteuse. Notre structure contient 5 types d'escalier dont 2 en acier qui mène du sous-sol au rez -de – chaussée et le reste en Béton armé dont 1 qui mène RDC à la mezzanine et 2 d'autres qui mène vers les étages courants qui défèrent de nombres des marches et la hauteur d'étage

• h et g sont déterminés en utilisant la relation de Blondel

$$
59\,cm \le g + 2h \le 66cm
$$

• Escalier Sous sol :

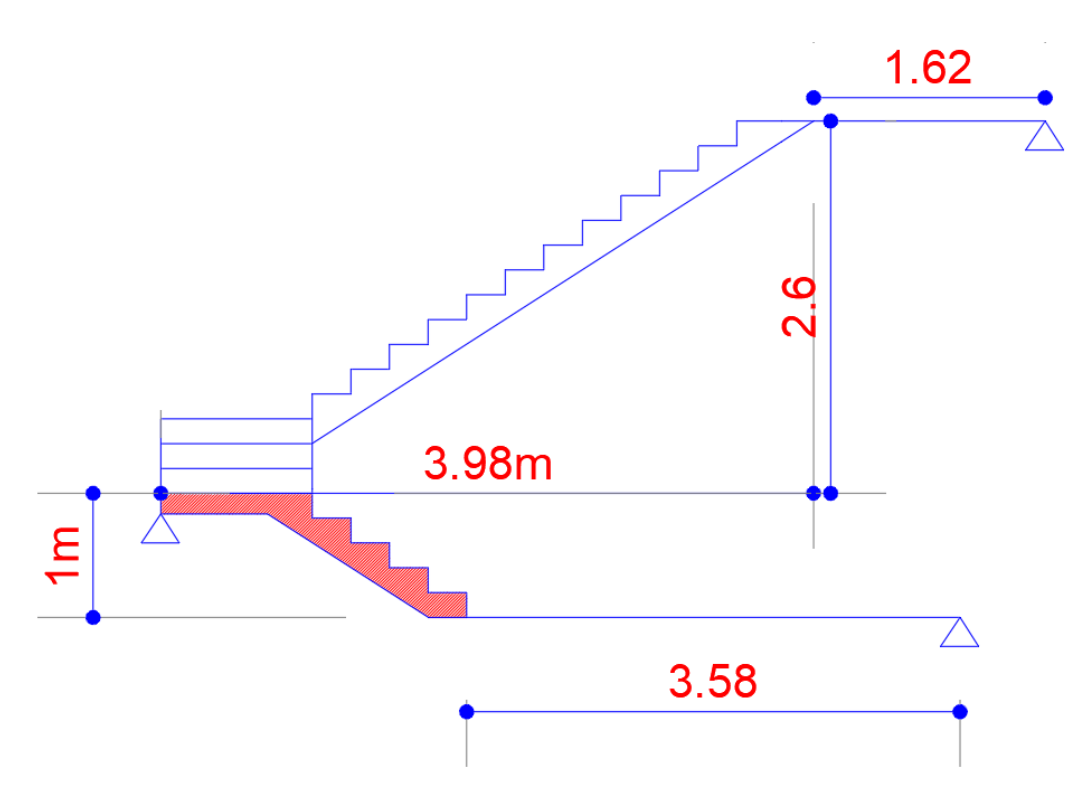

**Figure II. 13 : Escalier Sous-sol**

 $h = 18$  cm

D'où g= 28 cm

 $Tan(α) = \frac{2.7}{3.98}$ 

α= 34.15°

 $Lv = \sqrt{2.7^2 + 3.98^2} = 4.75m$ 

L=3.98+1.62=5.6m

$$
\frac{560}{30}\leq e\leq \frac{560}{20}
$$

 $18.66$  cm  $\le e \le 28$  cm

Soit épaisseur de la paillasse = 20 cm

• Escalier RDC

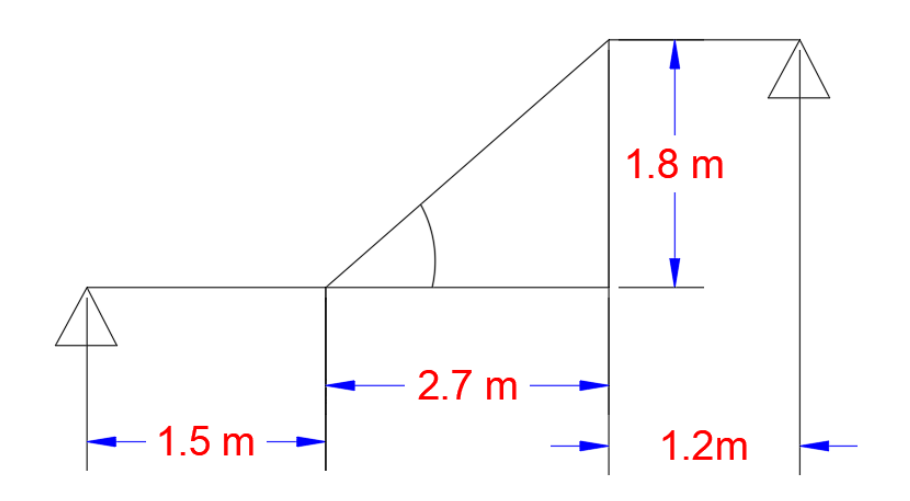

**Figure II. 14 : Escalier RDC**

 $h =$ Hétage nbr de marches = 3.96 − 0.36  $\frac{1000}{20}$  = 18 cm

D'où  $g=30$  cm  $Tan(α) = \frac{1.8}{2.7}$ α= 33.7°  $Lv = \sqrt{2.7^2 + 1.8^2} = 3.2m$ L=2.7+1.2+1.5=5.4m

$$
\frac{540}{30}\leq e\leq \frac{540}{20}
$$

 $18 cm \le e \le 27 cm$ 

Soit épaisseur de la paillasse = 20 cm

• Escalier étage courant :

$$
h = \frac{H \text{étage}}{nbr \text{ de marches}} = \frac{2.97}{18} = 16.5 \text{ cm}
$$

D'où  $g=30$  cm

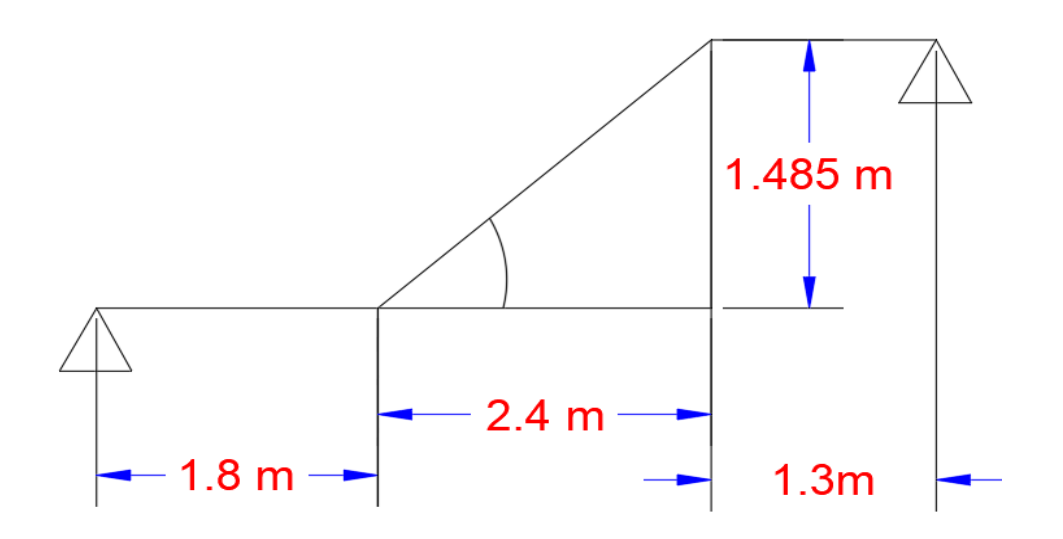

**Figure II. 15 : Escalier étage courant**

 $Tan(α) = \frac{1.485}{2.4}$ 

 $\alpha$ = 31.75°

 $Lv = \sqrt{2.4^2 + 1.485^2} = 2.8m$ 

 $L = 2.4 + 1.8 + 1.3 = 5.5$ m

550  $\frac{30}{30} \le e \le$ 550 20

 $18.33 cm \le e \le 20 cm$ 

Soit épaisseur de la paillasse = 20 cm.

# **II.1.5. Pré dimensionnement des poutres :**

Les poutres de notre bâtiment sont des éléments en béton armé de section rectangulaire elles sont susceptibles de transmettre aux poteaux les efforts dus aux chargements verticaux ramenés par les planchers. Les poutres seront prés dimensionnés selon les formules empiriques données par BAEL91 et vérifiées par la suite selon le RPA99 (v2003).

• Critère de flèche :  $\frac{L}{\lambda}$  $\frac{L}{15} \leq h \leq \frac{L}{10}$ 10 L est la portée maximale dans le sens considéré entre nus d'appuis.

Les **conditions du RPA** doivent être vérifiées :

$$
\begin{cases}\nb \ge 20cm \\
h \ge 30cm \\
h \le 4\n\end{cases}
$$

# • **Poutre principale :**

 $Lmax = 620-40=590$  cm

$$
\frac{590}{15}\leq hpp\leq \frac{590}{10}
$$

$$
\begin{array}{c}\n(hpp = 45 \, cm \\
l \, bpp = 30 \, cm\n\end{array}
$$

# • **Poutre secondaire :**

 $Lmax = 590-40=550$  cm

$$
\frac{550}{15} \le hpp \le \frac{550}{10}
$$
  
\n
$$
\begin{aligned}\n&f_{1}hpp = 40cm\\
&f_{2}hpp = 30cm\n\end{aligned}
$$

Les conditions de l'RPA sont toutes vérifiées.

# **II.1.6. Pré dimensionnement des poteaux :**

 $7^{\text{eme}}$  étage et Terrasse :  $30\times30 \text{ cm}^2$  => Ppot =  $25\times0.3\times0.3\times2.97$  = 6.68 kN

6èm étage :  $35\times35$  cm<sup>2</sup> => Ppot =  $25\times0.35\times0.35\times2.97=9.09$  kN

5èm étage :  $35\times4$  cm<sup>2</sup> => Ppot =  $25\times0.35\times0.34\times2.97=10.39$  Kn

4èm étage :  $40 \times 45$  cm<sup>2</sup> => Ppot =  $25 \times 0.40 \times 0.45 \times 2.97$ =13.36 Kn

3èm étage :  $45\times45$  cm<sup>2</sup> => Ppot =  $25\times0.45\times0.45\times2.97=15.03$ kN

 $2^{\text{eme}}$  étage : 50×50 cm<sup>2</sup> => Ppot = 25×0.5×0.5×2.97=18.565kN

 $1^{$ <sup>ère</sup> étage : 50×55 cm<sup>2</sup> => Ppot = 25×0.5×0.55×2.97=20.41 Kn

Mezzanine:  $55 \times 55$  cm<sup>2</sup> => Ppot =  $25 \times 0.55 \times 0.55 \times 2.97$ =22.46 kN

 $\int_{C}$  RDC : 60 × 60 cm<sup>2</sup>  $RDC : 60 \times 60 \text{ cm}^2$  => {Ppot (RDC) = 25 × 0.6 × 0.6 × 3.96 = 35.64kN<br>Sous – sol: 60 × 65 cm<sup>2</sup> => {Ppot (sous – sol) = 25 × 0.6 × 0.65 × 3.6 = 35.1 Ppot (sous – sol) =  $25 \times 0.6 \times 0.65 \times 3.6 = 35.1$  kN

| Etage   | Sous-sol                         | RDC                            | Mezzanine                     | étage<br>1ère                  | 2 <sup>ème</sup>              | 3 <sup>eme</sup>              | 4 <sup>ème</sup>              | <b>S</b> ème                  | 6 <sup>eme</sup>              | 7 <sup>eme</sup>                | Terrasse                      |
|---------|----------------------------------|--------------------------------|-------------------------------|--------------------------------|-------------------------------|-------------------------------|-------------------------------|-------------------------------|-------------------------------|---------------------------------|-------------------------------|
| Section | $60\times 6$<br>$5 \text{ cm}^2$ | $60\times 60$<br>$\text{cm}^2$ | $55\times55$<br>$\text{cm}^2$ | $50\times 55$<br>$\text{cm}^2$ | $50\times50$<br>$\text{cm}^2$ | $45\times45$<br>$\text{cm}^2$ | $40\times45$<br>$\text{cm}^2$ | $35\times40$<br>$\text{cm}^2$ | $35\times35$<br>$\text{cm}^2$ | $30\times3$<br>$0 \text{ cm}^2$ | $30\times30$<br>$\text{cm}^2$ |
|         | 35.1                             |                                | 22.46                         | 20.41                          | 18.56                         | 15.03                         |                               | 10.39                         | 9.09                          | 6.68                            | 6.68                          |
| Poids   | <b>KN</b>                        | 35.64                          | KN                            | KN                             | KN                            | KN                            | 13.36                         | KN                            | KN                            | KN                              | KN                            |

**Tableau II. 1 : Section et poids des poteaux**

#### **II.1.7. Pré dimensionnement des voiles :**

Pré dimensionnement des murs en béton armé justifié par l'article 7.7 de R P A 99 .

Les voiles servent, d'une part, à contreventer le bâtiment en reprenant les efforts horizontaux (séisme et/ou vent), et d'autre part, à reprendre les efforts verticaux (poids propre et autres) qu'ils transmettent aux fondations.

Les charges verticales : charges permanentes et surcharges.

Les actions horizontales : effets de séisme et/ou du vent.

Les voiles assurant le contreventement sont supposés pleins.

Seuls les efforts de translation seront pris en compte, tandis que ceux de la rotation ne sont pas connus de la cadre de ce pré dimensionnement.

D'après le

R P A 9 9 article 7.7.1 sont considérés comme voiles les éléments satisfaisants à la condition :(  $L \geq 4e$ ). Dans le cas contraire, les éléments sont considérés comme des éléments linéaires.

Avec :

L : longueur de voile.

e : épaisseur du voile. L'épaisseur minimale est de 15 cm.

$$
e = max\left(\frac{he}{20}\,;\,15\,\mathrm{cm}\right)
$$

he : hauteur libre d'étage

- RDC et sous-sol : e= 18cm
- Les autres niveaux  $e = 15$ cm

#### **II.1.8. L'acrotère :**

L'acrotère est un élément en béton armé, de protection qui se trouve du côté supérieur du batiment, non structural, assimilé à une console encastrée à sa base au plancher terrasse. Il est soumis à la flexion composée due à :

- Un effort normal provoqué par son poids propre (G).
- Un moment de flexion provoqué par une force horizontale due à la surcharge (Q), exercée par la main courante, ou bien une force sismique.

Les dimensions de notre acrotère sont présentées dans la figure suivante :

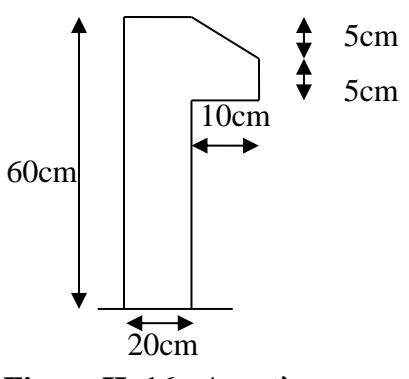

# **Figure II. 16 : Acrotère**

# **II.3. Evaluation des charges et surchagres :**

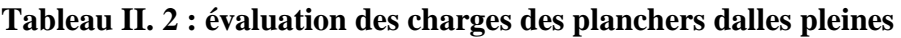

| Désignation des éléments | $\mathbf{\hat{E}}$ paisseurs (m) | $\rho$ (KN/m <sup>3</sup> ) | Poids $(KN/m2)$ |
|--------------------------|----------------------------------|-----------------------------|-----------------|
| Revêtement en Carrelage  | 0,02                             | 20                          | 0.40            |
| Mortier de pose          | 0,02                             | 20                          | 0.40            |
| Lit de Sable             | 0,02                             | 18                          | 0.36            |
| Dalle pleine (14 cm)     | 0,14                             | 25                          | 3.5             |
| Enduit en ciment         | 0.02                             | 20                          | 0.40            |
| Cloison de séparation    | 0,1                              | 10                          | 1,00            |
|                          | 6.06                             |                             |                 |
|                          | 3,5                              |                             |                 |

**Tableau II. 3 : évaluation des charges des paliers.**

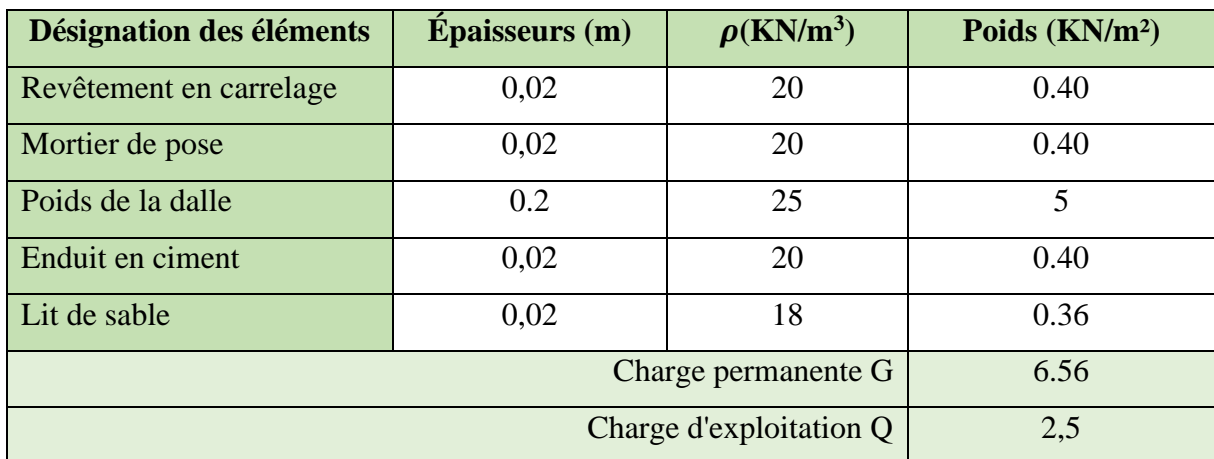

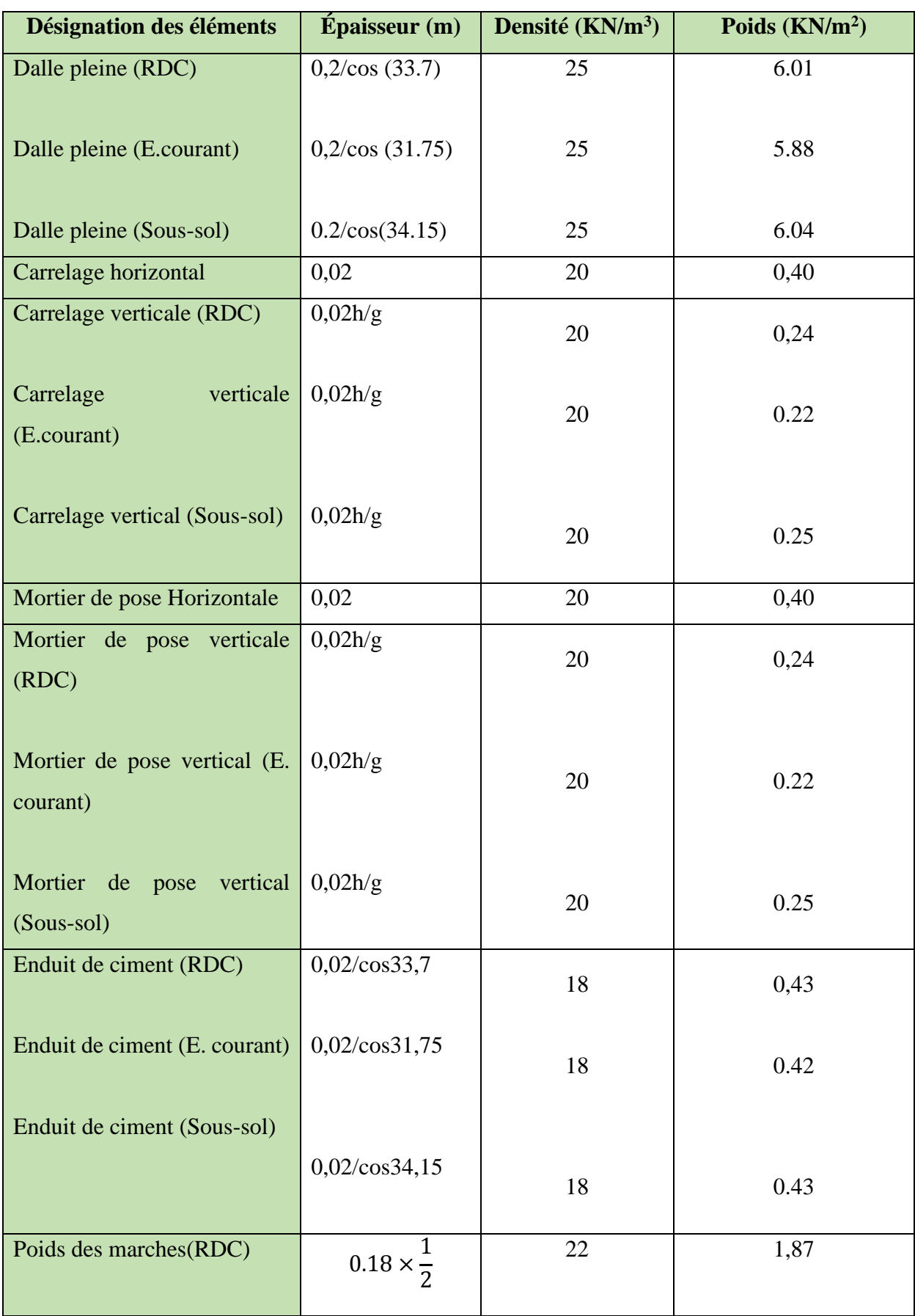

# **Tableau II. 4 : évaluation des charges des volées**

| Poids<br>des<br>marches<br>(E.<br>courant)     | $0.165 \times \frac{1}{2}$ | 22            | 1.815 |
|------------------------------------------------|----------------------------|---------------|-------|
| Poids des marches (Sous-sol)                   | $0.18 \times \frac{1}{2}$  | 22            | 1.87  |
| Garde de corps                                 | $\frac{1}{2}$              | $\frac{1}{2}$ | 0,60  |
| Charge permanente totale (volée RDC)           | $G = 10.29$                |               |       |
| Charge permanente totale (volée étage courant) | $G = 9.955$                |               |       |
| Charge permanente totale (Volée sous-sol)      | $G = 10.14$                |               |       |
|                                                | $Q = 2,50$                 |               |       |

**Tableau II. 5 : évaluation des charges sur le plancher terrasse inaccessible**

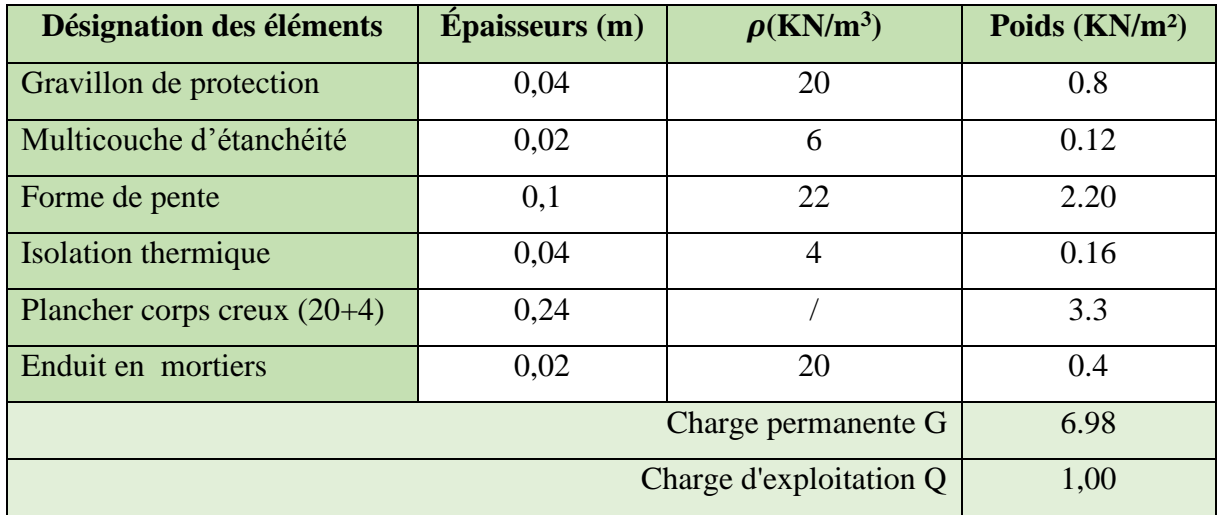

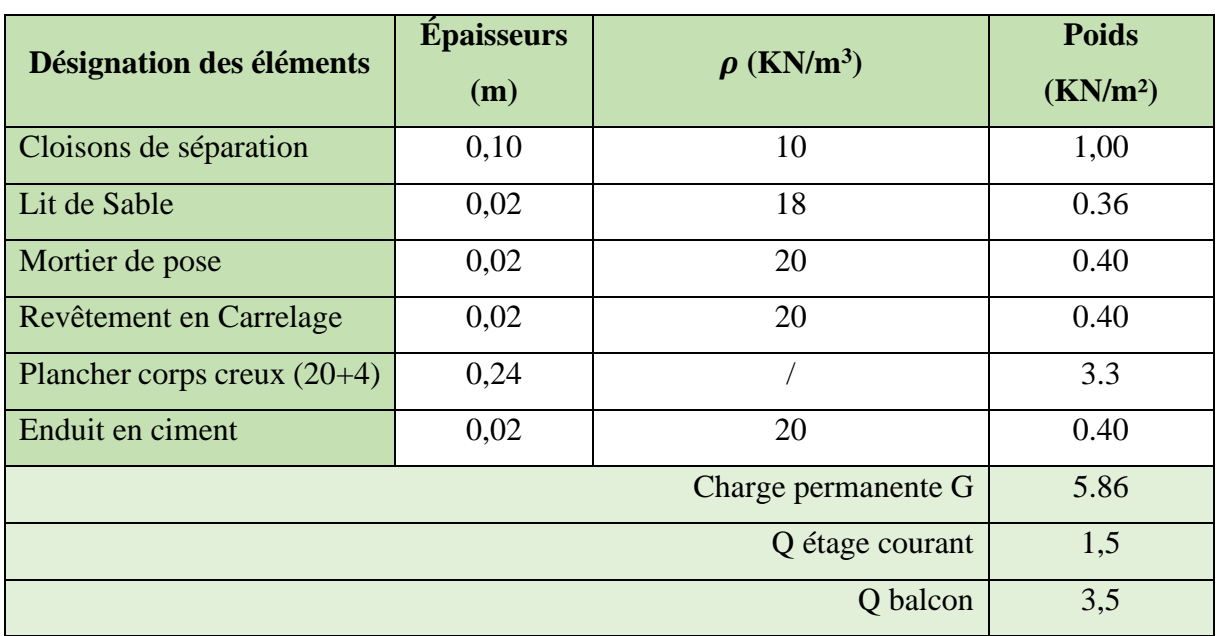

# **Tableau II. 6 : évaluation des charges des planchers étages courants**

**Tableau II. 7 : évaluation des charges des cloisons intérieures**

| Désignation des éléments   | $E$ paisseur $(m)$                            | <b>Densité</b> | Poids(KN/m <sup>2</sup> ) |
|----------------------------|-----------------------------------------------|----------------|---------------------------|
| Brique creuse (extérieur)  | 0,10                                          |                | 0.90                      |
| Brique creuse (intérieur)  | 0.10                                          |                | 0.90                      |
| Enduit extérieur en ciment | 0.02                                          | 20             | 0.40                      |
| Enduit intérieur en ciment | 0.01                                          | 20             | 0.20                      |
|                            | Charge permanente totale $\mid G = 2,40 \mid$ |                |                           |

**Descente de charges :**

**Calcul des surfaces afférentes (d'influences) :**

 **. Sous-sol :** 

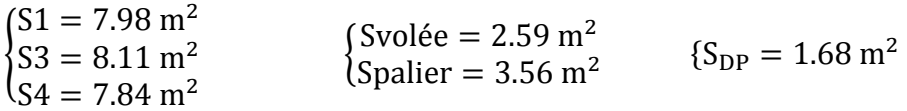

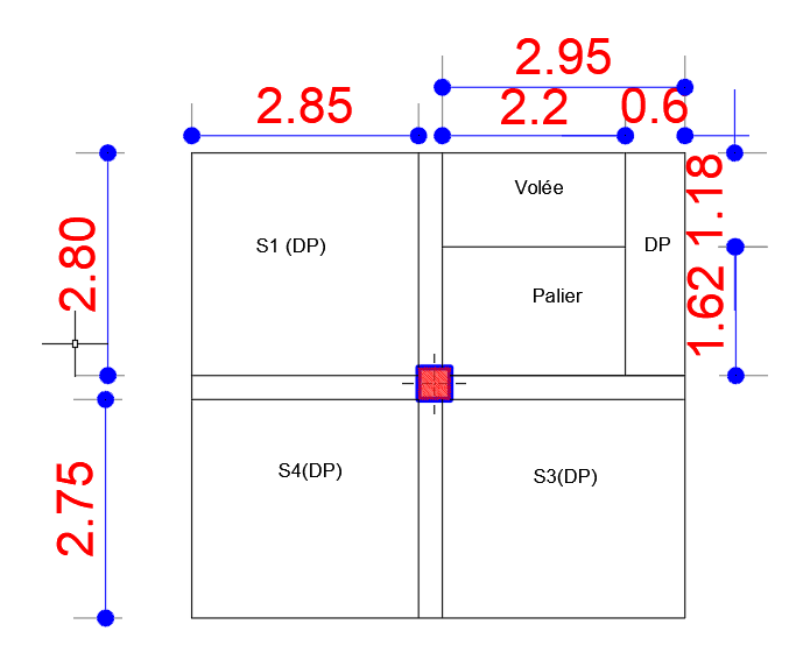

**Figure II. 17 : Surface afférente Sous-sol**

 $\int_{R_1} P_G = 205.2 \; kN$  $P_Q = 116.91 \text{ kN}$  Lp= 11.35 m bp= 0.3 m

**RDC :**

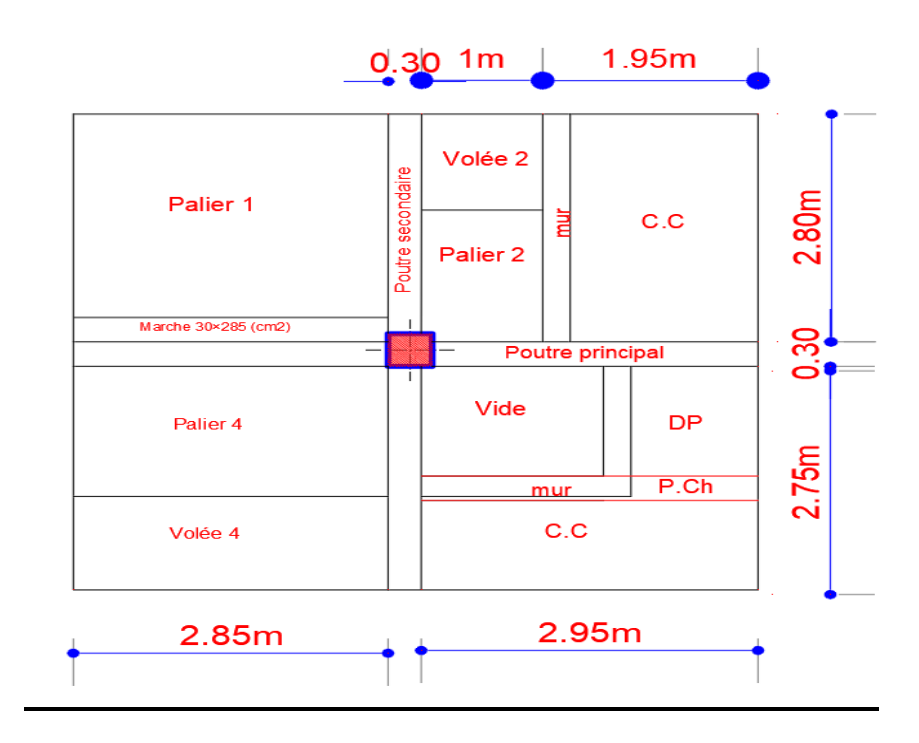

**Figure II. 18 : Surface afférente RDC**

{  $Scc = 9.59 \, m^2$  $Spaller2 = 1.62 m<sup>2</sup>$  $\sqrt{Svol(1)} = 1.18 \, m^2$  $\{x_i, y_i, y_i\}$  $(Smarche1 = 0.855 m<sup>2</sup>)$  $5 \times 10^{-1} = 7 m^2$  ${S_{DP} = 1.755 m^2}$ 

$$
\begin{aligned}\n\text{Spalier4} &= 4.275 \, m^2 \\
\text{Svolée4} &= 3.56 \, m^2\n\end{aligned}\n\quad \{S_{mur} = 1.93 \, m^2
$$

$$
\begin{cases}\nP_G = 197.66kN \\
P_Q = 82.86 kN\n\end{cases}
$$
\nLp= 11.35 m b<sub>p=</sub> 0.3 m

**Mezzanine :**

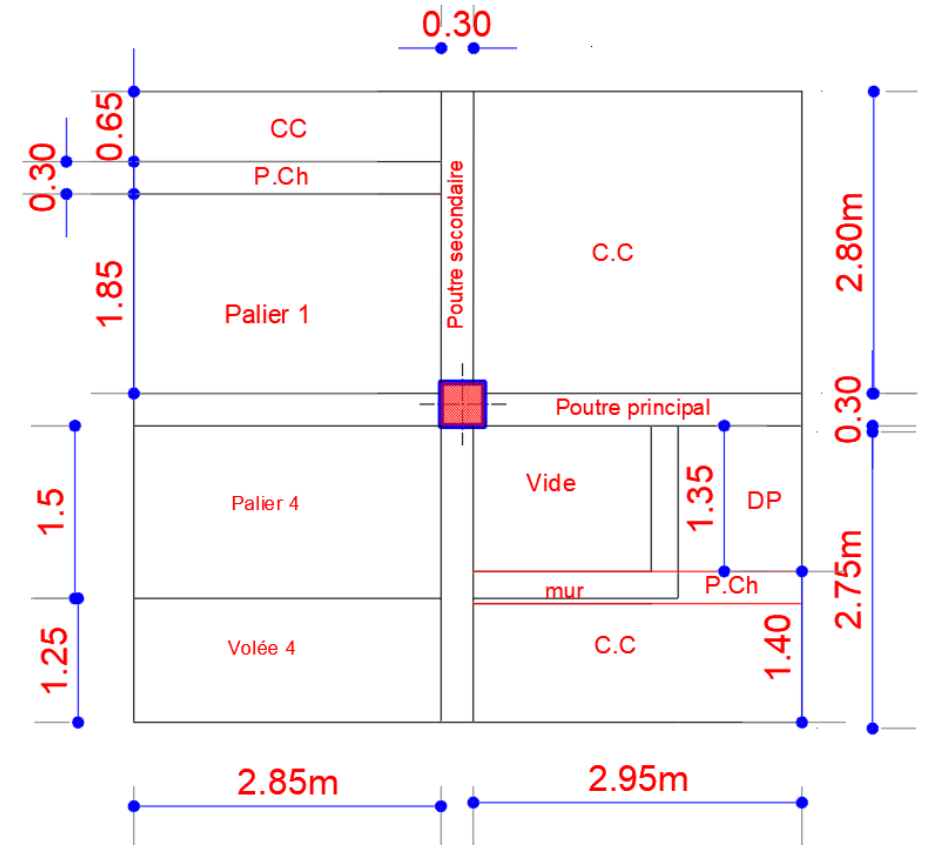

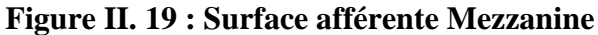

{  $Scc = 14.24 \, m^2$  $Spaller1 = 5.27 m<sup>2</sup>$  $Smur = 2.5m^2$  ${S_{DP} = 1.755 m^2}$  ${Spalier4 = 4.275 m<sup>2</sup>}$  $Svol\acute{e}e4 = 3.56 \ m^2$  $\int_{R_1}^{P_G} = 193.33$  kN  $P_Q = 126.8 kN$  Lp= 11.35 m bp= 0.3 m

**1 ère étage :**

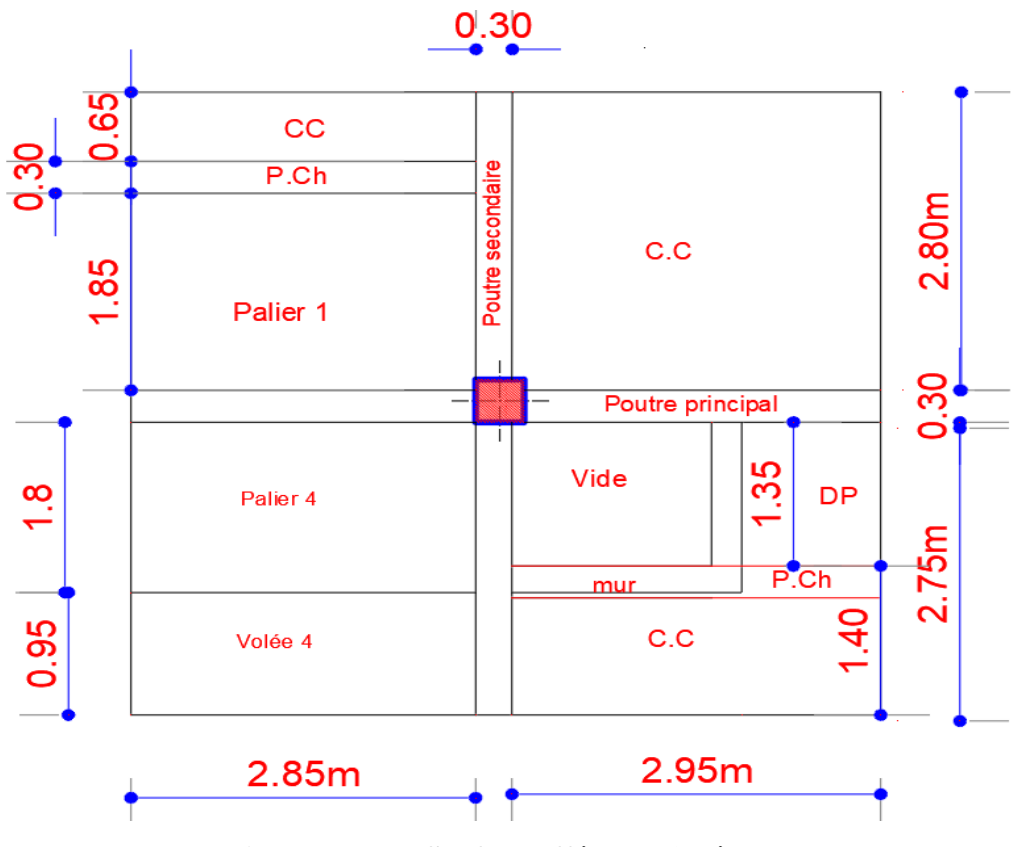

**Figure II. 20 : Surface afférente 1er étage**

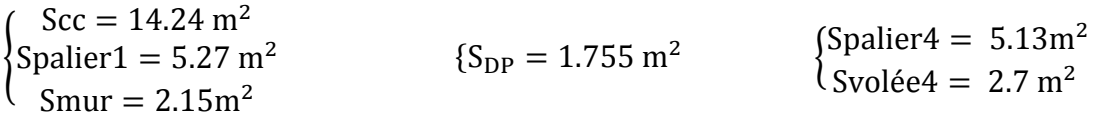

$$
\begin{cases}\nP_G = 194.34kN \\
P_Q = 82.85kN\n\end{cases}
$$

**2 ème étage => 7ème étage :**

$$
\begin{cases} P_G = 194.34kN \\ P_Q = 65.25kN \end{cases}
$$

# **Terrasse inaccessible :**

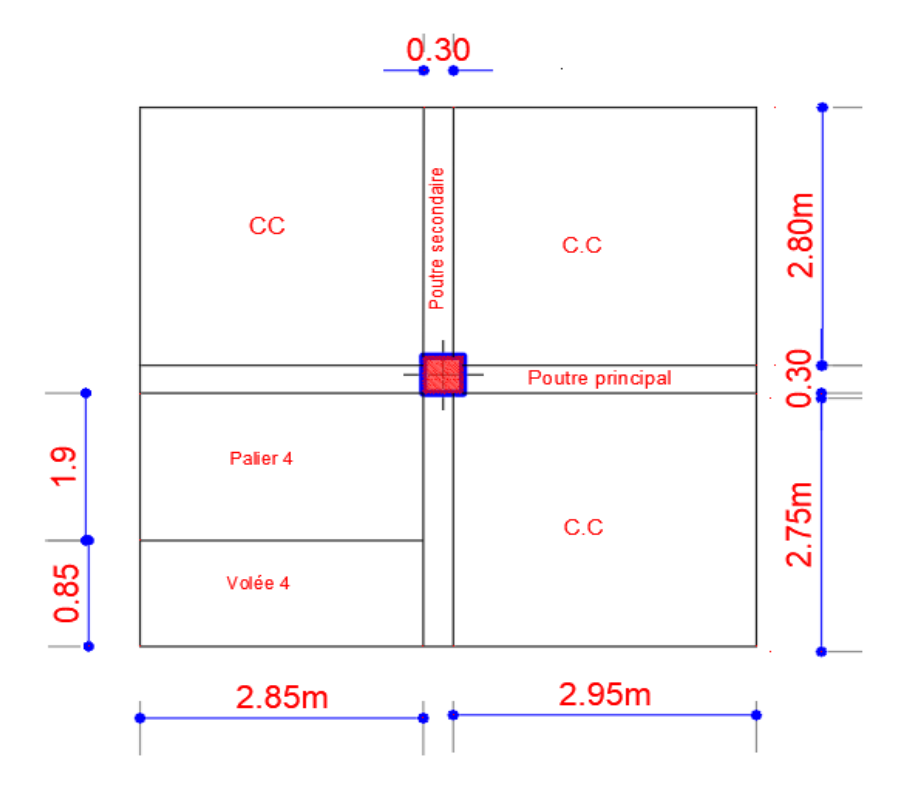

**Figure II. 21 : Surface afférente Terrasse inaccessible**

$$
\begin{cases} P_G = 191.83kN \\ P_Q = 41.39kN \end{cases}
$$

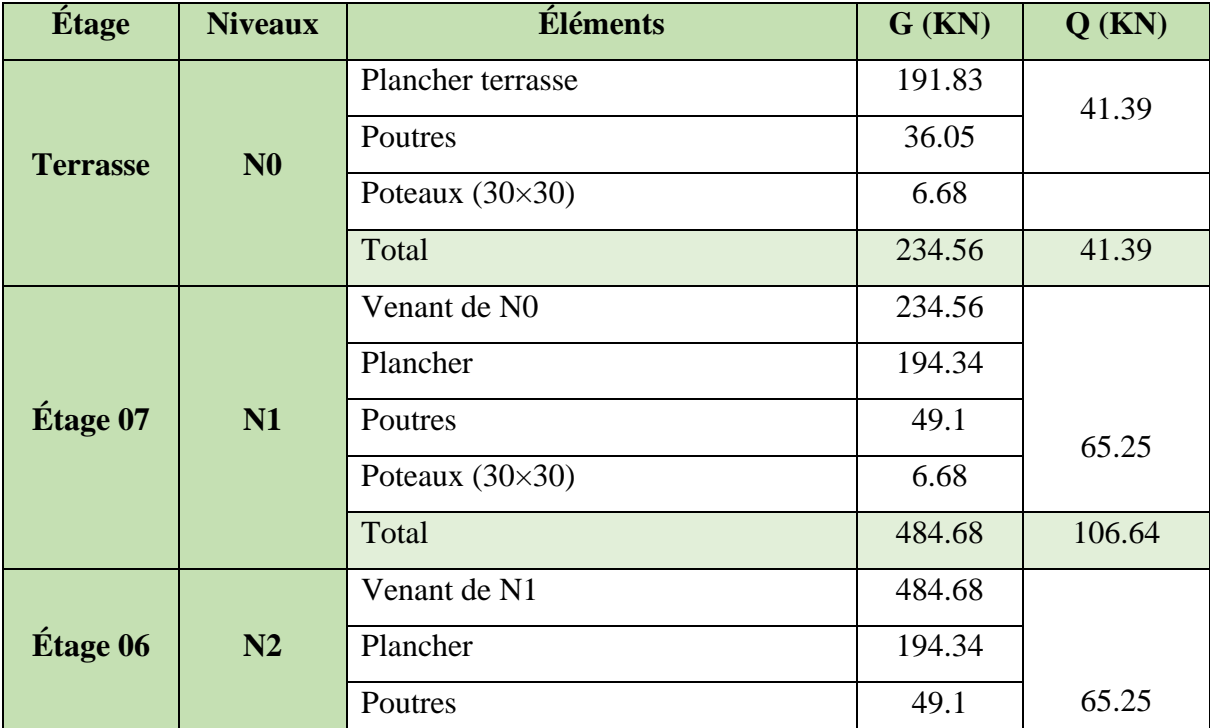

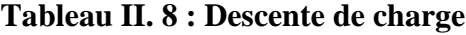

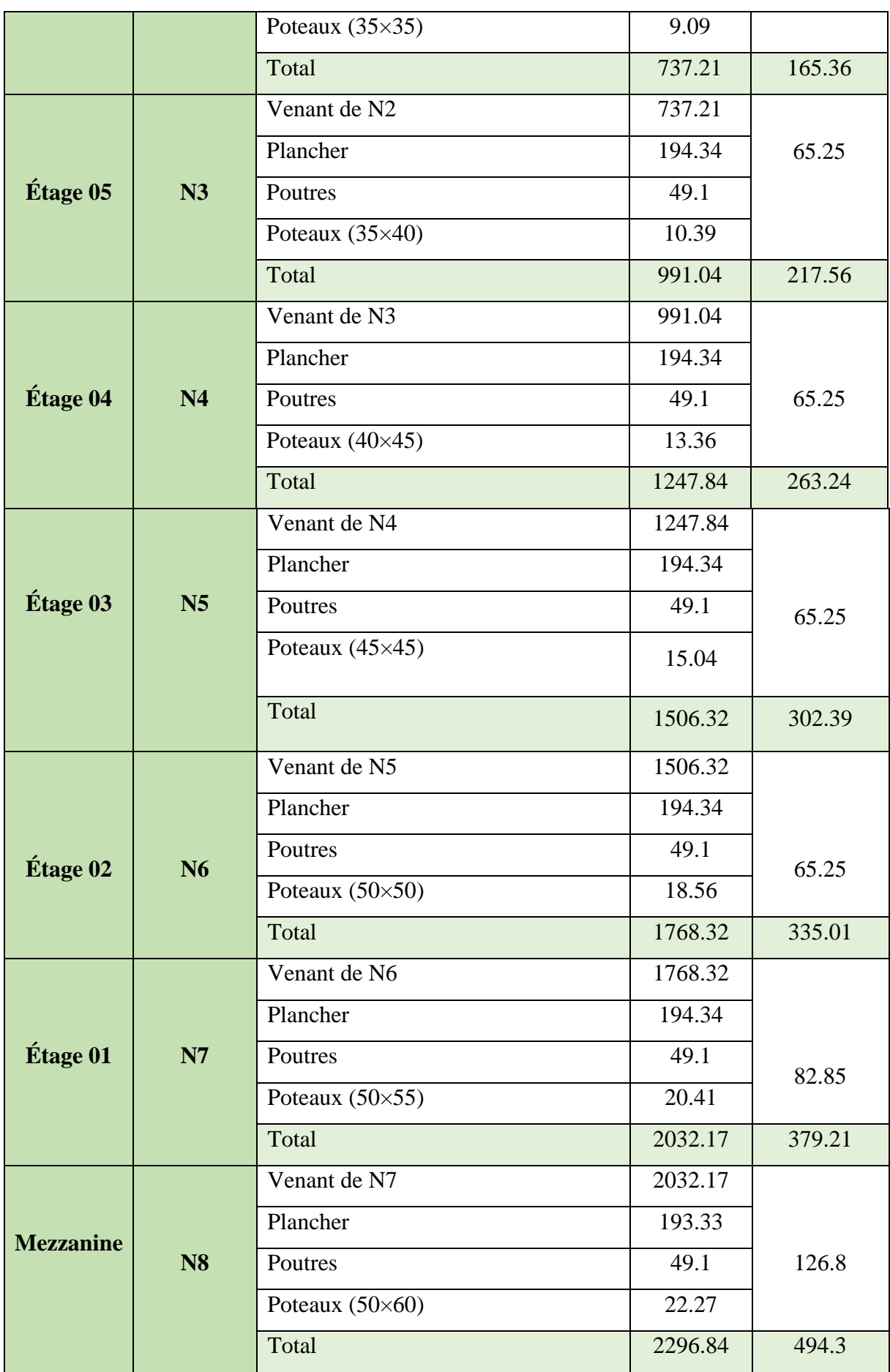

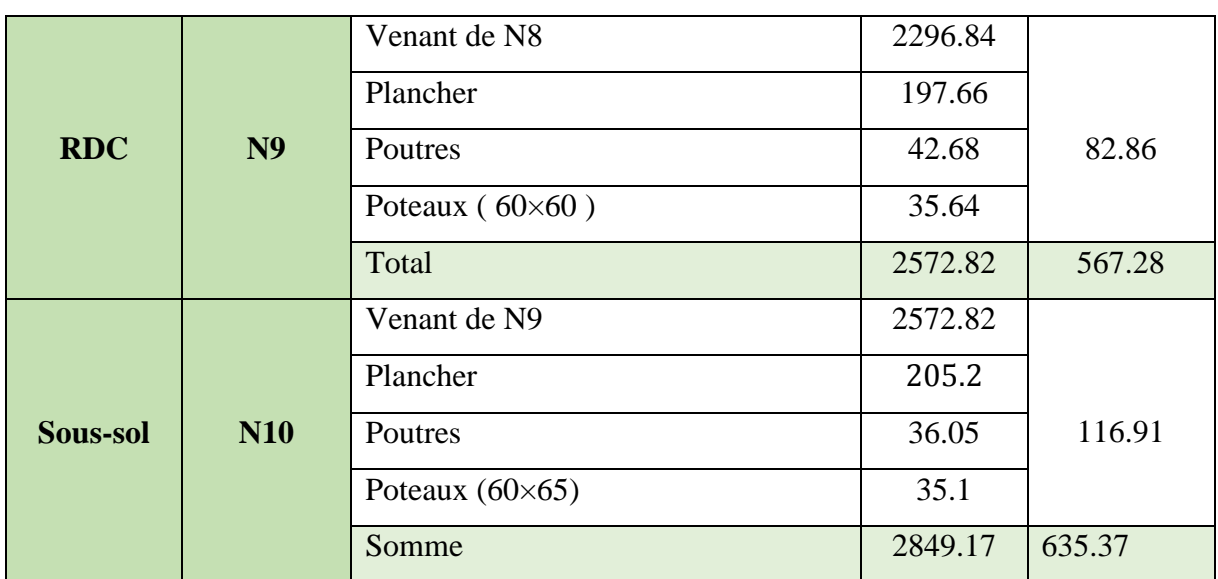

 $\begin{cases} N_G = 2849.4 \, KN \\ N = 635.37 \, KN \end{cases}$  $N_Q = 635.37$  KN

 $N_u = 1.35 \times 2849.17 + 1.5 \times 635.37 = 4799.43$  KN.

Selon le CBA 93 (art B.8.1.1) on doit majorer l'effort de compression ultime  $N<sub>u</sub>$  de 10% tel que

 $N_u$ <sup>\*</sup>=1,1 × 4799.43=5279.38 KN.

# **Vérification du poteau le plus sollicité :**

On doit vérifier la condition suivante :

$$
\frac{N_u^*}{B} \leq fbu \; ; \; \text{Avec} : B \; \text{:section du béton.}
$$

$$
B \ge \frac{N_u^*}{f_{bu}} \Rightarrow B \ge \frac{5279..38 \times 10^{-3}}{14.2} = 0.372 m^2
$$

On a :  $B = 0.6 \times 0.65 = 0.39$   $m^2 \ge 0.372$  cm<sup>2</sup>. ................Condition vérifiée. = > le poteau à la base va résister à l'effort normal

Ce tableau résume les vérifications des poteaux à la compression pour tous les niveaux.

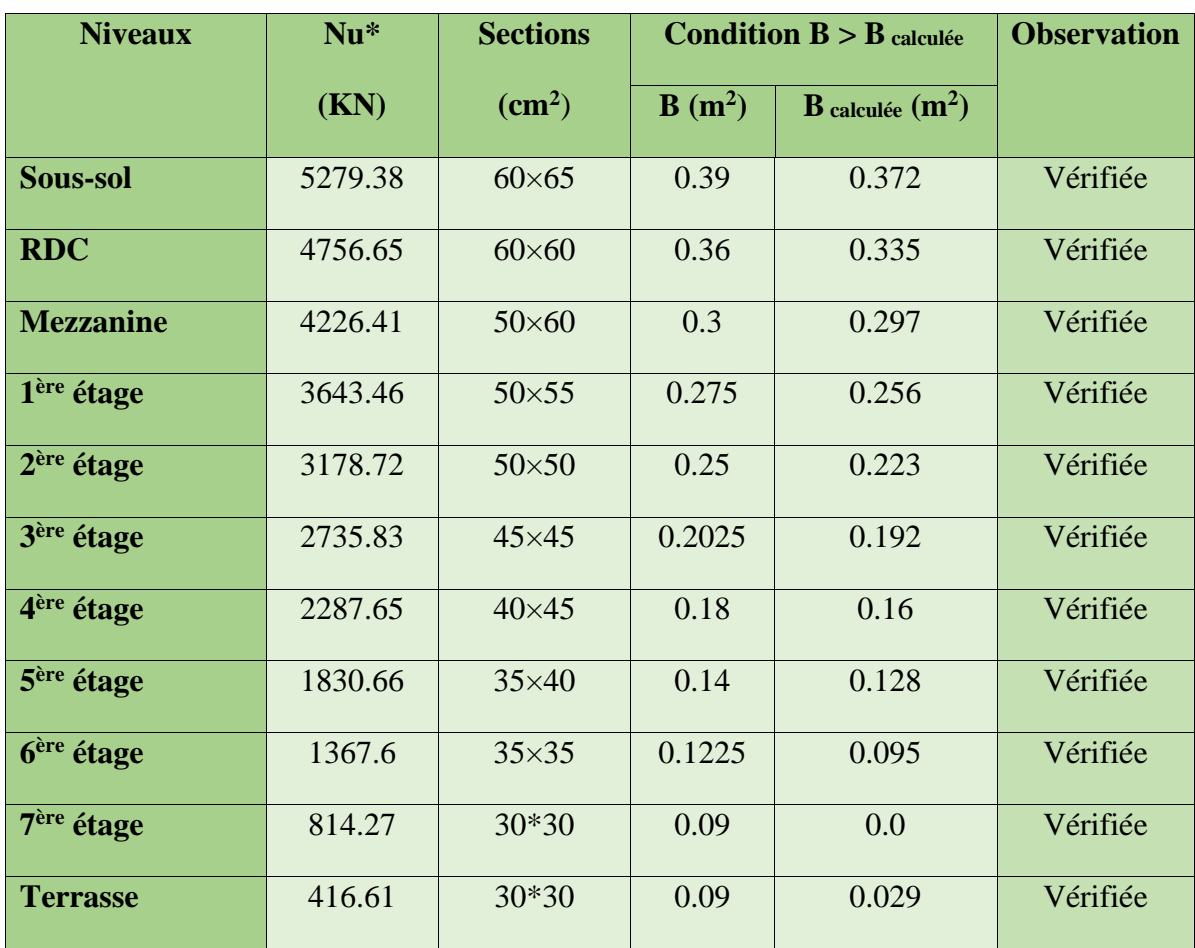

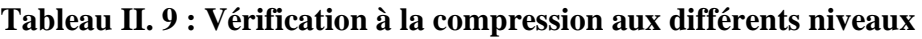

# **Condition de RPA 99**

- 1. (, ℎ) ≥ 25 …………………………... vérifier.
- 2.  $min (b, h) \geq \frac{h_e}{20}$ 20 …………………………… vérifier.
- 3.  $0.25 < \frac{b}{b}$ ℎ < 4 …………………………………….vérifier.

Alors : les trois conditions sont vérifiées.

# **Conclusion**

Après avoir pré dimensionner tous les éléments structuraux de notre bâtiment on résume les résultats finaux obtenus comme ceci :

| <b>Plancher</b>      | <b>Dalle</b><br>pleine | <b>Poutre</b><br>principale      | <b>Poutre</b><br>secondaire       | <b>Poutre</b><br>de<br>chainage | <b>Paillasse</b> | <b>Voiles</b><br>$RDC +$<br>Sous-sol | <b>Voiles</b><br>Étage<br>courant |
|----------------------|------------------------|----------------------------------|-----------------------------------|---------------------------------|------------------|--------------------------------------|-----------------------------------|
| $(20+4)$<br>$\rm cm$ | 14cm                   | $(30\times 45)$<br>$\text{cm}^2$ | $(30 \times 40)$<br>$\text{cm}^2$ | $(30\times30)$<br>$\text{cm}^2$ | $20 \text{ cm}$  | 18 cm                                | $15 \text{ cm}$                   |

**Tableau II. 10 : Résumé des dimensions opté pour les différents éléments** 

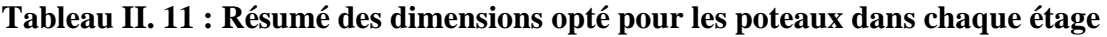

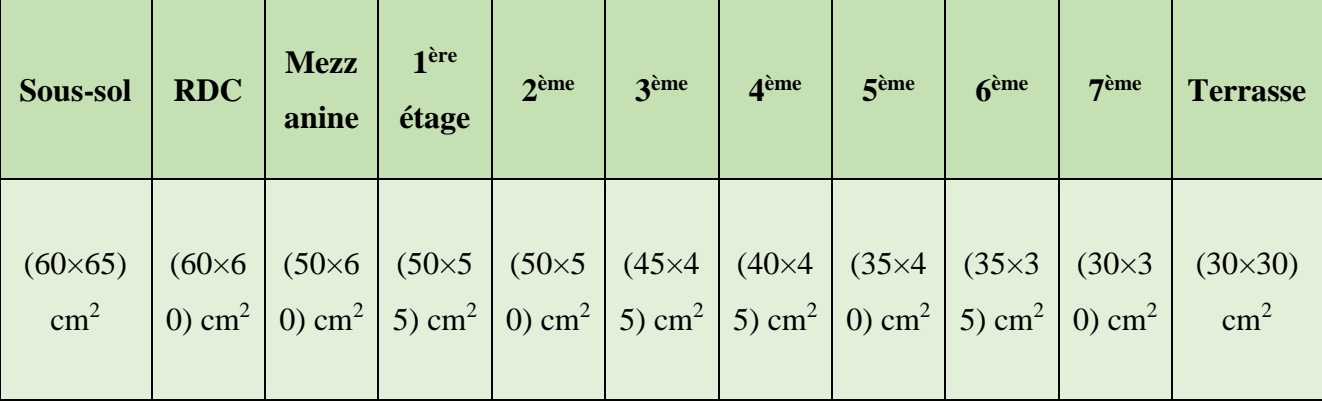

# **CHAPITRE III :** Etude des élément secondaires

# **Introduction**

La construction est un ensemble d'éléments qui sont classés en deux catégories : éléments principaux et élément secondaires. Dans ce chapitre on s'intéresse uniquement à l'étude des éléments secondaires (différents planchers, escalier, acrotère, l'ascenseur et dalle plain). Cette étude se fait en suivant le cheminement suivant : évaluation des charges sur l'élément considéré, calcul des sollicitations les plus défavorables puis, détermination de la section d'acier nécessaire pour reprendre les charges en question toutes en respectant la règlementation en vigueur (BAEL91, CBA93, RPA99 addenda 2003…).

# **III.1. Études des planchers**

Dans notre structure nous avons deux types de planchers :

- Plancher à corps creux.
- Plancher à dalle pleine.

#### **III.1.1. Plancher à corps creux**

#### **III.1.1.1. Les poutrelles**

Le sens de disposition des poutrelles adopté est montré sur la figure II.3 jusqu'à la figure II.7 au chapitre II, les différents types de poutrelles que nous avons alors sont les suivantes :

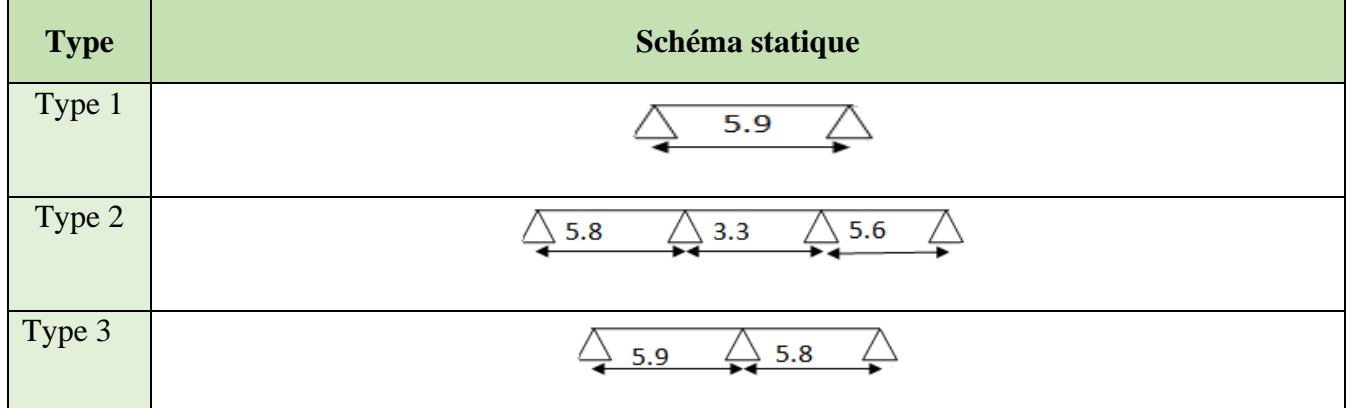

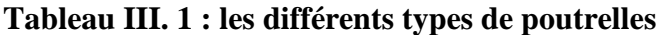

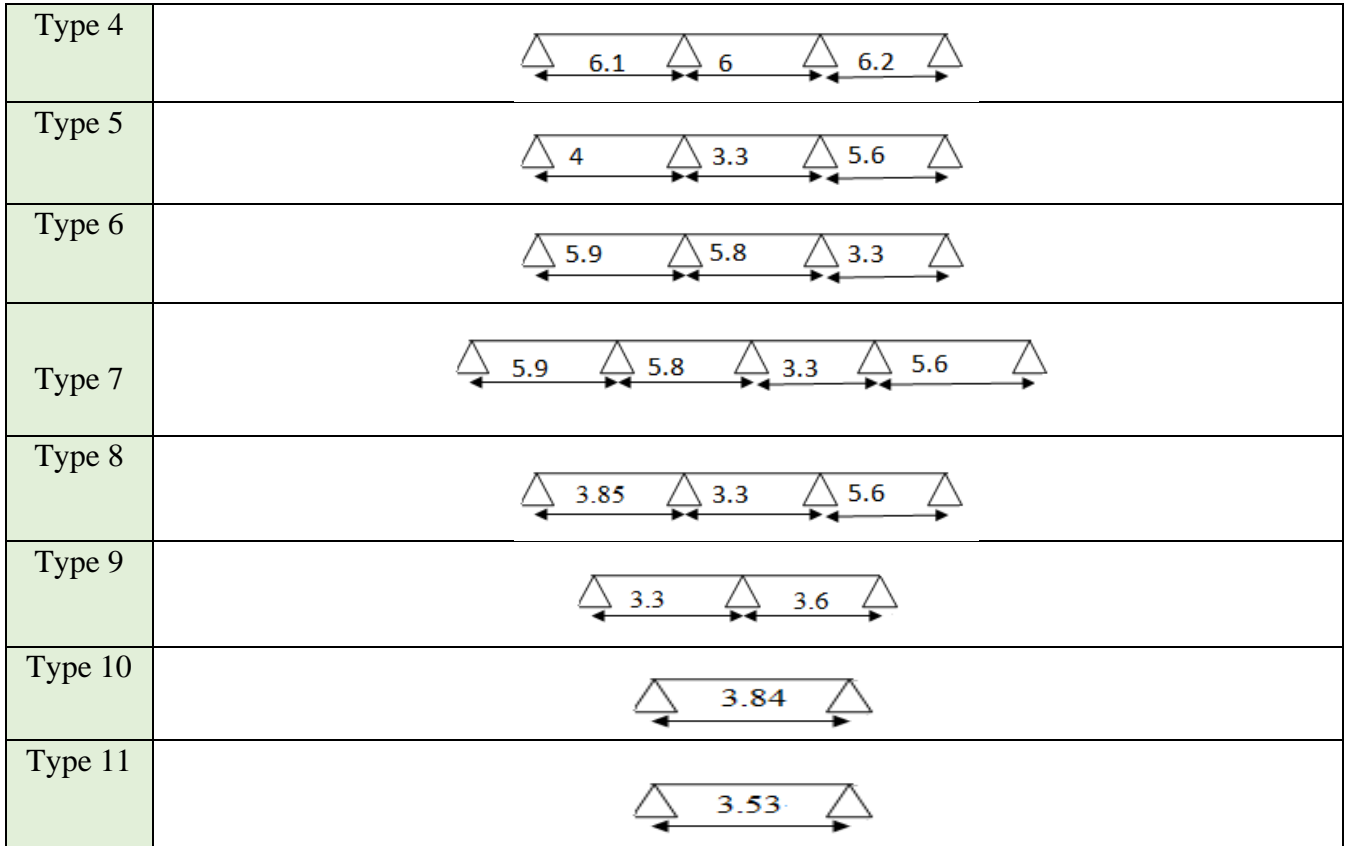

#### **Méthodes de calcul**

Les nervures se calcul en flexion simple comme des sections en T. Pour le calcul des sollicitations dans les poutrelles on utilise les deux méthodes suivantes :

- ➢ Méthode forfaitaire.
- ➢ Méthode de Caquot.

#### **A. Méthode forfaitaire** (Annexe E.1 du BAEL 91)

#### **Domaine d'application** (BAEL91art B.6.2, 210**)**

Elle est applicable essentiellement pour les planchers à surcharges d'exploitations modérées.

Les charges d'exploitation sont modérées c'est-à-dire où :

 $Q$  = somme des charges variables,  $G$  = somme des charges permanentes

Pour déterminer les moments en appui et en travée, il est possible d'utiliser la méthode forfaitaire si les quatre conditions suivantes sont vérifiées :

a) Plancher à surcharge modérée (*Q ≤min* (2*G*, 5KN/*m 2* )).

b) Le rapport entre deux travées successives: { 0.8 ≤ +1 ≤ 1.25 0.8 ≤ −1 ≤ 1.25 . Li-1 L<sup>i</sup> Li+1 G Q

- c) Le moment d'inertie constant sur toutes les travées.
- d) Fissuration peu préjudiciable

Si a, b, c et d sont vérifiées, on appliquera la méthode forfaitaire (Annexe E2 du BAEL).

- Si a n'est pas vérifiée (cas des planchers `a charge d'exploitation relativement élevée), on appliquera la méthode de Caquot (Annexe E2 du BAEL).
- Si a est vérifiée mais une ou plus des trois conditions b, c et d ne le sont pas, on appliquera la méthode de Caquot minorée (Annexe E2 du BAEL).

#### **Exposée de la méthode :**

Soit une poutre continue soumise à une charge uniformément répartie Q (Fig. ІІІ.1), et soit

$$
\alpha = \frac{Q}{Q+G}
$$

Avec : α= coefficient traduisant l'importance de  $Q + G$ *Q* +

# ❖ **Évaluation des moments**

#### **a. Moment en appuis de rive**

Dans le cas où l'appui de rive est solidaire d'un poteau ou d'une poutre, il convient de disposer sur cet appui des aciers supérieurs de fissurations pour équilibrer un moment au moins égal à −0.15*M*0 (prescriptions de BAEL 91/99).

Tel que  $M_0 = max (M^1_{0,\dots, M^n_0})$ , avec n=nombre de travées d'une poutre.

 $M_0$ : moment isostatique ( $M_0 =$ 8  $q \times l_i^2$ <sub>)</sub>

# **b. Moment en appuis intermédiaires**

La valeur absolue de chaque moment en appui intermédiaire doit être au moins égale à :

0,6 M0 pour une poutre à deux travées.

0.5M<sub>0</sub> pour les appuis voisins des appuis de rive d'une poutre à plus de deux travées.

0.4 $M_0$  pour les autres appuis intermédiaires d'une poutre à plus de trois travées. Avec  $M_0$ 

la valeur maximale du moment fléchissant dans la travée de référence (travée isostatique) à gauche ou à droite de l'appui considéré.

➢ **Cas d'une poutre à deux travées :**

$$
\begin{array}{cccc}\n0 & 0.6 \max(M_{01}, M_{02}) & 0 \\
\hline\n\end{array}
$$

**Figure III. 1 : Les moments sur appuis pour des poutres à deux travées.**

➢ **Cas d'une poutre à plus de deux travées :**

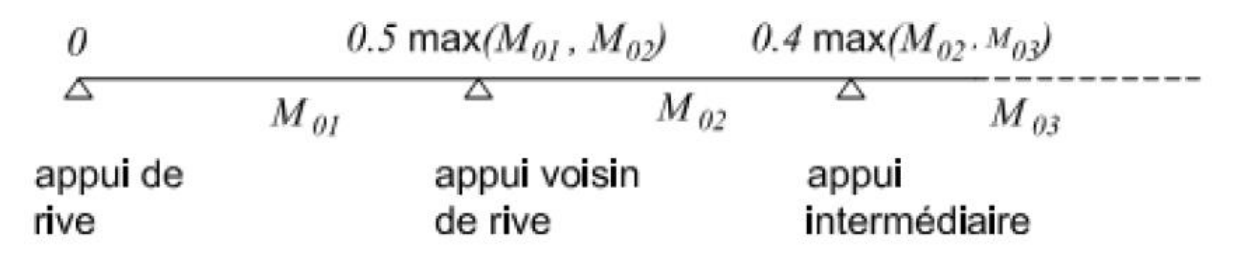

#### **Figure III. 2 : Les moments sur appuis pour des poutres à plus de deux travées.**

#### **c. Moment en travée**

Les moments en travée sont déterminés à partir des deux conditions suivantes :

$$
(1): \text{Mt+} \frac{|M_{g}| + |M_{d}|}{2} \ge \max \begin{cases} (1+0.3 \times \alpha) \times M_{0} \\ 1.05 \times M_{0} \end{cases}
$$

$$
(2): \begin{cases} M_{t} \ge \frac{(1.2+0.3 \times \alpha) \times M_{0}}{2} \dots (a) \\ M_{t} \ge \frac{(1+0.3 \times \alpha) \times M_{0}}{2} \dots (b) \end{cases}
$$

- (a): Si c'est une travée de rive.
- (b): Si c'est une travée intermédiaire.
- $M_t$ : Est le maximum entre (1) et (2).

Tel que  $M_0$ : Moment isostatique de la travée considérée.

#### ❖ **Évaluation des efforts tranchants**

Les efforts tranchants sont évalués :

• Soit forfaitairement en supposant la discontinuité entre les travées, dans ce cas les efforts tranchants hyperstatiques sont confondus même avec les efforts tranchants isostatiques sauf pour les appuis voisins de rive.

L'effort tranchant isostatique doit être majoré de :

- 15 % s'il s'agit d'une poutre à deux travées
- 10 % s'il s'agit d'une poutre à plus de deux travées.
- Soit par la méthode RDM :

Compte tenu de la continuité :  $V_u = V_{u0}$  (isostatique) +  $(M_i-M_{i-1})/L_i$ 

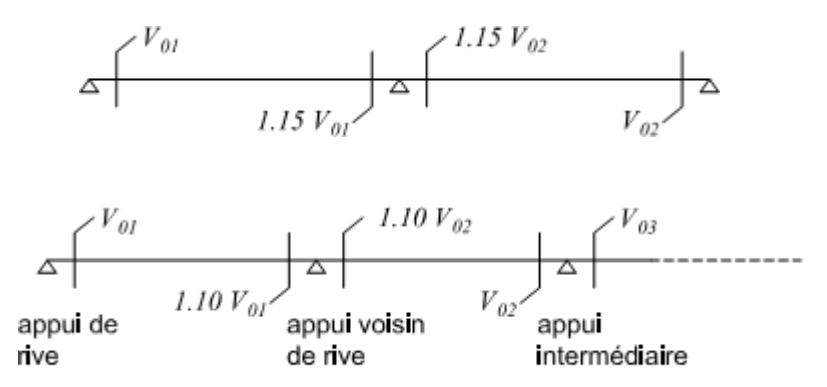

# **Figure III. 3 : Valeur forfaitaire de l'effort tranchant dans les poutres continues {deux travées et plus de deux travées}.**

**B. Méthode de CAQUOT** (Annexe E.2 du BAEL 91)

#### **Domaine d'application :**

La méthode s'applique essentiellement aux poutres-planchers des constructions industrielles, c'est-à-dire pour des charges d'exploitation relativement élevées : > min (2G, 5)  $KN/m^2$ ).

Elle peut aussi s'appliquer lorsqu'une des trois conditions b, c ou d de la méthode forfaitaire n'est pas validée (inertie variable, le rapport de deux portées successifs supérieur {1,25, la Fissuration nuisible ou très nuisible). Donc dans ce cas il faut appliquer la méthode de Caquot minorée qui consiste à prendre G'= 2G/3 pour le calcul des moments sur appui seulement, et de reprendre la totalité de G pour le calcul des moments en travées.

#### **Conditions d'application**

Cette méthode s'applique pour les planchers à surcharge élevée mais peut également s'appliquer pour les planchers à surcharge modérée lorsque l'une des conditions de la méthode forfaitaire n'est pas satisfaite.

#### **Principe de la méthode**

Cette méthode est basée sur la méthode des trois moments que Caquot a simplifiée et corrigé pour tenir compte de **:**

- ➢ De la variation du moment d'inertie due aux variations de la largeur de la table de compression, en réduisant légèrement les moments sur appui et en augmentant proportionnellement ceux en travée.
- ➢ De l'amortissement de l'effet des chargements des poutres en BA, en ne considérant que les travées voisines de l'appui pour déterminer le moment sur appui.

#### **Évaluation des moments sur appuis**

Pour le calcul des moments sur appui Ma, on fait les hypothèses suivantes :

- $\checkmark$  Seules les charges sur les travées voisines de l'appui sont prises en compte.
- $\checkmark$  On adopte des longueurs de portées fictives l', telles que :
	- l' = l pour les travées de rive,
	- $l' = 0.8$  l pour les travées intermédiaires.

#### **Moment en appuis**

$$
M_a = -\frac{q_g \times L_g^3 + q_d \times L_d^3}{8.5 \times (L_g + L_d)}
$$
  
Telque: 
$$
\left\{ L_g \text{ et } L_d : \text{Lor} \right\}
$$

 $\frac{1}{5} \times (L_g + L_d)$ <br>  $\frac{1}{5} \times (L_g + L_d)$ <br>  $\frac{1}{5}$  et  $L_d$ : Longueurs fictives  $Telque$ :  $\sum_{g}$  et  $L_d$  : Longueurs fictives<br>  $g$ ,  $q_d$ : Chargement à gauche et à droite de l'appui respectivement  $q_g$  et  $q_g$ ,  $q_d$  $L_g$  et  $q_g$ , q  $\int$ ┤  $\overline{\mathcal{L}}$ 

 $\int 0.8L$ : Travée intermédiare 8*L* : Travée inte<br>: Travée de rive *L L*  $\left\lceil$  $=\{$  $\overline{\mathcal{L}}$ 

#### **Moment en travée**

$$
M(X) = M_0(X) + M_g \times \left(1 - \frac{X}{L}\right) + M_d \times \left(\frac{X}{L}\right) = \frac{q_X}{2} \times (L - X) \times M_g \left(1 - \frac{X}{L}\right) + M_d \times \left(\frac{X}{L}\right)
$$
  

$$
\frac{dM}{dX} = 0 \Rightarrow -q \times X + q \times \frac{L}{2} - \frac{M_g}{L} + \frac{M_d}{L} = 0
$$
  

$$
\Rightarrow X = \frac{q \times L}{q} - \frac{M_g}{L} + \frac{M_d}{L}
$$

$$
M_{\max} = M(X)
$$

**L'effort tranchant**

$$
V = \frac{dM}{dX} = q \times \frac{L}{2} - q \times X - \frac{M_s}{L} + \frac{M_d}{L}
$$

**Calcul des charges et surcharges revenants aux poutrelles**

$$
\text{À } \text{I'ELU}: q_u = (1.35 \times G + 1.5 \times Q) \times l_0
$$
\n
$$
\text{À } \text{I'ELS}: q_s = (G + Q) \times l_0
$$

La poutrelle reprend la charge sur une distance  $l_0 = 0.6$ m.

**Tableau III. 2 : Charges et surcharges d'exploitation sur les poutrelles**

| Désignation            | $G$ (KN/m <sup>2</sup> ) | $Q$ (KN/m <sup>2</sup> ) | ELU         | <b>ELS</b>  |
|------------------------|--------------------------|--------------------------|-------------|-------------|
|                        |                          |                          | $q_u(KN/m)$ | $q_s(KN/m)$ |
| Plancher étage courant | 5.86                     | ر. ۱                     | 6.62        | 4.42        |

#### **Calcul des sollicitations**

Pour illustrer les deux méthodes de calcul on présente deux exemples. On prendra comme exemple les poutrelles types 3 et 4 du plancher étage courant, les résultats obtenus pour les autres types de poutrelles sont résumés sur des tableaux.

➢ **Calcul de la poutrelle type 1 du plancher étage courant** 

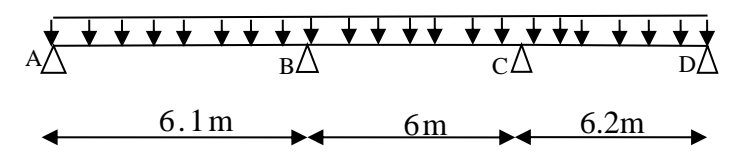

Vérification des conditions de l'application de la méthode forfaitaire

 $1-Q = 1.5$  KN/m<sup>2</sup> < min (2×5.86; 5)

 $Q = 1.5$  KN/m<sup>2</sup> < 5 KN/m<sup>2</sup> c'est un plancher à surcharge modérée

 $2-(6.1/6) = 1.02 \text{ } \in [0.8-1.25)$  et (6/6.2) même (6.2/6)

- $3-I = \text{cste moment } d'$  inertie est constant (même corps creux) (20+4)
- 4-Fissuration peu nuisible

Toutes les conditions de la méthode forfaitaire sont satisfaites on applique cette méthode pour ce type de poutrelle

# **Calcule des moments isostatiques**

# **A l'ELU**

- Travée AB :  $M_0^{AB} = \frac{q_U \times L_{AB}^2}{2} \Rightarrow M_0^{AB} = 30.79$ KN.m  $\frac{1}{8}$   $\rightarrow$  M<sub>0</sub>  $Q_0^{AB} = \frac{q_U \times L_{AB}^2}{2} \Rightarrow M_0^{AB} =$
- $T$ ravée BC :  $M_0^{BC} = \frac{q_U \times L_{BC}^2}{2} \Rightarrow M_0^{BC} = 29.79 K N.m$  $\frac{3}{8}$   $\rightarrow$   $\frac{1}{2}$   $\rightarrow$   $\frac{1}{2}$  $\frac{BC}{0} = \frac{q_U \times L_{BC}^2}{8} \Rightarrow M_0^{BC} =$

-
$$
\text{Trace CD}: M_o^{CD} = \frac{q_U \times L_{CD}^2}{8} \Rightarrow M_o^{CD} = 31.81 \text{kN.m}
$$

### **A l'ELS**

- Travée AB :  $M_0^{AB} = \frac{q_s \times L_{AB}^2}{2} \Rightarrow M_0^{AB} = 20.55 K N.m$  $\frac{1}{8}$   $\rightarrow$   $M_0$  $\frac{d^{AB}}{d^{AB}} = \frac{q_S \times L_{AB}^2}{8} \Rightarrow M_0^{AB} =$
- Travée BC :  $M_0^{BC} = \frac{q_s \times L_{BC}^2}{2} \Rightarrow M_0^{BC} = 19.89 K N.m$  $\frac{3}{8}$   $\rightarrow$   $\frac{1}{2}$   $\rightarrow$   $\frac{1}{2}$  $\frac{BC}{0} = \frac{q_s \times L_{BC}^2}{8} \Rightarrow M_0^{BC} =$

-
$$
\text{Trace CD}: M_0^{CD} = \frac{q_s \times L_{CD}^2}{8} \Rightarrow M_0^{CD} = 21.23 \text{K/N.m}
$$

#### **Moments aux appuis**

MA=MD =0 (appuis de rives) sauf le BAEL exige de mettre les aciers de fissuration pour équilibrer un moment fictif

# **Appuis de rive**

A PELU 
$$
M_A = M_D = -0.15 \times Max(M_0^{AB}; M_0^{BC}; M_0^{CD}) \Rightarrow M_A = M_D = -4.77 KN.m
$$
  
A PELS  $M_A = M_D = -0.15 \times Max(M_0^{AB}; M_0^{BC}; M_0^{CD}) \Rightarrow M_A = M_D = -3.18 KN.m$ 

#### **Appuis intermédiaires**

A PELU 
$$
M_B = -0.5 \times Max(M_0^{AB}; M_0^{BC}) \Rightarrow M_B = -15.39 KN.m
$$
  
\n $M_C = -0.5 \times Max(M_0^{BC}; M_0^{CD}) \Rightarrow M_C = -15.9 KN.m$   
\nA PELS  $M_B = -0.5 \times Max(M_0^{AB}; M_0^{BC}) \Rightarrow M_B = -10.27 KN.m$ 

$$
M_c = -0.5 \times Max(M_0^{BC}; M_0^{CD}) \Rightarrow M_c = -10.61 \, \text{KN} \cdot m
$$

#### **Moment en travée**

$$
\alpha = \frac{Q}{Q+G} = \frac{1.5}{1.5+5.86} = 0.204
$$
\n
$$
(1) \quad M_{t} + \frac{|M_{g}| + |M_{d}|}{2} \ge \max \begin{cases} (1+0.3 \times \alpha) \times M_{0} \\ 1.05 \times M_{0} \end{cases}
$$
\n
$$
(2): \begin{cases} M_{t} \ge \frac{(1.2+0.3 \times \alpha) \times M_{0}}{2} \dots J.Rive \\ M_{t} \ge \frac{(1+0.3 \times \alpha) \times M_{0}}{2} \dots J.Hterm\acute{e}diaire \end{cases}
$$

**A l'ELU**

**Travée AB**

 $M_t^{AB} = 24.97$  *KN .m*  $t_t^{AB} = 24.97 KN.$ 

**Travée BC**

 $M_t^{BC} = 24.16 K N.m$ 

### **Travée CD**

 $M_t^{CD} = 25.8$ KN.m  $_{t}^{CD} = 25.8 KN.$ 

# **A l'ELS**

**Travée AB**  $M_t^{AB} = 16.67 K N.m$ **Travée BC**  $M_t^{BC} = 16.13 K N.m$  **Travée CD**  $M_t^{CD} = 17.22$ *KN.m*  $t_t^{CD} = 17.22$ *KN*.

# **Les efforts tranchants**

**A l'ELU**

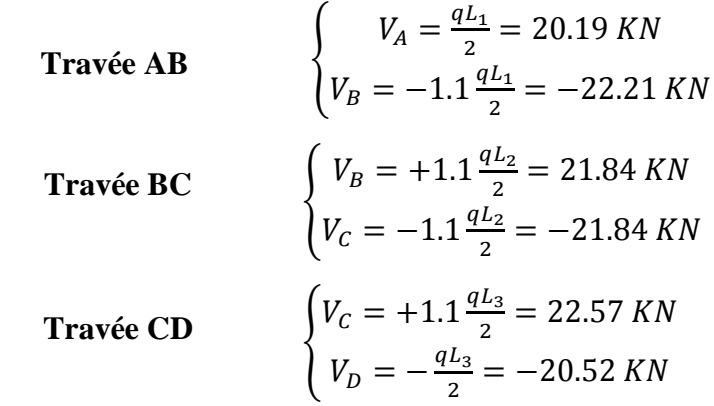

Pour les autres types de poutrelles les conditions d'application de la méthode forfaitaire sont vérifiées, les sollicitations de ces dernières sont représentées dans les tableaux suivant :

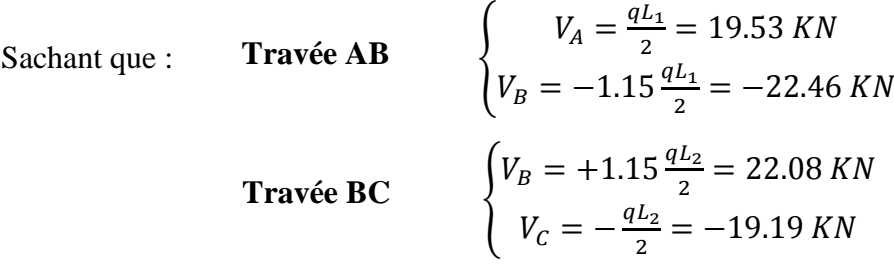

| Type 3     | Travée | Longueur<br>L(m) | $M_0$<br>(KN.m) | Moment<br>en appui<br>(KN.m) |                | Moment<br>en travée<br>(KN.m) | <b>Effort tranchant</b><br>(KN) |          |
|------------|--------|------------------|-----------------|------------------------------|----------------|-------------------------------|---------------------------------|----------|
|            |        |                  |                 | $M_{\rm g}$                  | $M_d$          |                               | $V_g$                           | $V_d$    |
| <b>ELU</b> | $A-B$  | 5.9              | 28.8            | $\overline{0}$               | $-17.28$       | 23.36                         | 19.53                           | $-22.46$ |
|            | $B-C$  | 5.8              | 27.83           | $-17.28$                     | $\overline{0}$ | 22.57                         | 22.08                           | $-19.19$ |
| <b>ELS</b> | $A-B$  | 4.95             | 19.23           | $\overline{0}$               | $-11.54$       | 15.59                         |                                 |          |
|            | $B-C$  | 4.80             | 18.58           | $-11.54$                     | $\theta$       | 15.07                         |                                 |          |

**Tableau III. 3 : sollicitation dans le type 4 de poutrelle à l'ELU et l'ELS**

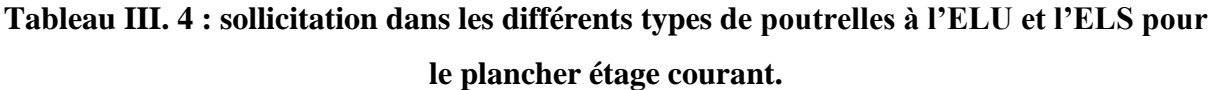

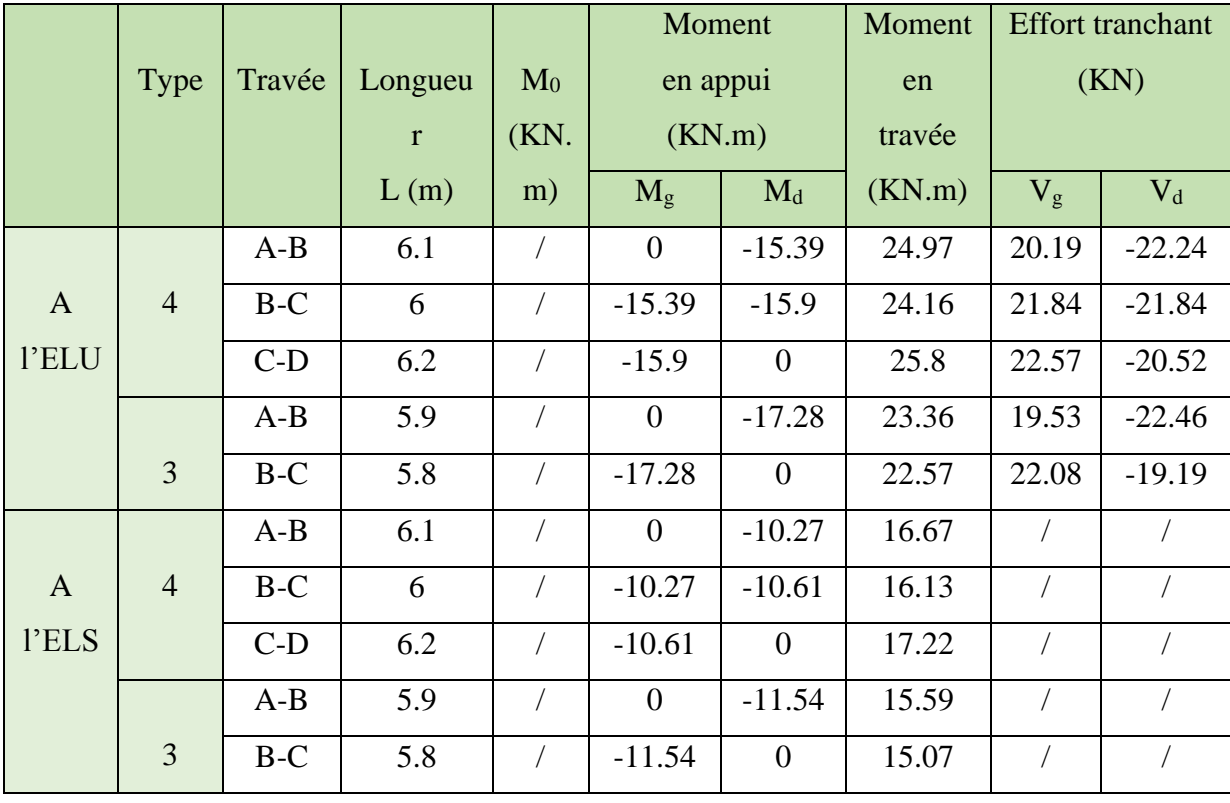

#### **III.1.1.2. Ferraillage des poutrelles**

On prend comme exemple pour le ferraillage la poutrelle type 4 du plancher étage courant qui est sollicité par les efforts suivants :

A l'ELU : *V KN KN m erne KN m rive M M KN m Max Max Appuis Max Travée* 22.57 15.9 . (int ) 4.77 . ( ) 25.8 . = − − = = Al'ELS : − − = = 11.54 . (int ) 3.18 . ( ) 17.22 . *KN m erne KN m Rive M M KN m Max Appuis Max Travée*

Les Caractéristiques géométriques de la poutrelle sont :

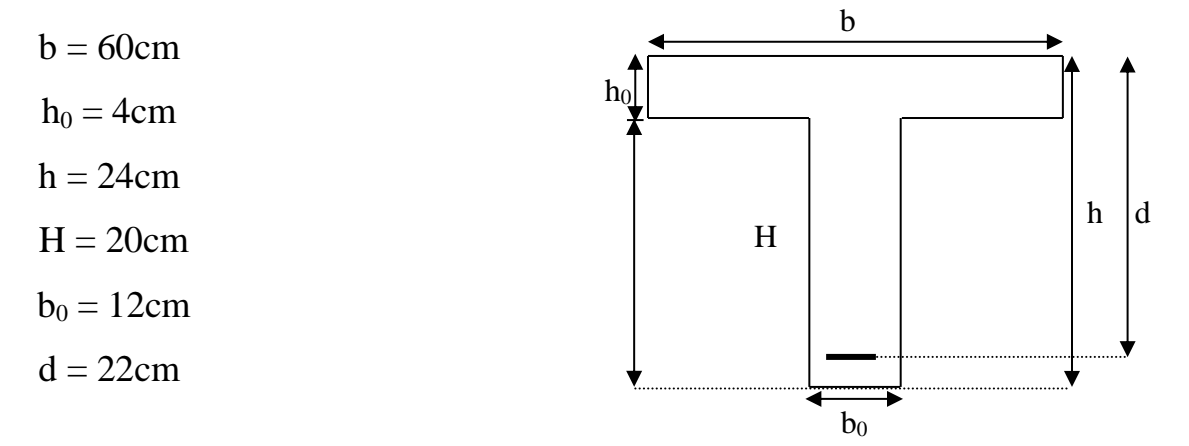

#### **A-calcul à l'ELU**

Le calcul du ferraillage se fait pour une section en T soumise à une flexion simple

$$
\checkmark \quad \text{si } \text{Mu} \le M_{\text{TU}} = b \times h_0 \times f_{\text{bu}} \times (d - \frac{h_0}{2}) \Longrightarrow l \text{'axe neutre passe par la table de}
$$

compression, donc la section sera calculée comme une section rectangulaire  $(b * h_0)$ .

 $\checkmark$  si non l'axe neutre passe par la nervure, donc le calcul se fera pour une section en T. MTU : Le moment équilibré par la table de compression.

#### **1. Armatures longitudinales**

#### **a. Ferraillage en travée**

$$
M_{u} = b \times h_{0} \times f_{bu} \times (d - \frac{h_{0}}{2})
$$
  
\n
$$
M_{u} = 0.6 \times 0.04 \times 14.2 \times 10^{3} \times (0.22 - \frac{0.04}{2})
$$
  
\n
$$
M_{u} = 68.16 KN.m
$$

 $M_{tu} > M_u = 25.8$ *KN m*  $\Rightarrow$  L'axe neutre passe par la table de compression, donc la table n'est pas entièrement comprimée, la section en T est calculée comme une section rectangulaire (b×  $h$ ).

$$
\mu_{bu} = \frac{M_U}{bd^2 f_{bu}} = \frac{25.8 * 10^{-3}}{0.6 * (0.22)^2 * 14.2} = 0.062
$$
  

$$
\mu_l = 0.8 \alpha_l (1 - 0.4) = 0.392 > \mu_{bu}
$$

 $\rightarrow$  Pivot « A » et les armatures comprimées ne sont pas nécessaires ( $A'_{s} = 0$ ) et

$$
\varepsilon_{S} = 10\%; f_{st} = \frac{f_e}{\gamma_{S}} = \frac{400}{1.15} = 348 MPa
$$
  
\n $\alpha = 1.25 \times (1 - \sqrt{1 - 2 \times 0.062} \implies \alpha = 0.08$   
\n $z = d(1 - 0.4\alpha) \implies z = 0.21$ 

$$
A^{travée} = \frac{M^{appui}}{z \times f_{st}} \Longrightarrow A^{travée} = 3.53 cm^2
$$

On prend  $A_s = 2HA12 + 1HA14 = 3.8 cm<sup>2</sup>$ 

**Vérification de la condition de non fragilité**

$$
A_{Min} = \frac{0.23 \times b \times d \times f_{.28}}{f_e}
$$
  

$$
A_{Min} = \frac{0.23 \times 0.6 \times 0.21 \times 2.1}{400} = 1.59 cm^2
$$

 $A_s = 3.53$ *cm*<sup>2</sup> >  $A_{Min} \Rightarrow$  La condition de non fragilité est vérifiée.

#### **b. Ferraillage en appuis**

#### **Appuis intermédiaires**

$$
M_{\text{Internet}}^a = -15.9 \text{kN.m}
$$

La table de compression se trouve dans la zone tendue car le moment est négatif en appuis.

Le béton tendu n'intervient pas dans le calcul, donc la section en T est calculée comme une section rectangulaire de dimensions  $(b_0 \times h) = (0.10 \times 0.20) m^2$ .

$$
\mu_{bu} = \frac{M_u}{b_0 \times d^2 \times f_{bu}} \Longrightarrow \mu_{bu} = 0.19
$$

$$
\mu_{bu} < \mu_l = 0.392 \Rightarrow \text{Pivot} \cdot A \cdot \lambda
$$

$$
\xi_{st} = 10\% \implies f_{st} = \frac{f_e}{\gamma_s} = \frac{400}{1.15} = 348 MPa \implies (A'=0).
$$
  

$$
\alpha = 1.25 \times (1 - \sqrt{1 - 2 \times 0.19} \implies \alpha = 0.26
$$
  

$$
z = d(1 - 0.4\alpha) \implies z = 0.19
$$

$$
A_{\text{int}}^{appui} = \frac{M_{\text{int}}^{appui}}{z \times f_{st}} \Longrightarrow A_{\text{int}}^{appui} = 2.4 \text{cm}^2
$$

On prend  $A_s = 1H A 12 + 1H A 14 = 2.67 cm^2$ 

#### **Vérification de la condition de non fragilité**

$$
A_{Min} = \frac{0.23 \times b_0 \times d \times f_{t28}}{F_e}
$$
  

$$
A_{Min} = \frac{0.23 \times 0.12 \times 0.22 \times 2.1}{400} = 0.32 cm^2
$$

 $A_{\rm s} = 2.4 cm^2 > A_{\rm Min} \Rightarrow$  La condition de non fragilité est vérifiée

#### **Appuis de rive**

<sup>2</sup><br>  $= 2.67cm^2$ <br> **m fragilité**<br>
5.32cm<sup>2</sup><br>
and no fragilité est vérifiée<br>
alans la zone tendue car le moment est négatif en appuis.<br>
ans le calcul, donc la section en T est calculée comme une<br>  $(b_b \times h) = (0.10 \times 0.20)m^2$ .<br> La table de compression se trouve dans la zone tendue car le moment est négatif en appuis. Le béton tendu n'intervient pas dans le calcul, donc la section en T est calculée comme une section rectangulaire de dimensions  $(b_0 \times h) = (0.10 \times 0.20) m^2$ .

$$
M_{Rive}^a = -4.77 \, KN.m
$$
\n
$$
\mu_{bu} = \frac{M_u}{b_0 \times d^2 \times f_{bu}} \Rightarrow \mu_{bu} = 0.057
$$

$$
\mu_{bu} < \mu_l = 0.392 \Rightarrow \text{Pivot} \cdot A \cdot \mathbf{A}
$$

$$
\xi_{st} = 10\% \Rightarrow f_{st} = \frac{f_e}{\gamma_s} = \frac{400}{1.15} = 348 MPa
$$

et les armatures dans la zone comprimées ne sont pas nécessaires (A'=0).

$$
\alpha = 1.25 \times (1 - \sqrt{1 - 2 \times 0.057} \Rightarrow \alpha = 0.073
$$
  

$$
z = d(1 - 0.4\alpha) \Rightarrow z = 0.21
$$

$$
A_{\text{rive}}^{\text{appui}} = \frac{M_{\text{rive}}}{z \times f_{\text{st}}} \Rightarrow A_{\text{rive}}^{\text{appui}} = 0.65 \text{cm}^2
$$

On prend  $A_s = 1 H A 10 = 0.79 cm^2$ 

**Vérification de la condition de non fragilité**

$$
A_{Min} = \frac{0.23 \times b_0 \times d \times f_{.28}}{F_e}
$$
  

$$
A_{Min} = \frac{0.23 \times 0.12 \times 0.22 \times 2.1}{400} = 0.32 cm^2
$$

 $A_{\rm s} = 0.65 cm^2 > A_{\rm Min}$   $\Rightarrow$  La condition de non fragilité est vérifiée

#### **Vérification de l'effort tranchant**

$$
\tau_U = \frac{V_{\text{max}}}{b_0 * d} = \frac{22.57 * 10^{-3}}{0.12 * 0.22} = 0.85 MPa
$$

La fissuration est peu nuisible et  $\alpha = 90^{\circ}$ 

$$
\overline{\tau} = \min(0.20 f_{c28}; 4MPa) = \min(3.33; 4MPa) = 3.33MPa
$$

**Vérification des armatures longitudinales à l'effort tranchant aux voisinages des appuis** 0.85 3.33 ................. *MPa MPa U* = = **Appuis de rive**

$$
A_{l} \ge \frac{\gamma_{s} \times V_{u}}{f_{e}}
$$
 Avec : A<sub>l</sub> = 0.79 + 2.67 = 3.46 cm<sup>2</sup>  
A<sub>l</sub> = 3.46cm<sup>2</sup>  $\ge \frac{1.15 \times 22.57 \times 10^{-3}}{400} = 0.65 cm^{2}$  Condition vérifiée

#### **Appui intermédiaire**

Aucune vérification à faire.

# **Vérification de la contrainte de cisaillement à la jonction table- nervure**<br>  $v_u(b-b_0)$  22.57×10<sup>-3</sup> × (0.6 – 0.12)

$$
\tau_u = \frac{v_u (b - b_0)}{1.8 \times d \times b \times h_0} = \frac{22.57 \times 10^{-3} \times (0.6 - 0.12)}{1.8 \times 0.22 \times 0.6 \times 0.04} = 1.14 MPa < \tau = 3.33 MPa
$$

#### **2. Armatures transversales**

$$
\phi_t \le \min\left(\phi_l^{\min}; \frac{h}{35}; \frac{b_0}{10}\right) \Rightarrow \phi_l = 6 \text{mm.}
$$
 On choisit un étrier de  $\phi$ 6  $\Rightarrow$  A<sub>t</sub> = 0.57 cm<sup>2</sup>

**Calcul de l'espacement**

$$
St = min \begin{cases} (0.9d, 40cm) = 19.2cm \\ \frac{At \times f_e}{0.4 \times b_0} = 47.5cm \\ \frac{0.8 \times A_t \times f_e}{b_0 (\tau_u - 0.3 \times K \times f_{128})} = \infty \end{cases}
$$

Avec  $K = 1$  (pas de reprise de bétonnage, flexion simple et fissuration peu nuisible).

On adopte :  $St = 20$  cm.

Les résultats du ferraillage sont résumés dans les tableaux suivants

|             |                 | <b>Ferraillage longitudinal</b> |       |              |                           |                    |                            | <b>Ferraillage</b>        |          |
|-------------|-----------------|---------------------------------|-------|--------------|---------------------------|--------------------|----------------------------|---------------------------|----------|
|             |                 |                                 |       |              |                           |                    |                            | transversal               |          |
| <b>Type</b> | <b>Position</b> | $\alpha$<br><b>µbu</b>          |       | $\mathbf{Z}$ | A                         | <b>Choix de</b>    | $A^{Min}$                  | A                         | Choix    |
|             |                 |                                 |       | (m)          | $\rm \left( cm^2 \right)$ | <b>Section</b>     | $\rm \left( cm^{2}\right)$ | $\rm \left( cm^2 \right)$ | des      |
|             |                 |                                 |       |              |                           |                    |                            |                           | sections |
|             | <b>Travée</b>   | 0.062                           | 0.08  | 0.21         | 3.53                      | $2HA12+1HA14=3.8$  | 1.59                       | 1                         | Étrier   |
| 01          | App rive        | 0.057                           | 0.073 | 0.21         | 0.65                      | $1H A 10=0.79$     | 0.32                       |                           | HA6      |
|             | App int         | 0.19                            | 0.26  | 0.19         | 2.4                       | $1HA14+1HA12=2.67$ | 0.32                       |                           |          |

**Tableau III. 5 : Ferraillage des poutrelles plancher étage courant**

# **B- Vérification à l'ELS**

### **a) État limite d'ouverture des fissures**

La fissuration est peu nuisible, donc la vérification n'est pas nécessaire.

# **b) État limite de compression du béton**

On doit vérifier  $\sigma_{bc} \leq \sigma_{bc}^{-1}$ 

$$
\sigma_{bc}^- = 0.6 \times f_{c28} = 15 MPa.
$$

$$
\sigma_{bc} = \frac{M_{ser}}{I} * y
$$

### **En travée**

Mser=17.22 KN.m ; A=3.8cm<sup>2</sup>

Position de l'axe neutre :

$$
H = \frac{b \times h_0^2}{2} + 15 \times A \times (h_0 - d') - 15 \times A \times (d - h_0)
$$
  
\n
$$
A' = 0 \implies H = \frac{0.6 \times 0.04^2}{2} - 15 \times 3.8 \times 10^{-4} \times (0.22 - 0.04)
$$
  
\n
$$
\implies H = -5.46 \times 10^{-4} \text{ cm}^3 > 0 \implies \text{calcul d'une section en T}
$$

Calcul de *y* :

$$
\frac{b_0}{2} \times y^2 + [(b - b_0) \times h_0 + 15A] \times y - [(b - b_0) \times \frac{h_0}{2} + 15Ad] = 0 \implies y = 4.85cm
$$

Le moment d'inertie I :

$$
I = \frac{b \times y^3}{3} - \frac{(b - b_0)}{3} \times (y - h_0)^3 + 15A \times (d - y)^2 \Rightarrow I = 19036.84cm^4.
$$
  

$$
\sigma_{bc} = \frac{M_{ser} \times y}{I} = 4.38MPa \le \overline{\sigma}_{bc} = 15MPa \text{ Condition vérifiée}
$$
#### **En appuis**

## **Appuis intermédiaires**

 $M_{\text{ser}}$ =-11.54KN.m; A=2.67 cm<sup>2</sup>  $\frac{b_0}{2} y^2 + 15 \times A \times y - 15 \times A \times d = 0 \implies y = 9.23$ cm 2  $\frac{1}{2}y^2 + 15 \times A \times y - 15 \times A \times d = 0 \implies y =$ 

Le moment d'inertie I :

$$
I = \frac{b_0}{3} y^3 + 15A(d - y)^2 \Rightarrow I = 9676.39cm^4
$$
  

$$
\sigma_{bc} = \frac{M_{ser} \times y}{I} = 11.01 MPa \le \overline{\sigma}_{bc} = 15 MPa \text{ Condition vérifiée}
$$

## **Appuis de rive**

M<sub>ser</sub>=-3.18KN.m; A=0.79 cm<sup>2</sup>

$$
\frac{b_0}{2}y^2 + 15 \times A \times y - 15 \times A \times d = 0 \implies y = 5.67 \, \text{cm}
$$

Le moment d'inertie I :  $I = \frac{b_0}{2}y^3 + 15A(d-y)^2 \Rightarrow I = 3889.16$ cm<sup>4</sup> 3  $I = \frac{b_0}{2} y^3 + 15A(d - y)^2 \Rightarrow I = 3889.16$ cm

$$
\sigma_{bc} = \frac{M_{ser} \times y}{I} = 4.63 MPa \le \overline{\sigma}_{bc} = 15 MPa
$$
 Condition vérifiée

Les vérifications à l'état limite de compression du béton pour les autres types de poutrelles sont résumées dans le tableau suivant :

| <b>Étage</b> | type | <b>Position</b> | M <sub>ser</sub> | As            | Y(cm) | I ( $\text{Cm}^4$ ) | $\sigma_{b}$ | $\sigma_{h}$ | <b>Vérification</b> |
|--------------|------|-----------------|------------------|---------------|-------|---------------------|--------------|--------------|---------------------|
|              |      |                 | Kn.m             | $\text{Cm}^2$ |       |                     | (Mpa)        | (Mpa)        |                     |
| Étage        |      | travée          | 17.22            | 3.8           | 4.85  | 19036.84            | 4.38         | 15           | Vérifiée            |
| courants     | 01   | App inter       | $-11.54$         | 2.67          | 9.23  | 9676.39             | 11.01        | 15           | Vérifiée            |
|              |      | App rive        | $-3.18$          | 0.79          | 5.67  | 3889.16             | 4.63         | 15           | Vérifiée            |

**Tableau III. 6 : Vérification des contraintes dans le béton**

#### **c) Vérification de la flèche**

 D'après le CBA93 la vérification de la flèche est nécessaire si les conditions suivantes ne Sont pas satisfaites

$$
\begin{cases}\n\frac{h}{L} \ge \frac{1}{16} \dots \dots \dots \dots (1) \\
\frac{h}{L} \ge \frac{M_t}{10 \times M_0} \dots \dots \dots (2) \\
\frac{A}{b_0 \times d} \le \frac{4.2}{f_e} \dots \dots \dots (3)\n\end{cases}
$$

ℎ  $\frac{h}{L} = \frac{24}{620}$  $\frac{24}{620} = 0.038 < \frac{1}{16}$  $\frac{1}{16}$  = 0.0625

La première condition n'est pas vérifiée, donc la vérification de la flèche est nécessaire.

La flèche totale est définie d'après le BAEL91 (art B.6.5, 2) comme suit :

$$
\Delta f = f_{vg} + f_{ip} - f_{ig} - f_{ij}
$$

Avec :  $f_{ig}$  et  $f_{vg}$  : la flèche de l'ensemble des charges permanentes (instantanée ou différés).

 $f_{ij}$ : la flèche instantanée due à l'ensemble des charges permanentes appliquées au moment de la mise en œuvre des cloisons (poids propre + cloisons).

 $f_{ip}$ : La flèche instantanée de l'ensemble des charges permanentes et surcharge d'exploitation. Valeur limite de la flèche BAEL91 (art B.6.5, 2) ;

Pour les éléments reposant sur deux appuis ou plus (poutre et dalle), la flèche est limitée à :

$$
l \leq 5 \text{ m}.
$$

Pour une portée supérieure à 5m, la flèche admissible  $f_{\text{adm}} = \frac{L}{1000} + 0.005 \text{ cm}$  $\frac{L}{m}$  + 0.005cm  $\Rightarrow$ 

$$
f_{\text{adm}} = \frac{620}{1000} + 0.005 = 0.625 \text{cm}
$$

Les propriétés de la section :

$$
y = 4.85
$$
 cm ; I= 19036.84 cm<sup>4</sup> ; A<sub>s</sub>= 3.8 cm<sup>2</sup>  
E<sub>i</sub> = 11000<sup>3</sup>/<sub>2</sub> f<sub>c28</sub> = 32164.2 MPa. ; E<sub>v</sub> =  $\frac{E_i}{3}$  = 10721.4 MPa

# Calcul de  $I_{\scriptscriptstyle 0}$

$$
I_0 = \frac{b}{3} \times (V_1^3 + V_2^3) + 15 \times A_s \times (V_2 + c)^2
$$
  
\n
$$
V_1 = \frac{1}{B} \times (\frac{b \times h^2}{2} + 15 \times A_s \times d)
$$
  
\n
$$
V_2 = h - V_1
$$

$$
B = b \times h + 15 \times A_s \implies B = 60 \times 24 + 15 \times 3.8 = 1497 \text{ cm}^2
$$
  
\n
$$
V_1 = \frac{1}{1497} \times \left(\frac{60 \times 24^2}{2} + 15 \times 3.8 \times 22\right) \implies V_1 = 12.37 \text{ cm}
$$
  
\n
$$
V_2 = 24 - 12.37 \implies V_2 = 11.63 \text{ cm}
$$
  
\n
$$
I_0 = \frac{60}{3} \times (12.37^3 + 11.63^3) + 15 \times 3.8 \times (11.63 + 2)^2 \implies I_0 = 79906.42 \text{ cm}^4
$$

$$
\rho = \frac{A_s}{b_0 \times d} = \frac{3.8}{12 \times 22} = 0.014
$$
  

$$
\lambda_i = \frac{0.05 \times f_{i28}}{\rho \times (2 + 3 \times \frac{b_0}{b})} \implies \lambda_i = \frac{0.05 \times 2.1}{0.014 \times (2 + 3 \times \frac{12}{60})} \implies \lambda_i = 2.88
$$
  

$$
\lambda_v = 0.4 \times \lambda_i \implies \lambda_v = 1.152
$$

#### **Évaluation des moments en travée**

28

 $\mu = 1 - \frac{1.73 \times f_{t28}}{1.73 \times f_{t28}}$  Si  $\mu \leq 0 \Rightarrow \mu = 0$ 

28

 $S \perp J_t$ *t f*

 $\times \rho \times \sigma_{s}$  +

 $\rho{\times}\sigma$ 

4

 $= 1 -$ 

59 0.014  $q_{\text{jser}} = 0.65 \times G$  La charge permanente qui revient à la poutrelle sans la charge de revêtement.  $q_{\textit{\tiny{gser}}} = 0.65 \times G$  La charge permanente qui revient à la poutrelle.  $q_{\text{pser}} = 0.65 \times (G + Q)$  La charge permanente et la surcharge d'exploitation.  $q_{\textit{jser}} = 0.65 \times 4.3 = 2.79 \textit{KN} / \textit{m}$  $q_{gser} = 0.65 \times 5.86 = 3.81$ *KN* / *m qpser* = 0.65(5.86 +1.5) = 4.78*KN* / *m* 8 0.75  $q_{\scriptscriptstyle o}\!\times\!L^2$  $M_{\rm \,osc} = 0.75 \times \frac{q_{\rm \,g}}{q_{\rm \,g}}$ *gser*  $= 0.75 \times \frac{q_{g} \times L^{2}}{8}$   $\implies M_{sser} = 0.75 \times \frac{3.81 \times 6.2^{2}}{8} = 13.73$ 8  $M_{gser} = 0.75 \times \frac{3.81 \times 6.2^2}{8} = 13.73 \text{ KN.m}$ 8 0.75  $q_i \times L^2$ *M*<sub>iser</sub> =  $0.75 \times \frac{q_j}{q}$ *jser*  $= 0.75 \times \frac{q_j \times L^2}{g}$   $\Rightarrow M_{iscr} = 0.75 \times \frac{2.79 \times 6.2^2}{g} = 10.05$ 8  $M_{jser} = 0.75 \times \frac{2.79 \times 6.2^2}{8} = 10.05 \text{ KN.m}$ 8 0.75  $q_{n} \times L^{2}$  $M$ <sub>pser</sub>  $= 0.75 \times \frac{q_p}{q}$ *pser*  $= 0.75 \times \frac{q_p \times L^2}{8}$   $\implies M_{pser} = 0.75 \times \frac{4.78 \times 6.2^2}{8} = 17.22$ 8  $M_{pser} = 0.75 \times \frac{4.78 \times 6.2^2}{8} = 17.22 \text{ KN.mV}$ • **Contraintes**  $(\sigma_s)$ *I*  $\frac{M_{Jser} \times (d-y)}{I}$  $\sigma_{is} = 15 \times \frac{M_{\text{Jser}} \times (d-y)}{1}$ ; *I*  $M_{gser}$   $\times$  (*d* – *y gs*  $(d-y)$ 15  $\times$  (d –  $\sigma_{_{gs}} = 15 \times \frac{M_{_{gser}} \times (u - y)}{I}$ ; *I*  $M_{pser}$   $\times$  (*d* – *y ps*  $(d-y)$ 15  $\times$ (d –  $\sigma_{ns} = 15 \times$  $\sigma_{is} = 15 \times \frac{10.03 \times (0.22 - 0.0483) \times 10}{19036.84} \Rightarrow \sigma_{is} = 135.81 MPa$  $\sigma_{is} = 15 \times \frac{10.05 \times (0.22 - 0.0485) \times 10^5}{1000000} \Rightarrow \sigma_{is} =$  $g_s = 15 \times \frac{13.73 \times (0.22 - 0.0485) \times 10^5}{19036.84} \Rightarrow \sigma_{gs} = 185.53 MPa$  $\sigma_{_{gs}} = 15 \times \frac{13.73 \times (0.22 - 0.0485) \times 10^5}{10006.04} \Rightarrow \sigma_{_{gs}} =$  $\rho_{ps} = 15 \times \frac{17.22 \times (0.22 - 0.0485) \times 10^5}{19036.84} \Rightarrow \sigma_{ps} = 232.69 MPa$  $\sigma_{ps} = 15 \times \frac{17.22 \times (0.22 - 0.0485) \times 10^5}{1000.634} \Rightarrow \sigma_{ps} =$ Calcul de  $\mu$  :  $1 - \frac{1.75}{1}$ *f*  $\times$ 

$$
\mu_{g} = 0.71
$$
  

$$
\mu_{i} = 0.62
$$

$$
\mu_p = 0.76
$$

**Calcul des inerties fictives ( I***f***)** 

$$
I_{fij} = \frac{1.1 \times I_0}{1 + \lambda_i \times \mu_j} \implies I_{fij} = \frac{1.1 \times 79906.42}{1 + 2.88 \times 0.62} = 31554.08 \text{ cm}^4
$$
  

$$
I_{fig} = \frac{1.1 \times I_0}{1 + \lambda_i \times \mu_g} \implies I_{fig} = \frac{1.1 \times 79906.42}{1 + 2.88 \times 0.71} = 28867.92 \text{ cm}^4
$$
  

$$
I_{fip} = \frac{1.1 \times I_0}{1 + 2.88 \times 0.71} \implies I_{fip} = \frac{1.1 \times 79906.42}{1 + 2.88 \times 0.71} = 27564.3 \text{ cm}^4
$$

$$
I_{fvg} = \frac{1.1 \times I_0}{1 + \lambda_v \times \mu_g} \Longrightarrow I_{fvg} = \frac{1.1 \times 79906.42}{1 + 1.152 \times 0.71} = 48350.34 \text{ cm}^4
$$

 $1 + 2.88 \times 0.76$ 

 $+2.88\times$ 

**Évaluation des flèches**

 $i \wedge \mu_p$ 

+  $\lambda_i \times \mu$ 

1

$$
\mu_{\rm s} = 0.71
$$
\n
$$
\mu_{\rm p} = 0.62
$$
\nCalculate **inerties fictives** (**I**<sub>*p*</sub>)\n
$$
I_{\rm sp} = \frac{1.1 \times I_0}{1 + \lambda_{\rm s} \times \mu_{\rm s}} \Rightarrow I_{\rm sp} = \frac{1.1 \times 79906.42}{1 + 2.88 \times 0.62} = 31554.08 \text{ cm}^4
$$
\n
$$
I_{\rm sp} = \frac{1.1 \times I_0}{1 + \lambda_{\rm s} \times \mu_{\rm s}} \Rightarrow I_{\rm sp} = \frac{1.1 \times 79906.42}{1 + 2.88 \times 0.71} = 28867.92 \text{ cm}^4
$$
\n
$$
I_{\rm sp} = \frac{1.1 \times I_0}{1 + \lambda_{\rm s} \times \mu_{\rm s}} \Rightarrow I_{\rm sp} = \frac{1.1 \times 79906.42}{1 + 2.88 \times 0.76} = 27564.3 \text{ cm}^4
$$
\n
$$
I_{\rm sp} = \frac{1.1 \times I_0}{1 + \lambda_{\rm s} \times \mu_{\rm s}} \Rightarrow I_{\rm ps} = \frac{1.1 \times 79906.42}{1 + 1.152 \times 0.71} = 48350.34 \text{ cm}^4
$$
\n
$$
f_{\rm {parallel}} = \frac{M_{\rm jet} \times L^2}{10 \times E_{\rm t} \times I_{\rm sp}} \Rightarrow I_{\rm ps} = \frac{1.0 \times 79906.42}{10 \times 32164.2 \times 31554.08} \times 10^7 = 0.38 \text{ cm}
$$
\n
$$
f_{\rm j \rm pscr} = \frac{M_{\rm g \rm rev} \times L^2}{10 \times E_{\rm s} \times I_{\rm sp}} \Rightarrow f_{\rm j \rm s \rm \nu \nu} = \frac{13.73 \times 6.2^2}{10 \times 32164.2 \times 28867.92} \times 10^7 = 0.38 \text{ cm}
$$
\n
$$
f_{\rm
$$

$$
f_{ipser} = \frac{M_{pser} \times L^2}{10 \times E_i \times I_{fp}} \implies f_{ipser} = \frac{17.22 \times 6.2^2}{10 \times 32164.2 \times 27564.3} \times 10^7 = 0.75 \text{ cm}
$$

# **La flèche totale**  *f*

 $\Delta f = f_{gy} + f_{pi} - f_{gi} - f_{ij} = 0.33 + 0.75 - 0.56 - 0.38 = 0.14 \text{cm} < f_{adm} = 0.625 \text{cm}$ Donc la condition de flèche est vérifiée.

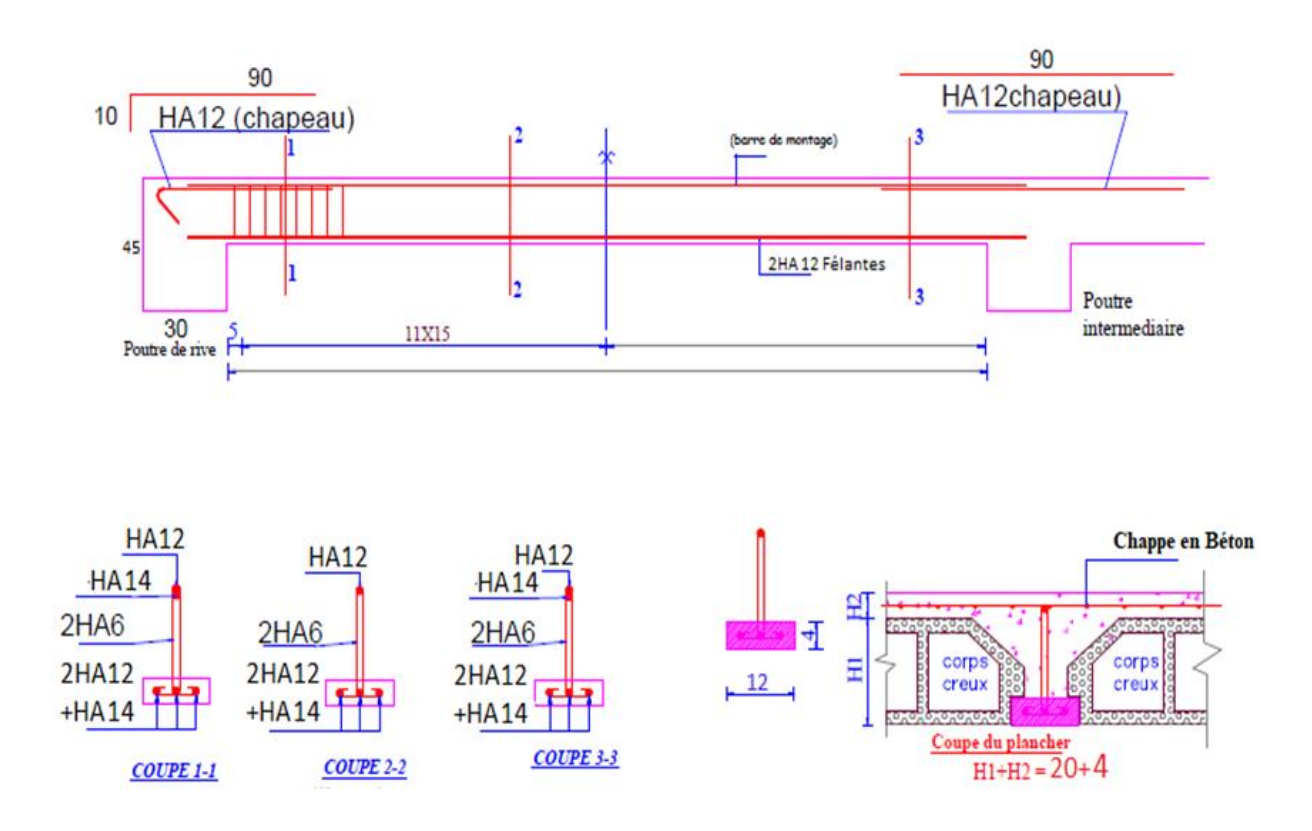

# **Figure III. 4 : schéma de ferraillage des poutrelles**

# **III.2. Les dalles pleines**

# **III.2.1. Ferraillage des dalles pleines :**

# **III.2.1.1. Dalle sur trois appuis (D1)**

#### **1. Méthode de calcul**

C'est un cas particulier des dalles, ici il faut appliquer la théorie des lignes de rupture à partir de 45°

**Théorie des lignes de rupture** : Ils ont constaté expérimentalement que la ruine de la dalle à l'ELU est accompagnée par de fissures (lignes de rupture), ces lignes sont constituées par des diagonales 45° partant des angles et se raccordant sur l'axe et pour les dalles appartenant à un hourdis continu le périmètre de la dalle.

Les lignes de rupture permettent de comprendre comment les charges agissant sur la dalle se distribuent sur les poutres latérales. Donc on aura des charges triangulaires sur les poutres parallèles à la petite portée (lx) et des charges trapézoïdales sur des poutres parallèles à la grande portée (ly).

1) 
$$
l_y \ge \frac{l_x}{2} \Rightarrow \begin{cases} M_x = \frac{P \times l_x^2}{8} (l_y - \frac{l_x}{2}) + \frac{P \times l_x^3}{48} \\ M_y = \frac{P \times l_x^3}{24} \end{cases}
$$
  
2)  $l_y \le \frac{l_x}{2} \Rightarrow \begin{cases} M_x = \frac{P \times l_y^3}{6} \\ M_y = \frac{P \times l_y^2 \times l_x}{2} - \frac{2 \times P \times l_y^3}{3} \end{cases}$ 

# **Calcul des sollicitations**

$$
Ly=4m
$$
 ;  $Lx=1.36m$   

$$
\rho = \frac{1.36}{4} = 0.34 < 0.4 \Rightarrow La \text{ dalle travaille dans un}
$$

seul sens.

$$
\frac{Ly}{2} = \frac{4}{2} = 2 \implies L_x < L_y / 2
$$
  
Donc : 
$$
\begin{cases} M_{0x} = p \times \frac{L_x^3}{6} \\ M_{0y} = p \times \frac{L_x^2}{2} \times L_y - \frac{2}{3} \times p \times L_x^3 \end{cases}
$$

On a: G = 6.06 KN/m<sup>2</sup>; Q = 3.5 KN/m<sup>2</sup>  $P_u = 1.35 \text{ G} + 1.5 \text{ Q} \implies P_u = 13.43 \text{KN/m}^2$  $P_s = G + Q = 5.26 + 3.5 = 9.56$ KN/m

# **2. Ferraillage à l'E.L.U**

$$
\begin{cases}\nM_{0y} = 13.43 \times \frac{1.36^3}{6} \Rightarrow M_{0y} = 5.63KN.m \\
M_{0x} = 13.43 \times \frac{1.36^2}{2} \times 4 - \frac{2}{3} \times 13.43 \times 1.36^3 \Rightarrow M_{0x} = 27.15KN.m\n\end{cases}
$$

**- En travée**

$$
\begin{cases} M_{tx} = 0.85M_{0x} = 23.07 \, KN.m \\ M_{ty} = 0.85M_{0y} = 4.78 \, KN.m \end{cases}
$$

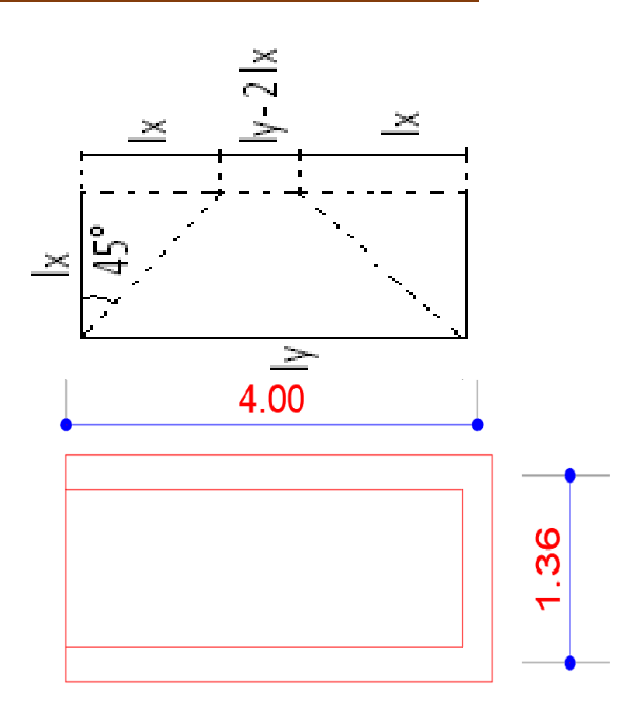

## **En appuis**

 $\mathbf{R}$  $\left\{ \right.$  $\int$  $= 0.3 M_{0v} =$  $= 0.3 M_{0x} =$  $M_{N} = 0.3 M_{0y} = 0.94 K N.m$  $M_{1x} = 0.3 M_{0x} = 5.95 KN.m$  $_{ty}$  *y*  $-$  0.31 $n_{0y}$  $t_x$  *x*  $-$  0.31 $n_{0x}$  $0.3 M_{0v} = 0.94 KN.$  $0.3 M_{0x} = 5.95 KN$ . 0 0

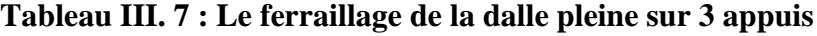

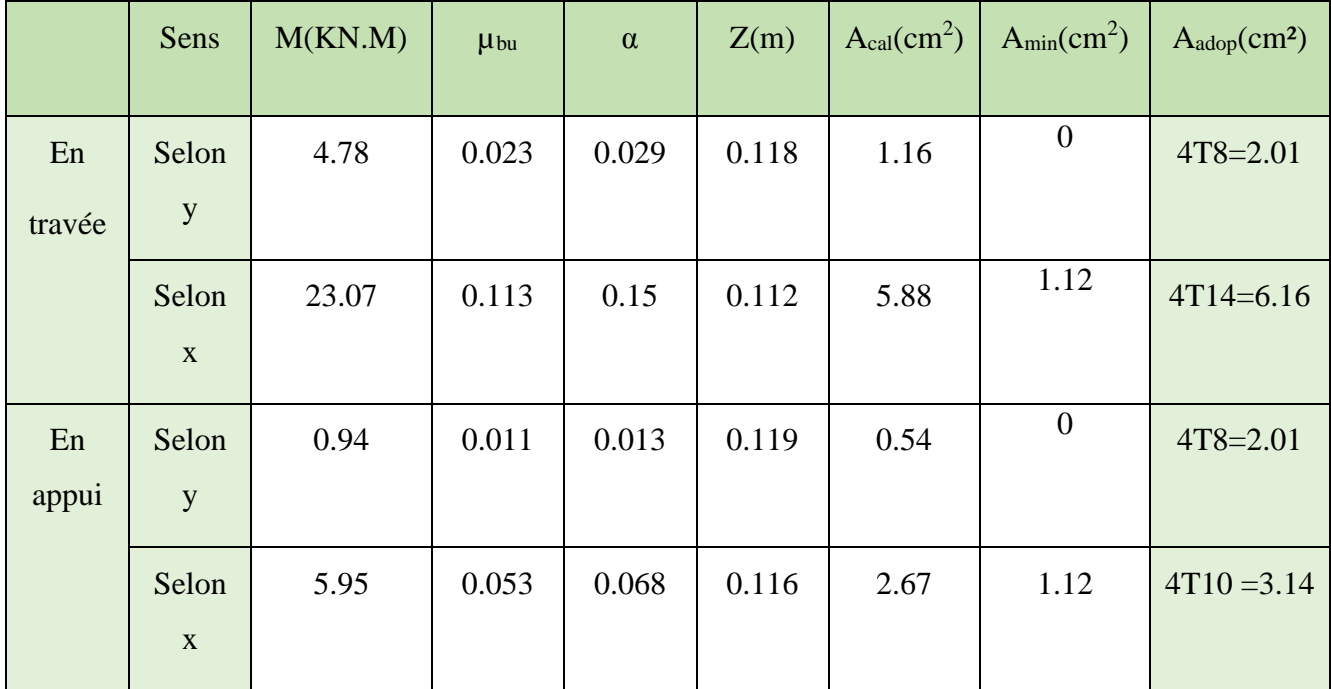

## **3. Calcul de l'espacement des armatures**

**sur Ly**:  $S_t \le \min(4e;45cm)$ . Donc  $S_t \le 45cm$ ; On opte:  $S_t=25cm$ 

**sur Lx**:  $S_t \le \min(3e; 33cm)$ . Donc:  $S_t \le 33cm$ ; On opte:  $S_t = 25cm$ 

- **4. Vérification a l'E.L.U**
- **L'effort tranchant**

$$
V_{\text{max}} = \frac{P_U \times L_x}{2} \times \frac{1}{1 + \frac{\rho}{2}} = \frac{13.43 \times 1.36}{2} \times \frac{1}{1 + \frac{0.34}{2}} = 7.8 \text{KN}
$$

$$
\tau_{\text{max}} = \frac{V_{\text{max}}}{b \times d_x} \Rightarrow \tau_{\text{max}} = \frac{7.8 \times 10^{-3}}{1 \times 0.12} \Rightarrow \tau_{\text{max}} = 0.065 MPa < \bar{\tau} = 0.05 \times f_{c28} = 1.25 MPa
$$

**…**Vérifie **5. Vérification a l'E.L.S** 

# **a. État limite de compression du béton**

$$
\sigma_{bc} \leq \overline{\sigma}_{bc}; \quad \sigma_{bc} = \frac{M_{ser}}{I} \mathbf{y}; \quad \overline{\sigma_{bc}} = 0.6 \times 25 = 15 MPa
$$

$$
\begin{cases}\nM_{0y} = 9.56 \times \frac{1.36^3}{6} = 4KN \cdot m \implies M_{sery} = 0.85 \times 4 = 3.4 KN \cdot m \\
M_{0x} = 9.56 \times \frac{1.36^2}{2} \times 4 - \frac{2}{3} \times 9.56 \times 1.36^3 = 19.33 KN \cdot m \implies M_{serk} = 0.85 \times 19.33 = 16.43 KN \cdot m\n\end{cases}
$$

**Travée L<sup>X</sup> :**

• **Calcul de**  $\mathcal{Y}$  :

$$
\frac{b}{2}y^2 + 15A y - 15A d_x = 0
$$

On trouve :  $y = 5.86$ cm

• **Calcul de**  $\overline{I}$  :

$$
I = \frac{b}{3}y^3 + 15A(d_x - y)^2 \Rightarrow I = 55202cm^4
$$

• Vérification de  $\sigma_{bc}$ 

$$
\sigma_{bc} = \frac{M_{ser}}{I} y \Rightarrow \sigma_{bc} = \frac{16.43 \times 10^{-3} \times 0.0586}{55202 \times 10^{-8}} \Rightarrow \sigma_{bc} = 1.744 MPa \Rightarrow \sigma_{bc} \le \overline{\sigma}_{bc} = 15 MPa
$$

vérifié.

**b. Etat limite d'ouverture des fissures :**

$$
\sigma_{st} = 15 \frac{M_{ser}}{I} (d_x - y) \Longrightarrow \overline{\sigma_s} = \min \left[ \frac{2}{3} \times fe; \max \left( 66110 \sqrt{\eta \times f_{tj}} \right) \right] = 201 MPa.
$$

• Vérification de  $\sigma_{st}$ 

$$
\sigma_{s} = 15 \times \frac{16.43 \times 10^{-3}}{55202 \times 10^{-8}} \times (0.12 - 0.0586) \Rightarrow \sigma_{s} = 27.41 MPa < 201 MPa \blacktriangleright \text{Vérifiée}
$$

**Travée L<sup>y</sup> :**

• **Calcul de y**

$$
\frac{b}{2}y^2 + 15Ay - 15Ad_y = 0
$$

Racine d'équation seconde degré : y = 5.03 cm

• **Calcul de**  $\overline{I}$  :

$$
I=274978cm^4
$$

• Vérification de  $\sigma_{bc}$ 

$$
\sigma_{bc} = \frac{3.4 \times 10^{-3} \times 0.0503}{274978 \times 10^{-8}} = 0.06 MPa \implies \sigma_{bc} \leq \overline{\sigma}_{bc} = 15 MPa \dots \dots \dots \dots \text{ condition verify the}
$$

• Vérification de  $\sigma_{\scriptscriptstyle st}$ 

$$
\sigma_{st} = 15 \times \frac{3.4 \times 10^{-3}}{274978 \times 10^{-8}} \times (0.12 - 0.0503) = 1.29 < 201 \text{ MPa.} \dots \dots \text{condition} \text{ verify the}
$$

#### • **Vérification de la flèche**

La vérification de la flèche est nécessaire si l'une des conditions suivantes n'est pas vérifiée. **Sens x-x**

$$
\begin{cases}\n\frac{h}{l} \ge \frac{M_t}{20 \times M_0} \\
\frac{A}{bd} \le \frac{2}{f_e}\n\end{cases}\n\Rightarrow\n\begin{cases}\n\frac{0.14}{1.36} \ge \frac{M_t}{20 \times M_0} \\
\frac{6.16}{100 \times 12} \le \frac{2}{400}\n\end{cases}\n\Rightarrow\n\begin{cases}\n0.103 \ge 0.021 \dots \dots \dots \dots \quad (1) \\
5.13 \times 10^{-3} \ge 5 \times 10^{-3} \dots \dots \dots \quad (2)\n\end{cases}
$$

La deuxième condition n'est pas vérifiée, donc la vérification de la flèche est nécessaire. La flèche totale est définie d'après le BAEL91 comme suit :

$$
\Delta f = f_{vg} + f_{ip} - f_{ig} - f_{ij}
$$

Avec :  $f_{ig}$  et  $f_{vg}$  : la flèche de l'ensemble des charges permanentes (instantanée ou différés).

 $f_{ij}$ : La flèche de l'ensemble des charges permanentes avant la mise en œuvre des charges.

*ip f* : La flèche de l'ensemble des charges permanentes et surcharge d'exploitation.

Pour une portée inférieure à 5m, la flèche admissible  $f_{\text{adm}} = \frac{L}{500}$ *cm* 

$$
\implies f_{\text{adm}} = \frac{136}{500} = 0.272 \, \text{cm}
$$

Propriété de la section de la dalle :

 $y = 5.86$  cm  $I = 55202$  cm<sup>4</sup>  $E_I = 32164.2 \text{ MPa}$  $E_v = 10721.4 \text{ MPa}$  $A_s = 6.16$ cm<sup>2</sup>

# **Évaluation des moments en travée**

*jser q* La charge permanente qui revient à la dalle sans la charge de revêtement.

- *gser q* La charge permanente qui revient à la dalle
- *pser q* La charge permanente et la surcharge d'exploitation.

$$
q_{jser} = 4.5KN/m^{2}
$$
  
\n
$$
q_{gser} = 6.06KN/m^{2}
$$
  
\n
$$
q_{pser} = (6.06 + 3.5) = 9.56KN/m^{2}
$$
  
\n
$$
[M_{av}^{j} = 7.73KN.m]
$$

$$
\begin{cases}\nM_{ox}^j = 7.73KN.m \\
M_{ox}^g = 10.41KN.m \\
M_{ox}^p = 16.43KN.m\n\end{cases}
$$

Le calcul de la flèche et fait à l'aide de logiciel Socotec :

$$
f_{vgser} = 0.097
$$
  
\n
$$
f_{igser} = 0.048
$$
  
\n
$$
f_{ijser} = 0.028
$$
  
\n
$$
f_{ipser} = 0.101
$$
  
\n
$$
\Delta f = f_{gv} + f_{pi} - f_{gi} - f_{ij}
$$

La flèche totale  $\Delta f_t = 0.122$ *cm* <  $f_{adm} = 0.272$ *cm* condition de flèche est vérifiée

# **Sens y-y**

0.06 16  $0.035 \prec \frac{1}{10}$ 400  $=\frac{14}{100}$  = 0.035  $\prec \frac{1}{15}$  = *L*  $\frac{h}{\epsilon} = \frac{14}{14} = 0.035 \times \frac{1}{14} = 0.06$  La première condition n'est pas vérifiée, donc la

vérification de la flèche est nécessaire.

Pour une portée inférieure à 5m, la flèche admissible  $f_{adm} = \frac{L}{500}$ *cm*  $\frac{L}{\pi}$   $\frac{L}{500}$  *cm*  $\implies$   $f$   $_{adm}$   $\frac{400}{500}$  = 0.8*cm*  $=\frac{400}{700}=$ 

Propriété de la section :

y = 5.03 cm; I = 274978cm<sup>4;</sup>E<sub>I</sub> = 32164.2 Mpa; E<sub>v</sub> = 10721.4 Mpa; A<sub>s</sub> = 2.51cm<sup>2</sup>

# **Évaluation des moments en travée**

$$
M_{ox}^{j} = 1.6 \text{KN.m}
$$

$$
M_{ox}^{g} = 2.16 \text{KN.m}
$$

 $M_{ox}^p = 3.4$ KN.m

Le calcul de la flèche et fait à l'aide de logiciel Socotec :

$$
f_{vgser} = 0.123
$$
  
\n
$$
f_{igser} = 0.041
$$
  
\n
$$
f_{ijser} = 0.03
$$
  
\n
$$
f_{ipser} = 0.064
$$
  
\n
$$
\Delta f = f_{gy} + f_{pi} - f_{gi} - f_{ij}
$$

La flèche totale  $\Delta f = 0.116$ *cm* <  $f_{adm}$  = 0.792*cm* condition de flèche est vérifiée

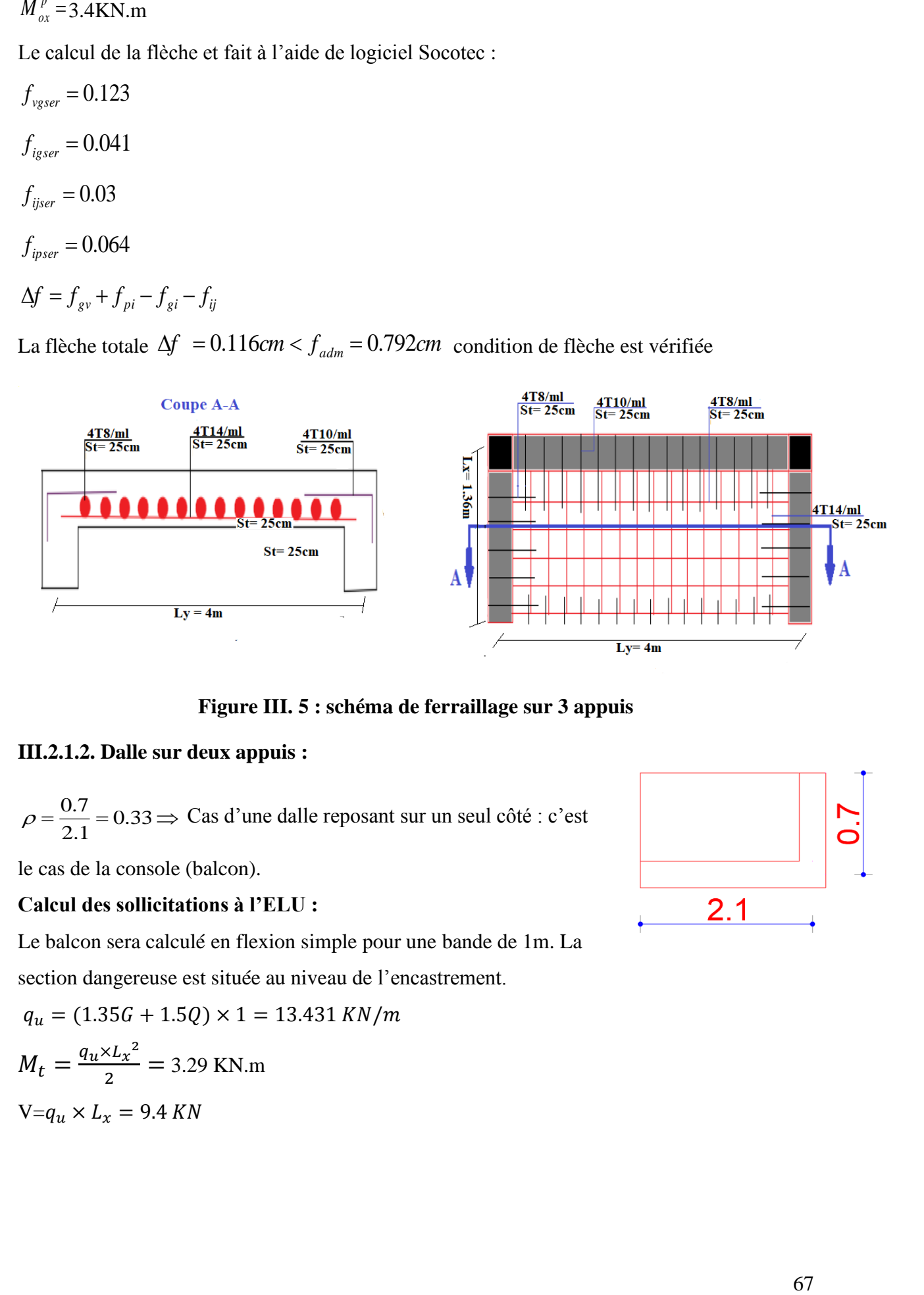

**Figure III. 5 : schéma de ferraillage sur 3 appuis**

# **III.2.1.2. Dalle sur deux appuis :**

$$
\rho = \frac{0.7}{2.1} = 0.33 \implies \text{Cas d'une dalle reposant sur un seul côté : c'est}
$$

le cas de la console (balcon).

# **Calcul des sollicitations à l'ELU :**

Le balcon sera calculé en flexion simple pour une bande de 1m. La section dangereuse est située au niveau de l'encastrement.

$$
q_u = (1.35G + 1.5Q) \times 1 = 13.431 \, KN/m
$$
\n
$$
M_t = \frac{q_u \times L_x^2}{2} = 3.29 \, KN.m
$$
\n
$$
V = q_u \times L_x = 9.4 \, KN
$$

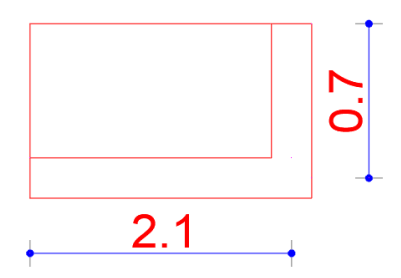

**Calcul de la section d'armature à la flexion simple :**

 $\mu_{bu} = 0.0161$ 

 $\alpha$  = 0.0203

 $Z$  (m)= 0.119

A<sub>cal</sub> (cm<sup>2</sup>/ml)=0.79  $cm^2 \rightarrow$  On adopt 4HA8  $\rightarrow$  A = 2.01 cm<sup>2</sup>

 $St \leq min(3e, 33cm) = 33cm$ ; on adopt  $St = 25cm$ .

# **Les armatures de répartition :**

 $A_r$  (cm<sup>2</sup>/ml)= A<sub>cal</sub>/4 = 0.5 cm<sup>2</sup>  $\rightarrow$  On adopte 4HA8  $\rightarrow$  A = 2.01 cm<sup>2</sup>  $\rightarrow$  St = 25*cm*.

#### **Les vérifications :**

**Condition de non fragilité :**

$$
\begin{cases} e \ge 12 \text{ cm} \\ \rho < 0.4 \end{cases} \rightarrow A_{min} = \rho_0 \times b \times e = 1.12 \text{ cm}^2
$$

 $A_{cal}$  >  $A_{min}$  Donc la condition de non fragilité est vérifiée

## **L'effort tranchant**

$$
\tau < \tau = 1.25 MPa
$$
\n
$$
\tau_u = \frac{V}{b \times d_x} \Rightarrow \tau_u = \frac{9.4 \times 10^{-3}}{1 \times 0.12} \Rightarrow \tau_{\text{max}} = 0.078 MPa < \tau = 0.05 \times f_{c28} = 1.25 MPa
$$
\nCondition veirfiée

#### **Vérifications l'E.L.S**

# **a. État limite de compression de béton**

$$
\sigma_{bc} = M_{ser} \times \frac{y}{I} < \overline{\sigma_{bc}}
$$
;  $\rho = 0.33$   
\n $q_s = (G + Q) \times 1 = 9.56 \text{ KN/m}$   
\nMs=2.34 KN.m  
\n $A_s = 2.01 \text{cm}^2$ ,  $b = 100 \text{ cm}$ ,  $d = 12 \text{ cm}$ .  
\n $\frac{b}{2} \cdot y^2 + 15 \cdot A_s \cdot y - 15 \cdot A_s \cdot d = 0 \implies y = 3.21 \text{cm}$ .  
\nI=5645.7cm<sup>4</sup>

$$
\sigma_{bc} = M_{ser} \times \frac{y}{I} \Longrightarrow \sigma_{bc} = 1.33 MPa \le \overline{\sigma} = 15 MPa
$$

## **Etat limite d'ouverture des fissures :**

La fissuration est peu nuisible, donc aucune vérification à faire.

#### **a. Etat limite de déformation :**

**Selon l'axe (x) :**

$$
\begin{cases}\n\frac{h}{l} \ge \frac{M_s}{10 \times M_s} \\
\frac{A_s}{bd} \le \frac{2}{f_e}\n\end{cases}\n\Rightarrow\n\begin{cases}\n\frac{0.14}{0.7} \ge \frac{M_s}{20 \times M_s} \\
\frac{2.01}{100 \times 12} \le \frac{2}{400}\n\end{cases}\n\Rightarrow\n\begin{cases}\n0.2 \ge 0.05 \dots \dots \dots \dots \dots (1) \\
1.675 \times 10^{-3} \le 5 \times 10^{-3} \dots \dots \dots \dots (2)\n\end{cases}
$$

**Selon l'axe (y)**

( ) ( ) − − 1.675 10 5 10 ............ 2 0.2 0.05............ 1 400 2 100 12 2.01 0.7 20 0.14 2 10 3 3 *s s e s s s M M bd f A M M l h*

Dans les deux sens de calcul la flèche est vérifiée

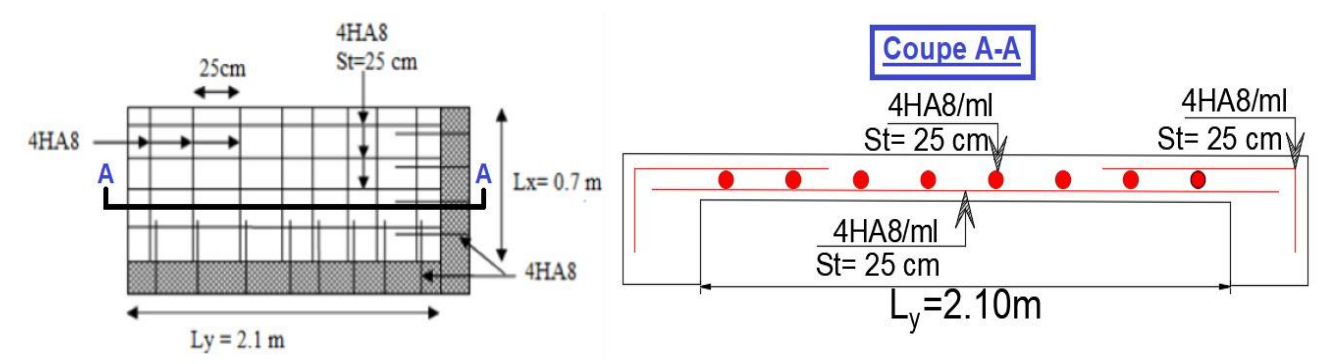

**Figure III. 6 : schéma de ferraillage sur 2 appuis**

#### **III.2.1.3. Dalle sur quatre appuis**

$$
\rho = \frac{5.8}{6.2} = 0.93 \Rightarrow
$$
 La dalle travaille dans les deux Sens.

# **Calcul des sollicitations à l'ELU**

On a: G=6.06KN/m<sup>2</sup>; Q = 3,5KN/m<sup>2</sup>;  $q_u$  = 13.43 KN/m<sup>2</sup>;  $q_s$  = 9.56 KN/m<sup>2</sup>

$$
\rho = 0.93 \implies \begin{cases} \mu_x = 0.0428 \\ \mu_y = 0.841 \end{cases}
$$
 (Annexe I)  

$$
\begin{cases} M_0^x = \mu_x \times q_u \times l_x^2 = 0.0428 \times 13.43 \times (5.8)^2 \implies M_0^x = 19.33 KNm \\ M_0^y = \mu_y \times M_0^x = 0.841 \times 19.33 \implies M_0^y = 16.26 KNm \end{cases}
$$

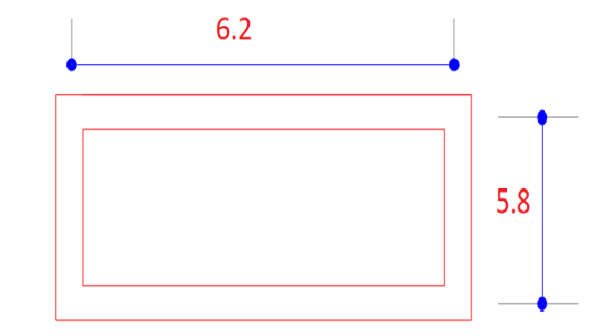

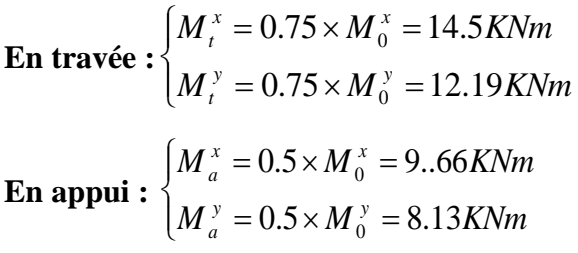

# **Espacement des armatures**

-Sens x-x: St 
$$
y \le \min(3e, 33cm) = 33cm
$$
; on adopt St  $y = 25cm$ .

 $-$ **Sens y-y**: St<sub>x</sub>  $\leq$  min(4*e*, 45*cm*) = 45*cm*; on adopt St<sub>x</sub> = 25*cm*.

# **Ferraillages en flexion simple**

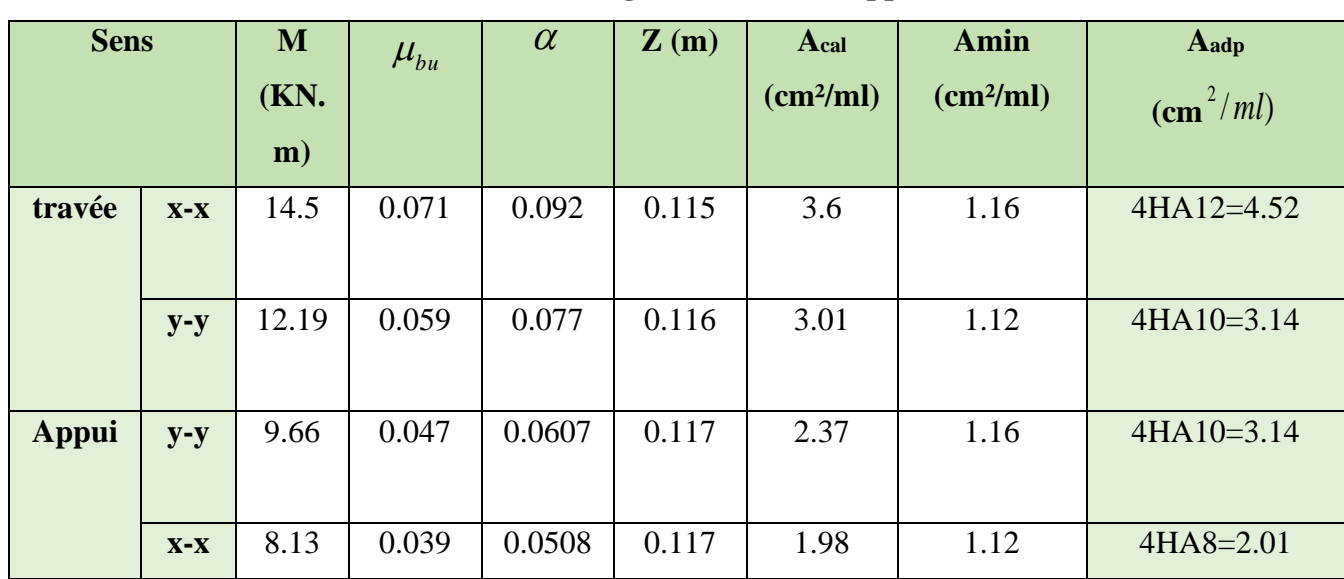

# **Tableau III. 8 : Ferraillage de dalle sur 4 appuis**

# **Vérifications a l'E.L.U**

**La condition de non fragilité**

La condition de non fragilité  
\n
$$
e ≥ 12 cm \text{ et } ρ > 0, 4 ⇒ \begin{cases} A_x^{\min} = ρ_0 \cdot \frac{(3 - ρ)}{2} \cdot b \cdot e \\ A_y^{\min} = ρ_0 \cdot b \cdot e \end{cases}
$$

$$
\begin{cases}\nA_{\min}^x = 0.0008 \times \frac{3 - 0.93}{2} \times 100 \times 14 = 1.16 \text{cm}^2 \\
A_{\min}^y = 0.0008 \times 100 \times 14 = 1.12 \text{cm}^2\n\end{cases}
$$

**L'effort tranchant**

$$
\tau < \bar{\tau} = 1.25 MPa.
$$

$$
V_y = \frac{q_x \times I_y}{2} \times \frac{1}{1 + \frac{\rho}{2}} \Rightarrow V_{\text{max}} = 28.36 \text{ K/N}
$$
  
\n
$$
V_y = \frac{q_x \times I_x}{b \times d} = \frac{28.36 \times 10^{-3}}{1 \times 0.12} \Rightarrow \tau_x = 0.236 \text{MPa} \le \bar{\tau} = 1.25 \text{MPa} \dots \dots \dots \text{c'est verifyifié.}
$$
  
\n**Verifications** P.E.L.S  
\na. État limite de compression de béton  
\n
$$
\sigma_{bc} = M_{\text{scr}} \times \frac{y}{I} \le \overline{\sigma_{bc}} \quad ; \ \rho = 0.93 \implies \begin{cases} \mu_x = 0.05 \\ \mu_y = 0.891 \end{cases} \quad \text{(Annexe 1)}
$$
\n
$$
\begin{cases} M_{\text{scr}}^* = \mu_x \times q_x \times I_x^2 = 0.05 \times 9.56 \times 5.8^2 \Rightarrow M_{\text{scr}}^* = 16.08 \text{ KNm} \\ M_{\text{scr}}^* = \mu_y \times M_{\text{scr}}^* = 0.891 \times 16.08 \Rightarrow M_{\text{scr}}^* = 14.32 \text{ KNm} \end{cases}
$$
\nSens xx : A<sub>x</sub>=4.52 cm<sup>2</sup>, b=100 cm, d=12 cm.  
\n
$$
\frac{b}{2} \cdot y^2 + 15 \cdot A_5 \cdot y - 15 \cdot A_5 \cdot d = 0 \implies y = 3.41 \text{cm}.
$$
  
\n
$$
I = 10174 \text{cm}^4
$$
\n
$$
\sigma_{bc} = M_{\text{grav}} \times \frac{y}{I} \Rightarrow \sigma_{bc} = 4.04 \text{MPa} \le \overline{\sigma} = 15 \text{MPa}
$$
  
\n
$$
\sigma_{bc} = 3.71 \le 15 \text{MPa} \dots \dots \dots \text{c'est verifier.}
$$
\n
$$
\text{Let } \text{limit} \text{et d'elformation}
$$
\nSens xx  
\n
$$
\text{Set } \text{at finite d'elformation}
$$
\nSens xx  
\n
$$
\text{Let } \text{limit}
$$

#### **Vérifications l'E.L.S**

# **a. État limite de compression de béton**

$$
\sigma_{bc} = M_{ser} \times \frac{y}{I} < \overline{\sigma_{bc}}
$$
;  $\rho = 0.93$   $\Longrightarrow \begin{cases} \mu_x = 0.05 \\ \mu_y = 0.891 \end{cases}$  (Annexe I)  

$$
\begin{cases} M_{tser}^x = \mu_x \times q_s \times l_x^2 = 0.05 \times 9.56 \times 5.8^2 \Rightarrow M_{tser}^x = 16.08 KNm \\ M_{tser}^y = \mu_y \times M_{tser}^x = 0.891 \times 16.08 \Rightarrow M_{tser}^y = 14.32 KNm \end{cases}
$$

**Sens x-x :**  $A_x=4.52 \text{cm}^2$ ,  $b = 100 \text{ cm}$ ,  $d = 12 \text{ cm}$ .

$$
\frac{b}{2} \cdot y^2 + 15 \cdot A_s \cdot y - 15 \cdot A_s \cdot d = 0 \implies y = 3.41 \text{cm}.
$$

 $I=10174cm<sup>4</sup>$ 

$$
\sigma_{bc} = M_{user}^x \times \frac{y}{I} \Longrightarrow \sigma_{bc} = 4.04 MPa \le \overline{\sigma} = 15 MPa
$$

**Sens y-y**  $A_y=3.14cm^4$ ; b=100cm; y=2.92cm; I=26743cm<sup>4</sup>

 $\sigma_{bc} = 3.71 \le 15 MPa$  …………c'est vérifier.

# **b. État limite d'ouverture des fissures**

La fissuration est peu nuisible, donc aucune vérification à faire.

# **c. État limite de déformation**

**Sens x-x**

$$
\begin{cases}\n\frac{h}{l} \ge \frac{M_t}{20 \times M_0} \\
\frac{A}{bd} \le \frac{2}{f_e}\n\end{cases} \Rightarrow\n\begin{cases}\n0.14 \\
\frac{6.2}{6.2} \ge \frac{M_t}{20 \times M_0} \Rightarrow (0.024 \le 0.037 \dots \dots \dots \dots (1)\n\end{cases}
$$

0.039 ≤ 0085 La première condition n'est pas vérifiée, donc la vérification de la flèche est nécessaire.

La flèche totale est définie d'après le BAEL91 comme suit :

$$
\Delta f = f_{vg} + f_{ip} - f_{ig} - f_{ij}
$$

Avec :  $f_{ig}$  et  $f_{vg}$  : la flèche de l'ensemble des charges permanentes (instantanée ou différés).

 $f_{ij}$ : La flèche de l'ensemble des charges permanentes avant la mise en œuvre des charges.

*ip f* : La flèche de l'ensemble des charges permanentes et surcharge d'exploitation.

Pour une portée supérieure à 5m, la flèche admissible  $f_{adm} = \frac{L}{1000} + 0.5$  *cm*  $\frac{L}{m}$  + 0.5cm  $\Rightarrow$ 

$$
f_{\text{adm}}\frac{580}{1000}+0.5=1.08cm
$$

## **Propriété de la section de la dalle :**

 $y = 3.41$  cm  $I = 10174$ cm<sup>4</sup>  $E_I = 32164.2 \text{ MPa}$  $E_v = 10721.4 \text{ MPa}$  $A_s = 4.52 \text{cm}^2$ 

#### **Évaluation des moments en travée**

*jser q* La charge permanente qui revient à la dalle sans la charge de revêtement.

*gser q* La charge permanente qui revient à la dalle

*pser q* La charge permanente et la surcharge d'exploitation.

$$
q_{jser} = 4.5KN/m^2
$$

$$
q_{gser} = 6.06KN/m^2
$$

$$
q_{gser} = (6.06 \pm 3.5) =
$$

 $q_{pser} = (6.06 + 3.5) = 9.56$ *KN* /  $m^2$ 

$$
\begin{cases}\nM_{ox}^j = 6.74 \, KN.m \\
M_{ox}^g = 9.08 \, KN.m \\
M_{ox}^p = 14.32 \, KN.m\n\end{cases}
$$

**Le calcul de la flèche et fait à l'aide de logiciel Socotec :**

$$
f_{vgser} = 1.62
$$
  
\n
$$
f_{igser} = 0.83
$$
  
\n
$$
f_{ijser} = 0.429
$$
  
\n
$$
f_{ipser} = 1.88
$$
  
\n
$$
\Delta f = f_{gv} + f_{pi} - f_{gi} - f_{ij}
$$

La flèche totale  $\varDelta\! f_t = 2.24$ c $m \ge f_{adm}$   $=$   $1.08$ c $m$  …………….c**ondition de flèche non vérifiée** 

On augmente l'épaisseur afin de vérifier notre dalle pleine vis-à-vis de la flèche on prend h=17 cm

$$
f_{vgser} = 0.6
$$
  
\n
$$
f_{igser} = 0.22
$$
  
\n
$$
f_{ijser} = 0.14
$$
  
\n
$$
f_{ipser} = 0.76
$$
  
\n
$$
\Delta f = f_{gv} + f_{pi} - f_{gi} - f_{ij}
$$

à flèche totale  $\Delta\! f_t = 1.cm < f_{adm} = 1.08 cm$  …………**..condition de flèche est vérifié Sens y-y**

$$
\begin{cases}\n\frac{h}{l} \ge \frac{M_t}{20 \times M_0} \\
\frac{A}{bd} \le \frac{2}{f_e}\n\end{cases} \Rightarrow \begin{cases}\n0.14 \\
\frac{5.8}{5.8}\n\end{cases} \ge \frac{M_t}{20 \times M_0} \Rightarrow \{0.022 \le 0.066 \dots \dots \dots (1)\}
$$

 $0.039 \le 0085$  La première condition n'est pas vérifiée, donc la vérification de la flèche est nécessaire.

#### **La flèche totale est définie d'après le BAEL91 comme suit :**

$$
\Delta f = f_{vg} + f_{ip} - f_{ig} - f_{ij}
$$

Avec :  $f_{ig}$  et  $f_{vg}$  : la flèche de l'ensemble des charges permanentes (instantanée ou différés).

 $f_{ij}$  : La flèche de l'ensemble des charges permanentes avant la mise en œuvre des charges.

*ip f* : La flèche de l'ensemble des charges permanentes et surcharge d'exploitation.

Pour une portée supérieure à 5m, la flèche admissible  $f_{\text{adm}} = \frac{L}{1000} + 0.5 \text{cm}$  $\frac{L}{m}$  + 0.5cm  $\Rightarrow$ 

$$
f_{\text{adm}}\frac{620}{1000}+0.5=1.2cm
$$

#### **Propriété de la section de la dalle :**

 $y = 2.92$  cm  $I = 26743$ cm<sup>4</sup>  $E_I = 32164.2 \text{ MPa}$  $E_v = 10721.4 \text{ MPa}$  $A_s = 4.52 \text{cm}^2$ 

# **Évaluation des moments en travée**

*jser q* La charge permanente qui revient à la dalle sans la charge de revêtement.

- *gser q* La charge permanente qui revient à la dalle
- *pser q* La charge permanente et la surcharge d'exploitation.

$$
q_{\text{jser}} = 4.5 \, \text{KN} \, / \, m^2
$$
\n
$$
q_{\text{gser}} = 6.06 \, \text{KN} \, / \, m^2
$$

$$
q_{pser} = (6.06 + 3.5) = 9.56 \, \text{KN} / \, \text{m}^2
$$

 $\overline{1}$  $M_{ox}^p = 12.17 K N.m$  $\overline{1}$  $\left\{ M_{\alpha x}^g = 7.72 K N.m \right\}$  $M_{ox}^{j} = 5.73 K N_{.}m$ 

# **Le calcul de la flèche et fait à l'aide de logiciel Socotec :**

$$
f_{vgser} = 0.58
$$
  
\n
$$
f_{igser} = 0.19
$$
  
\n
$$
f_{ijser} = 0.14
$$
  
\n
$$
f_{ipser} = 0.83
$$
  
\n
$$
\Delta f = f_{gv} + f_{pi} - f_{gi} - f_{ij}
$$

La flèche totale  $\varDelta\! f_{_t} =\!1.08$ *cm <*  $f_{_adm} \!=\! 1.2$ *cm* …………….**condition de flèche est vérifiée** 

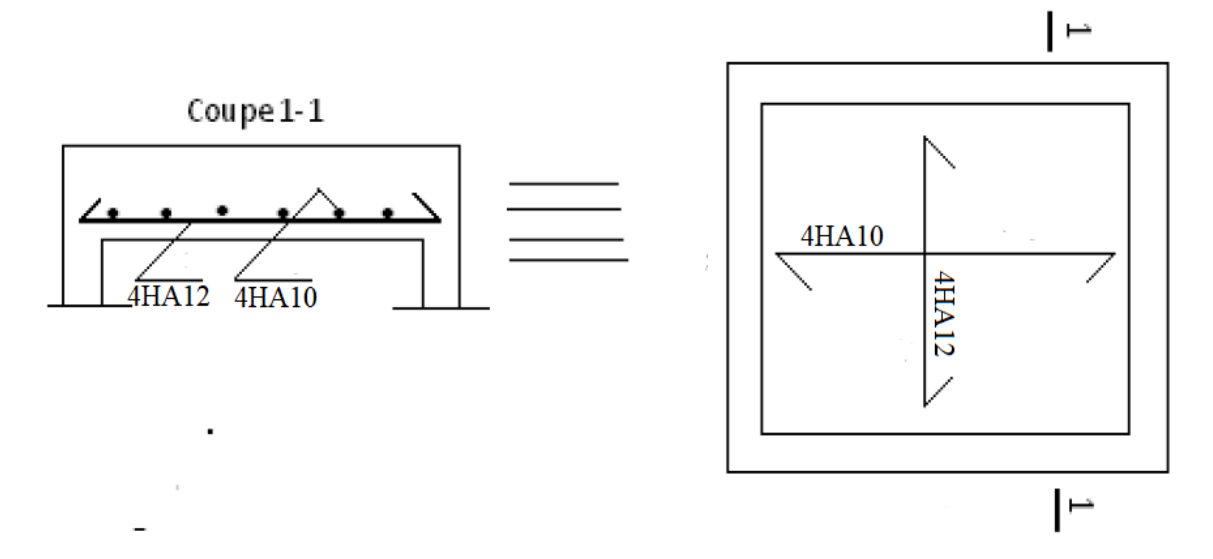

**Figure III. 7 : Schéma de ferraillages de la dalle sur 4 appuis**

#### **III.2.1.4. Dalle sur un seul appui**

#### **Calcul des sollicitations à l'ELU :**

Le balcon sera calculé en flexion simple pour une bande de 1m. La section dangereuse est située au niveau de l'encastrement.

 $q_u = (1.35G + 1.5Q) \times 1 = 13.431 \, KN/m$  $M_t = \frac{q_u \times L_x^2}{2}$  $\frac{x_{Lx}}{2}$  = 14.51 KN.m  $V=q_u \times L_x = 19.7$  KN

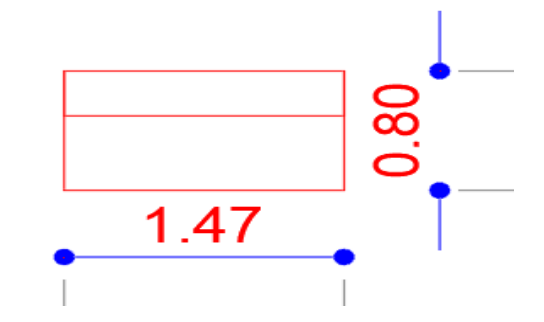

#### **Calcul de la section d'armature à la flexion simple :**

 $\mu_{bu} = 0.071$ 

 $\alpha$  = 0.092

 $Z$  (m)= 0.115

A<sub>cal</sub> (cm<sup>2</sup>/ml)=3.61  $cm^2 \rightarrow$  On adopt 4HA12  $\rightarrow$  A = 4.52 cm<sup>2</sup>

 $St \leq min(3e, 33cm) = 33cm$ ; on adopt  $St = 25cm$ .

#### **Les armatures de répartition :**

 $A_r$  (cm<sup>2</sup>/ml)= A<sub>cal</sub>/4 = 1.13 cm<sup>2</sup>  $\rightarrow$  On adopte 4HA8  $\rightarrow$  A = 2.01 cm<sup>2</sup>  $\rightarrow$  St = 25*cm*.

#### **Les vérifications :**

#### **Condition de non fragilité** *:*

 $\rightarrow$  A<sub>min</sub> = 0.23  $\times$  b  $\times$  d  $\frac{ft_{28}}{fe}$  $\frac{\tau_{28}}{fe}$  = 1.45  $cm^2$  ………..Condition de non fragilité est vérifié. **L'effort tranchant**  $\tau < \tau = 1.25 MPa$ .

$$
\tau_u = \frac{V}{b \times d_x} \Rightarrow \tau_u = \frac{19.74 \times 10^{-3}}{1 \times 0.12} \Rightarrow \tau_{\text{max}} = 0.16 MPa < \tau = 0.05 \times f_{c28} = 1.25 MPa
$$

………..Condition vérifiée.

## **Vérifications l'E.L.S**

# **a. État limite de compression de béton**

 $\frac{b}{c}$  *ser*  $\land$   $\frac{1}{I}$   $\land$   $\frac{1}{I}$  $\sigma_{bc} = M_{ser} \times \frac{y}{5} < \overline{\sigma_{bc}}$  ;  $\rho = 0.33$  $q_s = (G + Q) \times 1 = 9.56$  KN/m Ms=10.32 KN.m  $A_s = 4.52 \text{cm}^2$ ,  $b = 100 \text{ cm}$ ,  $d = 12 \text{cm}$ . 2  $\frac{b}{2} \cdot y^2 + 15 \cdot A_s \cdot y - 15 \cdot A_s \cdot d = 0 \implies y = 3.41 \text{cm}.$ I=632456cm<sup>4</sup>

$$
\sigma_{bc} = M_{ser} \times \frac{y}{I} \Longrightarrow \sigma_{bc} = 5.57 MPa \le \overline{\sigma} = 15 MPa
$$

# **b. État limite d'ouverture des fissures :**

La fissuration est peu nuisible, donc aucune vérification à faire.

# **c. État limite de déformation :**

$$
\begin{cases}\n\frac{h}{l} \ge \frac{M_s}{10 \times M_s} \\
\frac{A_s}{bd} \le \frac{2}{f_e}\n\end{cases}\n\Rightarrow\n\begin{cases}\n\frac{0.14}{1.47} \ge \frac{M_s}{20 \times M_s} \\
\frac{4.52}{100 \times 12} \le \frac{2}{400}\n\end{cases}\n\Rightarrow\n\begin{cases}\n0.095 \ge 0.05 \dots \dots \dots \dots \dots (1) \\
3.76 \times 10^{-3} \le 5 \times 10^{-3} \dots \dots \dots (2)\n\end{cases}
$$

**Le calcul de la flèche est vérifié** 

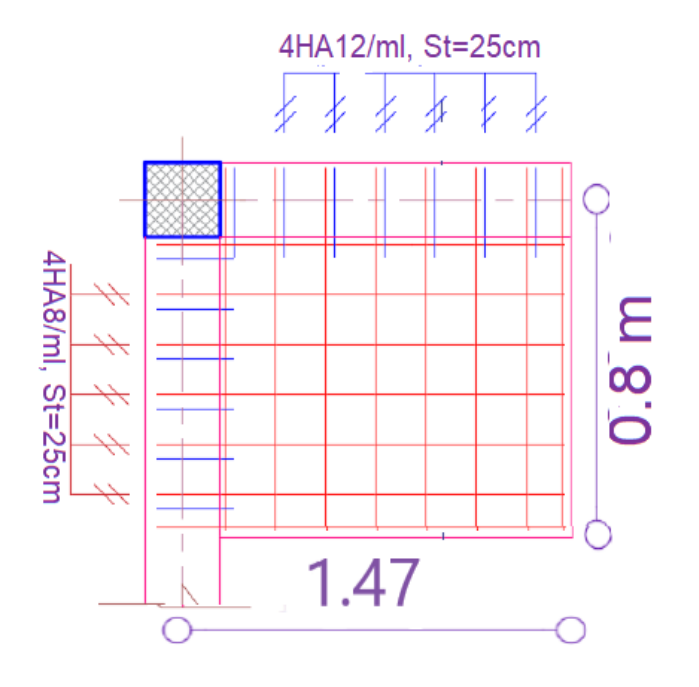

**Figure III. 8 : schéma de ferraillage sur un seul appui**

# **III.3. Les Escaliers :**

# **III.3.1. Étude de l'escalier à 2 volées**

Ce type d'escalier et composé de :

- $\checkmark$  Un palier d'épaisseur 20cm.
- ✓ Deux volées parallèles d'épaisseur 20cm.
- $\checkmark$  Giron de 30cm.
- $\checkmark$  Contre marche de 18cm.

L'escalier travaille à la flexion simple en considérant la dalle comme une poutre uniformément chargée et en tenant des types d'appuis sur lesquels elle repose.

Pour déterminer les sollicitations, on a deux méthodes de calcul qui sont les suivantes :

- La méthode des charges équivalentes.
- La méthode R.D.M.

# **a) Charges et surcharges :**

 $P$ alier :  $G_{paller} = 6.56 K/N/m^2$ 

Volée :  $G_{\tiny{vol {\'e}e}} = 10.14 K\!N$  /  $m^2$ 

*Q* 2.50*KN* / *m*² *escalier* =

# **b) Moments et efforts tranchants :**

➢ **L'ELU** :

 $q_v = 1.35 \times 10.14 + 1.5 \times 2.5 = 17.44$  KN / ml

 $q_p = 1.35 \times 6.56 + 1.5 \times 2.5 = 12.606 KN$  / ml

Par la méthode RDM on trouve :

$$
R_A = 39.94 KN
$$
  
\n
$$
R_B = 40.99 KN
$$
  
\n**Calcul des moments**  
\n
$$
M_0 = 59.99 KN.m
$$
  
\n
$$
M_t^{\text{max}} = 0.75M0 = 44.99 KN.m
$$
  
\n
$$
M_a = -0.5M0 = -29.99 KN.m
$$

V=40.99KN

## ➢ **L'ELS** :

 $q_p = 6.56 + 2.50 = 9.06$  KN / m  $q_v = 10.14 + 2.5 = 12.64$  KN / m

**Après calcul on trouve :**

 $R_B = 29.6$  *KN*  $R_{A} = 28.82 K N$  $M_a = -17.35$  *KN*.*m*  $M_t^{\max} = 36.88 K N.m$  $M_{0} = 43.39 K N.m$ 

# **c) Calcul du ferraillage :**

Le calcul se fait à la flexion simple pour une section rectangulaire (b x h).

Avec :

M *t* = 44.99KN.m : Moment en travée

M *a* =29.99KN.m : Moment en appuis

**Caractéristique de la section :**

 $b=100cm$ 

h=20cm

d=18cm

Les calculs pour le ferraillage sont résumés dans le tableau suivant :

**Tableau III. 9 : Résumé des résultats de ferraillage**

| <b>Position</b> | M(KN.m) | $\mu_{bu}$ | $\alpha$ | Z(m) | $A_{CAL}$             | $A_{\text{Adobi}\ell}(\text{cm}^2/\text{ml})$ | St(cm) |
|-----------------|---------|------------|----------|------|-----------------------|-----------------------------------------------|--------|
|                 |         |            |          |      | (cm <sup>2</sup> /ml) |                                               |        |
| En travée       | 44.99   | 0.098      | 0.129    | 0.17 | 7.56                  | $7T12 = 7.92$                                 |        |
| En appuis       | 29.99   | 0.065      | 0.084    | 0.17 | 4.18                  | $7T10=5.50$                                   |        |

# **d) Les Vérifications :**

- ➢ Vérification à l'ELU
- **Vérification de la condition de non fragilité** :

$$
A_{\min} = 0.23 \, b.d.f_{t28} / f_e = 0.23.1.0.18.2.1/400 = 2.17 \, cm^2 / \, ml.
$$

On a : A > Amin …………………………………………….**Condition vérifiée.**

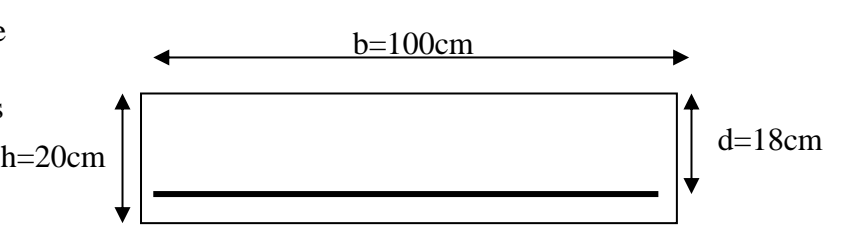

**Figure III. 9 : Schéma à ferrailler pour l'escalier**

# • **Vérification de l'effort tranchant :**

$$
\tau_u \le \bar{\tau}_u = \min(0.07 \times \frac{f_{c28}}{\gamma_b}; 4MPa) = 1.17MPa.
$$
  

$$
\tau_U = \frac{V_U}{b_0 \times d} = \frac{40.99 \times 10^{-3}}{1 \times 0.18} = 0.227 MPa
$$
  

$$
\tau_U = 0.227 MPa \times \bar{\tau}_U = 1.17 MPa
$$
...........**Condition verified.**

#### • **Vérification des armatures longitudinales au cisaillement :**

On doit d'abord vérifier la condition suivante :

$$
A > (V_u + \frac{M_a}{0.9 \times d}) \times \frac{\gamma_s}{f_e} = (40.99 \times 10^{-3} - \frac{29.99 \times 10^{-3}}{0.9 \times 0.18}) \times \frac{1.15}{400} = -4.14 \times 10^{-4} m^2
$$

# ➢ **Vérification à l'ELS :**

La fissuration est peu nuisible car les escaliers sont à l'abri des intempéries, donc les vérifications à faire sont :

## • **Vérification de l'état limite de compression du béton :**

➢ **En travée :**

$$
\sigma_{bc} = \frac{M_{ser}}{I} \times y
$$
  
\n
$$
y = 5.45cm
$$
  
\n
$$
I = 24107.25cm^{4}
$$
  
\n
$$
\sigma_{bc} = \frac{36.88 \times 10^{-3}}{103308.82 \times 10^{-8}} \times 0.0545 = 8.33MPa...Condition.vériffee
$$
  
\n
$$
\triangleright \text{En appui :}
$$

$$
\sigma_{bc} = \frac{M_{ser}}{I} \times y
$$
  
y = 4.86cm  
I = 18070.79cm<sup>4</sup>  

$$
\sigma_{bc} = \frac{17.35 \times 10^{-3}}{18070.79 \times 10^{-8}} \times 0.0486 = 4.66MPa < 15...Condition \cdot vérifiée
$$

# • **Vérification de l'état limite de déformation :**

Si l'une de ses conditions ci-dessous n'est pas satisfaite la vérification de la flèche devient nécessaire :

$$
\begin{aligned}\n\text{L} &\quad \frac{h}{l} \ge \frac{1}{16} \\
\text{L} &\quad \frac{h}{l} \ge \frac{M_t}{10 \times M_0} \\
\text{L} &\quad \frac{A}{b_0 \times d} \le \frac{4.2}{f_e}\n\end{aligned}
$$

Avec :

h : hauteur de la poutre

l : longueur de la travée

 $M_t$ : moment en travée

M<sup>0</sup> : moment statique de cette poutre

A : section des armatures choisies

$$
\frac{h}{l} = 0.036 < \frac{1}{16} = 0.0625 \text{ la condition n'est pas vérifiée.}
$$

$$
\frac{h}{l} = 0.036 < \frac{M_t}{10 \times M_0} = 0,075 \text{ la condition n'est pas vérifiée.}
$$

$$
\frac{A}{b_0 \times d} = \frac{7.92}{100 \times 18} = 0,004 < \frac{4.2}{f_e} = \frac{4.2}{400} = 0.01
$$
la condition est vérifiée.

D'où la vérification de la flèche est nécessaire

Les résultats sont résumés dans le tableau suivant

#### **Evaluation de la flèche**

**✓** Pour une portée supérieure à 5m, la flèche admissible  $f_{\text{adm}} = \frac{L}{1000} + 0.5 \text{cm}$  $=\frac{L}{\sqrt{2\pi}}+$ 

$$
\Rightarrow f_{\text{adm}} = \frac{550}{1000} + 0.5 = 1.05 \text{cm}
$$
 Pour une section d'armature tendue A=7.92 cm2

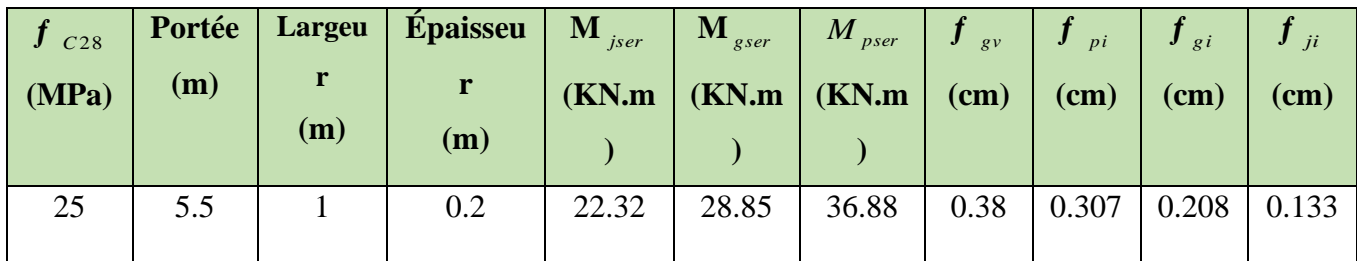

# **Tableau III. 10 : Évaluation de la flèche**

 $\Delta f_t = f_{gv} - f_{it} + f_{pi} - f_{gi} = 0.346$ mm < 1.05mm............Condition vérifiée.  $f_{\rm gv} - f_{\rm ji} + f_{\rm pi} - f_{\rm gi} = 0.346$ mm <

 $f_{adm} = 0.972cm$ .

Donc  $\Delta f_t \leq f_{adm} \dots f \dots f \dots f \dots f$ 

# **e) Calcul des armatures de répartition :**

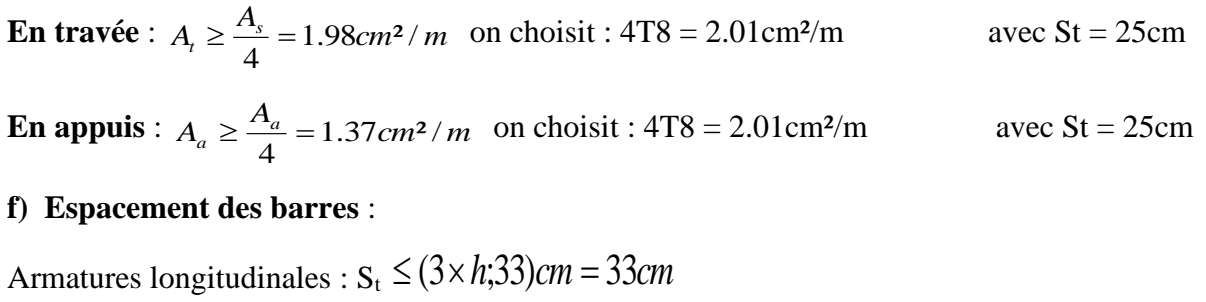

Armatures transversales :  $S_t \leq (4 \times h;45)$ *cm* =  $45$ *cm* 

Or on a St = (25;25) cm < 33cm ……………………………**Condition vérifiée**.

# • **Schéma de ferraillage**

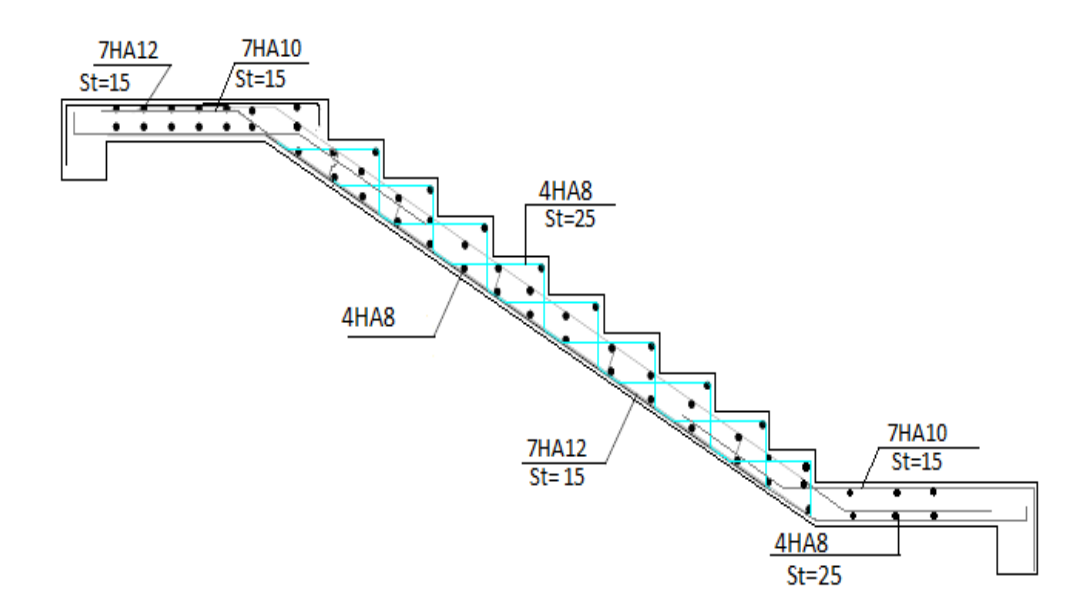

**Figure III. 10 : Schéma de ferraillage de l'éscalier**

# **III.3.2. Étude de la poutre palière :**

# **a) Dimensionnement**

Condition de RPA :

 $\leq 4$  $h \geq 30$ *cm*  $b \geq 20$ *cm b h*

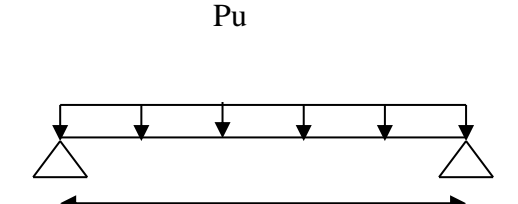

 **Figure III. 11 : Schéma statique de la poutre palière**

# **Condition de flèche :**

$$
\frac{L}{15} \prec h \prec \frac{L}{10}
$$
\n
$$
h = 30cm
$$
\n
$$
21.66cm \prec h \prec 32.5cm
$$
\nOn pred :  $b = 30cm$ 

## **b) Les charges sur la poutre :**

*g*<sup>0</sup> : Poids propre de la poutre

$$
g_0 = 0.3 \times 0.3 \times 25 = 2.25 \, \text{KN} \, / \, \text{m}
$$
\n
$$
p_{\text{mur}} = 2.4 \times \left(\frac{3.6}{2} - 0.45\right) = 3.24 \, \text{KN} \, / \, \text{m}
$$

La charge transmise par l'escalier : c'est la réaction d'appui au point B **(Figure III-12)**

$$
ELU: R_B = 40.99 \text{ KN}
$$

$$
ELS: R_B = 29.6KN
$$

Les sollicitations

$$
P_u = 1.35 \times (g_0 + p_{mur}) + R_B = 48.4 \, KN/m
$$
  
\n
$$
M_{0u} = \frac{P_u \times L^2}{8} = 63.9 \, KN/m
$$
  
\n
$$
M^{tu} = 0.85 M_0 = 54.32 \, KN/m
$$
  
\n
$$
M^{au} = -0.5 M_0 = -25.56 \, KN/m
$$
  
\n
$$
V_u = \frac{P_u \times L}{2} = 78.65 \, KN
$$

**c) Calcul d'armature à la flexion simple :**

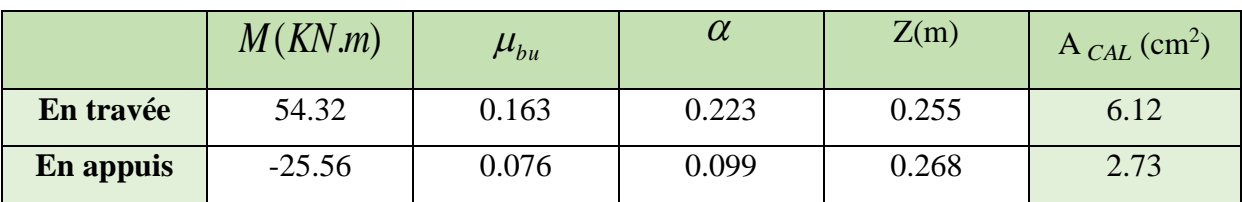

# **Tableau III. 11 : Calcul d'armature de l'escalier**

## **Exigence du RPA :**

 $A_{\text{min}} = 0.23 \times b \times h \times \frac{ft28}{fe}$  $\frac{t^{28}}{fe}$  = 1.01cm<sup>2</sup>

*a A* : Section d'armature en appui

*t A* : Section d'armature en travée

Donc on garde le ferraillage calculé

- St $\leq$  min {h/4,12 $\emptyset$ <sub>1</sub>} en zone nodale
- $S_t \leq h/2$  en zone courante
- St= 7.5 cm en zone nodale

St= 15cm en zone courante

## **d) Calcul d'armature a la torsion**

Le moment de torsion provoquer sur la poutre palière est transmis par la volée

C'est le moment d'appui (**Figure III-16).**

$$
M^{torion} = M_a \times \frac{L}{2} = -48.73 \, \text{KN} \cdot \text{m}
$$

Pour une section pleine on remplace la section réelle par une section creuse équivalente dont l'épaisseur de la paroi est égale au sixième du diamètre du cercle qu'il est possible d'inscrire dans le contour de la section **(Art A.5.4.2 .2.) [4]**

- − U : périmètre de la section
- − Ω : air du contour tracé à mi-hauteur
- − e : épaisseur de la paroi
- − A<sup>l</sup> : section d'acier

e = Ø /6 = 
$$
\frac{H}{6}
$$
 = 5 cm  
\n $\Omega$  = [b-e] × [h-e] = 625 cm<sup>2</sup>  
\nU = 2×[(h-e)+(b-e)] = 100cm  
\n
$$
A_l^{tor} = \frac{M_{tor} \times U \times \gamma_s}{2 \times \Omega \times f_e} = 11.21 cm2
$$

#### **Armatures de répartitions :**

$$
A_t^{tor} = \frac{M_{tor} \times St}{2 \times \Omega \times f_e} = 1.46 \text{cm}^2
$$

$$
A_t^{\text{min}} = \frac{0.4 \times b \times St}{f_e} = 0.45 \text{cm}^2
$$

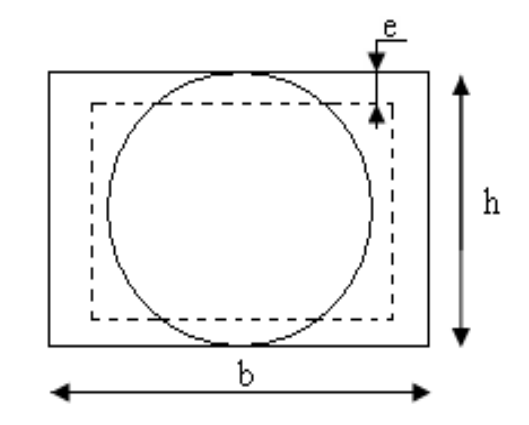

**Figure III. 12 : Section creuse équivalente**

#### **On doit vérifier la condition suivante :**

#### **Vérification de la contrainte de cisaillement :**

On vérifie que :  $\tau_u < \tau_u$ 

Avec  $\tau_u = \sqrt{\tau_{cr}^2 + \tau_v^2}$  $\tau_u = \sqrt{\tau_{cr}^2 + \tau_v^2}$  contrainte de cisaillement dû à l'effort tranchant. **[Art A.5.421** 

#### **BAEL91].**

On a  $V_{\text{max}} = 98.65 \text{KN}$ 

$$
\tau_{v} = \frac{V_{U}}{b_{0} \times d} = \frac{78.65 \times 10^{-3}}{0.3 \times 0.28} = 0.936 MPa
$$

$$
x_{cr} = \frac{M_{Tu}}{2 \times \Omega \times e} = \frac{48.73 \times 10^{-3}}{0.0625 \times 2 \times 0.05} = 7.79 MPa
$$

D'où 
$$
\tau_u = 7.84Mpa < \tau_u = \min(0, 2 \times \frac{f_{c28}}{\gamma_b}; 4Mpa) = 3.33Mpa
$$
...........Condition Non

vérifiée

#### **Remarque** *:*

La condition n'est pas vérifiée on doit augmenter la section de la poutre palière on redimensionne la poutre palière pour une section de (30\*30)

On prend : 
$$
\frac{h = 45cm}{b = 40cm}
$$

#### **Les charges sur la poutre :**

*g*<sup>0</sup> : Poids propre de la poutre

$$
g_0 = 0.4 \times 0.45 \times 25 = 4.5 \, \text{KN} \, / \, \text{m}
$$
\n
$$
p_{\text{mur}} = 2.4 \times \left(\frac{3.6}{2} - 0.45\right) = 3.24 \, \text{KN} \, / \, \text{m}
$$

La charge transmise par l'escalier : c'est la réaction d'appui au point B **(Figure III-12)**

 $\text{ELU}: R_B^1 = 40.99 \text{ KN}$ 

$$
ELS: R_B = 29.6 \text{ KN}
$$

Les sollicitations

 $P_u = 1.35 \times (g_0 + p_{\textit{mur}}) + R_B = 51.439 \text{ KN/m}$ 

$$
M_{0u} = \frac{P_u \times L^2}{8} = 67.91KN/m
$$
  
\n
$$
M^{tu} = 0.85M_0 = 57.72KN/m
$$
  
\n
$$
M^{au} = -0.5M_0 = -27.166KN/m
$$
  
\n
$$
V_u = \frac{P_u \times L}{2} = 83.58KN
$$

**Calcul d'armature à la flexion simple :**

# **Tableau III. 12 : Calcul d'armature**

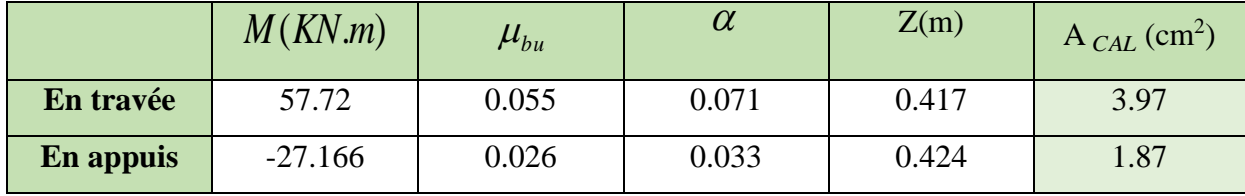

# **Exigence du RPA :**

$$
A_{\min}
$$
 =0.23 × b × h ×  $\frac{ft28}{fe}$  = 2.077cm<sup>2</sup>

*a A* : Section d'armature en appui

*t A* : Section d'armature en travée

Donc on prend  $A^a$  = 2.08cm<sup>2</sup>

- St $\leq$  min {h/4,12 $\varphi$ <sub>1</sub>} en zone nodale
- $S_t \leq h/2$  en zone courante
- St= 10 cm en zone nodale
- St= 15cm en zone courante

# **Calcul d'armature a la torsion**

Le moment de torsion provoquer sur la poutre palière est transmis par la volée

C'est le moment d'appui (**Figure III-16).**

$$
M^{tor} = -48.73 KN.m
$$

Pour une section pleine on remplace la section réelle par une section creuse équivalente dont l'épaisseur de la paroi est égale au sixième du diamètre du cercle qu'il est possible d'inscrire dans le contour de la section **(Art A.5.4.2 .2.) [4]**

- − U : périmètre de la section
- − Ω : air du contour tracé à mi-hauteur
- − e : épaisseur de la paroi
- − A<sup>l</sup> : section d'acier

 $e = \mathcal{O}/6 = h/6 = 6.67$  cm

2

 $\times \Omega \times$ 

 $\Omega = [b-e] \times [h-e] = 1277.78 \text{ cm}^2$ 

 $U = 2 \times [(h-e)+(b-e)] = 143.33cm$  $Al = \frac{m_{Tu} \times 8.85 m^2}{2.0 \times 10^{-3}} = 7.85 m^2$ *m*  $M_{\tau_u} \times U$  $\frac{Tu \wedge O \wedge f_s}{\sqrt{2}} =$  $\times U \times \gamma$ 

**Armatures de répartitions :** 

*f*

*e*

$$
A_t^{tor} = \frac{M_{tor} \times St}{2 \times \Omega \times f_e} = 0.72 \, \text{cm}^2
$$
\n
$$
A_t^{\text{min}} = \frac{0.4 \times b \times St}{f_e} = 0.6 \, \text{cm}^2
$$

## **On doit vérifier la condition suivante :**

#### **Vérification de la contrainte de cisaillement :**

On vérifie que :  $\tau_u < \tau_u$ 

Avec  $\tau_u = \sqrt{\tau_{cr}^2 + \tau_v^2}$  $\tau_u = \sqrt{\tau_{cr}^2 + \tau_v^2}$  contrainte de cisaillement du a l'effort tranchant. **[Art A.5.421 BAEL91].**

On a 
$$
V_{max} = 101.19 \text{KN}
$$
  
\n
$$
\tau_v = \frac{V_U}{b_0 \times d} = \frac{83.58 \times 10^{-3}}{0.4 \times 0.43} = 0.485 MPa
$$
\n
$$
\tau_{cr} = \frac{M_{Tor}}{2 \times \Omega \times e} = \frac{48.73 \times 10^{-3}}{2 \times 0.127777 \times 0.0667} = 2.85 MPa
$$
\nD'où  $\tau_u = 2.89 Mpa < \tau_u = \min(0, 2 \times \frac{f_{c28}}{\gamma_b}; 4Mpa) = 3.33 Mpa$ ...........Condition vérifiée

#### **Ferraillage** *:*

**Choix des armatures**

• **En travée** 

$$
At = 3.97 + \frac{7.85}{2} = 7.89 \text{cm}^2
$$
 Soit 3HA14+3HA12=8.01 cm<sup>2</sup>

• **En appui**

$$
At = 2.08 + \frac{7.85}{2} = 6.005
$$
cm<sup>2</sup> Soit 3HA16 = 6.03 cm<sup>2</sup>

# **Calcul des armatures transversales** :

Soit St =15cm

− **Flexion simple :**

$$
A_t \ge \frac{0.4 \times b \times S_t}{f_e} = \frac{0.4 \times 0.4 \times 0.15}{400} = 0.45 m^2
$$

Soit un cadre de ø8 et un étrier de ø8 =  $4\phi$ 8 =  $2.01 \text{cm}^2$ 

#### • **Vérification de l'état limite de compression de béton**

On vérifie :  $\frac{b}{c}$  *ser*  $\land \frac{I}{I}$   $\land$   $\frac{I}{I}$  $\sigma_{bc} = M_{ser} \times \frac{y}{x} < \frac{\sigma}{\sigma}$ 

Avec

$$
\frac{b}{2} \times y^2 + 15A \times y - 15A(d - y)^2 = 0
$$
  

$$
I = \frac{b}{3}y^3 + 15A(d - y)^2
$$

qser=37.34KN

**Sur appuis**  $(M_a=19.72KN.m)$ ; y = 9.95cm; I = 78672cm<sup>4</sup>

Application numérique *I*  $\sigma_{bc} = M_{ser} \times \frac{y}{I} = 2.49$  Mpa  $< \overline{\sigma_{bc}} = 15$  Mpa

Donc : *bc* = *Mpa bc* 2.49 ……………………………….. **Condition vérifiée**

**En travée**  $(M<sup>t</sup> = 41.9$  KN.m); y = 11.84cm; I = 109516cm<sup>4</sup>

*bc* = *Mpa bc* 4.53 …………………………….**Condition vérifiée**

#### **Vérification de la flèche**

La vérification de la flèche est nécessaire si l'une des conditions suivantes n'est pas vérifiée

$$
\left\{\frac{h}{L} \ge \frac{1}{16} \dots \dots \dots (1)
$$
\n
$$
\frac{h}{L} \ge \frac{M_t}{10 \times M_0} \dots \dots (2)
$$
\n
$$
\frac{A}{b_0 \times d} \le \frac{4.2}{f_e} \dots \dots \dots (3)
$$
\n
$$
\frac{h}{L} = \frac{45}{325} = 0.138 > \frac{1}{16} \text{ La première condition est vérifie.}
$$
\n
$$
\frac{M_t}{10 \times M_0} = 0.08 < \frac{h}{L} = 0.138 \text{ La deuxième condition est vérifie.}
$$
\n
$$
\frac{A}{b_0 \times d} = 0.0046 < \frac{4.2}{f_e} = 0.01 \text{ La troisième condition est vérifie.}
$$

Donc il n'est pas nécessaire de vérifier la flèche.

**Schéma de ferraillage de la poutre palière :**

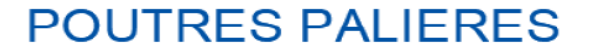

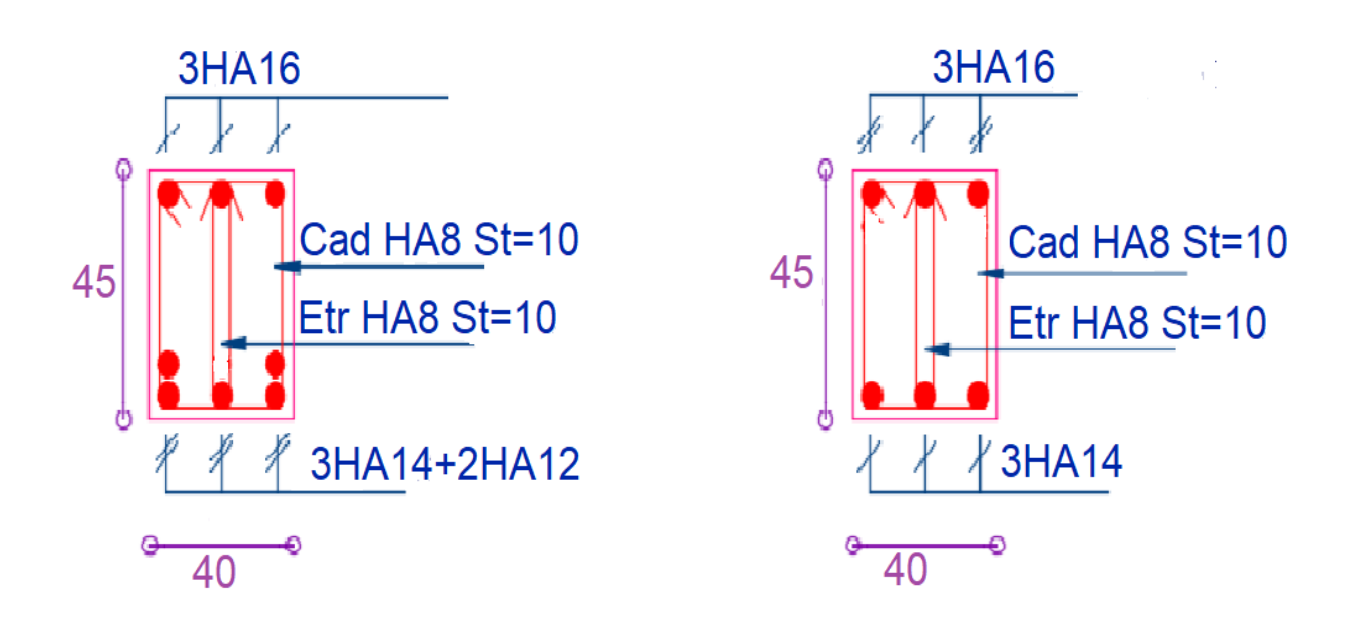

**Figure III. 13 : Schéma de ferraillage de la poutre palière**

#### **III.3.3. Étude de la poutre de chainage**

Dans notre structure la poutre de chainage sert d'appui pour la cloison extérieur. Son calcul se fait à la flexion simple.

#### **Dimensionnement**

D'après le RPA99 version 2003 Art 9.3.3 la largeur de la poutre de chaînage doit être supérieure ou égale à 2/3 de l'épaisseur de l'élément supporté et la hauteur h ≥15cm.

On opte pour une poutre de chainage de  $(b \times h) = (30 \times 30) \text{cm}^2$ .

G<sub>0</sub>: poids de la poutre de chainage.

G<sup>1</sup> : poids de la cloison extérieur

$$
G_0 = 25 \times 0.30 \times 0.30 = 2.25
$$
 KN/ml

 $G_1 = 2.4 \times (2.97 - 0.3) = 6.41$  KN/ml

A l'ELU : $q_u=1.35$  (G<sub>0</sub>+ G<sub>1</sub>)  $\implies$   $q_u=11.69$ KN/ml

A l'ELS : $q_{ser} = G_0 + G_1 \Longrightarrow q_{ser} = 8.66$  KN/ml

## **Calcul des sollicitations**

$$
M_{0s} = \frac{q_s \times l^2}{8} = 36.47 \, \text{KN} \, \text{m}
$$

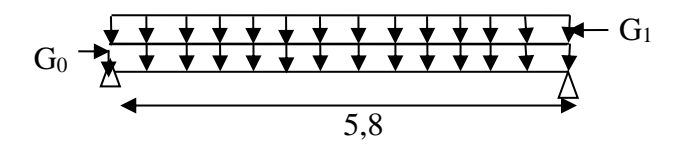

$$
V_{u} = \frac{q_{u} \times l}{2} = 33.90 \text{ KN}
$$

 $M_{0u} = \frac{q_u \times l^2}{8} = 49.15$  KN .m 2  $_{0u} = \frac{q_u \times l^2}{2} =$ 

En travée

$$
\text{wée } M'_{\text{ser}} = 0.85 M_{\text{0ser}} \Rightarrow M_{\text{ser}}^{\text{t}} = 30.92 \text{KN}.\text{m}
$$

 $M^{\frac{t}{u}} = 0.85 M_{0u} \Rightarrow M_{u}^{\frac{t}{u}} = 41.71 KN.m$  $u^{\mu} = 0.85 M_{0u} \Rightarrow M_{u}^{\mu} = 41.71 KN.$ 

En appuis  $M^{a_{u}} = -0.5 M_{0u} \Rightarrow M_{u}^{a} = -24.3 KN.m$  $M$   $^a$  ser  $= -0.5 M$   $_{{\scriptscriptstyle 0} s e r}$   $\;\Rightarrow$   $M$   $_{{\scriptscriptstyle 0} s e r}$   $^a$   $= -18.28 KN$  .m  $u^a u = -0.5 M_{0u} \Rightarrow M_u^{a} = -24.3 KN.$ 

Le ferraillage de la poutre de chainage est résumé dans le tableau suivant :

# **Tableau III. 13 : Le ferraillage de la poutre de chainage**

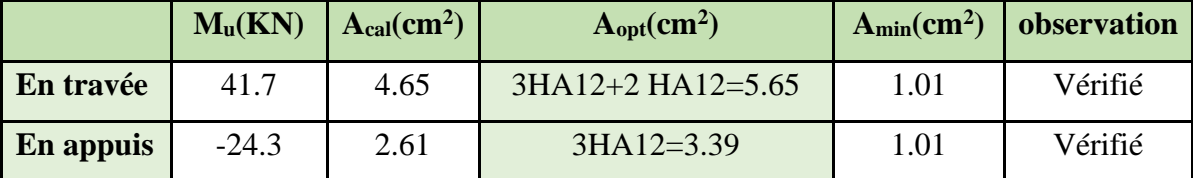

#### **Vérification de l'effort tranchant**

Il faut vérifier que  $\tau_u \leq \tau_{\text{adm}}$ 

$$
Avec: \tau_u = \frac{V_u}{b \times d} = 0.417 MPa
$$

Fissuration nuisible  $\Rightarrow \tau_{adm} = \min(0.2 \times \frac{fc_{28}}{3} ; 3MPa) = 3.33 MPa$ . *b*  $\Rightarrow \tau_{adm} = \min(0.2 \times \frac{J C_{28}}{J} ; 3MPa) =$ γ τ

 $\tau_u = 0.417 MPa \leq \tau_{adm} = 3.33 MPa$ . Condition Vérifiée

**Calcul des armatures transversales** 

$$
A_t \ge \frac{0.4 \times b \times S_t}{f_e} = \frac{0.4 \times 0.3 \times 0.15}{400} = 0.45 cm^2
$$

$$
A_t \geq \frac{b \times S_t \times (\tau_v - 0.3 \times f_{t28})}{0.8 \times f_e} < 0
$$

On adopte un cadre et un étrier de  $\phi 8$  ;

Donc A<sub>t</sub>=4  $\phi$ 8 =2.01 cm<sup>2</sup>

 $_{u}$   $\sim$  0.5  $\sim$  J<sub>tj</sub>

#### **Calcul des espacements**

$$
S_t \le \frac{A_t \times f_e}{0.4 \times b} = \frac{0.45 \times 10^{-4} \times 400}{0.4 \times 0.30} = 15 cm
$$
  

$$
S_t \le \min(0.9 \times d; 40 cm) = 25.2 cm
$$
  

$$
S_t \le \frac{0.8 \times A_t \times f_e}{b \times (\tau_u - 0.3 \times f_u)} = 22.53 cm
$$

On prend  $S_t = 15$  cm.

# **Vérification à l'ELS**

On doit vérifier les contraintes de compression dans le béton et les contraintes de traction dans l'acier, les résultats de calcul sont résumés dans le tableau suivant :

**Tableau III. 14 : vérification des contraintes**

| Mser<br>(KN) | $y$ (cm) | I(cm <sup>4</sup> ) | $\sigma_{bc}$ (MPa) | $\mathcal{O}_{bc}(\mathbf{MPa})$ | <b>Observation</b> |
|--------------|----------|---------------------|---------------------|----------------------------------|--------------------|
| 30,92        | 12.76    | 37457.33            | 6,93                | 15                               | Vérifiée           |
| $-18,28$     | 14.47    | 25448.91            | 3,65                | 15                               | Vérifiée           |

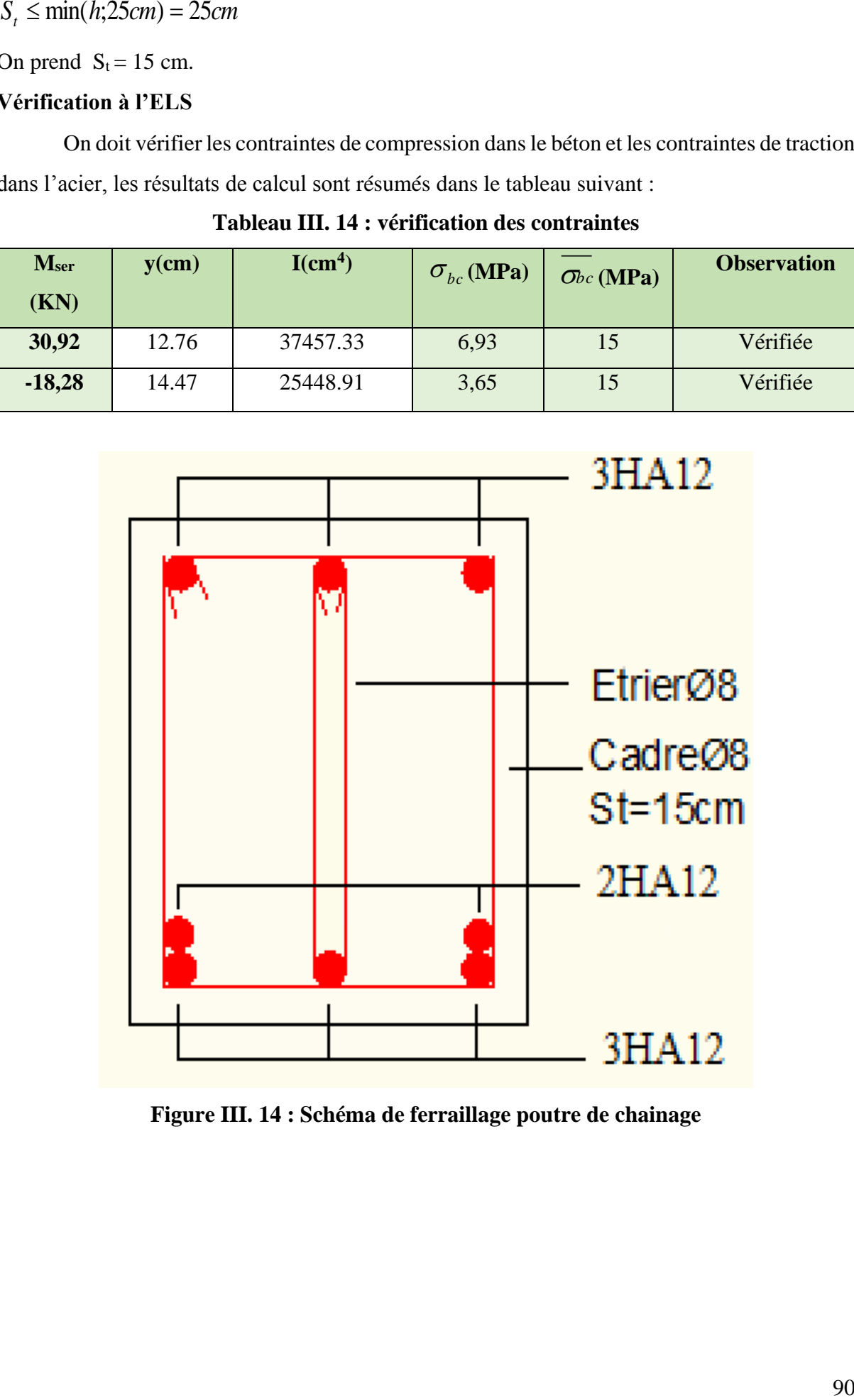

**Figure III. 14 : Schéma de ferraillage poutre de chainage**

# **III.4. Acrotère**

# **III.4.1. Étude de l'acrotère**

#### **Hypothèse de calcul**

- L'acrotère est sollicité en flexion composée.
- La fissuration est considérée comme préjudiciable.
- Le calcul se fait pour une bande d'un mètre linéaire.

# **On a les données suivantes :**

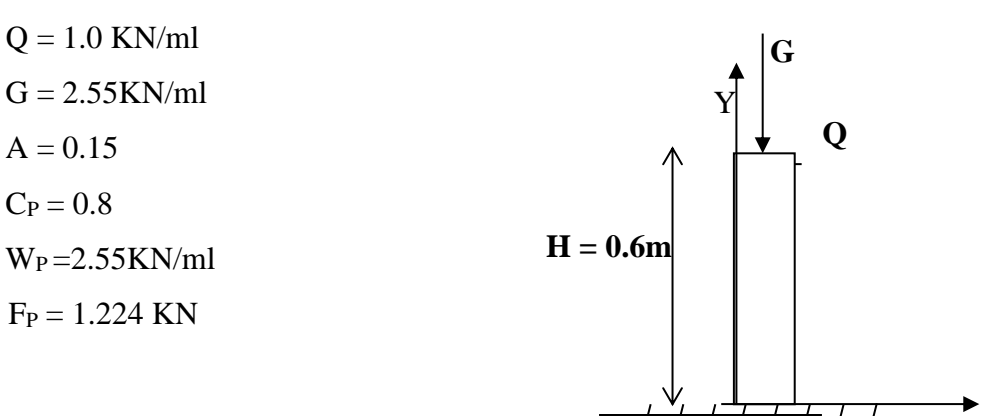

## **Calcul des sollicitations**

#### **a) Calcul du centre de pression**

$$
x_C = \frac{\sum A_i \times x_i}{\sum A_i}, y_C = \frac{\sum A_i \times y_i}{\sum A_i}
$$

Tel que :

 $\sum A_i = S$ : (*surface de l'acrotére*)

 $y_c = 0,346m$  $x_c = 0.0723m$ 

#### **b) Moment engendré par les efforts normaux**

$$
N_G = 2.5 \, KN / ml \Rightarrow M_G = 0 \, KN.m
$$
  
\n
$$
Q = 1 \, KN / ml \Rightarrow M_Q = 1 \times 0.6 \Rightarrow M_Q = 0.6 \, KN.m.
$$
  
\n
$$
F_P = 1,224 \, KN \Rightarrow M_{F_P} = F_P \times y_C = 1,224 \times 0,346 \Rightarrow M_{F_P} = 0,423 \, KN.m.
$$

La section dangereuse se situe à l'encastrement*.*

X

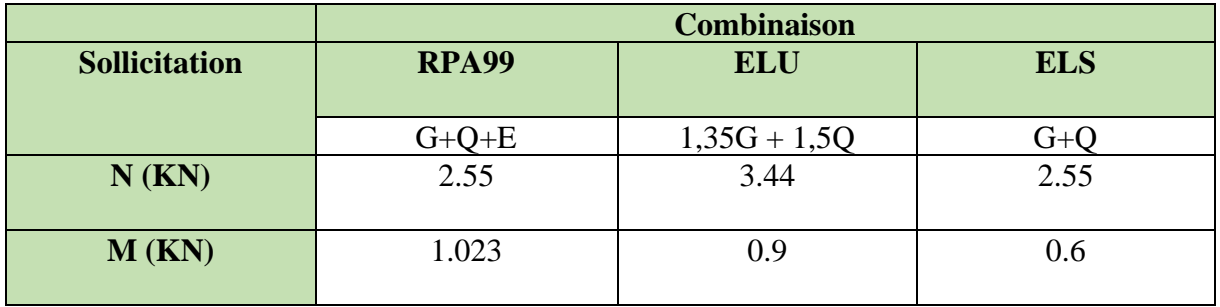

# **Tableau III. 15 : Différentes combinaisons à utiliser**

c) Calculate **1'excentricité** 
$$
\begin{aligned}\ne_1 &= \frac{M_u}{N_u} = \frac{1.0.23}{2.55} = 0.4m \\
&\frac{H}{6} = 0.1m\n\end{aligned}\n\Rightarrow e_1 > \frac{H}{6} \Rightarrow \text{La section est}
$$

partiellement comprimée.

Un élément soumis à un effort composé dû à une force de compression doit être justifié à l'état limite ultime de stabilité de forme selon *(B.A.E.L 91 Art 4.4.1).* 

Pour l'excentricité selon *(C.B.A Art 4.3.5)***.**

 $e_2 = e_1 + e_a$ 

Tel que:

e<sup>a</sup> : Excentricité additionnelle

e<sup>1</sup> **:** Excentricité structurale (résultat des contraintes normales avant application des excentricités additionnelles).

$$
e_a = \max(2cm; \frac{l}{250}) = \max(2cm; \frac{60}{250}) = 2cm
$$
  
 $d' \circ \hat{u} : e_2 = 0.4 + 0.02 = 0.42m$ 

Calcul à la flexion composée, en tenant compte de façon forfaitaire de l'excentricité (e3) du second ordre due à la déformation.

$$
e_3 = \frac{3 \times l_f^2 \times (2 + \alpha \times \phi)}{10^4 \times h}.\text{BAEL91.}
$$

**Tel que :**

α : Le rapport du moment du premier ordre dû aux charges permanentes et quasi permanentes au moment total du premier ordre.

φ : Le rapport de la déformation finale dû au fluage à la déformation instantanée sous la charge considérée, généralement est égal à 2.
$$
\alpha = \frac{M_G}{M_G + M_Q} = \frac{0}{0+1} = 0 \Rightarrow e_3 = \frac{3 \times 1.2^2 \times (2+0)}{10^4 \times 0.1} = 0.000864m
$$

 $d'$  *où* :  $e_t = e_2 + e_3 = 0.4 + 0.02 + 0.000864 = 0.42$  *cm*.

Les sollicitations corrigées pour le calcul en flexion composée sont :

 $N_U = 3.44$ KN  $M_U = N_U \times e_t = 3.44 \times 0.42 = 1,44$  KN.m

#### **III.4.2. Ferraillage de l'acrotère**

#### **À l'ELU**

 $h = 10$  cm;  $d = 8$  cm;  $b = 60$  cm;

$$
\overline{\sigma}_{bc} = \frac{0.85 \times f_{c28}}{\gamma_b} = \frac{0.85 \times 25}{1.5} = 14.2 MPa;
$$

$$
\overline{\sigma}_{s} = \frac{f_e}{\gamma_s} = \frac{400}{1.15} = 348 MPa.
$$

L'acrotère, est sollicité en flexion composée, mais le calcul se fera par assimilation à la flexion simple sous l'effet d'un moment fictif :  $M_{\mu} = M_{\mu} + N_{\mu} \times (d - \frac{n}{2})$ 2  $M_{uA} = M_{uG} + N_u \times (d - \frac{h}{2})$ 

#### **Tel que :**

MuG et N<sup>u</sup> : les sollicitations au centre de gravité de la section du béton seul.

$$
M_{uA}
$$
: moment de flexion évalué au niveau de l'armature.  
\n
$$
\Rightarrow M_{uA} = 1.54 KN.m
$$
\n
$$
\mu_{bu} = \frac{M_{uA}}{b \times d^2 \times \sigma_{bc}} = \frac{1.54 \times 10^{-3}}{1 * 0.08^2 \times 14.2} = 0.0169 < \mu_l = 0.392 \rightarrow (F_e E 400)
$$
\n
$$
d' \circ \hat{u} : A_s = 0.
$$
\n
$$
\alpha = \frac{1 - \sqrt{1 - 2 \times \mu_{bu}}}{0.8} = 0.021
$$
\n
$$
z = d \times (1 - 0.4 \times \alpha) = 0.079
$$
\n
$$
A_U = \frac{M_{uA}}{z \times \sigma_s} = \frac{0.079 \times 348}{0.079 \times 348} = 0.45 cm^2
$$

**Vérification de la condition de non fragilité**

$$
A_{\min} = 0.23 \times b \times d \times \frac{f_{t28}}{f_e} = 0.23 \times 1 \times 0.08 \times \frac{2.1}{400} = 0.966 \, \text{cm}^2
$$

 $A_{\text{min}} > A_U \implies$  on adopte  $A_U = 4H A8 = 2.01 \text{ cm}^2/\text{ml}.$ 

#### **Armatures de répartition**

$$
A_r = A_u / 4 = 2.01 / 4 = 0.5025
$$
cm<sup>2</sup>  $\implies A_r = 4$  HA6 (1.13 cm<sup>2</sup>/ml).

#### **Espacement**

Armatures principales  $: S_t \le 100 / 3 = 33.3$  cm  $\rightarrow$  on adopte  $S_t = 30$  cm.

Armatures de répartition **:**  $S_t \le 60 / 3 = 20$ cm  $\rightarrow$  on adopte  $S_t = 20$  cm.

#### **Vérification au cisaillement**

L'acrotère est exposé aux intempéries (fissuration préjudiciable).

$$
\Rightarrow \tau_u \le \min(0, 1 \times f_{c28}; 3Mpa)
$$
  
\n
$$
\frac{\tau_u}{\tau_u} \le \min(2, 5; 3Mpa)
$$
  
\n
$$
\frac{\tau_u}{\tau_u} \le 2, 5Mpa
$$
  
\n
$$
V_u = 1,224 + 1 = 2.224 \text{KN.}
$$
  
\n
$$
\tau_u = \frac{V_u}{b \times d} = \frac{2.224 \times 10^{-3}}{1 \times 0.08} \Rightarrow \tau_u = 0,0278 MPa
$$

 $\tau_{\rm u}$   $\langle \bar{\tau}_{\rm u} \rangle$   $\rightarrow$  Pas de risque de cisaillement

**Vérification de l'adhérence**

$$
\tau_{se} = \frac{V_u}{0.9 \times d \times \sum \mu_i}; \sum \mu_i
$$
: La somme des périmètres des barres.  

$$
\sum \mu_i = n \times \pi \times \phi = 4 \times \pi \times 0.8 = 10.04
$$
  

$$
\tau_{se} = \frac{2.224 \times 10^{-3}}{0.9 \times 0.08 \times 10.04 \times 10^{-2}} = 0.308
$$
  

$$
\tau_s = 0.6 \times \psi_s^2 \times f_{t28} = 0.6 \times 1.5^2 \times 2.1 = 2.84
$$
  

$$
\Rightarrow \tau_{se} < \tau_{se} \rightarrow \text{Pas de risque par rapportà l'adhérence.}
$$

**À l'ELS :** (vérification des contraintes).

 $d = 0.08$  m;

D'après le **BAEL 91**, la vérification des contraintes se fait de la façon suivante :

#### **Position de l'axe neutre**

$$
C=d-e_A\,;
$$

Tel que **e<sup>A</sup> :** distance du centre de pression C à la fibre la plus comprimée B de la section.

$$
e_A > \frac{h}{6} = 0,01 \Rightarrow Section \text{ particleHent comprimée.}
$$
  
\n
$$
\Rightarrow c = \frac{h}{2} + e_A = 0.28m
$$
  
\n
$$
y_{ser} = y_c + c
$$
  
\n
$$
y_a^3 + p^* y_c + q = 0
$$
  
\n
$$
q = -2c^3 - 90 \frac{A}{b} (c - d')^2 - 90 \frac{A}{b} (d - c)^2
$$
  
\n
$$
A = 0 \Rightarrow p = -3c^2 + 90 \frac{A}{b} (d - c) \Rightarrow
$$
  
\n
$$
P = -3 \times 0.28^2 + 90 \times \frac{2.01 \times 10^{-4}}{1} (0.08 - 0.28) = -0.23 \text{ m}^2
$$
  
\n
$$
q = -2c^3 - 90 \frac{A}{b} (d - c)^2 \Rightarrow q = -2 \times 0.28^3 + 90 \times \frac{2.01 \times 10^{-4}}{1} (0.08 - 0.28)^2 = -0.041 \text{ m}^3
$$
  
\n
$$
y_c^3 - 0.23 y_c - 0.041 = 0
$$
  
\n
$$
0 \le y = y_c + c \le h \Rightarrow -c \le y_c \le h - c
$$
  
\n
$$
\Rightarrow -0.28 \le y_c \le -0.18
$$
  
\n
$$
y_c = -0.235m
$$
  
\n
$$
y_c = -0.235 + 0.28 = 0.045m
$$
  
\n
$$
\mu_r = \frac{b y^2}{2} + 15 A (c - d') - 15 A (d - y)
$$
  
\n
$$
\mu_r = \frac{1 \times 0.045^2}{2} + 15 \times 2.01 \times 10^{-4} (0.08 - 0.045) = 0.112 \times 10^{-4} \text{ m}^3
$$
  
\n
$$
\sigma_{bc} = \frac{2.55 \times 10^{-3} \times 0.045}{3406.83 \times 10^{-8}} = 3.36 \text{ MPa}
$$
  
\nFissuration nuisible  $\Rightarrow \sigma_s \le \text{$ 

#### **Remarque**

L'acrotère est un élément standard, qui dépend pas de la portance de l'ouvrage, est pour des dimension standard est les chargement , dans tous les cas on adopte un ferraillage minimale:

 $A_{\text{min}}=2.01 \text{cm}^2$ Longitudinale: 4HA8 Transversale: 3HA8

 $\times$ 

 $3406.83 \times 10$ 

8

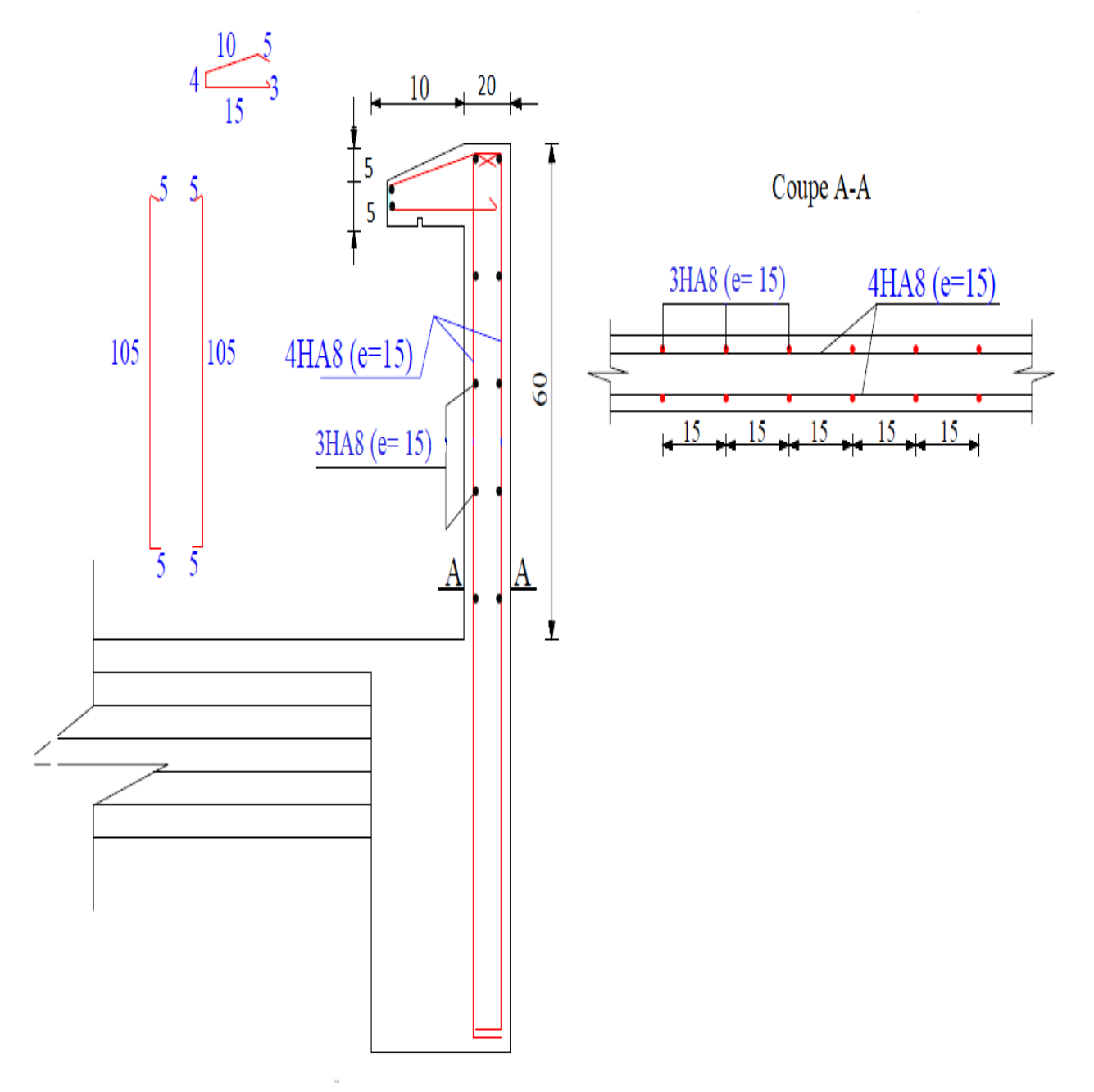

**Figure III. 15 : Schéma de ferraillage de l'acrotère**

# **CHAPITRE IV: Etude dynamique**

Toutes les structures sont susceptibles d'être soumises pendant leur durée de vie à des chargements variables dans le temps. Ces actions peuvent être dues au vent, au séisme ou aux vibrations des machines. Cela signifie que le calcul, sous l'effet des chargements statiques parait insuffisant, d'où la nécessité d'une étude dynamique qui nous permet de déterminer les caractéristiques dynamiques d'une structure afin de prévoir son comportement (déplacement et période) sous l'effet de séisme. L'étude et l'analyse de notre structure ont été effectuées avec le ETABS2016.V.16.2.0 qui est un logiciel d'analyse des structures par la méthode des éléments finis.

#### **IV.1. Méthodes de calculs**

Selon les règles parasismiques Algériennes (RPA99/version2003), le calcul des forces sismiques peut être mené en suivant trois méthodes :

- Par la méthode statique équivalente.
- Par la méthode d'analyse modale spectrale.
- Par la méthode d'analyse dynamique par accélérogrammes.

#### **IV.1.1. Méthode statique équivalente.**

#### ➢ **Principe de la méthode**

Les forces réelles dynamiques qui se développent dans la construction sont remplacées par un système de forces statiques fictives dont les effets sont considérés équivalents à ceux de l'action sismique.

#### ➢ **Condition d'application de la méthode**

Selon le RPA99/version2003 (art 4.1.2) la méthode statique équivalente est applicable dans les conditions suivantes :

- a) Le bâtiment ou le bloc étudié, respecte les conditions de régularité en plan et en élévation, avec une hauteur au plus égale à 65m en zone 1 et à 30m en zone II a et III.
- b) Le bâtiment ou le bloc étudié présente une configuration irrégulière tout en respectant, outre les conditions de hauteur énoncées en haut, d'autres conditions complémentaires énumérées dans le **RPA99 (article 4.1.2).**

#### ➢ **Calcul de la force sismique totale**

La force sismique *V* ; appliquée à la base de la structure, doit être calculée successivement dans les deux directions horizontales et orthogonales selon les formules :

............. 99. (4.2.3) <sup>1</sup> *<sup>W</sup> RPA Art R Vst* = *A DQ*

• *A* : Coefficient d'accélération de la zone. **RPA99 (Tableau 4.1)**

Il dépend de deux paramètres :

- **-** Groupe d'usage : groupe **2**
- **-** Zone sismique : zone  $IIa \Rightarrow A = 0.15$

• *R* : Coefficient de comportement global de la structure, il est fonction du système de contreventement. **RPA99 (Tableau 4.3)**

Dans le cas de notre projet, on adopte pour un système de contreventement mixte portiquesvoiles avec justification de l'interaction, donc : *R*= 5

• *Q* : Facteur de qualité.

La valeur de *Q* est déterminée par la formule :

$$
Q = I + \sum_{1}^{6} Pq
$$
 RPA99 (Formule 4.4)

*Pq* : est la pénalité à retenir selon que le critère de qualité q est satisfait ou non. Sa valeur est donnée par : **RPA99** (**Tableau 4.4).** 

**Tableau IV. 1 : Valeurs des pénalités P<sup>q</sup>**

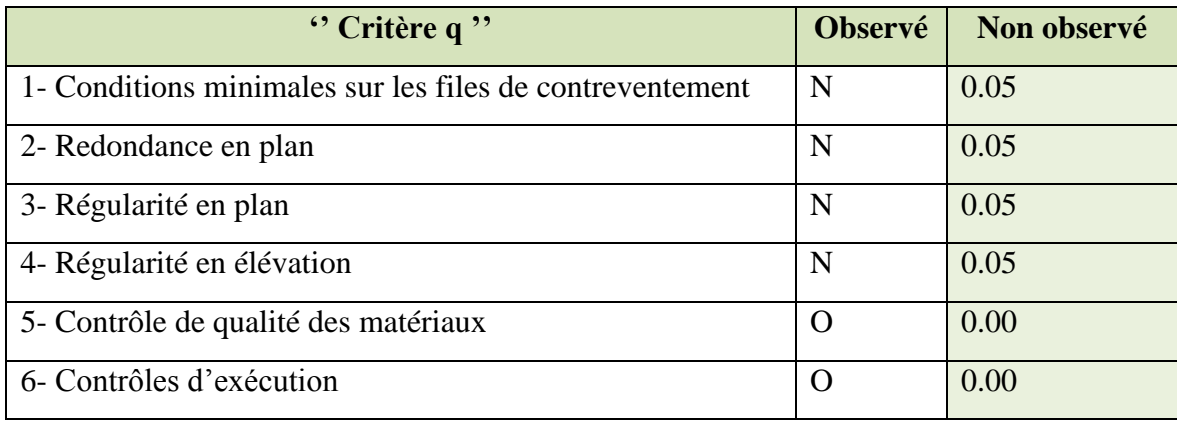

```
Donc Q = 1.20
```
• *W* : Poids total de la structure tirés à partir de logiciel ETABS 2016 V16.2.0

La valeur de W comprend la totalité des charges permanentes pour les bâtiments d'habitation.

Il est égal à la somme des poids *W i* **;** calculés à chaque niveau (i) :

$$
W = \sum_{i=1}^{n} W i
$$
 avec  $W_i = W_{Gi} + \beta \times W_{Qi}$  **RPA99 (Formule 4.5)**

•  $W_{Gi}$ : Poids dû aux charges permanentes et à celles des équipements fixes éventuels, solidaires à la structure.

•  $W_{qi}$ : Charges d'exploitation.

 $\sqrt{ }$ 

 $\beta$ : Coefficient de pondération, il est fonction de la nature et de la durée de la charge d'exploitation

Concernant notre projet on a des niveaux à usage commercial, donc un coefficient de pondération  $\beta = 0.60$ ; et des appartements à usage d'habitation donc un coefficient de pondération  $\beta$  = 0.20.

**W=29513,5496.**

*D* **:** Facteur d'amplification dynamique moyen.

Le coefficient *D* est le facteur d'amplification dynamique moyen, il est fonction de la période fondamentale de la structure (T), de la nature du sol et du facteur de correction d'amortissement  $(\eta)$ . On a:

$$
D = \begin{cases} 2.5\eta & 0 \le T \le T_2 \\ 2.5\eta \left(\frac{T_2}{T}\right)^{2/3} & T_2 \le T \le 3.0 \text{ s } \textbf{RPA99 (Formule 4-2)} \\ 2.5\eta \left(\frac{T_2}{73.0}\right)^{2/3} & T \ge 3.0 \text{ s} \end{cases}
$$

*T*1 , T<sup>2</sup> : Période caractéristique, associée à la catégorie du site.

La structure à étudie est située dans un site meuble  $(S_4)$ .

$$
\Rightarrow \begin{cases} T_1 = 0.15s \\ T_2 = 0.7s \end{cases}
$$
 RPA 99(Tableau 4.7)

Le facteur de correction d'amortissement  $\eta$  est donné par :

$$
\eta = \sqrt{7/(2+\zeta)} \ge 0.7
$$
 **RPA99 (Formule 4.3)**

 $\Omega$ u $\zeta$  (%) est le pourcentage d'amortissement critique fonction du matériau constitutif, du type de structure et de l'importance des remplissages.

Tableau donnant les valeurs de  $\zeta(\%)$  :

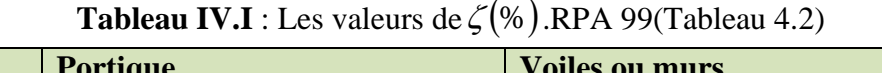

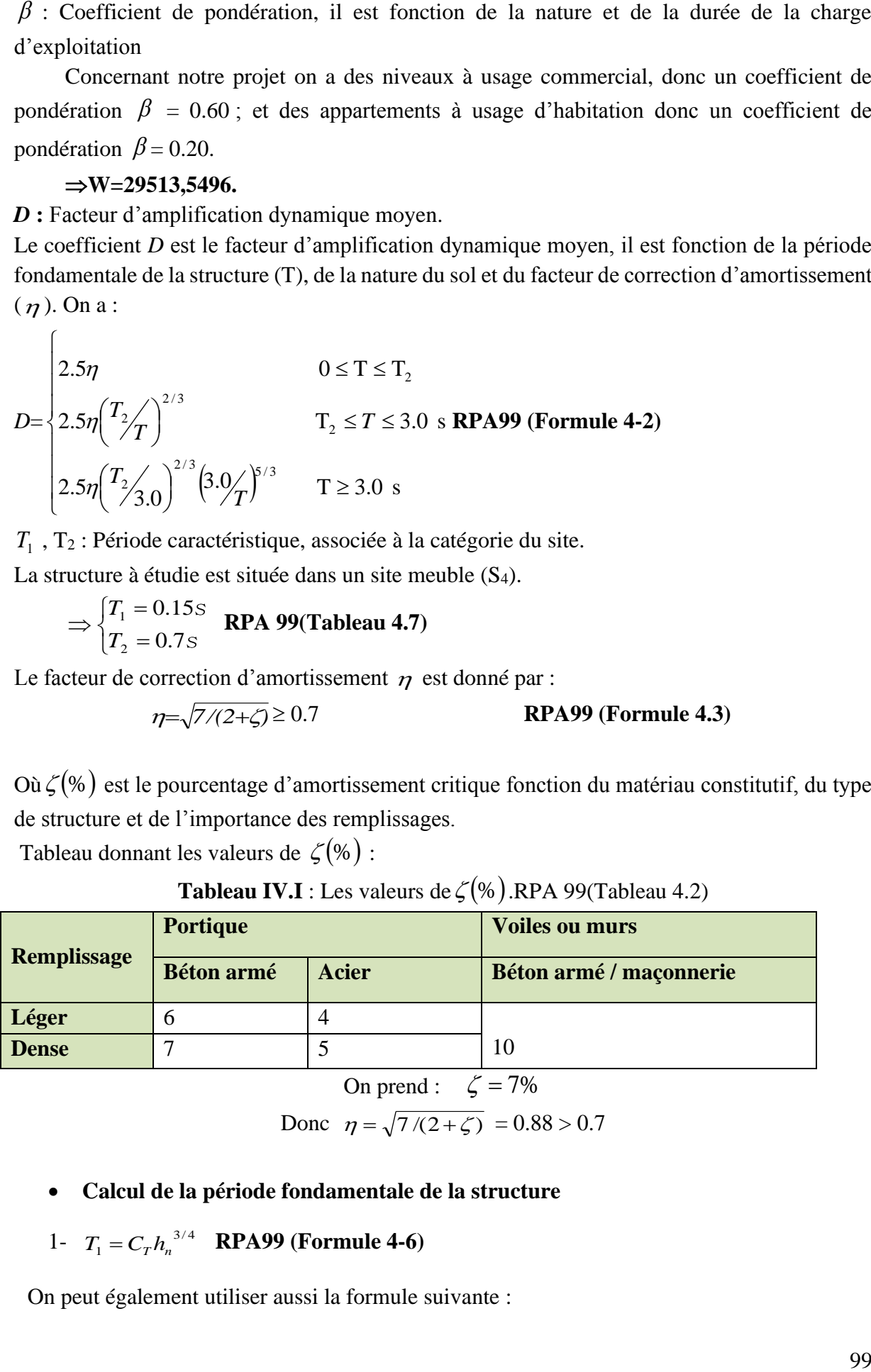

On prend : 
$$
\zeta = 7\%
$$

Donc 
$$
η = \sqrt{7/(2+ζ)}
$$
 = 0.88 > 0.7

#### • **Calcul de la période fondamentale de la structure**

## 1-  $T_1 = C_T h_n^{3/4}$  **RPA99** (Formule 4-6)

On peut également utiliser aussi la formule suivante :

*D h*  $T_{2} = \frac{0.09 \times h_{n}}{h}$ = 0.09 2 **RPA99 (Formule 4-7)**

Avec : T=1.3×min  $(T_1; T_2)$ .

*hn* : Hauteur mesurée en mètre à partir de la base de la structure jusqu'au dernier niveau.

$$
h_n=34.29m
$$

*CT* : Coefficient, fonction du système de contreventement du type de remplissage.

 $C_T = 0.05$ ......................*RPA*(*Tableau*4.6).

D' : est la dimension du bâtiment mesurée à sa base dans la direction de calcul considérée. On prend la plus petite valeur pour T

**RPA99 (Formule 4-7)**

 $D'$ où : T<sub>1</sub> = 0.05  $\times$  34.29<sup>3/4</sup> = 0.71 s

On peut également utiliser aussi la formule suivante :

$$
T_{X,Y} = \frac{0.09 \times h_n}{\sqrt{L}_{X,Y}}
$$

*L* : Distance du bâtiment mesuré à la base dans les deux directions.

$$
L_x = 18.7 \text{m}, L_y = 21 \text{m}
$$

$$
\Rightarrow \begin{cases} T_x = 0.71 \text{s} \\ T_y = 0.67 \text{s} \end{cases}
$$

Donc la période fondamentale statique majorée de30 % est :

$$
\begin{cases}\nT_s = 1.3 \times 0.71 = 0.92s \\
T_s = 1.3 \times 0.67 = 0.87s \\
T_x = \min \quad (T_x; T_1) = 0.92s \\
T_y = \min \quad (T_y; T_1) = 0.87s \\
T_{xy} = 0.79s \\
D' \text{ once on prend} \quad T = T_{analytique}\n\end{cases}
$$

D : Dimension du bâtiment mesurée à la base dans la direction de calcul considérée.

Car T=0.71> T2=0.7s  
\n⇒ D<sub>x</sub> = 2.5
$$
\eta
$$
 $\left(\frac{T_2}{T}\right)^{2/3}$  = 2.17  
\n⇒ D<sub>y</sub> = 2.5\*0.88\*(0.7/ $\frac{2}{3}$ )<sup>2/3</sup> = 2.2

**La force sismique totale à la base de la structure est** :

$$
V_{st} = \frac{A \times D \times Q}{R} \times W
$$
  
 
$$
Vx = 2305,60 \text{ KN}
$$
  
 
$$
Vy = 2337,47 \text{ KN}
$$

#### **Vérification de la résultante des forces sismiques**

Selon l'article 4.3.6 de l'RPA99. La résultante des forces sismiques à la base  $V_{dyn}$ obtenue par combinaisons des valeurs modales ne doit pas être inférieure à 80% de la résultante des forces sismique déterminées par la méthode statique équivalente  $V_{st}$ .

**Tableau IV. 2 : Vérification de la résultante des forces sismique***.*

| <b>Sens</b> | $V_{dyn}(KN)$ | $0.8 \times V_{st}$ (KN) | <b>Observation</b> |
|-------------|---------------|--------------------------|--------------------|
| $X-X$       | 2187.6791     | 1844.478796              | Vérifiée           |
| Y-Y         | 1925.449      | 1869.978503              | Vérifiée           |

On doit vérifier que  $V_{dynamique} \geq 0.8 \times V_{st}$ 

#### • **Analyse des résultats**

 $\frac{dyn}{1} \geq 0.80$ *sta V V*  $\geq$  0.80  $\Rightarrow$  Donc les paramètres de la réponse calculés ne seront pas majorés. Vdyn : Effort tranchant de calcul retiré à partir des résultats donnés par etabs2016v16.2.0

#### **IV.1.2. Les méthodes dynamiques**

#### **IV.1.2.1. Méthode d'analyse modale spectrale**

Cette méthode peut être utilisée dans tous les cas, et en particulier, dans le cas où la méthode statique équivalente n'est pas applicable. Puisque notre structure est irrégulière, la méthode dynamique s'impose.

#### **a. Principe**

Il est recherché par cette méthode pour chaque mode de vibration, le maximum des effets engendrés dans la structure par les forces sismiques représentées par un spectre de réponse de calcul suivant :

$$
\frac{S_a}{g} = \begin{cases}\n1.25 \times A \times \left(1 + \frac{T}{T_1} \left(2.5\eta \frac{Q}{R} - 1\right)\right) & 0 \le T \le T_1 \\
2.5 \times \eta \times (1.25A) \times \left(\frac{Q}{R}\right) & T_1 \le T \le T_2 \\
2.5 \times \eta \times (1.25A) \times \left(\frac{Q}{R}\right) \times \left(\frac{T_2}{T}\right)^{2/3} & T_2 \le T \le 3.0 \text{ s} \\
2.5 \times \eta \times (1.25A) \times \left(\frac{T_2}{3}\right)^{2/3} \times \left(\frac{3}{T}\right)^{5/3} \times \left(\frac{Q}{R}\right) & T > 3.0 \text{ s}\n\end{cases}
$$

**RPA99 (Formule 4-13)**

Avec :

- A : coefficient d'accélération de zone.
- $\eta$ : Facteur de correction d'amortissement.
- R : coefficient de comportement de la structure.
- T1, T2 : périodes caractéristiques associées à la catégorie du site.
	- Facteur de qualité. *Q* :

#### **b. Les hypothèses**

- 1) Les masses sont supposées concentrées au niveau des nœuds principaux (nœuds maîtres).
- 2) Seuls les déplacements horizontaux des nœuds sont pris en compte.
- 3) Le nombre de modes à prendre en compte est tel que la somme des taux de participation des masses modales atteint au moins 90℅ de la masse globale de la structure.
- 4) Les planchers et les fondations doivent être rigides dans leurs plans.

Pour notre étude le spectre de réponse est donné par le logiciel *(spectre)***.**

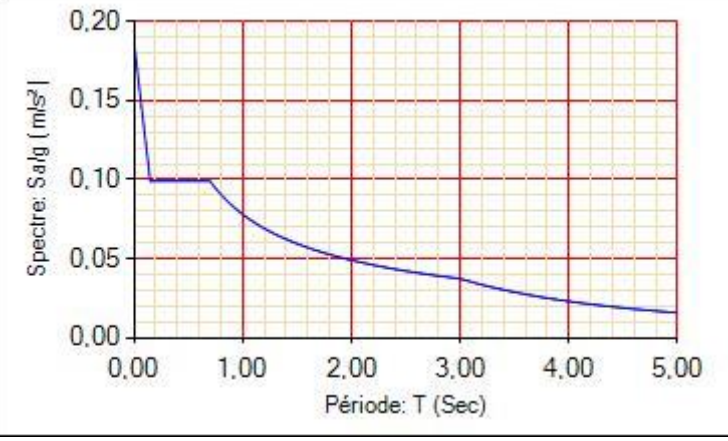

**Figure IV. 1 : Graphe du spectre.**

#### **IV.1.2.2. Méthode d'analyse par accélérogrammes**

Cette méthode peut être utilisée au cas par cas, par un personnel qualifié, ayant justifié au paravent le choix des séismes de calcul et des lois de comportement utilisées ainsi que la méthode d'interpolation des résultats et des critères de sécurité à satisfaire.

### **IV.2. Exigences du RPA99 pour les systèmes mixtes**

**1.** D'après l'article 3.4.4.a, les voiles de contreventement doivent reprendre au plus 20% des sollicitations dues aux charges verticales. Les voiles et les portiques reprennent simultanément les charges horizontales proportionnellement à leurs rigidités relatives ainsi que les sollicitations, résultant de leurs interactions à tous les niveaux.

Les portiques doivent reprendre, outre les sollicitations dues aux charges verticales, au moins 25% de l'effort tranchant de l'étage.

**2.** D'après l'article 4.2.4, les valeurs de T (périodes) calculées à partir du logiciel ETABS ne doivent pas dépasser celles estimées à partir des formules empiriques données par le RPA de plus de 30%.

**3.** D'après l'article 4.3.4, les modes de vibration à retenir dans chacune des deux directions d'excitation doit être tel que :

– La somme des masses modales effectives pour les modes retenus soit égale à 90% au moins de la masse totale de la structure ;

– Ou que tous les modes ayant une masse modale effective supérieure à 5% de la masse totale de la structure soient retenus pour la détermination de la réponse totale de la structure.

Le minimum des modes à retenir est de trois (03) dans chaque direction considérée.

# **IV.3. Interprétation des résultats de l'analyse dynamique donnée par ETABS 2016 V16.2.0 :**

#### **a. Modes et périodes de vibration et taux de participation masses modales**

Le taux de participation massique tel qu'il est exigé par le RPA99/V2003 doit être supérieur à 90% de la masse totale de bâtiment.

Le tableau suivant donne la participation massique pour chaque mode :

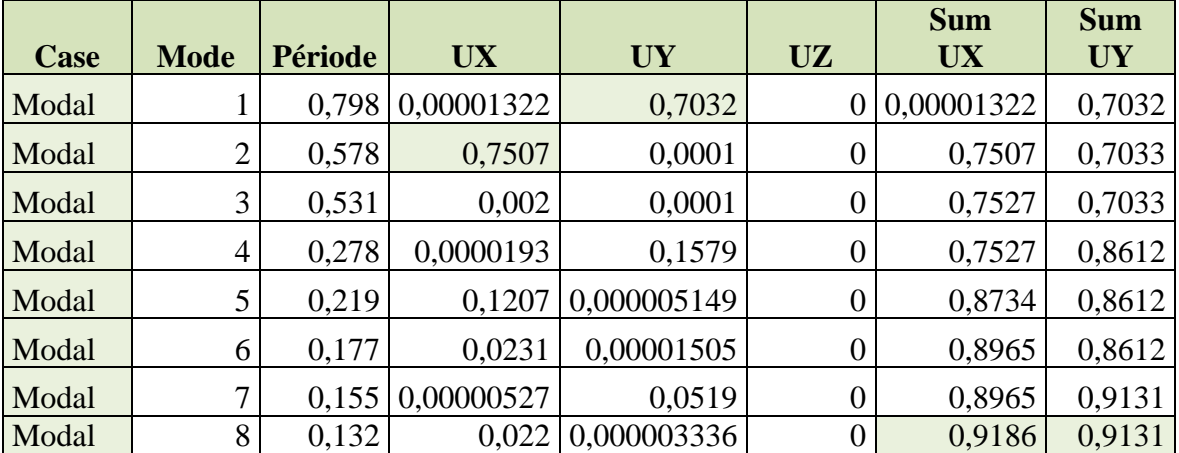

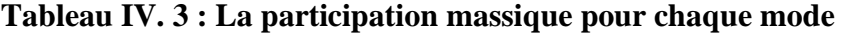

D'après les résultats obtenus dans le tableau ci-dessus, on constate que les exigences du RPA sont vérifiées.

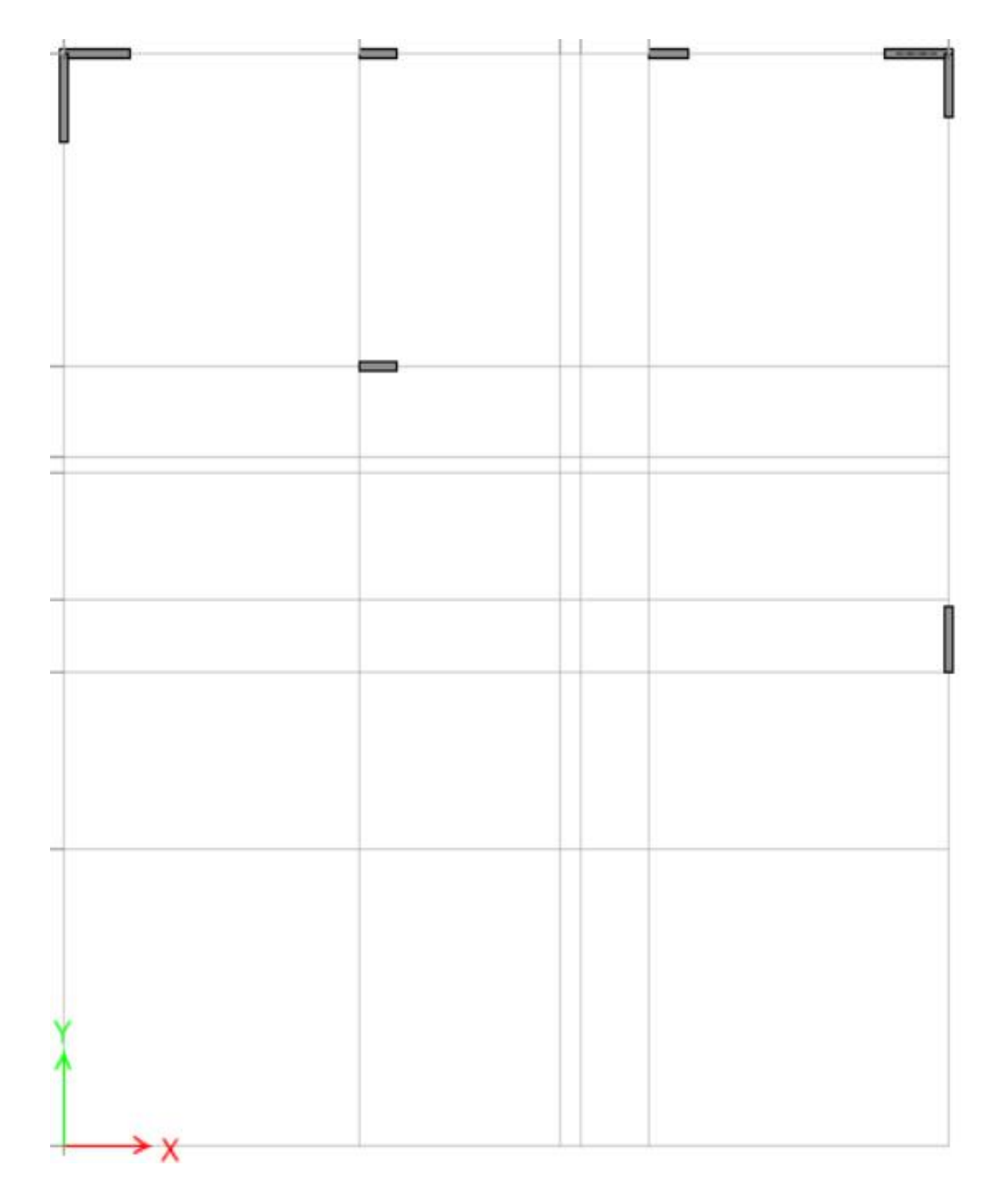

**Figure IV. 2 : Schéma de la disposition des voiles**

# **IV.4. Les modes de vibration :**

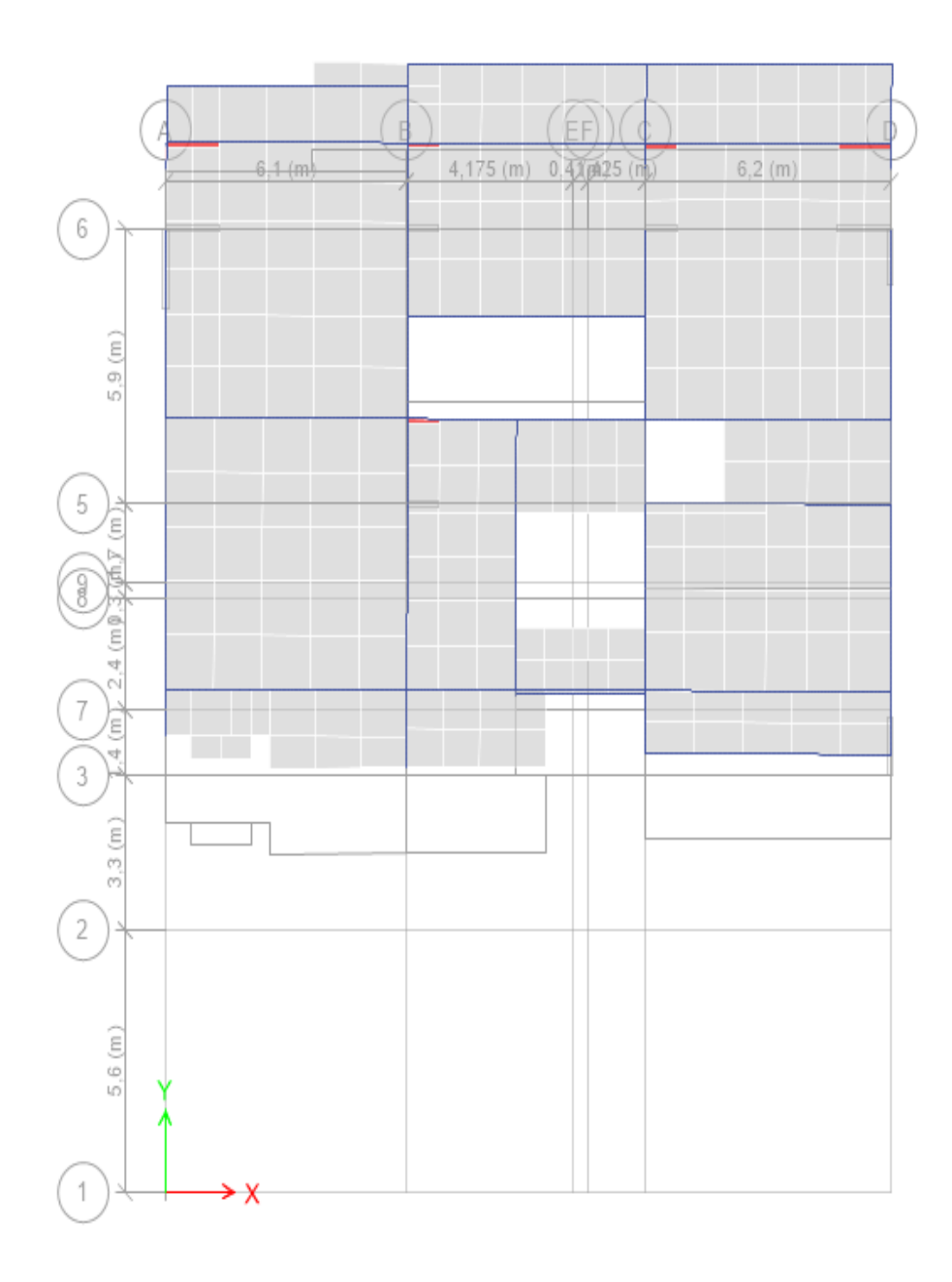

**Figure IV. 3 : 1 er mode (translation suivant Y).**

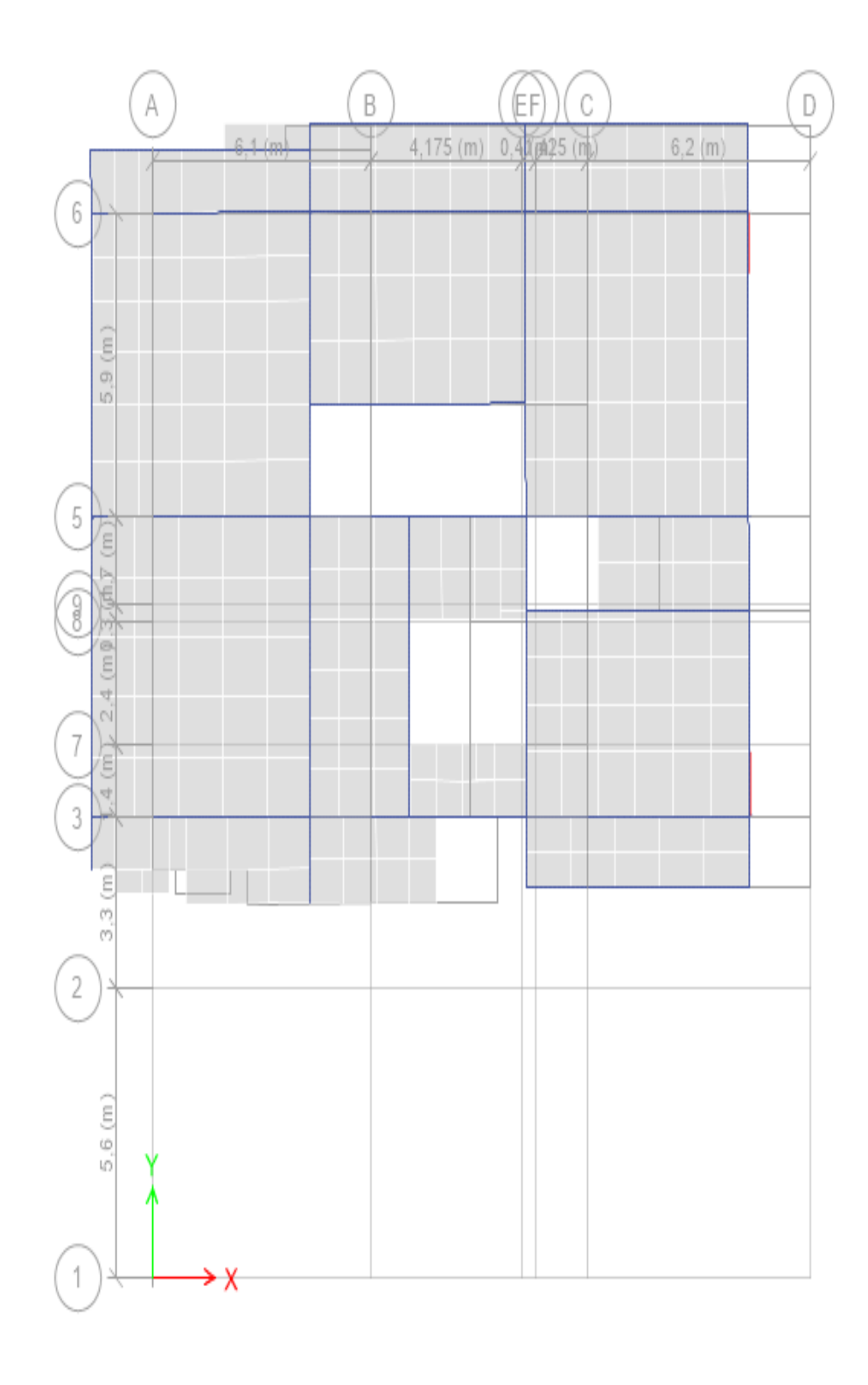

**Figure IV. 4 : 2 ème mode (translation suivant X).**

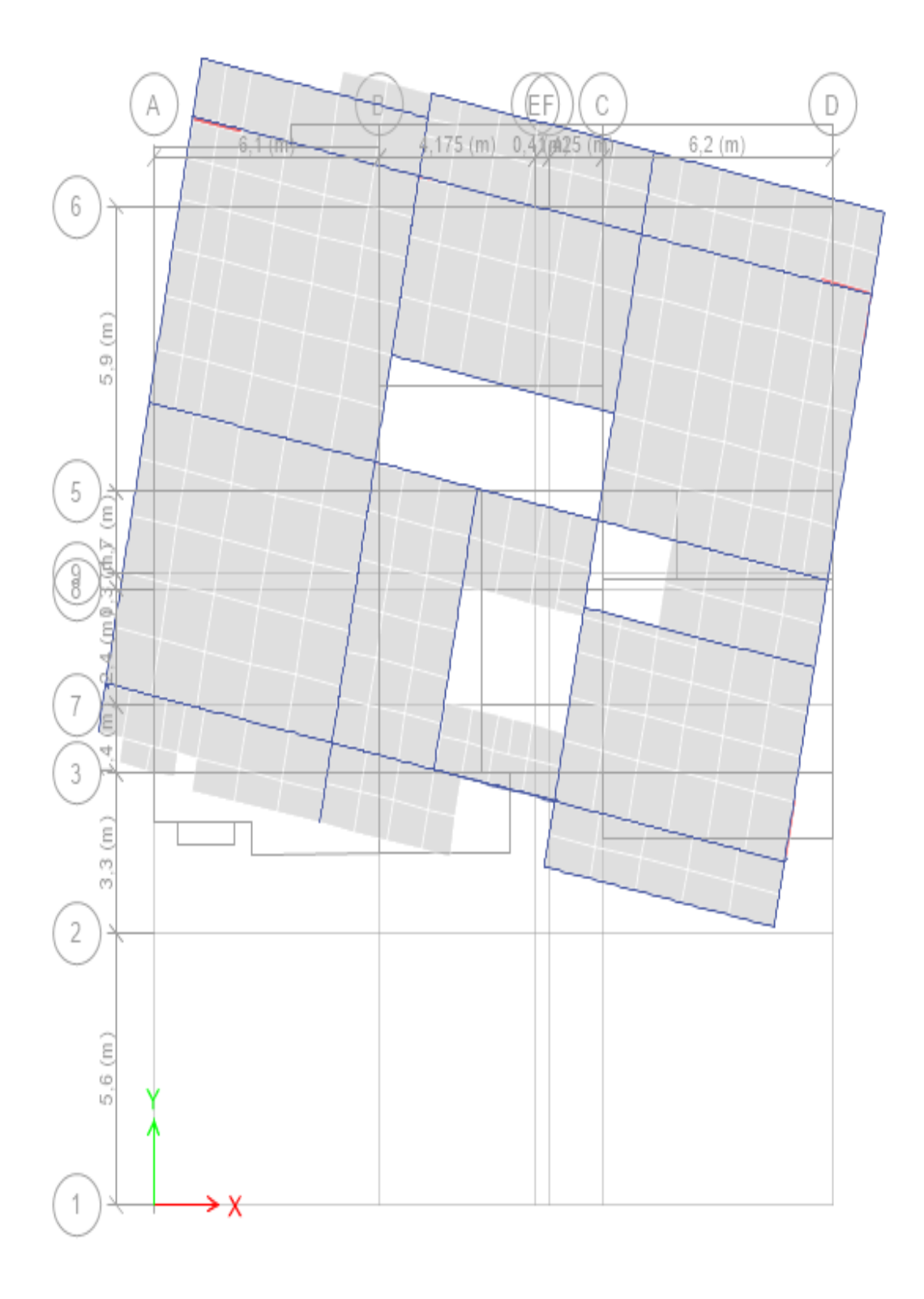

**Figure IV. 5 : 3 ème mode (torsion autour de Z).**

### **IV.5. Justification de l'interaction voiles portiques**

#### **IV.5.1. Sous charges verticales**

 $\geq 80\%$  $\sum F_{\textit{portiques}} + \sum$  $\sum$ *portiques*  $\Box$  *voiles portiques*  $F_{\tiny{portiaues}} + \sum F_{\tiny}$ *F* Pourcentage des charges verticales reprises par les portiques %  $F_{\text{portiques}} + \sum F_{\text{}}$ F portiques  $+\sum F_{\text{voiles}}$  $\frac{\text{voiles}}{\text{E}} \leq 20$  $\Sigma F_{\text{portiaues}} + \Sigma$  $\frac{\sum F_{\text{voiles}}}{\sum F_{\text{voiles}}}$   $\leq$  20% Pourcentage des charges verticales reprises par les voiles

Les résultats de l'interaction sous charges verticales obtenus par le logiciel ETABS sont :

| <b>Niveaux</b>     | <b>Charges reprises en (KN)</b> |               |              | Poucentages repris (%) |               | <b>Observation</b> |
|--------------------|---------------------------------|---------------|--------------|------------------------|---------------|--------------------|
|                    | <b>Portiques</b>                | <b>Voiles</b> | <b>Total</b> | <b>Portiques</b>       | <b>Voiles</b> |                    |
| s-sol              | $-28372,95$                     | $-5118,732$   | $-33491,69$  | 84,72                  | 15,28         | vérifiée           |
| rdc                | $-23928,38$                     | $-4725,618$   | $-28654$     | 83,51                  | 16,49         | vérifiée           |
| <b>RDC.service</b> | $-20288,2$                      | $-3983,488$   | $-24271,68$  | 83,59                  | 16,41         | vérifiée           |
| <b>Etage 1</b>     | $-16253,39$                     | $-3772,087$   | $-20025,47$  | 81,16                  | 18,84         | vérifiée           |
| <b>Etage 2</b>     | $-14014,05$                     | $-3278,369$   | $-17292,41$  | 81,04                  | 18,96         | vérifiée           |
| <b>Etage 3</b>     | $-11556,85$                     | $-2828,53$    | $-14385,38$  | 80,34                  | 19,66         | vérifiée           |
| <b>Etage 4</b>     | $-9236,964$                     | $-2270,095$   | $-11507,06$  | 80,27                  | 19,73         | vérifiée           |
| <b>Etage 5</b>     | $-6875,921$                     | $-1755,567$   | $-8631,488$  | 80.02                  | 19.98         | vérifiée           |
| <b>Etage 6</b>     | $-4762,955$                     | $-1157,14$    | $-5920,095$  | 80,45                  | 19,55         | vérifiée           |
| <b>Etage 7</b>     | $-2555,792$                     | $-829,6785$   | $-3385,471$  | 80,19                  | 19,81         | vérifiée           |

**Tableau IV. 4 : Charges verticales reprises par les portiques et voiles**

#### • **Analyse des résultats**

On remarque que l'interaction entre les portiques et les voiles, sous charges verticales est vérifiée dans tous les étages.

#### **IV.5.2. Sous charges horizontales**

Pourcentage des charges horizontales reprises par les portiques : 
$$
\frac{\sum F_{portiques}}{\sum F_{portiques} + \sum F_{voiles}} \ge 25 \%
$$

%  $F_{\text{portiques}} + \sum F$ F portiques  $+\sum F_{\text{voiles}}$  $\frac{\text{voiles}}{\text{C}} \leq 75$  $\Sigma F_{\text{portiaues}} + \Sigma$  $\frac{\sum F_{\text{voiles}}}{\sum F_{\text{voiles}}}$   $\leq$  75% Pourcentage des charges horizontales reprises par les voiles

Les résultats de l'interaction sous charges horizontales obtenus par le logiciel ETABS 2016v16.2.0 dans le sens (xx-yy) sont :

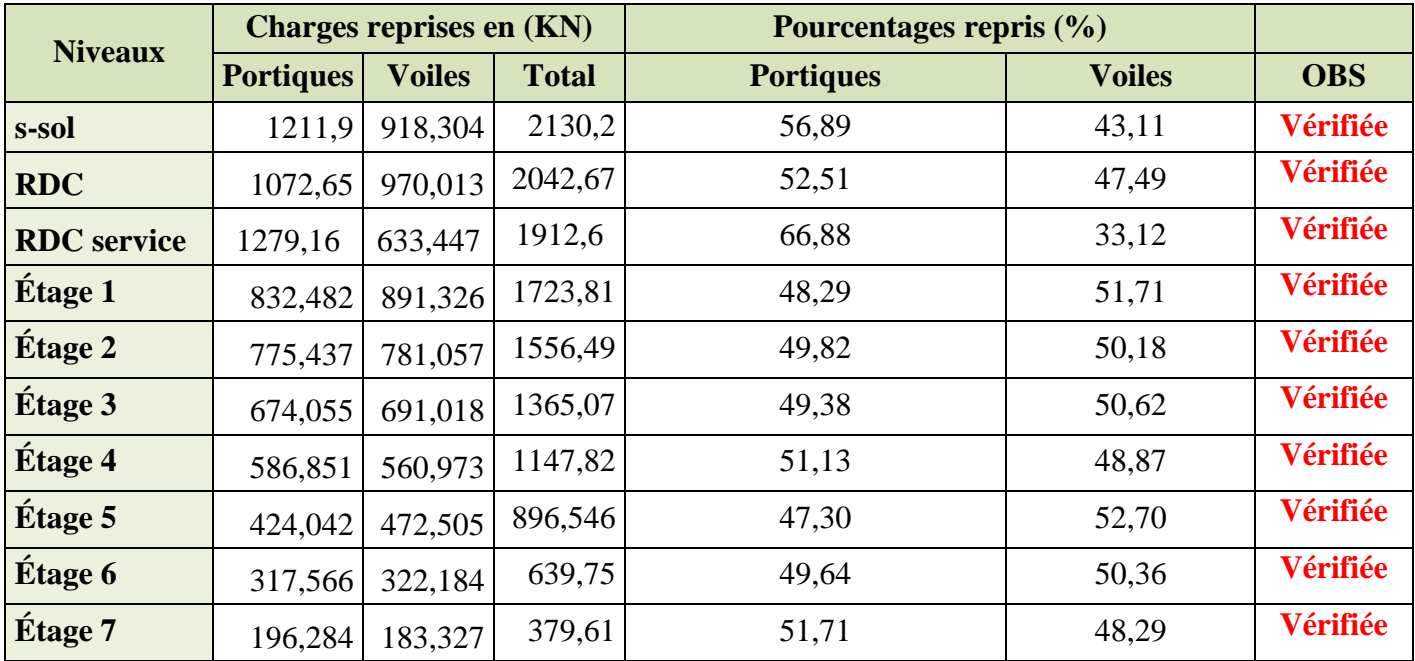

**Tableau IV. 5 : Charges horizontales reprises par les portiques et voiles dans les sens xx.**

#### **Tableau IV. 6 : Charges horizontales reprises par les portiques et voiles dans les sens yy**

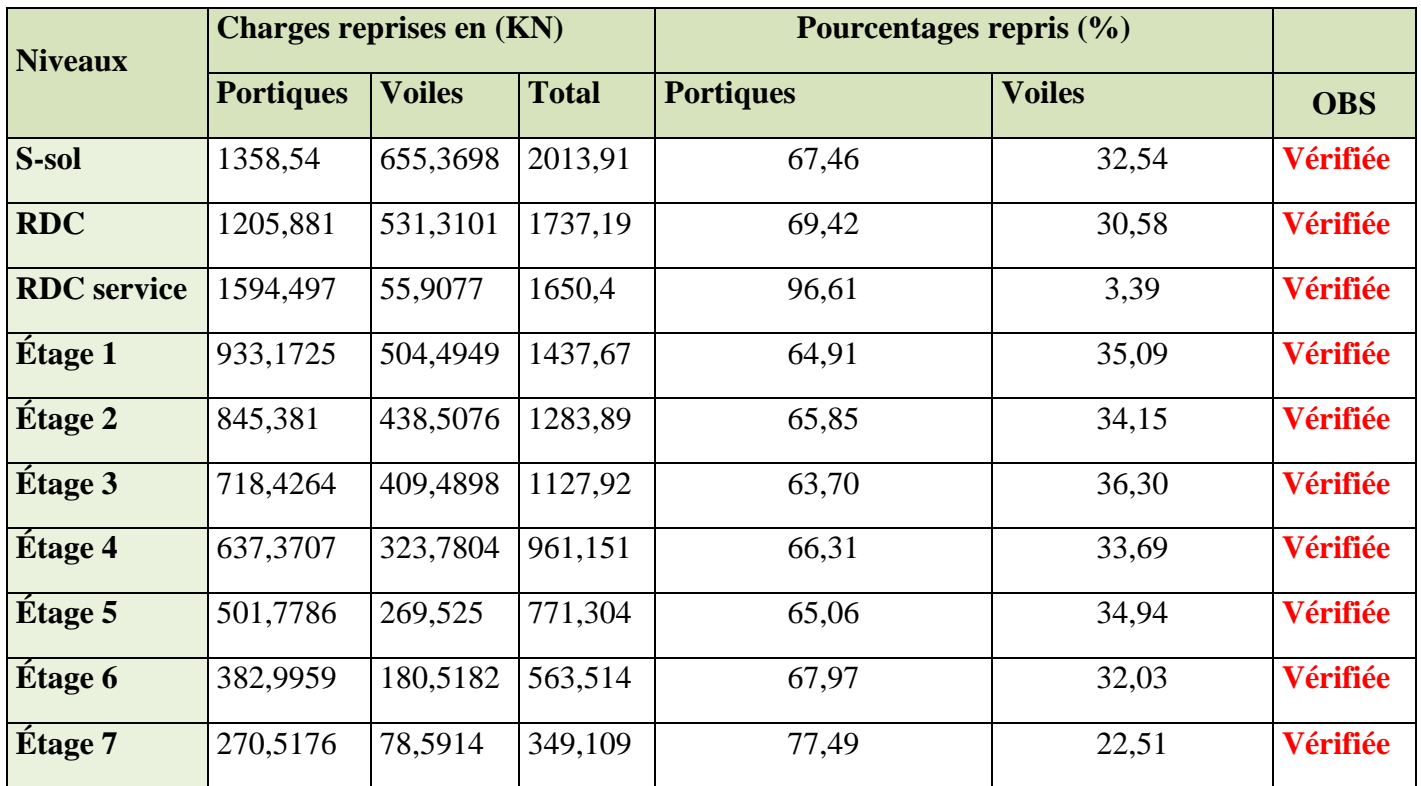

#### • **Analyse des résultats**

On remarque que l'interaction portique-voiles sous charges horizontales est vérifiée dans tous les étages

#### **IV.6. Vérification de l'effort normal réduit**

Il est exigé de faire la vérification à l'effort normal réduit pour éviter l'écrasement de la section du béton, après modélisation et cela par la formule suivante :

(IV-8) **RPA99 (Formule 7.2)** 
$$
V = \frac{N}{B * f_{c28}} \le 0.3
$$

Tel que : N : l'effort normal maximal.

B : section du poteau.

 $f_{c28}$ : Résistance caractéristique à la compression

Les résultats de calcul sont résumés dans le tableau qui suit :

|                  |      |             |              | La section adoptée $\text{cm}^2$ ) |               |                    |  |  |
|------------------|------|-------------|--------------|------------------------------------|---------------|--------------------|--|--|
| <b>Niveaux</b>   | b    | $\mathbf h$ | aire $(cm2)$ | $N$ (KN)                           |               | <b>Observation</b> |  |  |
|                  | (cm) | $(cm)$      |              |                                    | $\mathcal{U}$ |                    |  |  |
| pot s-sol        | 70   | 70          | 4900         | 2867,2141                          | 0,234         | <b>Vérifiée</b>    |  |  |
| pot rdc+rdc serv | 70   | 65          | 4550         | 2347.7604                          | 0,206         | <b>Vérifiée</b>    |  |  |
| pot $1+2$        | 65   | 60          | 3900         | 1748,5922                          | 0,121         | <b>Vérifiée</b>    |  |  |
| pot $3+4$        | 60   | 60          | 3600         | 1182,0909                          | 0,073         | <b>Vérifiée</b>    |  |  |
| pot $5+6$        | 60   | 55          | 3300         | 657,477                            | 0,080         | <b>Vérifiée</b>    |  |  |
| pot $7+8$        | 55   | 55          | 3025         | 317,2936                           | 0,042         | <b>Vérifiée</b>    |  |  |

**Tableau IV. 7 : Vérification de l'effort normal réduit dans les poteaux.**

On remarque que l'effort normal réduit ne dépasse pas la valeur de 0.3. Donc les sections des poteaux choisies sont suffisantes.

#### **Justification vis-à-vis des déformations**

Selon le PRA99 (Art 5.10) les déplacements relatifs latéraux d'un étage par rapport aux étages qui lui sont adjacents, ne doivent pas dépasser 1% de la hauteur de l'étage.

Le déplacement relatif au niveau K par rapport au niveau K-1 est égale à :

$$
\Delta K = \delta_K - \delta_{K-1}
$$

$$
\delta_K = R \times \delta_{eK}
$$

#### Avec : **RPA99 (Article 5.10)**

: *k h* Étant la hauteur de l'étage*.*

: Déplacement horizontal à chaque niveau K de la structure donné par le **RPA99 (Art 4.4.3)**

 $\delta_{eK}$ : Déplacement dû aux forces sismique  $F_i(y \text{ compris } l\text{'effet }$  de torsion)

R : coefficient de comportement (**R=5**)

Tous les résultats sont regroupés dans le tableau suivant :

#### **Tableau IV. 8 : Vérification des déplacements.**

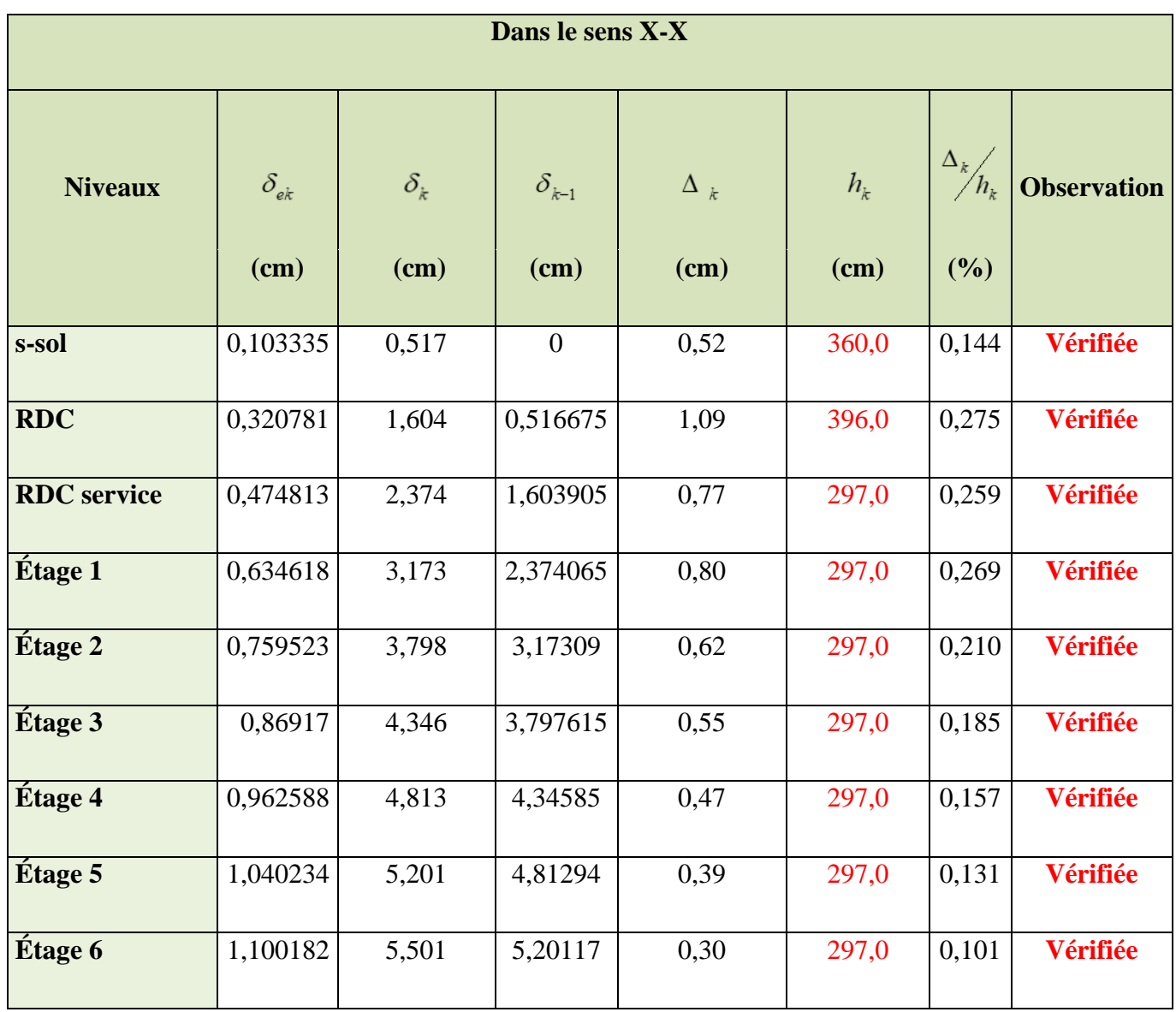

| <b>Niveaux</b> | $h_{\scriptscriptstyle k}$ | $P_{k}$  | $\overline{\Delta_k}$ | $V_{k}$   | $\theta_{\scriptscriptstyle{k}}$ | <b>Observation</b> |
|----------------|----------------------------|----------|-----------------------|-----------|----------------------------------|--------------------|
|                | $(cm)$                     | (KN)     | $(cm)$                | (KN)      |                                  |                    |
| s-sol          | 360,0                      | 29513,55 | 0,54                  | 1838,9551 | 0,024                            | vérifiée           |
| rdc            | 396,0                      | 25293,31 | 1,16                  | 1605,5386 | 0,046                            | vérifiée           |
| <b>RDC</b>     | 297,0                      |          | 0,92                  |           | 0,042                            | vérifiée           |
| service        |                            | 21500,75 |                       | 1575,6389 |                                  |                    |
| <b>Etage 1</b> | 297,0                      | 17897,71 | 1,14                  | 1311,8987 | 0,052                            | vérifiée           |
| <b>Etage 2</b> | 297,0                      | 15451,56 | 1,23                  | 1171,5962 | 0,055                            | vérifiée           |
| <b>Etage 3</b> | 297,0                      | 12865,2  | 1,20                  | 1029,4892 | 0,050                            | vérifiée           |
| <b>Etage 4</b> | 297,0                      | 10306,17 | 1,07                  | 877,581   | 0,042                            | vérifiée           |
| <b>Etage 5</b> | 297,0                      | 7747,145 | 0,91                  | 704,7997  | 0,034                            | vérifiée           |
| <b>Etage 6</b> | 297,0                      | 5360,432 | 0,73                  | 515,1489  | 0,026                            | vérifiée           |
| <b>Etage 7</b> | 297,0                      | 3131,073 | 0,58                  | 330,7664  | 0,019                            | vérifiée           |

**Tableau IV. 9 : Vérification a L'effet P-.**

#### • **Analyse des résultats**

On remarque d'après les résultats obtenus ( $\theta_k$  < 0.1), dans tous les niveaux d'où les effets du second ordre (effet P- $\Delta$ ) peuvent être négligés.

#### **Conclusion**

On a opté pour la disposition des voiles qui nous a donné les meilleurs résultats vis-àvis de l'interaction voiles-portiques (verticale et horizontale).

Pour satisfaire les conditions de l'RPA, on a augmenté les sections des poteaux.

Les poteaux seront ferraillés selon les dimensions suivantes :

- $S-sol : (70 x 70)$
- RDC et RDC service : (70x65).
- $1^{\text{eme}}$  et  $2^{\text{eme}}$ étage : (65x60).
- $3^{\text{éme}}$  et  $4^{\text{éme}}$  étage : (60x60.)
- $5+6^{6}$  étage : (60x55).
- $7+8^{6me}$  étage : (55x55).

Toutes les étapes de l'étude dynamique, à savoir la vérification de la période, le comportement de la structure, l'interaction voiles / portiques, l'effort normal réduit, découlent de la disposition des voiles.

La satisfaction de toutes les exigences de l'étude dynamique n'est pas une chose aisée pour tout type de structure, car des contraintes architecturales peuvent entraver certaines étapes.

# **CHAPITRE V:** Etude Des Elements Prinicpaux

#### **Introduction :**

Après avoir calculé les sollicitations par le logiciel **ETABS V16**, nous nous proposons de déterminer les sections d'aciers nécessaires à la résistance et à la stabilité des éléments constructifs de notre ouvrage. Le calcul des sections sera mené selon les règles de calcul du béton armé **CBA93, RPA99/Version 2003** et le **BAEL**.

Les éléments constructifs abordés dans ce chapitre sont :

- $\checkmark$  Les poutres sont soumises aux moments fléchissant et aux efforts tranchants, donc elles sont calculées à la flexion simple.
- $\checkmark$  Les poteaux et les voiles sont soumis à des efforts normaux, des efforts tranchants et à des moments fléchissant et seront donc calculés en flexion composée.

## **V.1. Étude des poutres :**

Les poutres seront étudiées en tenant compte des efforts données par le logiciel **ETABS V16** qui sont tiré des combinaisons les plus défavorables exigées par le **RPA99/V2003** qui sont :

$$
\begin{cases} 1.35G + 1.5Q \\ G + Q \\ G + Q + E \\ G + Q - E \\ 0.8G + E \\ 0.8G - E \end{cases}
$$

Concernant notre structure, nous avons deux types de poutres à étudier :

- $\checkmark$  Poutres principales (35  $\times$  50).
- $\checkmark$  Poutres secondaires (35  $\times$  45).

#### **V.1.1. Recommandation du RPA99/Version 2003 :**

#### **Armatures longitudinales (Art 7.5.2.1) :**

- $\checkmark$  Le pourcentage total minimum des aciers longitudinaux sur toute la longueur de la poutre est de 0.5% en toute section.
- $\checkmark$  Le pourcentage total maximum des aciers longitudinaux est de :
- 4% en zone courante.
- 6% en zone de recouvrement.

#### **Armatures transversales (Art 7.5.2.2) :**

La quantité d'armatures transversales minimales est donnée par :

 $A_t = 0.003 \times S_t \times b$ 

Avec :  $S_t$  =espacement entre les armatures transversales

b=largeur de la poutre.

L'espacement maximum entre les armatures transversales est déterminé comme suit :

- Dans la zone nodale et en travée si les armatures comprimées sont nécessaires : minimum de  $(h/4,12\phi)$
- En dehors de la zone nodale :  $S_t \le h/2$

Avec ∅ le plus petit diamètre des barres utilisées.

#### **V.1.2. Sollicitation et ferraillage des poutres :**

Le calcul du ferraillage des différentes poutres se fait à la flexion simple, selon l'organigramme (Annexe n° 4), les résultats sont résumés dans le tableau ci-dessous :

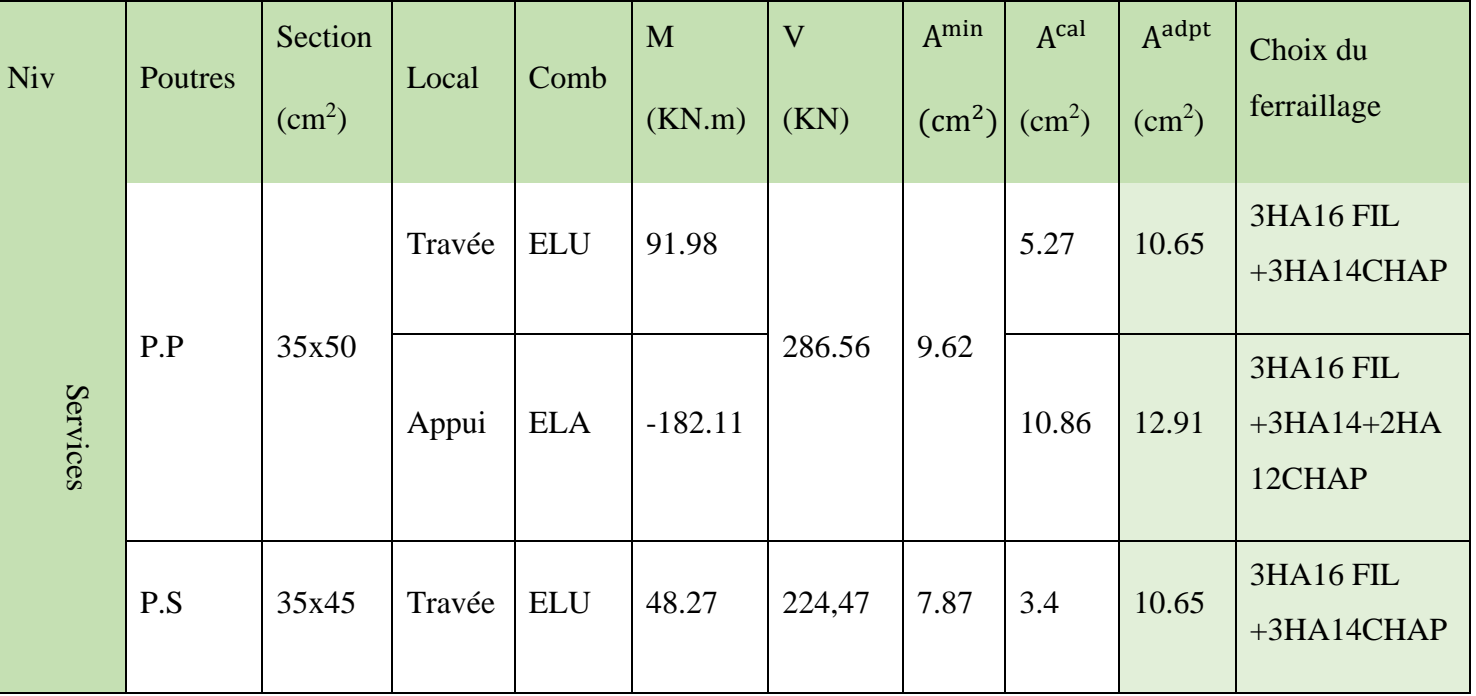

#### **Tableau V. 1 : Sollicitation et ferraillage des poutres.**

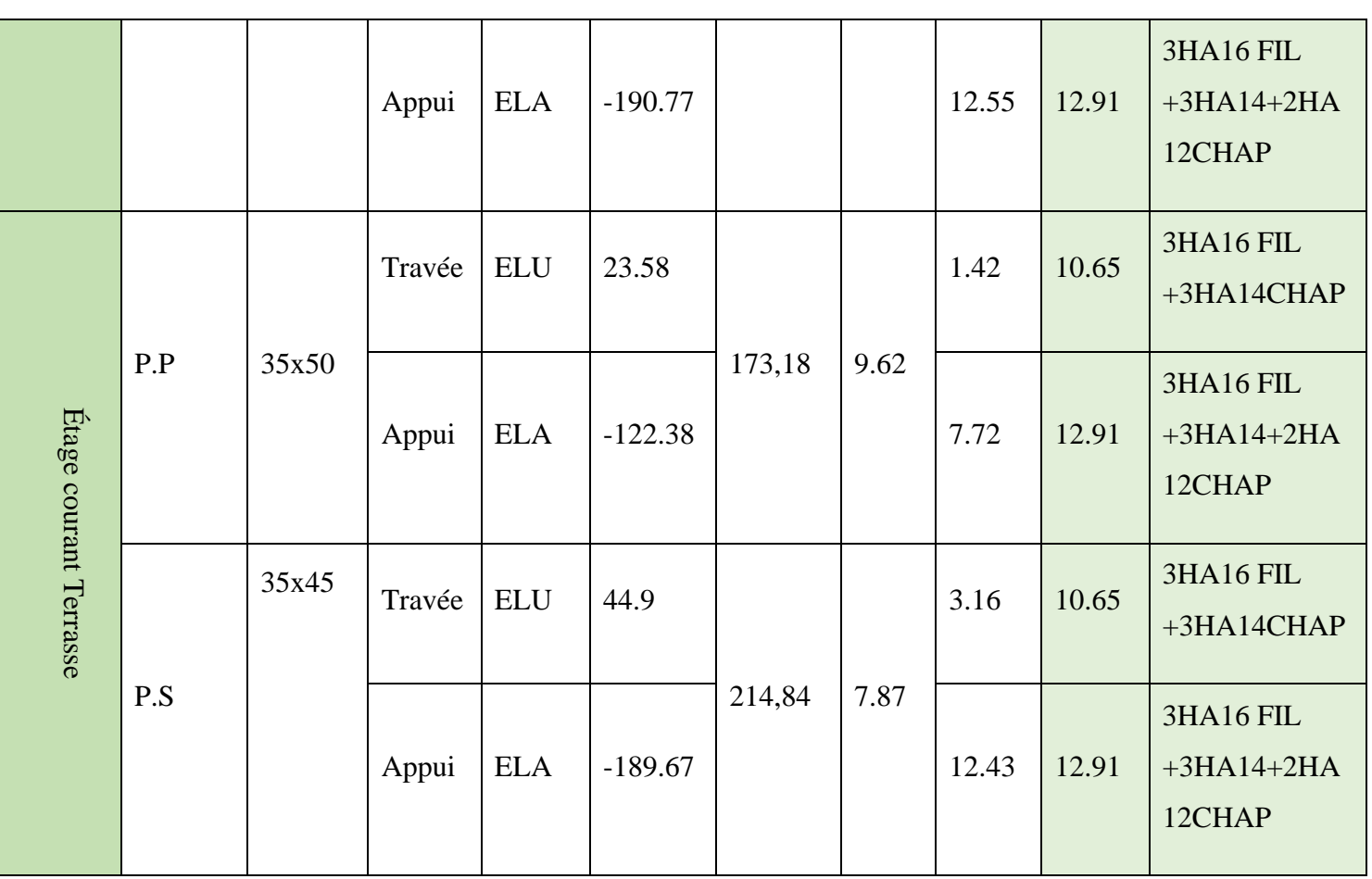

**V.1.3. Vérification des armatures selon RPA99 : (Art 7.5.2.1)**

#### **Pourcentage maximale d'armatures longitudinales dans les sections :**

#### ✓ **Poutres secondaires :**

 $A_{\text{max}} = 4\% \text{ b. h} = 0.04 \times 35 \times 50 = 70 \text{ cm}^2 \dots \dots \dots \dots \dots \dots \dots \dots \dots \text{Zone courante.}$ 

 $A_{\text{max}} = 6\%$  b. h = 0.06  $\times$  35  $\times$  40 = 105 cm<sup>2</sup> ... ... ... ... ... ... ... ... Zone de recouvrement.

#### ✓ **Poutres principales :**

Amax = 4% b. h = 0.04 × 35 × 45 = 63 cm<sup>2</sup> … … … … … … … … … Zone courante.

 $A_{\text{max}} = 6\% \text{ b. h} = 0.06 \times 35 \times 45$  $= 94.50 \text{cm}^2$  ... ... ... ... ... ... ... ... Zone de recouvrement.

#### **Les longueurs de recouvrement :**

En zone II selon le **RPA99 (Art 7.5.2.1),** la longueur de recouvrement et donnée par la formule suivante :  $l_r = 40 \times \emptyset$ 

Donc pour :

 $\phi = 14$  mm  $\Rightarrow$  L<sub>r</sub> = 56 cm on adopte L<sub>r</sub> = 60 cm

 $\phi = 16$  mm  $\Rightarrow$  L<sub>r</sub> = 64 cm on adopte L<sub>r</sub> = 70 cm

#### **Les armatures transversales :**

Le diamètre des armatures transversales pour les poutres est donné par :

#### ✓ **Poutres principales :**

 $\emptyset \leq \min(\emptyset_1,$ h  $rac{1}{35}$ , b  $\frac{1}{10}$ ) = min(1.4, 1.42, 3.5)

#### ✓ **Poutres secondaires :**

$$
\emptyset \le \min(\emptyset_1, \frac{h}{35}, \frac{b}{10}) = \min(1.4, 1.28, 3.5)
$$

Donc on opte pour  $A_t = 4HAB = 2.01$  cm<sup>2</sup> soit un cadre de HA8 +1 étrier de HA8 dans les sections nécessitant un étrier.

Et  $A_t = 3HAB = 1.51$  cm<sup>2</sup> soit un cadre de HA8 et une épingle de HA8 dans les sections nécessitant une épingle.

#### **Calcul des espacements des armatures transversales :**

Les espacements sont calculés selon les recommandations du **RPA (Art 7.5.2.2).**

#### ✓ **Poutres principales :**

Zone nodale :  $S_t \leq (\frac{h}{4})$  $\frac{\pi}{4}$ ; 12  $\phi$ <sub>l</sub>  $\qquad \text{soit st} = 10 \text{ cm}$ 

Zone courante :  $S_t \leq \frac{h}{2}$  $\frac{\text{m}}{\text{2}} \implies$  soit S<sub>t</sub> = 15 cm

#### ✓ **Poutres secondaires :**

Zone nodale :  $S_t \leq (\frac{h}{4})$  $\frac{\pi}{4}$ ; 12  $\phi$ <sub>l</sub>  $\Big)$  soit st = 10 cm

Zone courante :  $S_t \leq \frac{h}{2}$  $\frac{\text{m}}{\text{2}} \implies$  soit S<sub>t</sub> = 15 cm

#### **Remarque :**

Les premières armatures transversales doivent être disposées à 5 cm au plus du nu d'appui ou de l'encastrement.

**Vérification à l'ELU :**

#### **V.1.4. Contrainte tangentielle maximale :**

$$
\tau = \frac{v_u}{b \cdot d} \le \bar{\tau} = \min(3.33 \text{ MPa}; 5 \text{ MPa}) = 3.33 \text{ MPa}
$$

Les résultats sont donnés par le tableau suivant :

La vérification concerne uniquement les poutres les plus défavorables, les résultats sont récapitulés dans le tableau ci-dessous :

| <b>Poutres</b>    | $V_u(KN)$ | $\tau$ (MPa) | $\bar{\tau}$ (MPa) | <b>Observation</b> |
|-------------------|-----------|--------------|--------------------|--------------------|
| <b>Principale</b> | 286.56    | 1.57         | 3.325              | Vérifiée           |
| <b>Secondaire</b> | 224.47    | 1.53         | 3.325              | Vérifiée           |

**Tableau V. 2 : Vérification des contraintes tangentielles.**

#### **V.1.5. Vérification des armatures longitudinales au cisaillement**

Appuis de rives  $A_1 \geq \frac{V_{u, \gamma s}}{f}$ fe … … … … … … … … … … … …①

Appuis intermédiaires  $A_1 \geq \frac{\gamma_s}{f}$  $\frac{\gamma_s}{f_e} \times \left( V_u + \frac{M_a}{0.9d} \right) \dots \dots \dots \dots \dots (2)$ 

Les résultats de la vérification des cas les plus défavorables, sont récapitulés dans le tableau ci-dessous :

| <b>Poutres</b>    |       |        |           |      |         | $A_1$ (cm <sup>2</sup> ) $V_u$ (KN) $M_a$ (KN.m) $A_1^{\text{rive}}$ (cm <sup>2</sup> ) $A_1^{\text{inter}}$ (cm <sup>2</sup> ) Observation |
|-------------------|-------|--------|-----------|------|---------|----------------------------------------------------------------------------------------------------|
| <b>Principale</b> | 12.91 | 271.07 | $-182.11$ | 7.16 | $-2.63$ | Vérifiée                                                                                                    |
| Secondaire        | 12.91 | 213.68 | $-190.77$ | 5.61 | $-7.11$ | Vérifiée                                                                                                    |

**Tableau V. 3 : Vérification des armatures longitudinales au cisaillement.**

• **Vérification à l'ELS :**

### **V.1.6. État limite de compression du béton**

b 2  $y^2 + 15$ . A<sub>s</sub>. y – 15. d. A<sub>s</sub> = 0  $I =$ b 3  $y^3 + 15 \times [A_s \times (d - y)^2 + A_s (y - d)^2]$  $\sigma_{\rm bc} = \frac{M_{\rm ser}}{I}$  $\frac{\text{ser}}{\text{I}}$ y;  $\overline{\sigma_{\text{bc}}}$  = 0.6f<sub>c28</sub> = 15 MPa.

Les résultats de calcul sont résumés dans le tableau suivant :

| <b>Poutres</b>    | Local  | $M_{ser}(KN.m)$ | I(cm <sup>4</sup> ) | Y(cm) | $\sigma_{bc}$ (MPa) | $\overline{\sigma_{bc}}$ (MPa) | <b>Observation</b> |
|-------------------|--------|-----------------|---------------------|-------|---------------------|--------------------------------|--------------------|
| Principale        | Appui  |                 | 200999,7            |       |                     | 15                             | Vérifiée           |
|                   |        | $-92,49$        | 8                   | 19.08 | 6.07                |                                |                    |
|                   | Travée |                 | 290900.3            |       |                     | 15                             | Vérifiée           |
|                   |        | 67,12           | 3                   | 19.08 | 4.4                 |                                |                    |
| <b>Secondaire</b> | Appui  |                 | 178290.0            |       |                     | 15                             | Vérifiée           |
|                   |        | $-76,71$        | $\overline{4}$      | 16.72 | 7.2                 |                                |                    |
|                   | Travée |                 | 178290.0            |       |                     | 15                             | Vérifiée           |
|                   |        | 34,85           | $\overline{4}$      | 16.72 | 7.2                 |                                |                    |

**Tableau V. 4 : Vérification de l'état limite de compression**

# **V.1.7. État limite de déformation**

État limite de déformation d'après le **BAEL 91** la vérification de flèche est inutile si :

{ ht l ≥ 1 <sup>16</sup> … … … … … … … …① ht l ≥ Mt 10 × M<sup>0</sup> … … … … … .② As bd <sup>≤</sup> 4.2 fe … … … … … … … .③

Le tableau ci-dessous résume les résultats des vérifications des trois conditions pour les deux types de poutres :

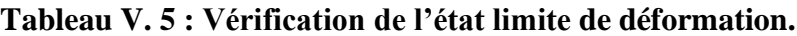

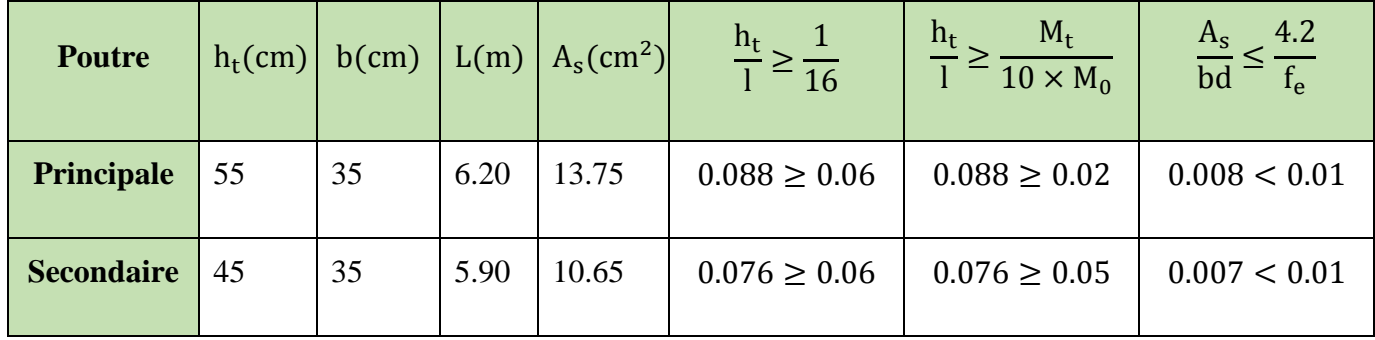

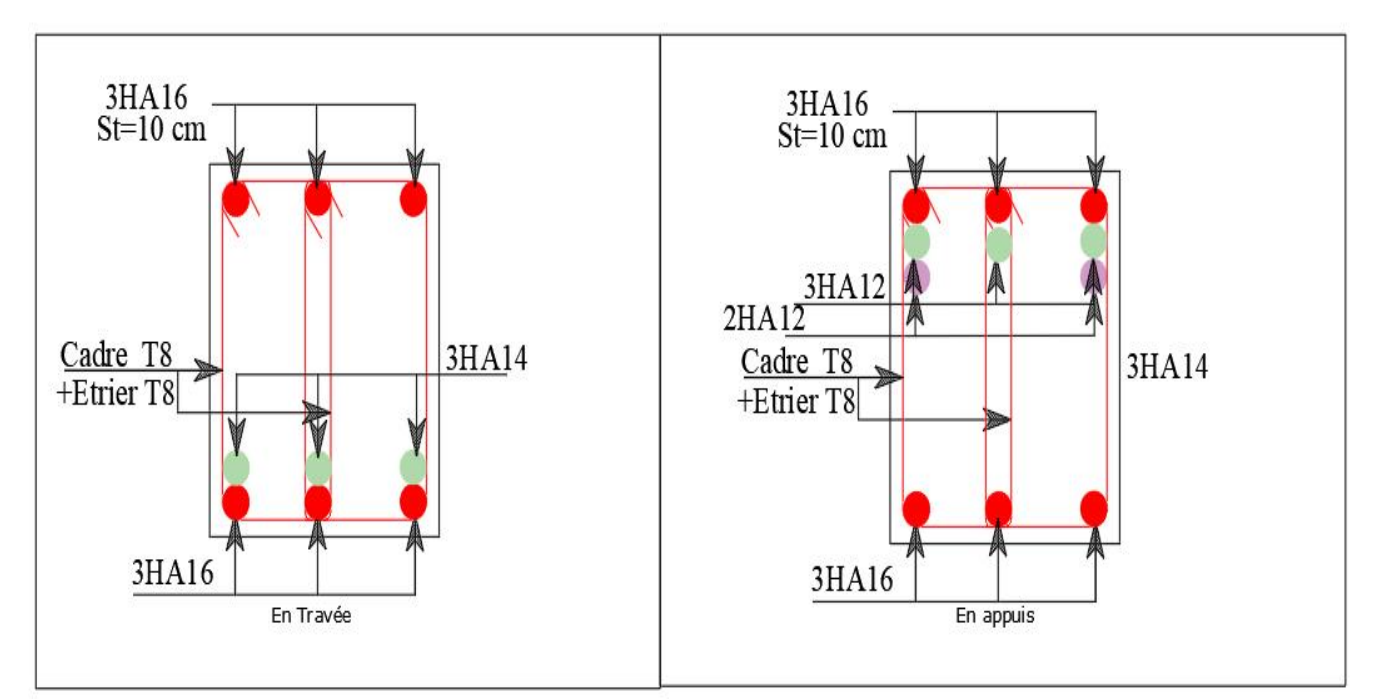

**Figure V. 1 : Schéma de ferraillage de la poutre**

# **V.2 Étude des voiles :**

Les voiles sont des éléments ayant deux dimensions grandes par rapport à la troisième appelée épaisseur, d'après le **RPA99 Version2003 (Art 7.7.1)** considère comme voiles les éléments satisfaisant à la condition  $l \geq 4a$  (**l, a** : respectivement longueur et épaisseur du voile). Dans le cas contraire, ces éléments sont considérés comme des éléments linéaires.

#### **V.2.1 Exigence du RPA :**

Le **RPA99 version 2003 (Art.3.4.A.1.a)** exige de mettre des voiles de contreventement pour chaque structure en béton armé dépassant quatre niveaux ou 14 m de hauteur en zone IIa.

Les voiles sont considérés comme des consoles encastrées à leurs bases, leurs modes de rupture sont :

- Rupture par flexion.
- Rupture en flexion par effort tranchant.
- Rupture par écrasement ou traction du béton.

D'où, Les voiles vont être calculés en flexion composée avec cisaillement en considérant le moment agissant dans la direction de la plus grande inertie.

Le calcul se fera en fonction des combinaisons suivantes :

- 1.35G +1.5Q…………….①
- G + Q ± E………………..②
- 0,8G ± E…………………③

Le ferraillage qu'on va adopter est donné par les sollicitations qui suivent :

- $M_{max} \rightarrow N_{corresp}$
- $N_{max} \rightarrow M_{corresp}$
- $N_{min} \rightarrow M_{corresp}$

#### **Recommandation du RPA99 version 2003 :**

#### **Armatures verticales :**

La section d'armatures à introduire dans les voiles sera une section répartie comme suit :

- Les armatures verticales sont disposées en deux nappes parallèles aux faces des voiles.
- Les barres verticales des zones extrêmes devraient être ligaturées avec des cadres horizontaux dont l'espacement ne doit pas être supérieur à l'épaisseur du voile.

Zone tendue : un espacement maximal de 15 cm et un pourcentage minimal de 0.20% de la section du béton, Amin =  $0.2\% \times I_t \times e$ 

Avec :  $l_t$  : longueur de la zone tendue, e : épaisseur du voile.

À chaque extrémité du voile l'espacement des barres doit être réduit de moitié sur L/10 de la longueur du voile.

• Les barres du dernier niveau doivent être munies de crochets à la partie supérieure. Toutes les autres barres n'ont pas de crochets (jonction par recouvrement).

#### **- Armatures Horizontal :**

Ils sont destinés à reprendre les efforts tranchants, et maintenir les aciers verticaux, et les empêcher de flamber, donc ils doivent être disposés en deux nappes vers l'extérieur des armatures verticales.

#### **- Armatures Transversales :**

Elles sont destinées essentiellement à retenir les barres verticales intermédiaires contre le flambement, leur nombre doit être égale au minimum à 4 barres / m<sup>2</sup>.

#### **- Règles communes RPA99 version 2003 (Art.7.7.4.3) :**

- Le pourcentage minimum d'armatures verticales et horizontales des trumeaux, est donné comme suit :
	- $\checkmark$  Globalement dans la section du voile 0.15 %
	- $\checkmark$  En zone courante 0.10 %
- L'espacement des nappes d'armatures horizontales et verticales est  $St \le \min(1, 5 \, e;$  $30$  cm).
- Les deux nappes d'armatures doivent être reliées avec au moins 4 épingles au mètre carré.
- Le diamètre des barres verticales et horizontales (à l'exception des zones d'about) ne devrait pas dépasser l/10 de l'épaisseur du voile.
- Les longueurs de recouvrements doivent être égales à :

1) 40∅ pour les barres situées dans les zones où le renversement du signe des efforts est possible.

2) 20∅ pour les barres situées dans les zones comprimées sous l'action de toutes les combinaisons possibles de charges.

• Le long des joints de reprise de coulage, l'effort tranchant doit être repris par les aciers de couture dont la section doit être calculée avec la formule :

$$
Aij = 1.1 \frac{v}{fe}
$$
 Avec  $V = 1.4Vu$ 

Cette quantité doit s'ajouter à la section d'aciers tendus nécessaires pour équilibrer les efforts de traction dus aux moments de renversement.

### **V.2.2 Exemple de calcul :**

#### **V.2.2.1. Les sollicitations**

Les sollicitations de calcul sont tirées du logiciel **ETABS V16**, les résultats sont récapitulés dans le tableau suivant :

| Etage | $N_{max} \rightarrow M_{cor}$ |          | $M_{\text{max}} \rightarrow N_{\text{cor}}$ |              | $N_{\text{min}} \rightarrow M_{\text{cor}}$ |          | V(KN)    |
|-------|-------------------------------|----------|---------------------------------------------|--------------|---------------------------------------------|----------|----------|
| N(KN) |                               | M(KN.m)  | $\mid$ M (KN.m) $\mid$ N (KN) $\mid$ N (KN) |              | $M$ (KN.m)                                  |          |          |
| S.sol | 1492,490                      | 897,6808 | 897,6808                                    | 1492,4<br>90 | $-139,629$                                  | 842,2375 | 302,0584 |

**Tableau V. 6 : Sollicitations dans le voile du Vy1 du S.sol.**

#### **V.2.2.2. Ferraillages :**

Le calcul de ferraillage se fera sous  $N_{min}$  et  $M_{cor}$ , à la flexion composée pour une section (e×l).

La section trouvée (A) sera comparée avec la section minimale (Amin) du **RPA99** et le ferraillage choisis est le plus défavorable entre les deux sections.

Données :

 $N_{min} = -139,63$  KN;  $M_{cor} = 842,24$ KN.m.

 $l = 1.7$  m; e = 0.18 m; d = 1.65m; d' = 0.05 m.

 $e_G = \frac{M}{N}$  $\frac{M}{N} = \frac{842,24}{139,63}$  $\frac{842,24}{139,63}$  = 6.03 m >  $\frac{1}{2}$  $\frac{1}{2} = \frac{1.7}{2}$  $\frac{17}{2}$  = 0.85m  $\Rightarrow$  N Effort de traction et c le centre de pression est à l'extérieur de la section.

Donc la section est partiellement comprimée et le calcul de ferraillage se fera par assimilation à la flexion simple.

$$
M_{uA} = M + N \times \left( d - \frac{h}{2} \right) = 842.24 - 139.63 \times \left( 1.65 - \frac{1.7}{2} \right)
$$
  
= 730.536KN. m  $M_{uA} = 0.73MN$ . m

 $\mu_{\text{bu}} =$  $M_{\rm uA}$  $\frac{du}{bd^2f_{\text{bu}}} =$ 0.73  $\frac{10000000000000000000000000}{(1.65)^2 \times 18.48} = 0.081$ 

 $\mu_{\text{bu}} = 0.081 \le \mu_{\text{l}} = 0.379 \Rightarrow f_{\text{st}} = \frac{f_{\text{e}}}{v_{\text{l}}}$  $\frac{f_e}{\gamma_s} = \frac{400}{1}$  $\frac{60}{1}$  = 400 MPa

$$
\alpha = 1.25(1 - \sqrt{1 - 2 \times \mu_{bu}}) = 0.106
$$
  

$$
z = d(1 - 0.4\alpha) = 1.65(1 - 0.4 \times 0.106) = 1.58 \text{ m}
$$

On revient à la flexion composée :

$$
A = \frac{M_{uA}}{z \times f_{st}} - \frac{N_u}{f_{st}} = \frac{0.73}{1.65 \times 400} + \frac{139.63 \times 10^{-3}}{400} = 15.04 \text{cm}^2
$$

#### **- Détermination des longueurs (tendue et comprimée) :**

On a :

$$
\begin{cases}\n l_t = \frac{\sigma_{\min} \times L}{\sigma_{\max} + \sigma_{\min}} \\
 l_c = L - 2l_t\n\end{cases}
$$

l<sub>t</sub>: Longueur de la zone tendue (partie tendue du voile).

l<sub>c</sub> : Longueur de la zone comprimée (partie comprimée

On a :  $\sigma = \frac{N}{s}$  $\frac{N}{S} \pm \frac{M}{I}$  $\frac{v_1}{I}V$ 

$$
Soit: \begin{cases} \sigma_{\max}, \sigma_{\min} > 0 \rightarrow \text{SEC}; \\ \sigma_{\max}, \sigma_{\min} < 0 \rightarrow \text{SET}; \\ \sigma_{\max} > 0, \sigma_{\min} < 0 \rightarrow \text{SPC}. \end{cases}
$$

Dans notre cas :

$$
\sigma = \frac{N}{e \times L} \pm \frac{6M}{e \times L^2}
$$

$$
\begin{cases}\n\sigma_1 = \frac{-139.63 \times 10^{-3}}{0.18 \times 1.7} + \frac{6 \times 842.24 \times 10^{-3}}{0.18 \times 1.7^2} = 9.25 \text{ MPa} \\
\sigma_2 = \frac{-139.63 \times 10^{-3}}{0.18 \times 1.7} - \frac{6 \times 842.24 \times 10^{-3}}{0.18 \times 1.7^2} = -10.17 \text{ MPa}\n\end{cases}
$$

Pour éviter tous risques de changement de signe et contraintes sur les différentes

combinaisons, la zone tendue calculée avec les extrémités du voile, le voile sera donc ferraillé symétriquement.

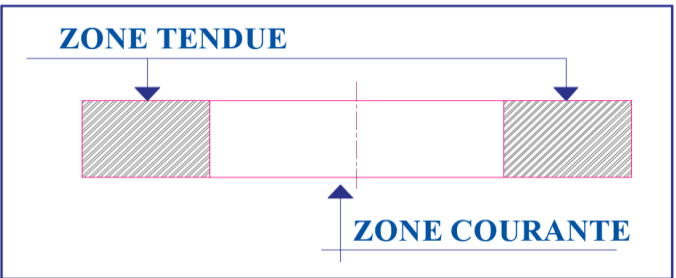

**Figure V. 2 : Zone tendue et courante dans les voiles.**

#### **Donc :**

$$
Lt = L \times \frac{\sigma_{\min}}{\sigma_{\min} + \sigma_{\max}} = 1.75 \frac{9.25}{9.25 + 10.17} = 0.8m
$$

 $\begin{cases} \qquad l_{t} = 0.8 \text{m} \\ \qquad l_{t} = 0.1 \text{m} - 1 \end{cases}$  $l_c = 0.1$  m = L – 2Lt

#### **- Armatures minimales en zone tendue et zone comprimée (courante) :**

On a :

 $\int_{1.7}^{1.2} A_{\text{min}}^{Z.T} = 0.2\% (e \times l_t) = 0.2\% (18 \times 80) = 6.12 \text{ cm}^2$  $A_{\text{min}}^{\text{Z.C}} = 0.10\% (e \times I_c) = 0.1\% (18 \times 10) = 0.18 \text{cm}^2$ 

#### **- Armatures minimales dans tout le voile :**

Selon le **RPA99/V2003**, on a :  $A_{\text{min}} = 0.15\%$  (e × l) = 0.15% (18 × 170) = 4.59 cm<sup>2</sup>

En zone tendue (sur  $0.8$  m de chaque côté du voile) A=  $15,04$  cm<sup>2</sup>

En zone comprimée (sur 0,1m central) A=0.18cm<sup>2</sup>

L'espacement des barres verticales St ne doit pas dépasser : St ≤ min (1,5e;30cm) St ≤27cm

On adopte :

5cm d'enrobage à gauche et à droite du voile, soit 170-10 = 160cm

Soit St = 20cm  $\rightarrow$  160/20 = 8 espacements de 20cm. La zone nodale à une longueur de L/10 de l'extrémité (170/10=17cm) aux extrémités, on doit réduire l'espacement St de moitié, soit 10cm. On prendra donc 2 espacements de 10 cm de chaque extrémité au total ➔10\*2=20cm de chaque côté du voile (sur les 2 côtés 20\*2=40cm). Il reste une longueur de 160-40=120cm, 120cm/20cm =6 espacements. Soit alors 6 espacements de 20 cm et 4 espacements de 10 cm sur une seul face donc sur les deux faces on a 20 espacements

Sur une seule face on a 11 barres soit 10 barres dans la zone de traction sur une longueur de  $L_t$  = 80cm, donc soit 10HA14/face = 15.39cm<sup>2</sup>

Dans la zone de compression sur une longueur  $L_c=10$ cm on prend  $1HA14/face=1.5cm^2$ 

#### **- Espacement des barres verticales :**

 $S_t \le \min(1.5 \times e; 30 \text{ cm}) \Rightarrow S_t = 20 \text{ cm}$ 

#### **- Armatures horizontales :**

#### **Rôle des armatures horizontales :**

- ✓ Reprendre l'effort tranchant ;
- ✓ Empêcher le flambement.

La section des armatures horizontales est calculée selon la formule suivante :

$$
A_h = \frac{\tau_u \times e \times S_t}{0.8 \times f_e}
$$

Avec :

 $\tau_{\rm u} = \frac{1.4 V_{\rm u}}{8 \times d}$  $\frac{1.4V_{\rm u}}{e \times d} = \frac{1.4 \times 302,0584 \times 10^{-3}}{0.18 \times 1.65}$  $\frac{602,0584 \times 10^{-9}}{0.18 \times 1.65} = 1.42 \text{ MPa} < \tau = 5 \text{ MPa}$ 

#### **- Espacement des barres horizontales :**

 $S_t \le \min(1.5e; 30 \text{ cm}) \Rightarrow S_t \le 27 \text{ cm}$ 

On opte :  $S_t = 20$  cm

Donc :

 $A_h = \frac{1.423 \times 0.18 \times 0.2}{0.9 \times 400}$  $\frac{33 \times 0.18 \times 0.2}{0.9 \times 400} = 1.42 \text{ cm}^2$ . Soit un cadre de ø10 (2HA10= 1.57cm<sup>2</sup>)

**Tableau V. 7 : Ferraillage du voile Vy1.**

| Voile Vy1      |                          |                  |                  |  |  |  |
|----------------|--------------------------|------------------|------------------|--|--|--|
| <b>Section</b> | Etage<br>$mezzanine+1+2$ | Etage<br>$3+4+5$ | Etage<br>$6 + 7$ |  |  |  |
| l(m)           | 1.7                      | 1.7              | 1.7              |  |  |  |
| e(m)           | 0.15                     | 0.15             | 0.15             |  |  |  |
| M(KN)          | 494,6556                 | 315,9003         | 102,0531         |  |  |  |
| N(KN.m)        | 481,0807                 | 243,4555         | $-118,215$       |  |  |  |
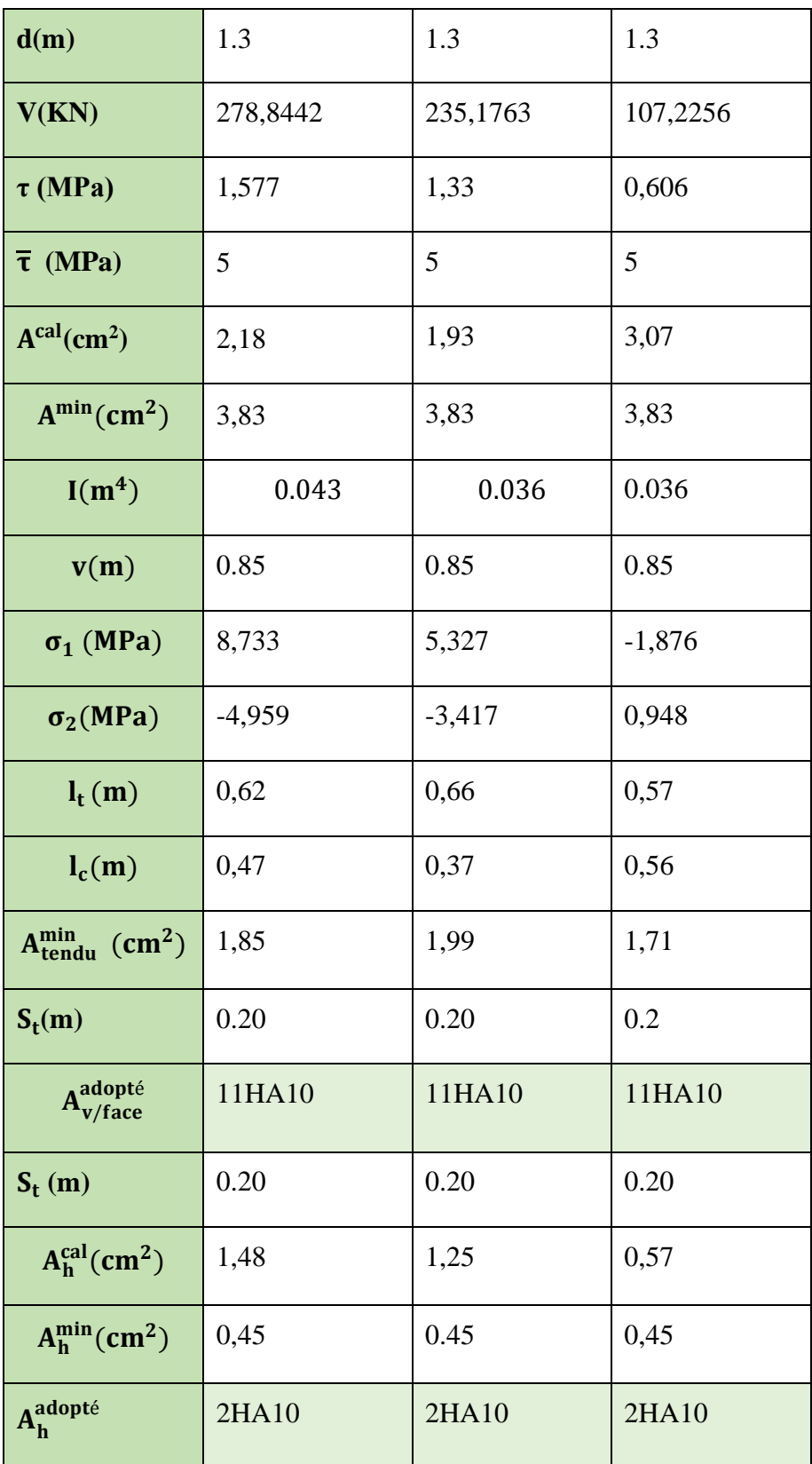

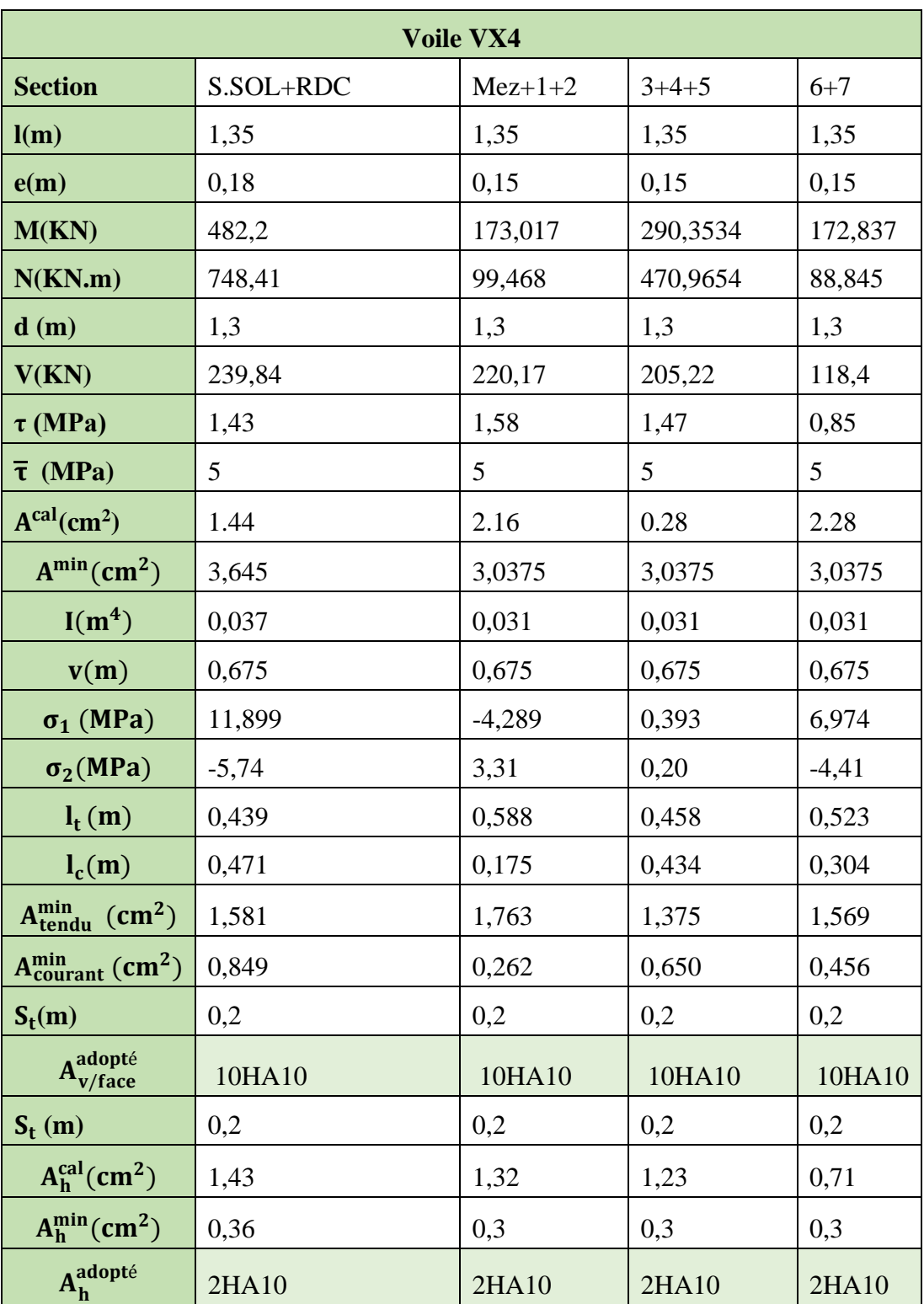

# **Tableau V. 8 : Ferraillage du voile Vx4.**

#### **Exemple de Schéma de ferraillage du voile Vy1 :**

Les schémas de ferraillage des voiles Vx1 et Vy2 de l'entresol et RDC sont représentés, dans les figures ci-dessous.

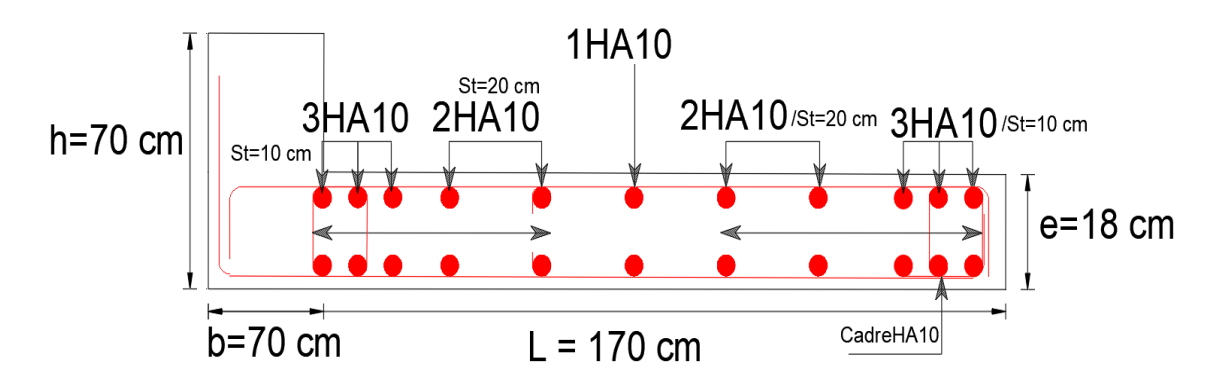

**Figure V. 3 : Schémas de ferraillage Vy1.**

#### **Conclusion partielle** :

Après l'étude des éléments porteurs on constate que :

- Ces éléments jouent un rôle prépondérant dans la résistance et la transmission des sollicitations.
- Ils sont ferraillés souvent par le minimum du RPA, cela est dû à l'interaction qui existe entre les voiles et les portiques.
- Les exigences du **RPA** valorisent la sécurité par rapport à l'économie.

# **V.3. Étude des poteaux**

Les poteaux sont les éléments verticaux qui ont le rôle de transmettre les charges apportées par les poutres aux fondations.

Le ferraillage des poteaux est calculé en flexion composée en fonction de l'effort normal (N) et le moment fléchissant (M) donnés par les combinaisons les plus défavorables, parmi celles introduites dans le fichier de données du SAP2000 :

- $1.35G+1.5Q$
- G+Q **(RPA99)**
- $\bullet$  G+Q $\pm E$
- $\bullet$  0.8G $\pm$ E

Il s'agit de ferrailler les poteaux là où il y a changement de section, selon les sollicitations suivantes :

L'effort normal maximal et le moment correspondant.

L'effort normal minimal et le moment correspondant.

Le moment maximal et L'effort normal correspondant.

#### **V.3.1. Recommandation du RPA99/V2003 :**

#### **Les Armatures longitudinales :**

Les armatures longitudinales doivent être à haute adhérence, droites et sans crochets.

 $A_{min} = 0.8\%(b_1 \times h_1)$  de la section de béton en zone IIa.

 $A_{max} = 4\%$  de la section de béton en zone courante.

 $A_{max} = 6\%$  de la section de béton en zone recouvrement.

 $\phi_{min} = 12 \, mm$  (Diamètre minimal utilisée pour les barres longitudinales).

La longueur minimale de recouvrement  $(L_{min})$  est de 40Ø en zone IIa.

La distance ou espacement  $(St)$  entre deux barres verticales dans une face du poteau ne doit pas dépasser 25cm (zone IIA).

Les jonctions par recouvrement doivent être faites si possible, en dehors des zones nodales (critique).

• La zone nodale est définie parl'eth'.

 $l' = 2h$ 

$$
h' = \max(\frac{h_e}{6}, b_1, h_1, 60cm)
$$

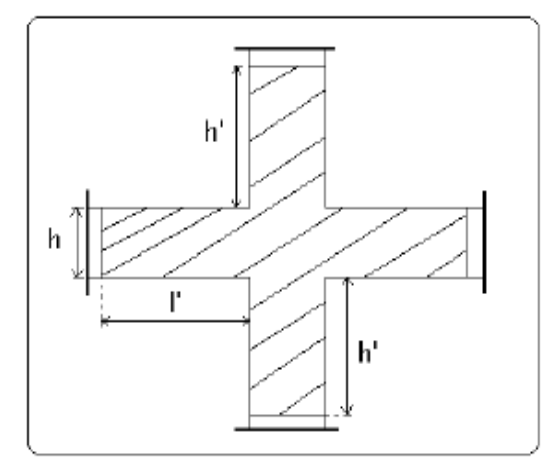

**Figure V. 4 : Zone nodale**

#### **Armatures transversales : (Article 7.4.2.2) [4]**

Les armatures transversales des poteaux sont calculées à l'aide de la formule suivant :

$$
\frac{A_t}{t} = \frac{\rho_a \times V_U}{h_1 \times f_e} \dots \dots \dots \dots \dots \dots \dots \dots \dots \dots \dots (I)
$$

 $V_{\nu}$ : est l'effort tranchant de calcul.

 $h_1$ : Hauteur total de la section brute.

 $f_e$ : Contrainte limite élastique de l'acier d'armature transversales.

 $\rho_a$ : est un coefficient correcteur qui tient compte du mode de rupture fragile par effort tranchant, il est pris égale à :

$$
\begin{cases}\n2.5 & \text{Si } \lambda_g \ge 5 \\
3.75 & \text{Si } \lambda_g < 5 \\
\lambda_g = \left(\frac{l_f}{a} \text{ ou } \frac{l_f}{b}\right)\n\end{cases}
$$
\n(A<sub>g</sub>: l'élancement géométrique),

Avec a et b : sont les dimensions de section droite du poteau dans la direction de déformation considérée.

: L'espacement des armatures transversales dont la valeur est déterminée dans la formule

(I) ; par ailleurs la valeur maximum de cet espacement est fixée comme suit :

Dans la zone nodale : $t \leq \min\bigl(10\text{\O}^{min}_l, 15cm\bigr)$  (en zone IIa).

Dans la zone courante :  $t' \leq 15\phi_l^{min}$  (en zone IIb et III).

#### **La quantité d'armature transversale minimale**

 $A_t/t \cdot b_1$  en % est donnée comme suit :

$$
\begin{cases}\n\text{Si } \lambda_g \geq 5: 0.3\% \\
\text{Si } \lambda_g \leq 3: 0.8\% \\
\text{Si } 3 < \lambda_g \leq 5: \text{interpoler entre les valeurs précédentes.}\n\end{cases}
$$

 Les cadres et les étriers doivent être fermés par des crochets à 135°ayant une longueur droite de 10  $\phi_t$ minimums.

#### **V.3.2. Sollicitations de calcul :**

 Les sollicitations de calcul selon les combinaisons les plus défavorables sont extraites directement du logiciel etabs2016v6.2.2, les résultats sont résumés dans le tableau suivant

| Hauteur    |                       |    |    |                                |              |                 |                      |             |                              |                  |
|------------|-----------------------|----|----|--------------------------------|--------------|-----------------|----------------------|-------------|------------------------------|------------------|
| <b>ETG</b> | Poteau                | b  | h. | <b>Nmax</b>                    | <b>Mcorr</b> | <b>Mmax</b>     | <b>Ncorr</b>         | <b>Nmin</b> | <b>Mcorr</b>                 | Vmax             |
|            | $3,6$ sous sol        | 70 | 70 | 3482,2549                      |              | 2,2996 338,2646 | 1374,4079            | $-77,7294$  |                              | 37,6375 358,1079 |
|            | 3,96 RDC+Mezz         | 65 | 70 | 3130,1511 40,9543 320,7604     |              |                 | 455,2768             |             | $-18,4839$ 100,4317 242,3594 |                  |
|            | 1er et<br>$2,97$ 2ème | 60 | 65 | 2308,0728 15,4622 252,5667     |              |                 | 1975,9408   178,5026 |             |                              | 25,9808 218,5201 |
|            | $2,97$ 3 et 4         | 60 | 60 | 1624,6332   12,7204   192,5824 |              |                 | 1155,3609            | 220,1586    |                              | 25,0804 145,5974 |
|            | $2,97$ 5 et 6         | 55 | 60 | 980,5245 12,2576               |              | 148,152         | 474,7163             | 45,9929     | 20,1587                      | 100,8763         |
|            | $2,97$ 7 et 8         | 55 | 55 | 473,9416                       |              | 4,0647 144,2378 | 115,7881             | $-60,7515$  | 16,3071                      | $-85,1972$       |

**Tableau V. 9 : Les sollicitations dans les poteaux**

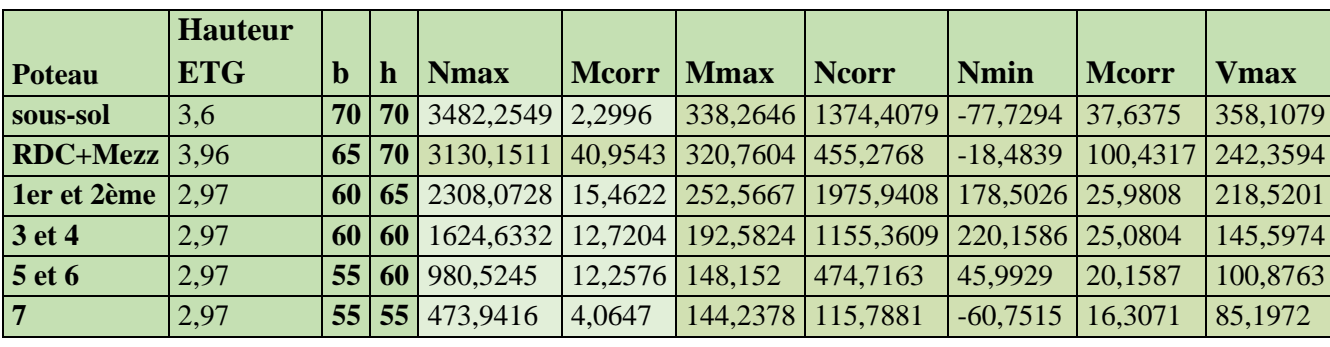

**ELU** 

ELA

#### **V.3.3. Ferraillage des poteaux :**

#### **Les armatures longitudinales :**

Le calcul de ferraillage se fait pour un seul poteau comme exemple de calcul et les autres seront résumés dans des tableaux.

#### **V.3.4. Exemple de calcul :**

Soit à calculer le poteau le plus sollicité du sous-sol avec les sollicitations suivantes :

Calcul sous  $N_{min}$  et  $M_{cor}$ :

 $d = 0.65$ cm,  $d' = 0.05$ cm.

 $N = -77.73$  (De traction) …………(ELA)

 $M = 37.64KN$ .  $m \rightarrow e_G = M/N = 0.48m$ .

 $e_G < h/2 = 0.70/2 = 0.35m \rightarrow$  Le centre de pression est à l'intérieur de la section entre les armatures AA'.

Donc la section est partiellement comprimée. La méthode de calcul se fait par assimilation à la flexion simple.

$$
M_A = M + N \times \left( d - \frac{h}{2} \right) = 14.321KN \cdot m = 0.014321MN \cdot m
$$
  

$$
\mu_{bu} = \frac{M_A}{b \times d^2 \times f_{bu}} = 0.00262
$$
  

$$
\mu_{bu} < \mu_l = 0.3916 \Rightarrow A' = 0
$$

$$
\alpha = 1.25\left(1 - \sqrt{1 - 2\mu_{bu}}\right) = 0.00328
$$

$$
z = d(1 - 0.4\alpha) = 0.649 \rightarrow
$$

$$
A = A_1 + \frac{N}{f_{st}} = 2.49cm^2 \rightarrow A = 2.49cm^2
$$

Le tableau résume le calcul des armatures pour les différents poteaux des différents niveaux :

| Niveau        | Section (cm <sup>2</sup> ) | <b>Solicitations</b>                               | $\overline{\mathbf{N}}$<br>(KN) | M<br>(KN.m) | $V$ (KN)     | <b>Comb</b> | <b>Type</b><br>de<br>section | Acal<br>$\rm \left( cm^2 \right)$ | $A_{\min}$<br>$\rm \left( cm^2 \right)$ | <b>Choix</b><br>des<br><b>Barres</b><br>$\rm (cm^2)$ |
|---------------|----------------------------|----------------------------------------------------|---------------------------------|-------------|--------------|-------------|------------------------------|-----------------------------------|-----------------------------------------|------------------------------------------------------|
| $S$ .sol      | $02\times02$               | $Nmax \rightarrow Mcor$                            | 3482.25                         | 2.3         |              | <b>ELU</b>  | <b>SPC</b>                   | 5.66                              |                                         | 8HA16                                                |
|               |                            | Nmin→Mcor                                          | $-77.73$                        | 37.64       | 358.1079 ELA |             | <b>SPC</b>                   | $\overline{2.49}$                 | 39.2                                    | $+8HA20$<br>$= 41.21$                                |
|               |                            |                                                    |                                 |             |              |             |                              |                                   |                                         |                                                      |
|               |                            | Mmax→Ncor                                          | 338.26                          | 1374.41     |              | <b>ELA</b>  | <b>SPC</b>                   | 5.66                              |                                         |                                                      |
| RDC ET MEZZ   |                            | $\frac{38}{8}$ Nmax $\rightarrow$ Mcor             | 3130.15                         | 40.95       |              | <b>ELA</b>  | <b>SPC</b>                   | 5.26                              |                                         | 12HA16                                               |
|               |                            |                                                    |                                 |             |              |             |                              |                                   | 36.4                                    | $+4HA20$                                             |
|               |                            | Nmin→Mcor                                          | $-18.48$                        | 100.43      | 242.3594 ELA |             | <b>SPC</b>                   | 23.89                             |                                         | $= 36.96$                                            |
|               |                            | Mmax→Ncor                                          | 323,3714                        | 148,992     |              | <b>ELA</b>  | <b>SPC</b>                   | 6.85                              |                                         |                                                      |
| Etages 1 et 2 |                            | $\frac{2}{3}$ Nmax $\rightarrow$ Mcor              | 2308.07                         | 15.46       |              | <b>ELU</b>  | <b>SPC</b>                   | 4.49                              |                                         | 16HA16                                               |
|               |                            |                                                    |                                 |             |              |             |                              |                                   |                                         | $= 32.17$                                            |
|               |                            | Nmin→Mcor                                          | $\overline{220.16}$             | 25.08       | 218.5201 ELA |             | <b>SPC</b>                   | 20.48                             | 31.2                                    |                                                      |
|               |                            | $Mmax \rightarrow Ncor$                            | 109.67                          | 679.44      |              | <b>ELA</b>  | <b>SPC</b>                   | 4.49                              |                                         |                                                      |
|               |                            | $\frac{2}{8}$ Nmax $\rightarrow$ Mcor              | 1624.63                         | 12.72       |              | <b>ELU</b>  | <b>SPC</b>                   | 4.13                              |                                         | 16HA16                                               |
| Etages 3 et 4 |                            |                                                    |                                 |             |              |             |                              |                                   |                                         | $= 32.17$                                            |
|               |                            | Nmin→Mcor                                          | $-32.97$                        | 6.11        | 145.5974 ELA |             | <b>SET</b>                   | 18.90                             | 28.8                                    |                                                      |
|               |                            | Mmax→Ncor                                          | $\overline{75}$                 | 221.71      |              | <b>ELA</b>  | <b>SPC</b>                   | $\overline{3.3}$                  |                                         |                                                      |
| Etage 5+6     |                            | $\frac{68}{8}$ Nmax $\rightarrow$ Mcor             | 980.52                          | 12.26       |              | <b>ELU</b>  | <b>SPC</b>                   | 3.79                              |                                         | 8HA14+                                               |
|               |                            |                                                    |                                 |             | 100.8763 ELA |             |                              |                                   | 26.4                                    | 8HA16                                                |
|               |                            | $Nmin \rightarrow Mcor$<br>$Mmax \rightarrow Ncor$ | 45.99                           | 20.16       |              | <b>ELA</b>  | <b>SPC</b>                   | 17.33                             |                                         | $= 28.4$                                             |
|               |                            |                                                    | 205.91                          | 540.14      |              |             | <b>SPC</b>                   | 3.79                              |                                         |                                                      |
| Etage         |                            | $\frac{65}{65}$ Nmax $\rightarrow$ Mcor            | 473.94                          | 4.06        | 85.1972      | <b>ELU</b>  | <b>SPC</b>                   | 3.45                              | 24.2                                    | 16HA14                                               |

**Tableau V. 10 : Calcul des armatures longitudinales :**

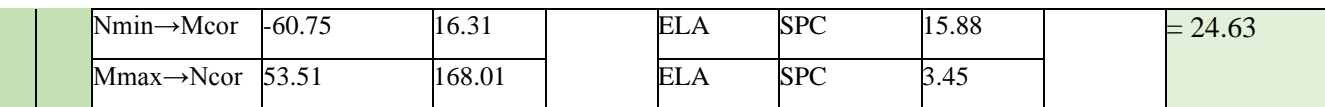

| <b>Niveau</b>              | S sol       | $RDC+M$<br><b>EZ</b> | <b>Étages</b><br>$1 - 2$ | <b>Étages</b><br>$3-4$ | <b>Étages</b><br>$5-6$ | Étage 7 |
|----------------------------|-------------|----------------------|--------------------------|------------------------|------------------------|---------|
| Section (cm <sup>2</sup> ) | 70×70       | $65\times70$         | $60\times 65$            | $60\times 60$          | 55×60                  | 55×55   |
| $\Phi$ <sub>l</sub> min(m) | 1.6         | 1.6                  | 1.6                      | 1.6                    | 1.6                    | 1.6     |
| If(m)                      | 2.52        | 2.772                | 2.079                    | 2.079                  | 2.079                  | 2.079   |
| $\lambda g$                | 3.6         | 3.96                 | 3.2                      | 3.47                   | 3.47                   | 3.78    |
| V(KN)                      | 358.11      | 242.36               | 218.52                   | 145.59                 | 100.88                 | 85.19   |
| tz nodale (cm)             | 10          | 10                   | 10                       | 10                     | 10                     | 10      |
| tz courante (cm)           | 15          | 15                   | 15                       | 15                     | 15                     | 15      |
| $\rho$                     | 3.75        | 3.75                 | 3.75                     | 3.75                   | 3.75                   | 3.75    |
| At $(cm^2)$                | 7.19        | 4.87                 | 4.73                     | 3.41                   | 2.36                   | 1.45    |
| At min $(cm2)$             | 6.83        | 5.46                 | 6.75                     | 6.12                   | 5.61                   | 4.95    |
| Aadop(cm <sup>2</sup> )    | 4HA12+4HA10 | 8HA10                | $4HA12+$<br>4HA10        | 8HA10                  | 8HA10                  | 8HA10   |

**Tableau V. 11 : calcul des armatures transversales**

#### **V.3.5. Vérifications :**

#### **V.3.5.1. Vérification au flambement :**

Selon le **BAEL99 (Art 4.4.1),** les éléments soumis à la flexion composée doivent être justifié vis-à-vis de l'état limite ultime de stabilité de forme.

L'effort normal ultime est définit comme étant l'effort axial maximal que peut supporter un poteau sans subir des instabilités par flambement.

On doit vérifier que :

$$
N_d \le N_u = \alpha \times \left[ \frac{B_r \times f_{c28}}{0.9 \gamma_b} + \frac{A_s \times f_e}{\gamma_s} \right]
$$

- *A<sup>s</sup>* : Section d'acier comprimée prise en compte dans le calcul.
- centième d'épaisseur sur toute sa périphérie.
- $\alpha$  : est un coefficient réduction qui est fonction de l'élancement  $\lambda$  :

$$
\alpha = \frac{0.85}{1 + 0.2(\frac{\lambda}{35})^2} \dots \dots \dots \dots \dots \quad \text{pour } \lambda \le 50
$$
\n
$$
\alpha = 0.6(\frac{\lambda}{35})^2 \dots \dots \dots \dots \dots \quad \text{pour } 50 < \lambda \le 70
$$

Si plus de la moitié des charges est appliquée avant 90 jours, alors on remplace  $\alpha$  par $\alpha$ /1.10.

L'élancement mécanique est donné :

 $\lambda = 3.46 \times l_f/b$  Pour les sections rectangulaires.  $\lambda = 4 \times l_f/b$  Pour les sections circulaires.

 $l_f = 0.7 l_0$  Longueur de flambement.

i : Le rayon de giration 
$$
\Rightarrow \sqrt{\frac{I}{A}} = \sqrt{\frac{bh^3}{12bh}} = \sqrt{\frac{h^2}{12}} = 20.2 \text{ cm}
$$

La vérification se fait pour le poteau le plus sollicité à chaque niveau, et comme exemple de calcul on prendra le même exemple qu'on a pris pour le calcul du ferraillage

 $N_d = 3482.25KN$  $l_f = 252Cm \rightarrow \lambda = 12.46 < 50 \rightarrow \alpha = 0.83$  $B_r = (0.70 - 0.02) \times (0.7 - 0.02) = 0.4624 m^2$ 28 0.9  $f_{ul} = \alpha \times \left( \frac{B_r \times f_{c28}}{0.9 \times \alpha} + A_s \times \frac{f_e}{\alpha} \right)$  $\gamma_s$   $\gamma_s$  $N_{ul} = \alpha \times \left(\frac{B_r \times f_{c28}}{0.9 \times \mu} + A_s \times \frac{f}{\lambda}\right)$  $\left(\frac{\mathcal{F}_{c28}}{\gamma_b}+A_s\times\frac{\mathcal{F}_e}{\gamma_s}\right)_s$  $\left(B_r \times f_{c28} \right)$   $\left(\begin{array}{c} B_r \times f_{c28} & A \end{array}\right)$  $= \alpha \times \left( \frac{B_r \times f_{c28}}{0.9 \times \gamma_b} + A_s \times \frac{f_e}{\gamma_s} \right)$ <br>= 8399.7 KN **CBA 93** (Article B.8.4.1)

 $N_u = 3482.25KN$ 

 $N_d = 1.1 \times 3482.25 = 3830.475 MN < Nu = 8.3997 \rightarrow \text{Pas}$  de risque de flambement.

Les résultats de vérification des poteaux au flambement sont résumés dans le tableau suivant

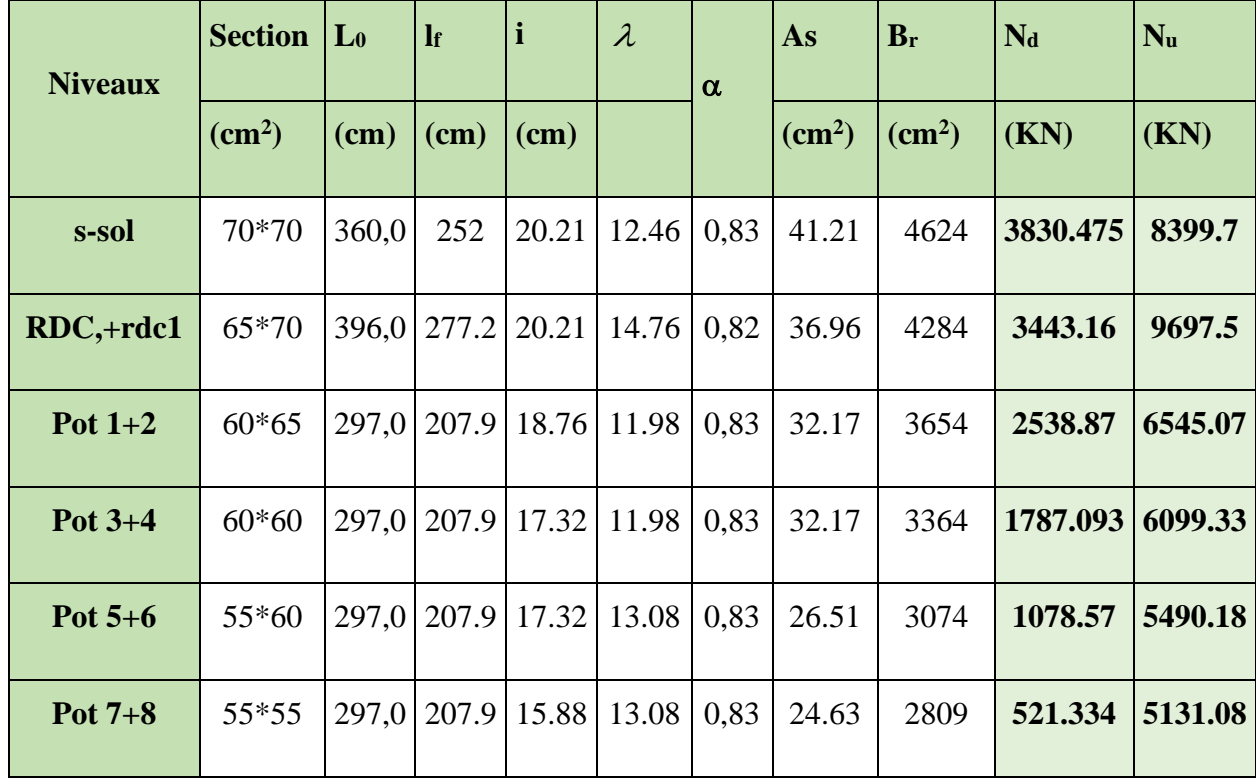

**Tableau V. 12 : Justification au flambement pour les poteaux**

On remarque que  $N_d < N_u$  pour tous les niveaux de notre structure  $\Rightarrow$  Pas de risque de flambement

#### **V.3.5.2. Vérification des contraintes :**

Comme la fissuration est peu nuisible, donc la vérification se fait pour la contrainte de compression dans le béton seulement, cette vérification sera faite pour le poteau le plus sollicité à chaque niveau là où il y a réduction de section. On doit vérifier que :

$$
\sigma_{bc1,2}\leq \bar{\sigma}_{bc}
$$

$$
\sigma_{bc1} = \frac{N_{ser}}{S} + \frac{M_G^{ser} \times V'}{I_{yy'}}
$$

$$
\sigma_{bc2} = \frac{N_{ser}}{S} - \frac{M_G^{ser} \times V'}{I_{yy'}}
$$

 $S = b \times h + 15(A + A')$ (Section homogène)

$$
M_G^{ser} = M_{ser} - N_{ser}(\frac{h}{2} - V)
$$
  
\n
$$
V = \frac{\frac{b \times h^2}{2} + 15(A' \times d' + A \times d)}{S} \text{ et } V' = h - V
$$
  
\n
$$
I_{yy'} = \frac{b}{3}(V^3 + V'^3) + 15 \times A'(V - d')^2 + 15 \times A(d - V)^2
$$
  
\n
$$
\bar{\sigma}_{bc} = 0.06 \times f_{c28} = 15MPA
$$

Tous les résultats de calcul sont résumés dans le tableau suivant :

**Tableau V. 13 : Vérification des contraintes dans le béton pour les poteaux :**

| <b>Niveaux</b>          | Sous-sol | <b>RDC</b> | $MEZ+1er$<br>étage | $2+3$ <sup>éme</sup><br>étage | $4+5$ <sup>éme</sup> étage | $6+7$ éme<br>étage |
|-------------------------|----------|------------|--------------------|-------------------------------|----------------------------|--------------------|
| Section $(cm2)$         | 70x70    | $70*65$    | $65*60$            | $60*60$                       | $60*55$                    | 55*55              |
| $d$ (cm)                | 65       | 65         | 60                 | 55                            | 55                         | 50                 |
| $A'$ (cm <sup>2</sup> ) | 13.44    | 12.32      | 10.05              | 10.05                         | 9.11                       | 7.7                |
| $A$ (cm <sup>2</sup> )  | 13.44    | 12.32      | 10.05              | 10.05                         | 9.11                       | 7.7                |
| $V$ (cm)                | 35       | 35         | 32.5               | 30                            | 30                         | 27.5               |
| V'(cm)                  | 35       | 35         | 32.5               | 30                            | 30                         | 27.5               |

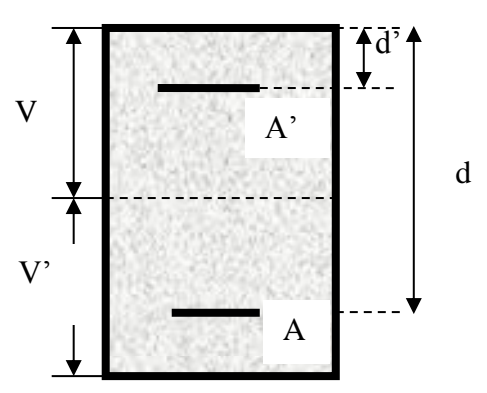

**Figure V. 5 : section du poteau**

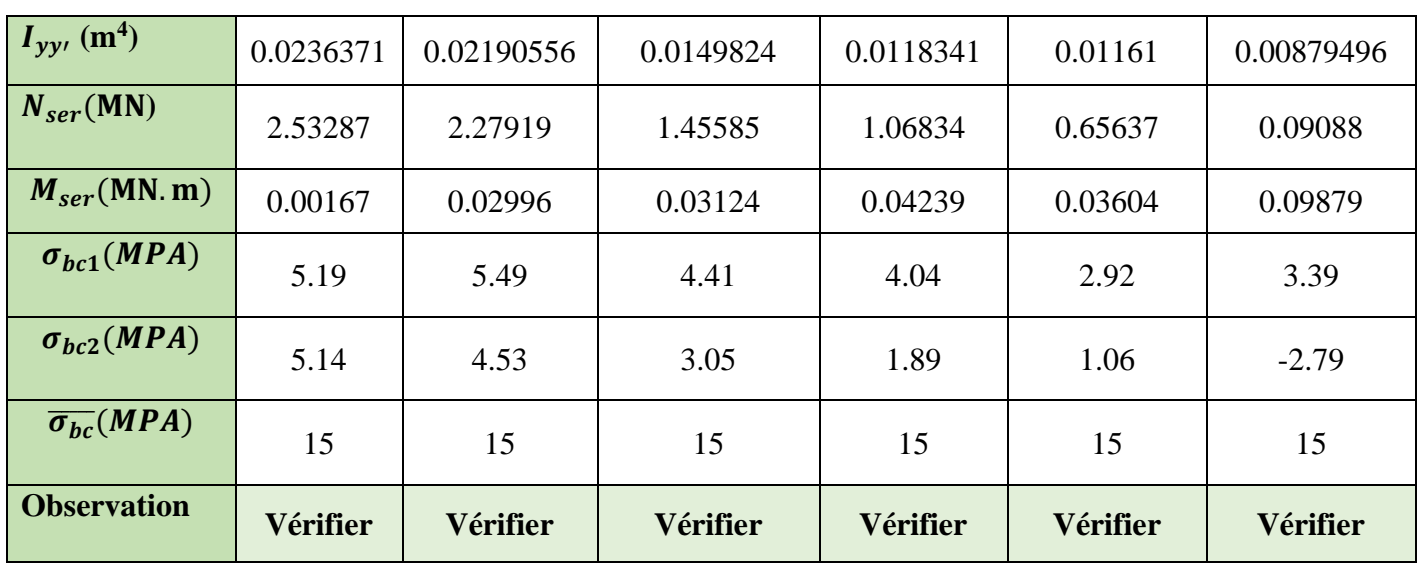

**V.3.5.3. Vérification aux sollicitations tangentes :**

D'après le **RPA version 2003 article 7.4.3.2**, la contrainte de cisaillement conventionnelle de calcul dans le béton  $\tau_{bu}$ sous combinaison sismique doit être inférieure ou égale à la valeur

 $\overline{\tau_{bu}} = \rho_{d\times}f_{c28}$ 

Avec :

$$
\begin{cases}\n\rho_d = 0.075 & \text{Si } \lambda_g \ge 5 \\
\rho_d = 0.040 & \text{Si } \lambda_g \le 5\n\end{cases} \qquad \tau_u = \frac{v_d}{b \times d}
$$

Les résultats de calcul sont représentés dans le tableau suivant :

| <b>Niveaux</b>  | <b>Section</b>             | $\lambda_{\rm g}$ | $\int d$ | d               | IV     | $\tau$ bu | $\tau$ u | <b>Observation</b> |
|-----------------|----------------------------|-------------------|----------|-----------------|--------|-----------|----------|--------------------|
|                 | $\rm \left( cm^{2}\right)$ |                   |          | $\mathbf{(cm)}$ | (KN)   | (MPa)     | (MPa)    |                    |
|                 |                            |                   |          |                 |        |           |          |                    |
| <b>S-SOL</b>    | 70*70                      | 3.6               | 0.04     | 65              | 358.11 | 0.79      | 1.00     | Vérifiée           |
| <b>RDC+MEZZ</b> | 65*70                      | 3.96              | 0.04     | 65              | 242.36 | 0.57      | 1.00     | Vérifiée           |
| $1 - 2$         | $60*65$                    | 3.2               | 0.04     | 60              | 218.52 | 0.61      | 1.00     | Vérifiée           |

**Tableau V. 14 : Vérification aux sollicitations tangentes pour les poteaux :**

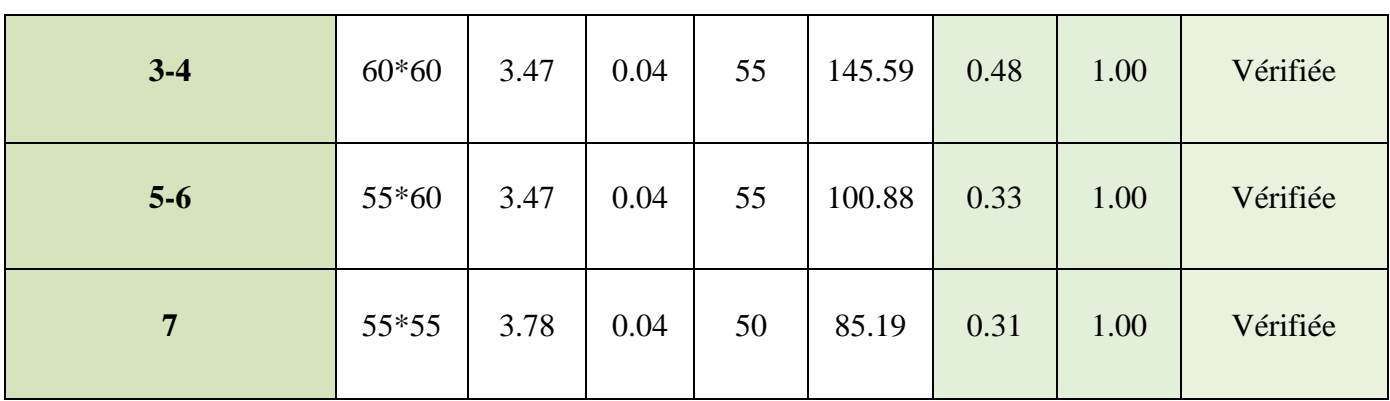

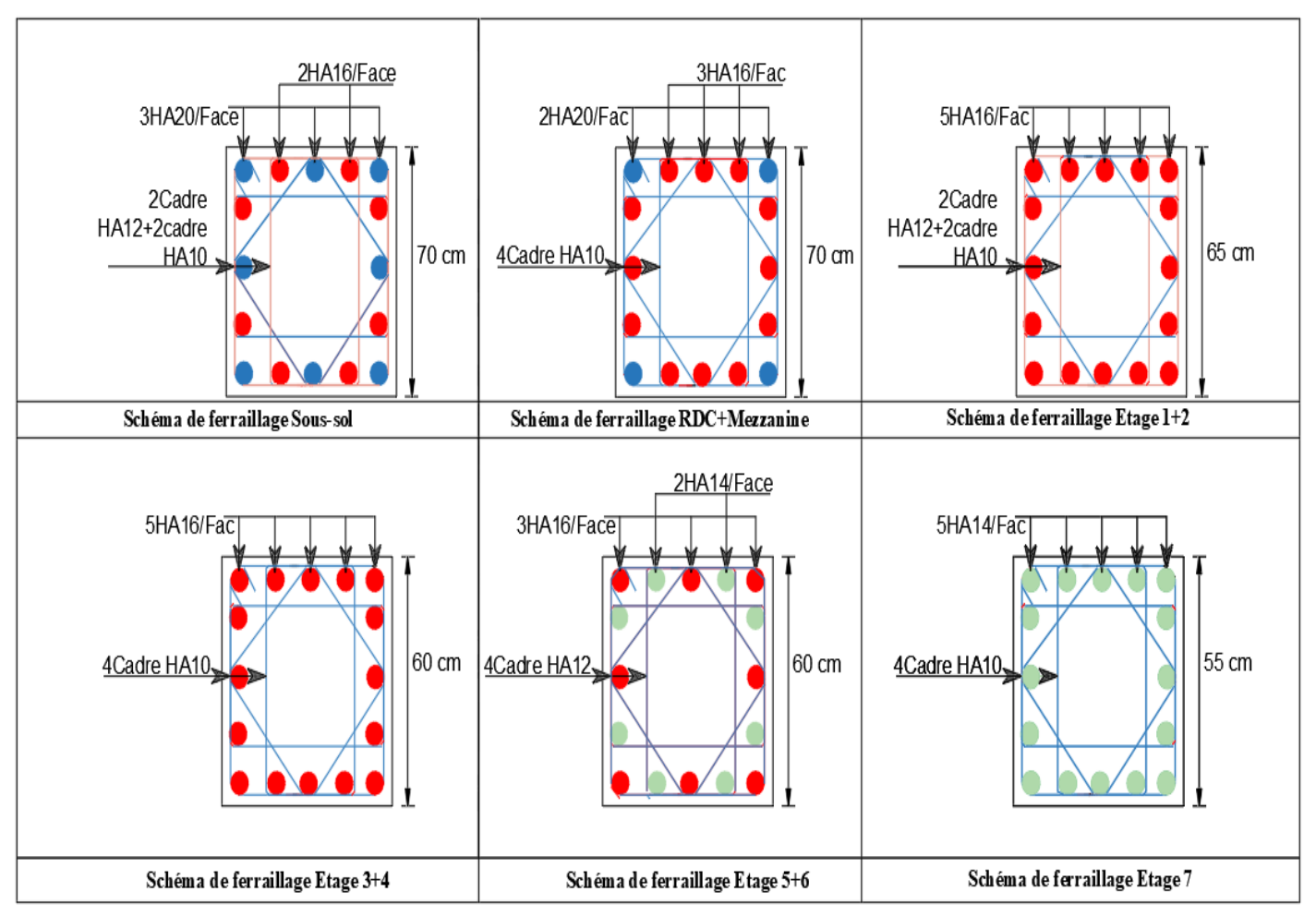

**Figure V. 6 : Schéma de ferraillage des poteau**

#### **V.3.6. Vérification des zones nodales**

Dans le but de permettre la formation des rotules parasismique dans les poutres et non dans les poteaux,

**Le RPA (Article7.6.2)** exige que :

 $|M_N| + |M_S| \ge 1.25(|M_W| + |M_E|)$ 

#### **V.3.6.1. Détermination du moment résistant dans les poteaux :**

Le moment résistant (MR) d'une section de béton dépend essentiellement :

- Des dimensions de la section du béton.
- De la contrainte limite élastique des aciers.
- De la quantité d'armatures dans la section.

$$
M_R = Z \times A_S \times \sigma_S
$$
; Avec  $Z = 0.9h$ ;  $\sigma_S = \frac{f_s}{\lambda_s} = 348 Mpa$ .

Les résultats de calcul des moments résistants dans les poteaux sont donnés dans le tableau suivant :

| <b>Niveaux</b> | $h$ (cm) | z(m)  | As $(cm^2)$ | $\sigma st$ (Mpa) | Mr(kn.m) |
|----------------|----------|-------|-------------|-------------------|----------|
| <b>S.SOL</b>   | 0,7      | 0,63  | 13,44       | 348               | 294.66   |
| <b>RDC+MEZ</b> | 0,7      | 0,63  | 12,32       | 348               | 270.1    |
| $1+2$          | 0,65     | 0.585 | 12,32       | 348               | 250.81   |
| $3 + 4$        | 0,6      | 0,54  | 10.05       | 348               | 188.86   |
| $5+6$          | 0,6      | 0,54  | 9.11        | 348               | 171.2    |
| $\overline{7}$ | 0,55     | 0,495 | 7.7         | 348               | 132.64   |

**Tableau V. 15 : Les moments résistants dans les poteaux :**

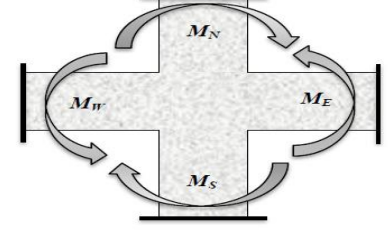

| <b>Niveaux</b>         | <b>Poutre</b> | $h$ (cm) | $\mathbf{z}(\mathbf{m})$ | As $(cm^2)$ | $\sigma st$ (Mpa) | Mr(kn.m) |
|------------------------|---------------|----------|--------------------------|-------------|-------------------|----------|
| <b>S.SOL MEZZ</b>      | P. Principale | 0,5      | 0,45                     | 12,91       | 348               | 202.17   |
| $+RDC$                 | P. Secondaire | 0,45     | 0,405                    | 12,91       | 348               | 181.95   |
| <b>Étages courants</b> | P. Principale | 0,5      | 0,45                     | 12,91       | 348               | 202.17   |
| <b>Terrasse</b>        | P. Secondaire | 0,45     | 0,405                    | 12,91       | 348               | 181.95   |

**Tableau V. 16 : Les moments résistants dans les poutres**

**Tableau V. 17 : Vérification des zones nodales poutres principale.**

|                |        |           |         | $\bf PP$ |        |                |                    |
|----------------|--------|-----------|---------|----------|--------|----------------|--------------------|
| <b>Niveau</b>  | Mn     | <b>Ms</b> | $Mn+Ms$ | Mw       | Me     | $1.25*(Mw+Me)$ | <b>Observation</b> |
|                | (KN.m) | (KN.m)    | (KN.m)  | (KN.m)   | (KN.m) | (KN.m)         |                    |
| <b>S.SOL</b>   | 564.76 | 294.66    | 883.98  | 202.17   | 202.17 | 505.425        | Vérifiée           |
| <b>RDC</b>     | 540.2  | 270.1     | 810.3   | 202.17   | 202.17 | 505.425        | Vérifiée           |
| <b>MEZ</b>     | 520.91 | 270.1     | 791.01  | 202.17   | 202.17 | 505.425        | Vérifiée           |
| $\mathbf{1}$   | 501.62 | 250.81    | 752.43  | 202.17   | 202.17 | 505.425        | Vérifiée           |
| $\overline{2}$ | 439.67 | 250.81    | 690.48  | 202.17   | 202.17 | 505.425        | Vérifiée           |
| $\overline{3}$ | 377.72 | 188.86    | 566.58  | 202.17   | 202.17 | 505.425        | Vérifiée           |
| $\overline{4}$ | 360.06 | 188.86    | 548.92  | 202.17   | 202.17 | 505.425        | Vérifiée           |
| 5 <sup>5</sup> | 342.4  | 171.2     | 513.6   | 202.17   | 202.17 | 505.425        | Vérifiée           |
| 6              | 303.84 | 171.2     | 475.01  | 202.17   | 202.17 | 505.425        | Vérifiée           |
| $\overline{7}$ | 265.28 | 132.64    | 397.92  | 202.17   | 202.17 | 505.425        | Vérifiée           |

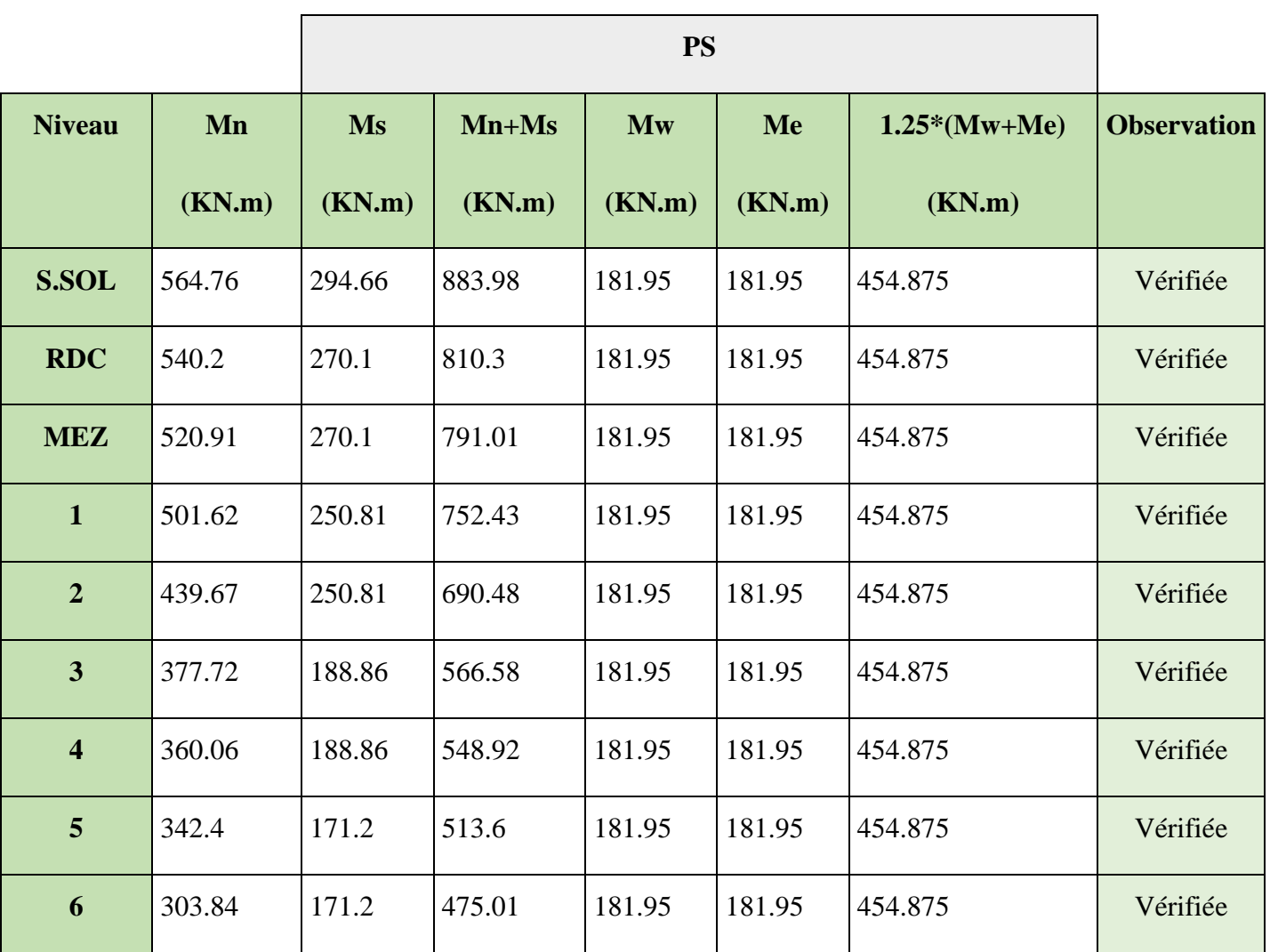

# **Tableau V. 18 : Vérification des zones nodales poutres secondaires.**

# **CHAPITRE VI:** Etude De L'infrastructure

## **Introduction :**

Les fondations sont des ouvrages de transition destinés à transmettre au sol dans de bonnes conditions les charges permanentes et les charges variables d'une construction. Elles doivent être stables, c'est-à-dire qu'elles ne doivent donner lieu à des tassements que si ceuxci permettent la tenue de l'ouvrage. Des tassements uniformes sont admissibles dans certaines mesures mais des tassements différentiels sont rarement compatibles avec la tenue de l'ouvrage. Il est nécessaire d'adapter le type et la structure des fondations à la nature du sol qui va supporter l'ouvrage car les fondations constituent une partie essentielle de l'ouvrage puisque de leur bonne conception et réalisation découlent sa bonne tenue.

#### **VI.1. Les différents types de fondations :**

Des fondations superficielles (semelle isolée, semelle filante, radier général) sont réalisées lorsque les couches de terrain susceptibles de supporter l'ouvrage sont à une faible profondeur. Lorsque ces couches sont à une grande profondeur, des fondations profondes et semi profondes (puits et pieux) devront être réalisées.

#### **VI.1.1. Choix du type des fondations :**

Le choix du type de fondation dépend essentiellement, des facteurs suivants :

- $\checkmark$  La capacité portante du sol.
- $\checkmark$  La charge à transmettre au sol.
- $\checkmark$  La dimension des trames.
- ✓ La profondeur d'ancrage.

Pour le choix de type de fondation pour notre ouvrage on doit vérifier dans l'ordre suivant :

- 1. Les semelles isolées.
- 2. Les semelles filantes.
- 3. Le radier général.

Et enfin, on opte le choix qui convient la structure et le sol.

#### **Étude des fondations :**

#### **Combinaisons de calcul :**

D'après le **RPA99/V2003 (Art 10.1.4.1)** et le **DTR BC2.33.1**.les fondations superficielles sont dimensionnées, sous les combinaisons suivantes :

 $\begin{array}{c} G + Q \pm E \\ 0.96 \pm E \end{array}$  $0.8G \pm E$ **RPA99/V2003 (Art 10.1.4.1)**

 ${1.35G + 1.5Q}$  **DTR BC2.33.**  $G + Q$ 

### **VI.2. Reconnaissance du sol**

Pour projeter correctement une fondation, Il est nécessaire d'avoir une bonne connaissance de l'état des lieux au voisinage de la construction à étudier, mais il est surtout indispensable d'avoir des renseignements aussi précis que possible sur les caractéristiques géotechniques des différentes couches qui constituent le terrain.

Le taux de travail du sol retenu pour le calcul des fondations est de 1,08.

#### **VI.3. Calcul de l'infrastructure :**

#### **VI.3.1. Choix du type de fondation**

On calcule la surface totale des semelles nécessaires

$$
S_f \ge \frac{N_{ser}}{\overline{\sigma}} \to S_f \ge \frac{33638,09}{135} = 249.17 \text{cm}^2
$$

Avec  $S_{batiment} = 392.70cm^2$  donc  $S_f = 63.45\% > 50\%$  de la surface totale du bâtiment.

#### ▪ **Radier général**

Alors on va opter pour un radier général en premier lieu pour voir si ce type de fondation convient à notre structure, pour cela on doit faire les différentes vérifications nécessaires, sachant que ce type de fondations possède plusieurs avantages comme suit :

- ➢ L'augmentation de la surface de la semelle qui minimise la forte pression apportée par la structure ;
- ➢ La réduction des tassements différentiels ;
- ➢ La facilité d'exécution.

#### **VI.3.2. Étude du radier :**

Le radier fonctionne comme un plancher renversé dont les appuis sont constitués par les murs et les piliers de l'ossature, soumis à la réaction du sol agissant du bas vers le haut d'une manière uniforme (radier supposé infiniment rigide) et Le dimensionnement du radier se fait selon les sept conditions principales concernant la raideur du radier, sa résistance au cisaillement, au poinçonnement, au renversement, la contrainte du sol, la poussée hydrostatique et une condition forfaitaire de coffrage.

- **- Pré dimensionnement :**
- **- Condition de coffrage** :

$$
\begin{cases} h_r \geq \frac{L_{\max}}{20} \\ h_t \geq \frac{L_{\max}}{10} \end{cases}
$$

Avec :

h<sup>r</sup> : hauteur de la dalle.

 $h_t$ : hauteur des nervures.

 $L_{\text{max}}$ : la plus grande portée entre deux éléments porteurs successifs ( $L_{\text{max}} = 6.20$ m). Donc:

$$
\begin{cases} h_r \ge \frac{620}{20} = 31 \text{ cm} \\ h_t \ge \frac{620}{10} = 62 \text{ cm} \end{cases}
$$

#### **- Condition de rigidité :**

On dit qu'un radier est rigide si :

$$
\begin{cases} L_{\max} \leq \frac{\pi}{2} L_e \\ \\ L_e \geq \sqrt[4]{\left(4.E.I\right)}/\hspace{-2mm} \left(K.b\right) \end{cases}
$$

Avec :

Le : est la longueur élastique, qui permet de déterminer la nature du radier.

K : coefficient de raideur du sol (pour un sol moyen  $K = 4 \times 10^7 K N/m^3$ ).

On a :

$$
K = \begin{cases} 0.5 \text{ Kg/cm}^3 \text{ trés mauvais sol} \\ 4 \text{ Kg/cm}^3 \text{ sol moyen} \\ 12 \text{ Kg/cm}^3 \text{ très bon sol} \end{cases}
$$

E : module d'élasticité du béton :  $E = 3.216 \times 10^7$  KN/m<sup>2</sup>.

b: largueur de la semelle.

I : Moment d'inertie de la semelle

Soit :

$$
I = \frac{b \times h_t^3}{12}
$$

Avec :  $h_t \geq \int_{0}^{3} \sqrt{\frac{48 \, L_{\text{max}}^4 \, K}{\pi^4 \, F}}$  $π<sup>4</sup> E$  $\frac{3}{48} \frac{48 \text{ L}_{\text{max}}^4 \text{ K}}{4 \text{ F}} = \frac{3}{48 \times (6.20)^4 \times 4 \times 10^4}$  $π<sup>4</sup> × 3.216×10<sup>7</sup>$  $\frac{3}{48\times(6.20)^4\times4\times10^4}{14\times2.34\times10^{7}} = 0.96$  m

Soit: 
$$
h_t = 100 \text{cm}
$$
  $\text{Donc : } L_e \ge \sqrt[4]{\frac{3.216 \times 10^7 \times (1)^3}{3 \times 4 \times 10^4}} = 4.04 \text{m}$   
 $L_{\text{max}} = 6.20 < \frac{\pi}{2} \times 4.04 = 6.35 \text{m} \dots \dots \dots \dots \dots \dots \text{Vérifiée}$ 

D'après les conditions de coffrage et rigidité on opte pour  $h_t = 100$  cm.

#### **- Calcul de la surface du radier** :

 Il est nécessaire avant tout de calculer la surface nécessaire au radier selon le poids total qu'il supporte. Ce dernier est représenté par la somme des efforts normaux des poteaux et voiles de la structure, soit le poids de la structure elle-même.

On  $a : N_S = 33638,0936KN$ 

Soit :

$$
S_{\text{radier}} \ge \frac{N^{\text{Ser}}}{\overline{\sigma_{\text{sol}}}} \Longrightarrow S_{\text{radier}} \ge \frac{33638,0936}{135} = 249.17 \text{m}^2
$$

On prend :  $S_{\text{radier}} = S_{\text{batiment}} = 376.57 \text{ m}^2$ 

Les dimensions du radier sont :

$$
\left\{\n\begin{array}{l}\n\text{hauteur de la nervure } h_t = 100 \text{ cm} \\
\text{hauteur de la table du radier } h_r = 40 \text{ cm} \\
\text{enrobage d'} = 5 \text{ cm} \\
\text{la surface du radier } S_{\text{rad}} = 376.57 \text{ cm}^2\n\end{array}\n\right.
$$

#### **VI.3.2.1. Vérifications diverses :**

#### **- Vérification des contraintes dans le sol :**

Cette vérification consiste à satisfaire la condition suivante dans le sens longitudinal et transversal.

$$
\sigma_{moy} = \frac{3 \sigma_{max} + \sigma_{min}}{4} \leq \overline{\sigma}_{sol}
$$

Avec :  $\overline{\sigma}_{sol} = 0.135 \text{ MPa}$ 

Les contraintes sous le radier sont données par :

$$
\sigma = \frac{N}{S_{\rm rad}} \pm \frac{M_x \times Y_G}{I_x} \, 1
$$

En utilisant, le programme « **SOCOTEC** », on a les caractéristiques suivantes :

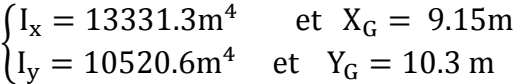

Les efforts transmis au sol sont déterminés par la méthode suivante :

#### **Présentation de la méthode :**

Les efforts extraits à partir du logiciel **ETABS** sont :

$$
M_x = 42.512
$$
MN. m ;  $M_y = 42.137$ MN. m

#### **- Détermination des contraintes moyennes dans les deux sens :**

**Exemple de calcul :**

**Sens X-X :**

$$
\begin{cases}\n\sigma_{\text{max}} = \frac{N}{S_{\text{rad}}} + \frac{M_x}{I_x} Y_G = \frac{33.638}{376.57} + \frac{42.512}{13331.3} \times 10.3 = 0.122 \text{ MPa} \\
\sigma_{\text{min}} = \frac{N}{S_{\text{rad}}} - \frac{M_x}{I_x} Y_G = \frac{33.638}{376.57} - \frac{42.512}{13331.3} \times 10.3 = 0.06 \text{MPa}\n\end{cases}
$$

On trouve :

$$
\sigma_{\text{moy}} = \frac{3 \times 0.122 + 0.06}{4} = 0.1065 \text{MPa} < \overline{\sigma}_{\text{sol}} = 0.135 \text{MPa}
$$

On remarque que la contrainte est vérifiée selon le sens X-X.

#### **Sens Y-Y :**

$$
\begin{cases}\n\sigma_{\text{max}} = \frac{N}{S_{\text{rad}}} + \frac{M_y}{I_y} X_G = \frac{33.638}{376.57} + \frac{42.137}{10520.6} \times 9.15 = 0.126 \text{MPa} \\
\sigma_{\text{min}} = \frac{N}{S_{\text{rad}}} - \frac{M_y}{I_y} X_G = \frac{33.638}{376.57} - \frac{42.137}{10520.6} \times 9.15 = 0.053 \text{MPa}\n\end{cases}
$$

On obtient donc :

$$
\sigma_{\text{moy}} = \frac{3 \times 0.126 + 0.053}{4} = 0.10775 \text{MPa} < \sigma\_sol = 0.135 \text{MPa}
$$

On remarque que la contrainte est vérifiée selon le sens Y-Y.

#### **- Vérification au cisaillement :**

Soit :

$$
\tau_u = \frac{V_d}{b \times d} \le \overline{\tau}_u = \min\left(\frac{0.15 \times f_{c28}}{\gamma_b}; 4 \text{ MPa}\right) = \min(2.5 \text{ MPa}; 4 \text{ MPa}) = 2.5 \text{ MPa}
$$

On considère une bande b =1ml et de hauteur utile d.

Avec :

$$
V_{d} = \frac{N_{d} \times L_{\text{max}}}{2S_{\text{rad}}} = \frac{55805,2834 \times 6.2}{2 \times 376.57} = 459.4 \text{KN}
$$

Donc :

$$
d \ge \frac{V_d}{b \times \overline{\tau}_u} \Longrightarrow d \ge \frac{0.4594}{1 \times 2.5} = 0.184 \text{ m}
$$

On prend :  $d = 35$  cm

$$
\tau_{\rm u} = \frac{V_{\rm d}}{\rm b \times d} = 1.31 \text{MPa} < \bar{\tau}_{\rm u} = 2.5 \dots \dots \dots \dots \dots \text{Vérifiée}
$$

#### **- Vérification au poinçonnement :**

Selon le **BAEL99** (**Art A5.2.4.2**) il faut vérifier la résistance au poinçonnement par effort tranchant, cette vérification s'effectue comme suit :

$$
\rm N_d \leq 0.045 \times U_c \times h_t \times \frac{f_{c28}}{\gamma_b}
$$

Avec :

 $N_d$ : Effort normal de calcul à l'ELU du poteau le plus sollicité.  $N_d = 2789.13$  KN

 $h_t$ : hauteur total de radier.  $h_t = 1.00$  m

U<sub>c</sub>: Périmètre du contour cisaillé, projeté sur le plan moyen du radier.

Le poteau le plus sollicité est le poteau  $(70\times70)$  cm<sup>2</sup>, le périmètre d'impact U<sub>c</sub> est donnée par la formule suivante :  $U_c = 2 \times (A \times B)$ 

Tel que :

$$
\begin{aligned}\n\text{(A = a + ht = 1.70m)} \\
\text{(B = b + ht = 1.70m)} \\
N_d = 3.482 \text{ MN} < 0.045 \times 5.58 \times 1 \times \frac{25}{1.5} = 4.335 \text{ MN} \dots \dots \dots \dots \text{Vérifiée}\n\end{aligned}
$$

Donc, pas de risque de poinçonnement.

#### **- Vérification de la poussée hydrostatique :**

La condition à vérifier est la suivante :

$$
N \geq f_s \times H \times S_{rad} \times \gamma_w
$$

Avec :

 $f_s$ : Coefficient de sécurité ( $f_s = 1.5$ ).

H ∶ Hauteur de la partie ancrée du bâtiment (H = 4.6 m).

 $S_{rad}$ : Surface du radier ( $S_{rad} = 376.57$  m<sup>2</sup>).

 $\gamma_w$ : Poids volumique de l'eau ( $\gamma_w = 10 \text{ KN/m}^3$ ).

N = 40764,39 KN >  $1.5 \times 3.6 \times 376.57 \times 10 = 2033.478$  KN ... ... ... Vérifiée

#### **- Vérification de la stabilité au renversement :**

Selon le **RPA99** (Art 10.1.5), on doit vérifier que : e =  $\frac{M}{N}$  $\frac{M}{N} \leq \frac{B}{4}$ 4

Sens X-X  
\n
$$
e = \frac{73.78}{40.76} = 1.81 < \frac{18.3}{4} = 4.575
$$
 m ... ... Wérifiée  
\nSens Y-Y  
\n $e = \frac{40.76}{82.24} = 0.49 < \frac{20.6}{4} = 5.35$  m ... ... Wérifiée

#### **VI.3.2.2. Ferraillage du radier :**

Le radier sera calculé comme un plancher renversé, appuyé sur les nervures en flexion simple, sachant que la fissuration est nuisible. Le calcul se fera pour le panneau le plus défavorable, et on adoptera le même ferraillage pour tous les autres panneaux de dalle.

#### **- Calcul des sollicitations :**

$$
\text{On a: } Q_u = \frac{N_u}{S_{\text{rad}}}
$$

Avec :

N<sup>u</sup> : l'effort normal ultime donné par la structure.

On a :

Donc :

$$
Q_{\rm u} = \frac{55805,28}{376.57} = 148.19 \,\text{KN/m}^2
$$

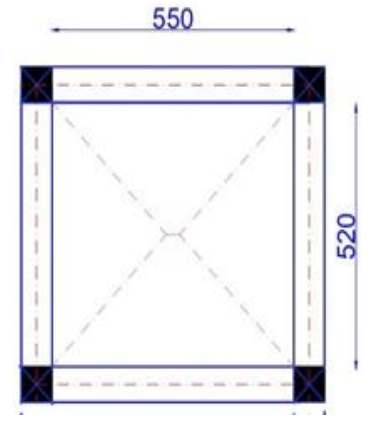

**Figure VI. 1 : Le panneau le plus sollicité**

Pour le panneau le plus sollicité On a :

$$
\begin{cases}\n l_x = 5.20 \text{ m} \\
 l_y = 5.5 \text{ m}\n\end{cases}\n\Rightarrow \rho = \frac{l_x}{l_y} = 0.95
$$

 $P=0.95>0.4 \implies$  la dalle travail dans les deux sens.

 $\rho = 0.95 \implies \begin{cases} \mu_x = 0.041 \\ \mu_y = 0.888 \end{cases}$  $\mu_{y} = 0.888$ 

#### **- Calcul des moments isostatiques :**

$$
\begin{cases} M_{0x} = \mu_x \times q \times l_x^2 = 164.29 \text{KN} \cdot \text{m} \\ M_{0y} = \mu_y \times M_{0x} = 14.589 \text{KN} \cdot \text{m} \end{cases}
$$

Les moments corrigés

 $\overline{\mathcal{L}}$  $\mathsf{I}$  $\mathbf{I}$  $\mathbf{I}$  $M_t^x = 0.75 M_{0x} = 123.22$ KN. m  $M_t^y = 0.75 M_{0y} = 109.42$ KN. m  $M_{ax} = -0.5 M_{0x} = -82.14$ KN. m  $M_{\rm ay} = -0.5 M_{\rm 0x} = -72.94$ KN. m

Le ferraillage se fait pour une section de  $(b \times h) = (1 \times 0.4)$  m<sup>2</sup>.

**Tableau VI. 1 : Tableau du ferraillage de radier.**

| <b>Localisation</b> |       | $M_{U}$<br>(KN.m) | Acal<br>$\text{(cm}^2/\text{ml})$ | Amin<br>$\text{(cm}^2\text{/ml})$ | Aadop<br>$\text{(cm}^2/\text{ml})$ | <b>Nombre</b><br>de barres | $S_t$ (cm) |
|---------------------|-------|-------------------|-----------------------------------|-----------------------------------|------------------------------------|----------------------------|------------|
| Travée              | $X-X$ | 123.22            | 10.51                             | 3.28                              | 10.78                              | 7HA14                      | 15         |
|                     | $Y-Y$ | 109.42            | 9.29                              | 3.2                               | 10.78                              | 7HA14                      | 15         |
| $X-X$<br>Appui      |       | $-82.14$          | 6.92                              | 3.28                              | 7.7                                | 5HA14                      | 20         |
| $Y-Y$               |       | $-72.94$          | 6.12                              | 3.2                               | 6.16                               | 4HA14                      | 25         |

#### ✓ **Condition de non-fragilité :**

On a: 
$$
\begin{aligned} \{ \rho = 0.95 > 0.4 \\ \{ e = 40 \text{cm} > 12 \text{cm} \end{aligned} \Longrightarrow \begin{cases} A_x^{\min} = \rho_0 \times \left( \frac{3-\rho}{2} \right) \times b \times h_r \\ A_y^{\min} = \rho_0 \times b \times h_r \end{cases}
$$
\n
$$
\Longrightarrow \begin{cases} A_x^{\min} = 0.0008 \times \left( \frac{3-0.69}{2} \right) \times 1 \times 0.4 = 3.68 \text{cm}^2 \\ A_y^{\min} = 0.0008 \times 1 \times 0.4 = 3.2 \text{cm}^2 \end{cases}
$$

**- Vérifications à l'ELS :**

On a:  $Q_s = \frac{N_s}{s}$ Srad  $N_s = 40764,3936$ 

Donc ;  $Q_s = 108.25$ KN/m<sup>2</sup>

#### **- Calcul des moments isostatiques :**

On a: 
$$
\rho = 0.95 \Rightarrow \begin{cases} \mu_x = 0.0483 \\ \mu_y = 0.923 \end{cases} \Rightarrow \begin{cases} M_{0x} = 141.14 \text{KN.m} \\ M_{0y} = 130.49 \text{KN.m} \end{cases}
$$

Les moments corrigés :

 $\overline{\mathcal{L}}$  $\overline{1}$  $\mathbf{I}$  $\mathbf{I}$  $M_t^x = 0.85 M_{0x} = 106.03$ KN. m  $M_t^y = 0.85 M_{0y} = 97.86$ KN. m  $M_{ax} = -0.5 M_{0x} = -70.69$ KN. m  $M_{ay} = -0.5 M_{0x} = -65.25$ KN. m

#### **- Vérification des contraintes :**

Le ferraillage se fait pour une section  $(b \times h) : (1 \times 0, 4)$  m<sup>2</sup>

Les résultats du ferraillage sont résumés dans le tableau ci-dessous :

| <b>Localisation</b> |         | $M_{s}$  |        | $I$ (cm <sup>4</sup> ) | $\sigma_{\rm bc} \leq \overline{\sigma_{\rm bc}}$ | Obs | $\sigma_{st} \leq \overline{\sigma_{st}}$ | Obs   |
|---------------------|---------|----------|--------|------------------------|---------------------------------------------------|-----|-------------------------------------------|-------|
|                     |         | (KN.m)   | $(cm)$ |                        | (MPa)                                             |     | (MPa)                                     |       |
| <b>Travée</b>       | $X - X$ | 106.03   | 9.14   | 105709,648             | 9.17 < 15                                         | Vér | 389.02 > 201.63                           | N.vér |
|                     | $Y-Y$   | 97.86    | 9.14   | 64896,5413             | 13.79 < 15                                        | Vér | 584.89>201.63                             | N.vér |
| <b>Appuis</b>       | $X-X$   | $-70.69$ | 6.53   | 70072,0559             | 6.59 < 15                                         | Vér | 430.74 > 201.63                           | N.vér |
|                     | $Y-Y$   | $-65.25$ | 10.81  | 76644.4369             | 9.2 < 15                                          | Vér | 308.83 > 201.63                           | N.vér |

**Tableau VI. 2 : Vérification des contraintes à l'ELS.**

La contrainte de traction des aciers n'est pas vérifiée, donc on doit recalculer La section d'acier à mettre dans la partie tendue à l'ELS (Durabilité)

Le tableau ci-dessous récapitule les résultats de calcul des armatures à l'ELS du radier :

**Tableau VI. 3 : Calcul des armatures à l'ELS.**

| <b>Localisation</b> |       | $M_{s}$<br>(KN.m) | $(10^{-3})$<br>ß | $\alpha$ | $Acal$ Ser<br>(cm <sup>2</sup> /ml) | Nombre de<br><b>barres</b> | $S_t$ (cm) |
|---------------------|-------|-------------------|------------------|----------|-------------------------------------|----------------------------|------------|
| Travée              | $X-X$ | 106.03            | 4.29             | 0.314    | 16.78                               | 6HA20=18.85                | 15         |
|                     | $Y-Y$ | 97.86             | 3.96             | 0.303    | 15.42                               | 5HA20=15.71                | 20         |
| <b>Appuis</b>       | $X-X$ | $-70.69$          | 2.86             | 0.263    | 10.98                               | 6HA16=12.07                | 15         |
|                     | $Y-Y$ | $-65.25$          | 2.64             | 0.254    | 10.1                                | 6HA16=10.78                | 15         |

Le tableau ci-dessous résume les vérifications de la contrainte de traction dans les aciers après avoir recalculé les armatures à l'ELS :

| <b>Localisation</b> |       | $M_{s}$  | Y     | $I$ (cm <sup>4</sup> ) | $\sigma_{st} \leq \overline{\sigma_{st}}$ | Obs      |
|---------------------|-------|----------|-------|------------------------|-------------------------------------------|----------|
|                     |       | (KN.m)   | (cm)  |                        | (MPa)                                     |          |
| <b>Travée</b>       | $X-X$ | 106.03   | 11.52 | 206843.809             | 180.54<201.63                             | Vérifiée |
|                     | $Y-Y$ | 97.86    | 10.7  | 179983.735             | 198.18<201.63                             | Vérifiée |
| <b>Appuis</b>       | $X-X$ | $-70.69$ | 9.59  | 146200.495             | 184.29<201.63                             | Vérifiée |
|                     | $Y-Y$ | $-65.25$ | 9.59  | 146200.495             | 170.11 < 201.63                           | Vérifiée |

**Tableau VI. 4 : Vérification des contraintes à l'ELS après augmentation du ferraillage.**

#### • **Vérification des espacements :**

La fissuration est nuisible, donc pour les deux sens on a :

$$
S_t \leq \min(\ 2h_r; 25cm) = 25\ cm
$$

## ❖ **Schéma de ferraillage du radier :**

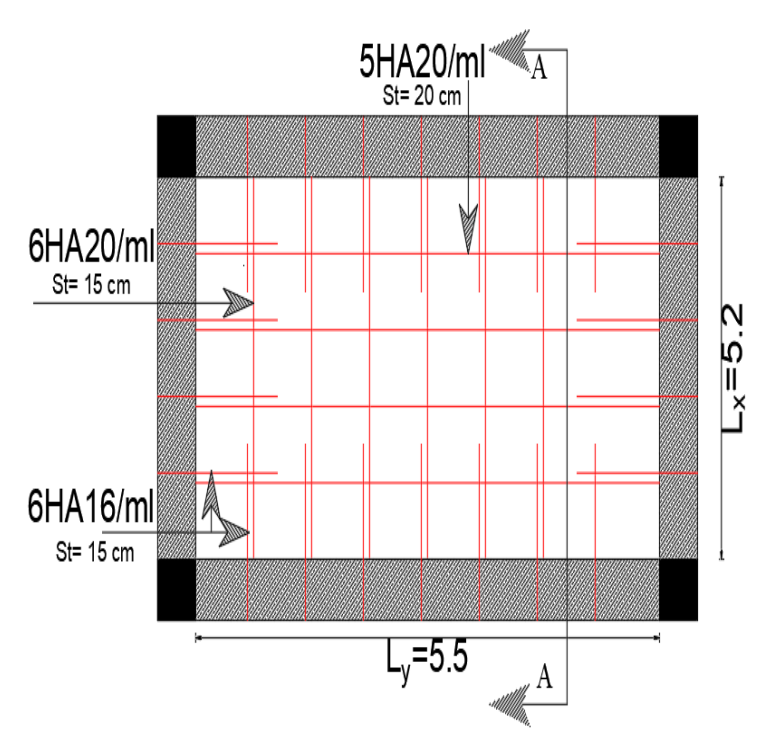

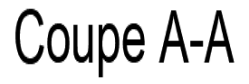

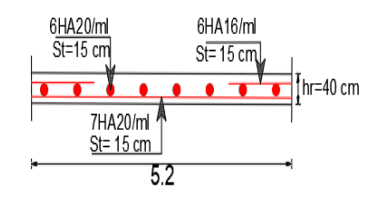

**Figure VI. 2 : Ferraillage du radier.**

# **VI.4. Etude des nervures :**

Les nervures sont des sections en Té renversé, servent d'appuis pour la dalle du radier et la transmission des charges s'effectue en fonction des lignes de ruptures comme indiqué sur la figure suivante :

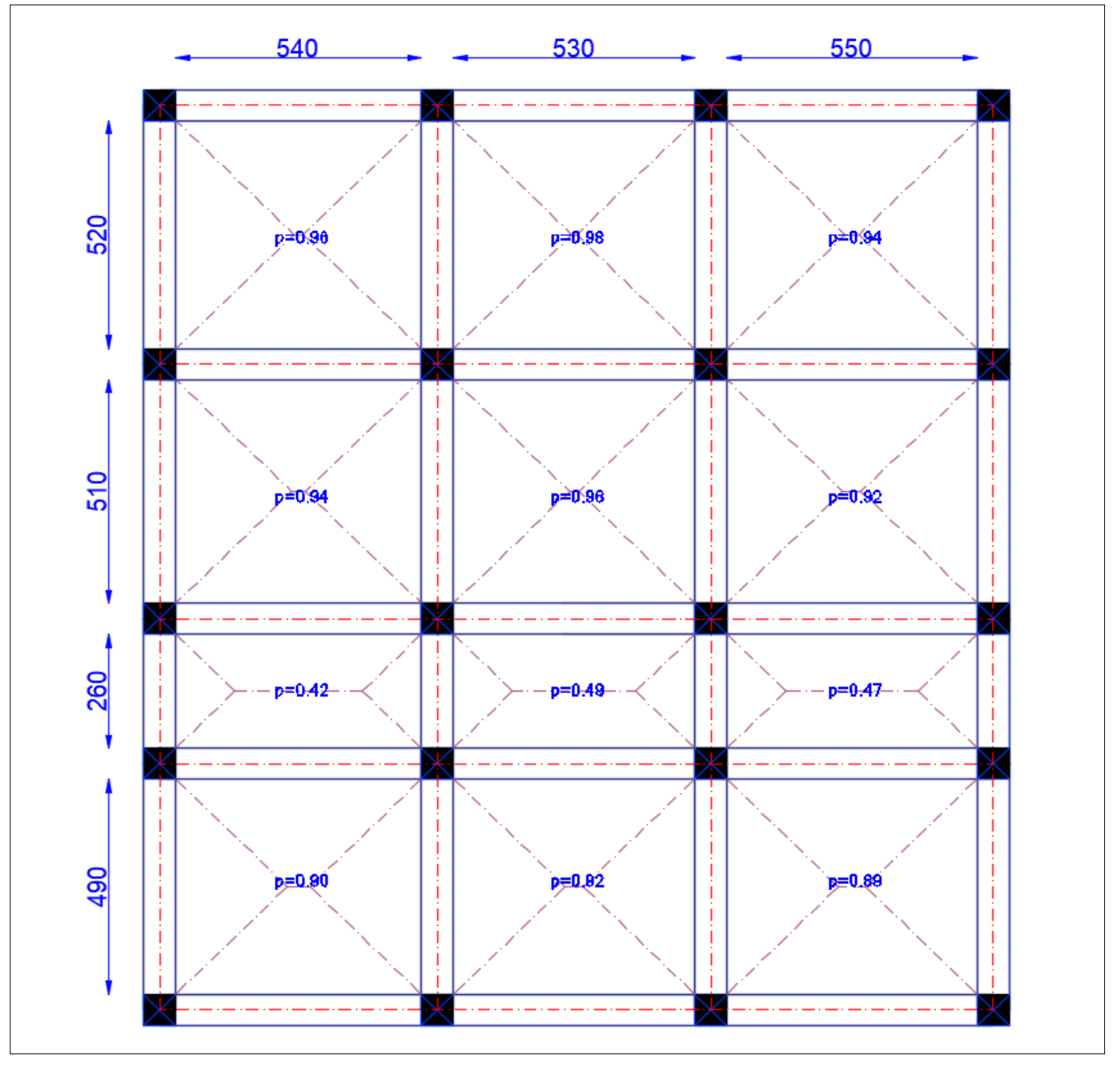

#### **Figure VI. 3 : Schéma des lignes de ruptures.**

La transmission des charges est subdivisée en deux charges (trapézoïdales et triangulaires). Pour simplifier les calculs, ces charges peuvent être remplacées par des charges équivalentes uniformément réparties.

**- Méthode de calcul :**

✓ **Charges triangulaires :**

**Cas de plusieurs charges triangulaires sur la même travée :**

$$
q_m=q_v=\frac{P}{2}\!\times\!\frac{\sum l_{xi}^2}{\sum l_{xi}}
$$

**Cas d'une seule charge triangulaire par travée :**

$$
\begin{cases} \mathbf{q_m} = \frac{2}{3} \times \mathbf{p} \times \mathbf{l_x} \\ \mathbf{q_v} = \frac{1}{2} \times \mathbf{p} \times \mathbf{l_x} \end{cases}
$$

#### **Remarque :**

Ces expressions sont élaborées pour des poutres supportant des charges triangulaires des deux côtés, donc pour les poutres recevant une charge triangulaire d'un seul côté, ces expressions sont à diviser par deux.

#### ✓ **Charges trapézoïdales :**

$$
\begin{cases} q_{\rm m} = \frac{P}{2} \left[ \left( 1 - \frac{\rho_{\rm g}^2}{3} \right) l_{\rm xg} + \left( 1 - \frac{\rho_{\rm d}^2}{3} \right) l_{\rm xd} \right] \\ q_{\rm v} = \frac{P}{2} \left[ \left( 1 - \frac{\rho_{\rm g}}{2} \right) l_{\rm xg} + \left( 1 - \frac{\rho_{\rm d}}{2} \right) l_{\rm xd} \right] \end{cases}
$$

Avec :

q<sup>m</sup> ∶ Charge équivalente qui donne le même moment maximal que la charge réelle.

q<sub>v</sub> ∶ Charge équivalente qui donne le même effort tranchant maximal que la charge réelle.

P : Charge répartie sur la surface du radier (poids des nervures non compris).

#### **- Calcul des sollicitations** :

Le calcul se fera pour la nervure la plus défavorable dans chaque sens, puis on généralise l'étude sur toutes les nervures.

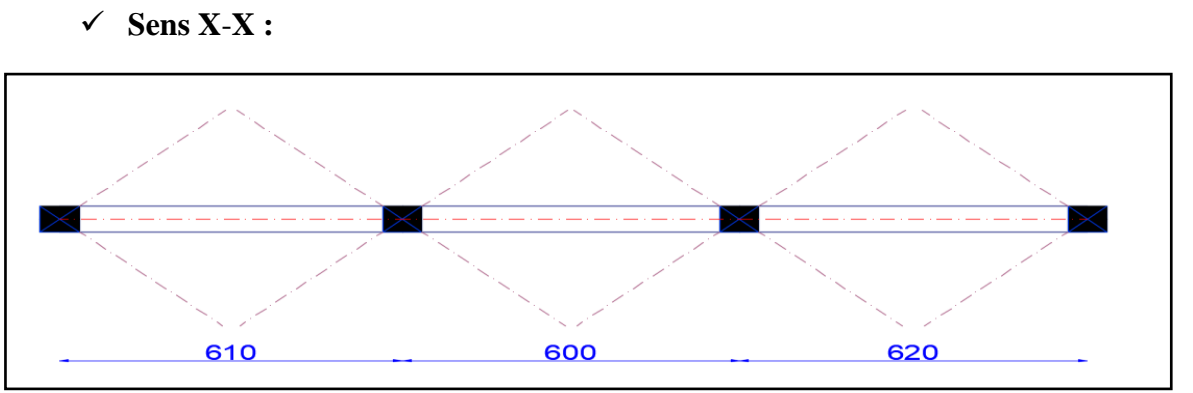

**Figure VI. 4 : Répartition des charges sur la nervure la plus sollicitée selon le sens X-X.**

✓ **Sens Y**-**Y :**

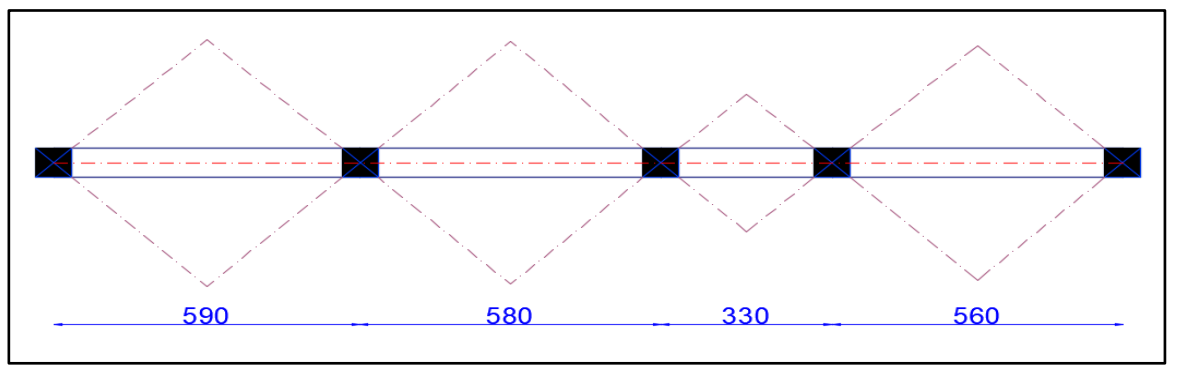

**Figure VI. 5 : Répartition des charges sur la nervure la plus sollicitée selon le sens Y-Y.**

**- Calcul de chargement :**

**Détermination de Pu et P<sup>s</sup> :**

On a :

$$
\begin{aligned} \n\{\mathbf{N}'_{\mathbf{u}} = \mathbf{N}_{\mathbf{u}} - \mathbf{N}_{\text{ner}} &= 61669.23 - 1.35 \times 3356.5 = 57137.955 \text{ KN} \\ \n\mathbf{N}'_{\mathbf{s}} = \mathbf{N}_{\mathbf{s}} - \mathbf{N}_{\text{ner}} &= 40764.39 - 3356.5 = 37407.89 \text{ KN} \n\end{aligned}
$$

Donc :

$$
\begin{cases}\nP_{\rm u} = \frac{N_{\rm u}'}{S_{\rm rad}} = \frac{57137.955}{376.57} = 151.73 \text{KN/m}^2 \\
P_{\rm s} = \frac{N_{\rm s}'}{S_{\rm rad}} = \frac{37407.89}{376.57} = 99.33 \text{KN/m}^2\n\end{cases}
$$

## **Sens X**-**X :**

Les résultats sont résumés dans le tableau suivant :

**Tableau VI. 5 : Les chargements sur les travées sens X-X.**

| <b>Chargement</b> | Travée 1 | Travée 2 | Travée 3 |
|-------------------|----------|----------|----------|
| $q_m^u$ (KN/m)    | 546,23   | 536,11   | 556,34   |
| $q_m^s$ (KN/m)    | 357,59   | 350,97   | 364,21   |
| $q_v$ (KN/m)      | 409,67   | 402,08   | 417,26   |

**Sens Y-Y :**

#### **Tableau VI. 6 : Les chargements sur les travées sens Y-Y.**

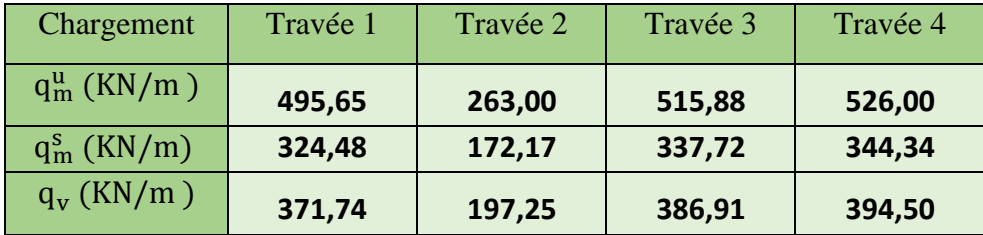

#### **Calcul des sollicitations :**

Les sollicitations sur les nervures sont calculées en utilisant la méthode de Caquot car on a des charges modérées et la fissuration est préjudiciable.

Dans le calcul des sollicitations on doit ajouter le poids des nervures.

Donc :  $P_{\text{ner}}^{U} = 1.35 \times b_{a, \text{pot}} \times h_{t} \times \gamma_{b} = 1.35 \times 0.70 \times 1 \times 25 = 23.625 \text{ KN/m}$ 

 $P_{\text{ser}}^{\text{S}} = b_{\text{a,pot}} \times h_{\text{t}} \times \gamma_{\text{b}} = 0.7 \times 1.00 \times 25 = 17.50 \text{KN/m}$ 

#### **Sens X**-**X :**

✓ **A l'ELU :**

Les sollicitations sont regroupées dans le tableau ci-après :

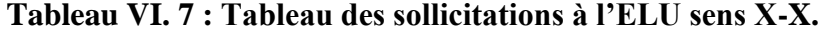

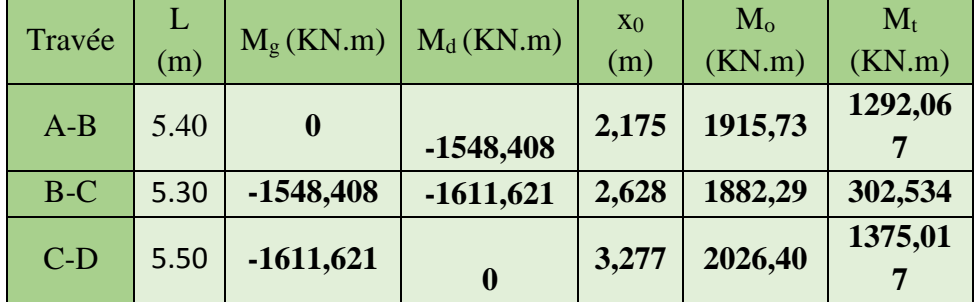

✓ **L'ELS :**

| Travée | L<br>(m) | $M_g$ (KN.m) | $M_d$ (KN.m) | X <sub>0</sub><br>(m) | $\rm M_{o}$<br>(KN.m) | $M_t$<br>(KN.m) |
|--------|----------|--------------|--------------|-----------------------|-----------------------|-----------------|
| $A-B$  | 5.40     | $\bf{0}$     | $-1013,672$  | 2,175                 | 1254,14               | 845,851         |
| $B-C$  | 5.30     | $-1013,672$  | $-1055,057$  | 2,628                 | 1232,26               | 198,066         |
| $C-D$  | 5.50     | $-1055,057$  | $\bf{0}$     | 3,277                 | 1326,59               | 900,158         |

**Tableau VI. 8 : Tableau des sollicitations à l'ELS sens X-X.**

## **Sens Y-Y :**

✓ **A l'ELU :**

**Tableau VI. 9 : Tableau des sollicitations à l'ELU sens Y-Y.**

| Travée | L    | $M_g$ (KN.m)     | $M_d$ (KN.m)     | X <sub>0</sub> | $M_{\rm o}$ | $M_t$      |
|--------|------|------------------|------------------|----------------|-------------|------------|
|        | (m)  |                  |                  | (m)            | (KN.m)      | (KN.m)     |
| $A-B$  | 4.90 | $\boldsymbol{0}$ | $-1022,593$      | 2,029          | 1443,64     | 1020,20    |
|        |      |                  |                  |                |             |            |
| $B-C$  | 2.60 | $-1022,593$      | $-714,188$       | 1,753          | 194,51      | $-620,149$ |
| $C-D$  | 5.10 | $-714,188$       | -1381,808        | 2,296          | 1660,61     | 645,866    |
| $D-E$  | 5.20 | -1381,808        | $\boldsymbol{0}$ | 3,105          | 1710,80     | 1154,09    |
|        |      |                  |                  |                | 8           | 9          |

#### $\sqrt{\overline{A}PELS}$  **:**

**Tableau VI. 10 : Tableau des sollicitations à l'ELS sens Y-Y**

| Travée | L    | $M_g$ (KN.m) | $M_d(KN.m)$      | X <sub>0</sub> | $\rm\,M_{o}$ | $M_t$      |
|--------|------|--------------|------------------|----------------|--------------|------------|
|        | (m)  |              |                  | (m)            | (KN.m)       | (KN.m)     |
| $A-B$  | 4.90 | $\mathbf 0$  | $-669,545$       | 2,029          | 945,09       | 667,844    |
| $B-C$  | 2.60 | $-669,545$   | $-467,654$       | 1,751          | 127,97       | $-405,605$ |
| $C-D$  | 5.10 | $-467,654$   | $-904,589$       | 2,296          | 1087,12      | 422,758    |
| $D-E$  | 5.20 | $-904,589$   | $\boldsymbol{0}$ | 3,105          | 1119,96      | 755,517    |
|        |      |              |                  |                |              |            |

#### **VI.4.1. Ferraillage des nervures :**

Le ferraillage des nervures se fera à la flexion simple.

#### ✓ **Détermination de la largeur b selon les deux sens :**

Donnés :

 $b_0 = 0.7 \text{ m}$ ;  $d = 0.95 \text{ m}$ (  $h = 1.00m$ ;  $h_0 = 0.4m$ 

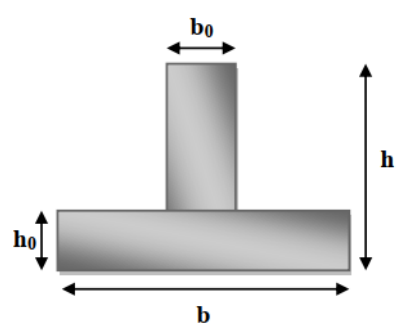

**Figure VI. 6 : Schéma des nervures**

✓ **Sens X-X :**

On a :

b − b<sup>0</sup> 2 ≤ min ( Lx 2 ; Ly min <sup>10</sup> ) … … … … … ( . . )

$$
\frac{b - 0.70}{2} \le \min\left(\frac{5.30}{2}; \frac{2.60}{10}\right) \implies \frac{b - 0.70}{2} \le \min(2.65; 0.26)
$$

Donc : b ≤1.22m soit b=1.22m

✓ **Sens Y-Y :**

$$
\frac{b - 0.70}{2} \le \min\left(\frac{5.20}{2}; \frac{5.30}{10}\right) \implies \frac{b - 0.70}{2} \le \min(2.60; 0.53)
$$

Donc : b ≤1.76m soit b=1.76m

Les résultats de ferraillage sont regroupés dans le tableau ci-après :

| <b>Localisation</b> |               | $M_{u}$<br>(KN.m) | Acal<br>$\text{(cm}^2/\text{ml})$ | A <sub>min</sub><br>$\text{(cm}^2/\text{ml})$ | Aadop<br>$\text{(cm}^2/\text{ml})$ | <b>Choix des barres</b> |
|---------------------|---------------|-------------------|-----------------------------------|-----------------------------------------------|------------------------------------|-------------------------|
|                     | Travée        | 1375,017          | 43.62                             | 13.99                                         | 42.02                              | $6HA25 +4HA20$          |
| $X-X$               | <b>Appui</b>  | 1381,808          | 51.59                             | 13.99                                         | 58.90                              | 12HA25                  |
|                     | <b>Travée</b> | 1154,099          | 35.86                             | 20.18                                         | 37.70                              | 12HA20                  |
| $Y-Y$               | <b>Appui</b>  | ۰                 | 43.18                             | 20.18                                         | 43.98                              | 14HA20                  |
|                     |               | 1381,808          |                                   |                                               |                                    |                         |

**Tableau VI. 11 : Calcul des ferraillages.**

#### **VI.4.2. Vérification nécessaire :**

**Vérification des efforts tranchants à l'ELU :**

$$
On\; a\text{: }\;\; \tau_u = \tfrac{v_u}{b \times d} \leq \overline{\tau_u}
$$

Avec :  $\overline{\tau_u}$  < min(0.1 f<sub>c28</sub>; 4 MPa) = 2.5 MPa ... ... ... ... ... F. N

$$
\begin{cases}\n\text{Sens X} - \text{X: } \tau_u = \frac{1321.16 \times 10^{-3}}{1.22 \times 0.95} = 1.13 \text{MPa} \le \bar{\tau}_u = 2.5 \text{ MPa \dots \dots \dots \dots \dots \dots \text{.} \text{Vérifiée} \\
\text{Sens Y} - \text{Y: } \tau_u = \frac{1224.99 \times 10^{-3}}{1.76 \times 0.95} = 0.73 \text{ MPa} \le \bar{\tau}_u = 2.5 \text{ MPa \dots \dots \dots \dots \dots \dots \dots \text{.} \text{Vérifiée}\n\end{cases}
$$

**- Vérification de la jonction de table nervure :**

$$
\tau_u = \frac{v_u(\frac{b-b_0}{2})\times 10^{-3}}{0.9\times d\times b\times h_0} \leq \overline{\tau}_u
$$

 $\textbf{Sens X-X} \Longrightarrow \tau_{\text{u}} = 0.82\text{MPa} \leq \overline{\tau}_{\text{u}} = 2.5\text{ MPa} \dots \dots \dots \dots \dots \text{Wéritiée}$ 

 $\textbf{Sens } \mathbf{Y}\text{-}\mathbf{Y} \Longrightarrow \boldsymbol{\tau}_\mathrm{u} = 1.07\text{MPa} \leq \boldsymbol{\bar{\tau}}_\mathrm{u} = 2.5\text{ MPa} \dots \dots \dots \dots \dots \text{W}$ 

**- Vérification des contraintes à l'ELS :**

**Tableau VI. 12 : Vérification des contraintes à l'ELS**

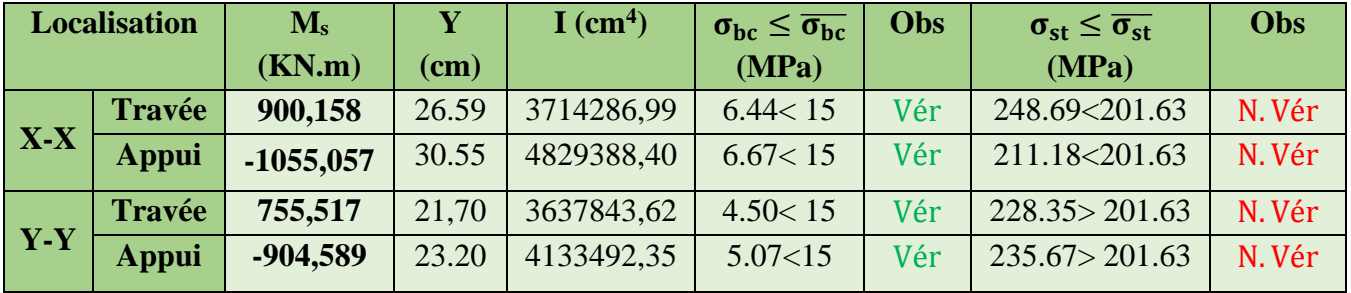

La contrainte de traction n'est pas vérifiée, donc on doit calculer les armatures à l'ELS

**Tableau VI. 13 : Calcul des armatures à l'ELS.**

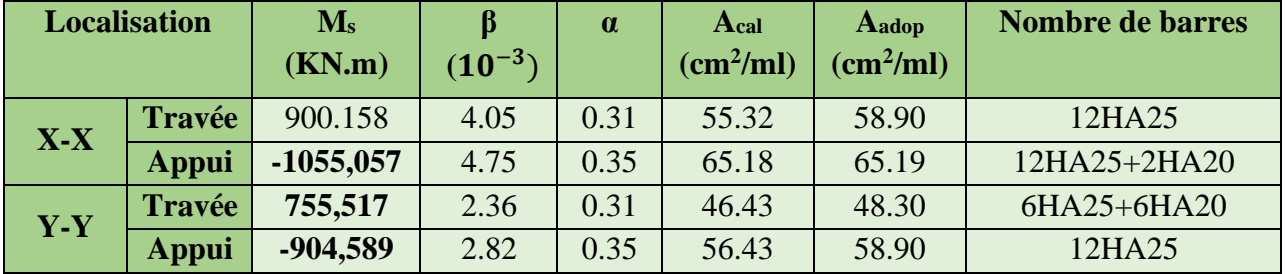

**Les armatures transversales :** 

$$
\text{\O{}}_t \leq \min\left[\frac{h_t}{35};\frac{b_0}{10};\text{\O{}}_l^{\max}\right] \leq 21.42 \text{mm, alors }, \text{\O{}}_t = 10
$$

 $A_t = 6H A10 = 4.71 cm<sup>2</sup>$ 

$$
\begin{cases}\n1. \, S_t \le \min(0.9d; 40 \text{ cm}) \Rightarrow S_t \le 40 \text{ cm} \\
2. \, S_t \le \frac{A_t \times f_e}{0.4 \times b_0} \le 74.3 \text{ cm} \\
3. \, S_t \le \frac{0.8 \times A_t \times f_e}{b_0 \left[\tau_u - 0.3 \times f_{t28}\right]} \le 44.4 \text{ cm}\n\end{cases}
$$

Soit :  $S_t = 20$  cm

#### **Les armatures de peau :**

Vu la hauteur des nervures il est préférable de mètre des armatures de peau pour éviter tout risque de fissures.

 $A_p = 0.2\%(b_0 \times h) = 0.002(70 \times 100) = 14 \text{cm}^2$ 

Soit : 8HA  $16=16.08$  cm<sup>2</sup>

❖ **Schémas de ferraillage** :

Sens X-X

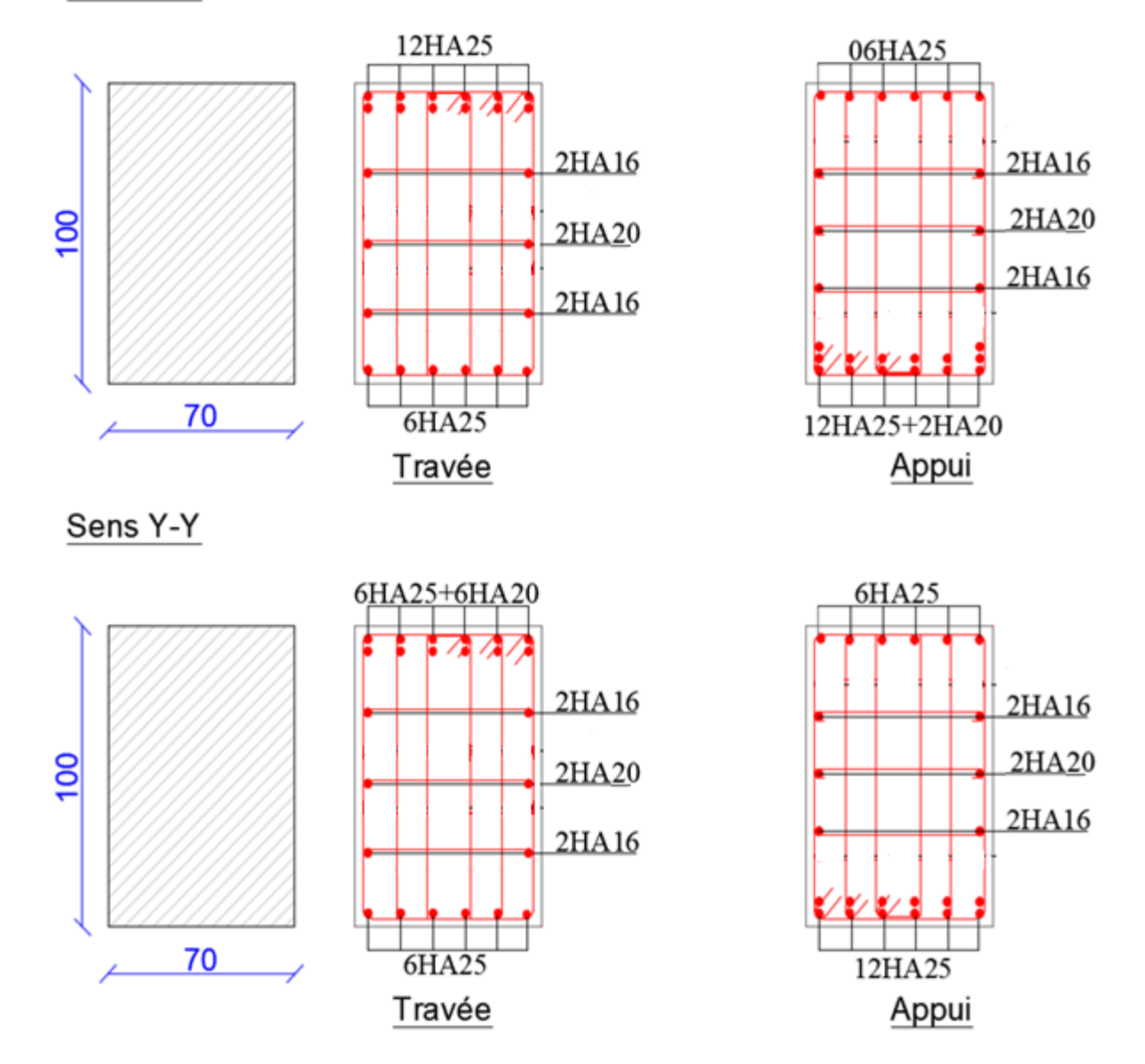

**Figure VI. 7 : Ferraillage des nervures.**
### **VI.5. Étude de voile périphérique :**

Selon le **RPA99/Version 2003** (**Art 10.1.2**) les ossatures au-dessous du niveau de base, doivent comporter un voile périphérique continu entre le niveau de fondation et le niveau de base. Le voile doit avoir les caractéristiques suivantes :

- $\checkmark$  Une épaisseur minimale de 15 cm;
- $\checkmark$  Les armatures sont constituées de deux nappes ;
- $\checkmark$  Le pourcentage minimum des armatures est de 0.1% dans les deux sens (horizontal et vertical) ;
- $\checkmark$  Les ouvertures de ce voile ne doivent pas réduire sa rigidité d'une manière importante.

#### **VI.5.1 Dimensionnement des voiles :**

{  $\mu$  hauteur h = 2.89 m longueur  $L = 3.2$  m  $\ell$ epaisseur e = 20 cm

#### **- Caractéristiques du sol**

{ (poids spécifique :  $y = 19.30 \text{ KN/m}^3$ la cohésion  $\cdot$   $C = 0.57$  bars angle de frottement :  $\varphi = 13^{\circ}$ 

#### **VI.5.2. Évaluation des charges et surcharges :**

Le voile périphérique et soumis à :

✓ **Poussée des terres :**

$$
G = h \times \gamma \times \tan^2\left(\frac{\pi}{4} - \frac{\varphi}{2}\right) - 2 \times C \times \tan\left(\frac{\pi}{4} - \frac{\varphi}{2}\right) \implies G = 47.93 \text{ KN/m}^2
$$

#### ✓ **La surcharge:**

On  $a : q = 10$  KN/m<sup>2</sup>

$$
Q = q \times \tan^2\left(\frac{\pi}{4} - \frac{\varphi}{2}\right) \Longrightarrow Q = 6.33 \text{ KN/m}^2
$$

#### **Remarque :**

Un dispositif de drainage efficace des eaux pluviales et des eaux de surfaces sera effectué donc il n'est pas nécessaire de calculer les poussées hydrostatiques.

#### **VI.5.3. Ferraillage du voile périphérique :**

#### **- Méthodologie de calcul :**

Le voile périphérique sera calculé comme une dalle pleine sur quatre appuis avec une charge répartie variable, l'encastrement est assuré par le plancher, les poteaux et les fondations.

✓ **A l'ELU :**  $\begin{cases}\n\sigma_{\text{max}} = 1.35 \times \sqrt{0.35} = 3.135 \text{ K} \\
\sigma_{\text{max}} = 1.35 \text{ G} + 1.5 \text{ Q} = 1.35 \times 47.93 + 1.5 \times 6.33 = 74.20 \text{ K} \\
\end{cases}$  $\sigma_{\text{min}} = 1.5 \times Q = 1.5 \times 6.33 = 9.495 \text{ KN/m}^2$ 

Le diagramme des contraintes est trapézoïdal, donc :

$$
\sigma_{\text{moy}} = \frac{3\sigma_{\text{max}} + \sigma_{\text{min}}}{4} = 58.02 \,\text{KN/m}^2
$$

$$
q_u = \sigma_{\text{moy}} \times 1 \,\text{ml} = 58.02 \,\text{KN/m}^2
$$

Pour le ferraillage du mur on prend le panneau le plus défavorable, dont les caractéristiques

sont  $\begin{cases} l_x = 4.00 \text{ m} \\ l_y = 6.70 \text{ m} \end{cases}$  $l_x = 4.00 \text{ m}$ <br>  $l_y = 6.70 \text{ m}$  Et  $\begin{cases} b = 1 \text{ m} \\ e = 20 \text{ cm} \end{cases}$  $e = 20$  cm

 $\rho = \frac{lx}{ly} = \frac{4.00}{6.10}$  $\frac{4.00}{6.10}$  = 0.65> 0,4  $\Rightarrow$  le voile porte dans les deux sens.

#### **- Calcul des moments isostatiques :**

On a :

$$
\rho = 0.65 \implies \begin{cases} \mu_x = 0.0751 \\ \mu_y = 0.3613 \end{cases}
$$

{

$$
\begin{cases} M_{0x} = \mu_x \times q \times l_x^2 = 69.71 \text{ KN. m} \\ M_{0y} = \mu_y \times M_{0x} = 25.18 \text{KN. m} \end{cases}
$$

#### **- Les moments corrigés :**

{  $M_t^x = 0.85 M_{0x} = 59.25$  KN. m  $M_t^y = 0.85 M_{0y} = 21.41$ KN. m  $M_{ax} = M_{ay} = -0.5 M_{ox} = -34.85$ KN. m

Le ferraillage se fait pour une section de  $(b \times e)$  m<sup>2</sup>.

Les résultats de calcul de ferraillage sont dressés dans le tableau ci-après :

Avec :  $A_{\text{min}} = 0.1\% \times b \times h$ 

**Tableau VI. 14 : Ferraillage des voiles périphériques.**

| <b>Localisation</b> |       | M<br>(KN.m) | <b>µbu</b> | $\alpha$ | $\mathbf{Z}(\mathbf{m})$ | Acal<br>(cm <sup>2</sup> /ml) | $A_{\min}$<br>(cm <sup>2</sup> /ml) | Aadopté<br>(cm <sup>2</sup> /ml) |
|---------------------|-------|-------------|------------|----------|--------------------------|-------------------------------|-------------------------------------|----------------------------------|
| <b>Travées</b>      | $X-X$ | 59.29       | 0.14       | 0.19     | 0.15                     | 10.87                         | $\overline{2}$                      | $6H A16 = 12.06$                 |
|                     | $Y-Y$ | 27.38       | 0.05       | 0.06     | 0.165                    | 3.72                          | $\overline{2}$                      | $4H A 12 = 4.52$                 |
| <b>Appui</b>        |       | $-44.57$    | 0.085      | 0.11     | 0.16                     | 6.17                          | $\overline{2}$                      | $5H A 12 = 5.65$                 |

**- Espacements :**

$$
\begin{cases}\n\text{sens } X - X: S_t \le \min(2e; 25 \text{ cm}) \implies S_t = 17 \text{ cm} \\
\text{sens } Y - Y: S_t \le \min(3e; 33 \text{ cm}) \implies S_t = 20 \text{ cm}\n\end{cases}
$$

#### **VI.5.4. Vérifications :**

On a: 
$$
\{\rho = 0.65 > 0.4\}
$$
  
\n $e = 20 \text{ cm} > 12 \text{ cm}$   
\n $\Rightarrow \begin{cases} A_x^{\text{min}} = \frac{\rho_0}{2} \times (3 - \rho) \times b \times e \\ A_y^{\text{min}} = \rho_0 \times b \times e \end{cases}$   
\n $\Rightarrow \begin{cases} A_x^{\text{min}} = 1.83 \text{ cm}^2 \\ A_y^{\text{min}} = 1.6 \text{ cm}^2 \end{cases}$ 

#### **- Calcul des efforts tranchants :**

$$
\begin{cases} V_u^x = \frac{q_{u \times} l_x}{2} \times \frac{l_y^4}{l_y^4 + l_x^4} = 77.36 \text{ KN} \\ V_u^y = \frac{q_{u \times} l_y}{2} \times \frac{l_x^4}{l_y^4 + l_x^4} = 133.26 \text{ KN} \end{cases}
$$

#### **- Vérification de l'effort tranchant :**

On doit vérifier que :

$$
\tau_{u} = \frac{V_{u}}{b \times d} \leq \bar{\tau}_{u} = 0.07 \times \frac{f_{c28}}{\gamma_{b}} = 1.17 \text{ MPa}
$$

$$
\tau_{\rm u} = 0.74 \, \text{MPa} \leq \bar{\tau}_{\rm u} = 1.17 \, \text{MPa} \, \dots \, \dots \, \dots \, \dots \, \text{Wéritiée}
$$

#### **A l'ELS :**

#### **- Calcul des moments :**

On a: 
$$
\rho = 0.62 \Rightarrow {\mu_x = 0.0805 \atop \mu_y = 0.5235}
$$
  
\nSoit:  ${\sigma_{max} = G + Q = 47.43 + 6.33 = 53.76 \text{ KN/m}^2 \atop \sigma_{min} = Q = 6.33 \text{ KN/m}^2 \atop \sigma_{max} = \frac{3\sigma_{max} + \sigma_{min}}{4} = 41.90 \text{ KN/m}^2 \atop \sigma_{max} \times 1 \text{ ml} = 49.90 \text{ KN/m}$ 

#### **Les moments isostatiques :**

 $M_{0x} = \mu_{x} \times q \times l_{x}^{2} = 53.76$  KN. m  $M_{0y} = \mu_y \times M_{0x} = 28.25$  KN. m

#### **Les moments corrigés :**

{  $M_t^{\mathbf{x}} = 0.85 M_{0x} = 45.87$  KN. m  $M_t^y = 0.85 M_{0y} = 24.01$  KN. m  $M_{ax} = M_{ay} = -0.5 M_{0x} = -26.98$ KN. m **Vérification des contraintes :**

$$
\begin{cases} \sigma_{bc} = \frac{M_{ser}}{I} y \le \overline{\sigma_{bc}} = 0.6 \times f_{c28} \\ \sigma_{st} = 15 \frac{M_s}{I} (d - y) \le \overline{\sigma_{st}} = \min \left( \frac{2}{3} f_e; 110 \sqrt{\eta f_{t28}} \right) \end{cases}
$$

**Tableau VI. 15 : Vérification des contraintes à l'ELS.**

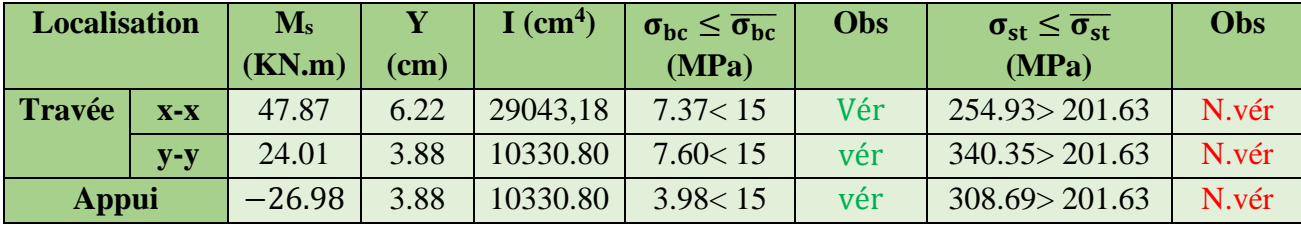

La contrainte de traction n'est pas vérifiée, donc on doit recalculer les armatures à l'ELS.

| <b>Localisation</b> |       | $M_{s}$<br>(KN.m) | B<br>$(10^{-3})$ | $\mathbf A$ | Acal<br>(cm <sup>2</sup> /ml) | Aadop<br>(cm <sup>2</sup> /ml) | Nombre de<br><b>barres</b> | $S_t$ |
|---------------------|-------|-------------------|------------------|-------------|-------------------------------|--------------------------------|----------------------------|-------|
| Travée              | $X-X$ | 47.87             | 7.86             | 0.31        | 14.71                         | 15.39                          | 10HA14                     | 10    |
|                     | $Y-Y$ | 24.01             | 4.12             | 0.31        | 7.38                          | 7.70                           | 5HA14                      | 20    |
| <b>Appui</b>        |       | $-26.98$          | 4.63             | 0.31        | 8.29                          | 9.24                           | 6HA14                      | 17    |

**Tableau VI. 16 : Calcule des armatures à l'ELS.**

Schéma de Ferraillage du voile périphérique :

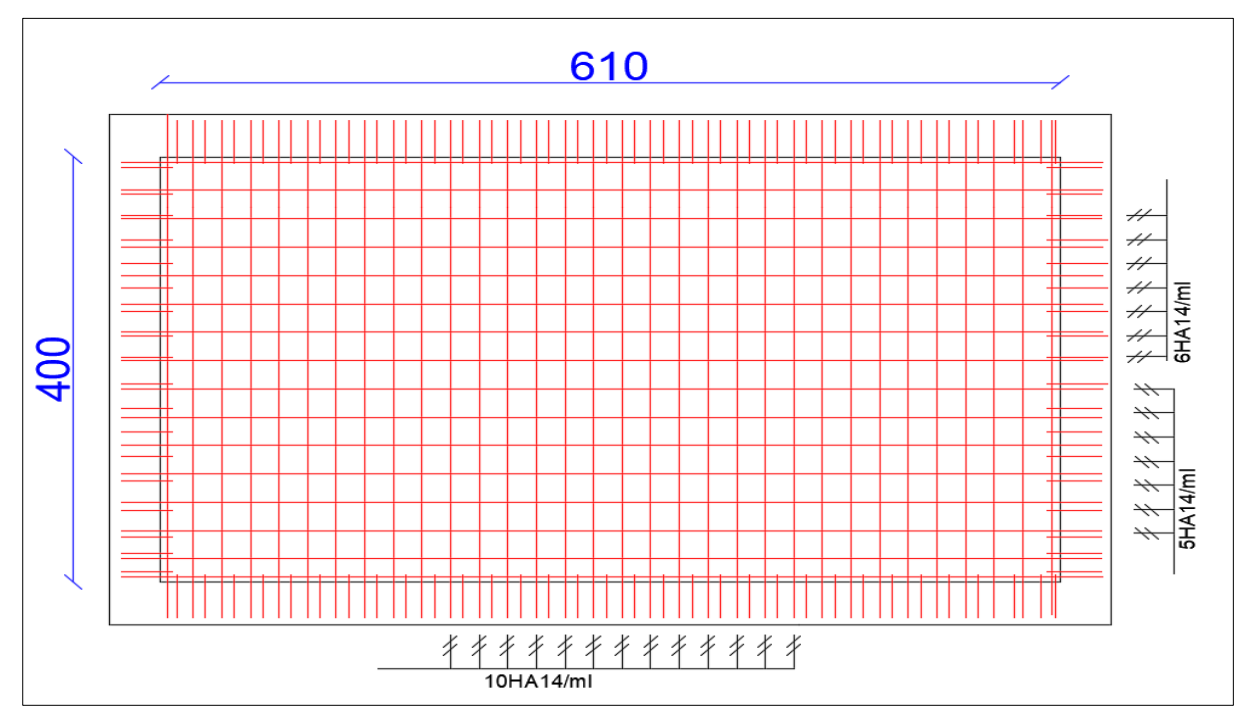

**Figure VI. 8 : Ferraillage du voile périphérique.**

#### **Conclusion :**

D'après l'étude de ce chapitre, on constate qu'une fondation est un organe de transmission des charges de la superstructure au sol, elle ne peut donc être calculée que lorsqu'on connaît :

- ✓ La superstructure, ses caractéristiques géométriques et ses charges.
- ✓ Les caractéristiques mécaniques du sol.

Dans notre cas nous avons optés pour un radier, ce type de fondation présente plusieurs avantages qui sont :

- $\checkmark$  L'augmentation de la surface de la semelle, qui minimise la force de pression apporté par la structure.
- $\checkmark$  La réduction du tassement différentielle.
- ✓ La facilité d'exécution.

# Conclusion générale:

Ce projet de fin d'étude qui consiste à l'étude d'un bâtiment à usage multiple, c'est la première expérience qui nous a permis de mettre en application les connaissances acquises lors de notre formation et surtout d'apprendre les différentes techniques de calcul, les concepts et les règlements régissant le domaine étudié.

Afin d'apprécier le comportement dynamique de notre structure et d'avoir des résultats satisfaisants au règles parasismiques algérien particulièrement, nous avons utilisés un outil informatique de modélisation (ETABS 2016V16.2.0) adapté à ce type de structure, celui-ci permet d'approcher le vrai comportement de la structure.

Les difficultés rencontrées au cours de ce projet, nous a conduit à se documenter et à chercher auprès des ingénieurs et sur des livres afin de découvrir des différentes méthodes qui permettent d'optimiser la durée d'étude d'un projet, cela nous a permis d'approfondir d'avantage nos connaissances théorique pratique et aussi technique.

En fin, nous estimons avoir été à la hauteur de vos attentes malgré les circonstances, et on espère que notre travail portera un plus aux promotions futures.

# BIBLIOGRAPHIE:

Règles techniques de conception et de calcul

des ouvrages etconstruction en béton armé.

Règles de conception et de calcul des structures

en béton armé(C.B.A 93).

Règles parasismiques Algériennes (R.P.A 99/version 2003).

Règles techniques de conception et de calcul des ouvrages

et constructionen béton armé suivant la méthode des états limites

(B.A.E.L 91).

Les différents DTR

*Mémoires des précédentes promotions*

### *Outils informatiques*

- Logiciel AUTOCAD
- Logiciel de modélisation ETABS.

.

Socotec

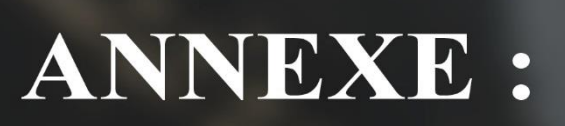

# **ANNEXE 1**

## **RECTANGULAIRES UNIFORMÉMENT CHARGÉES ARTICULÉE SUR LEUR CONTOUR**

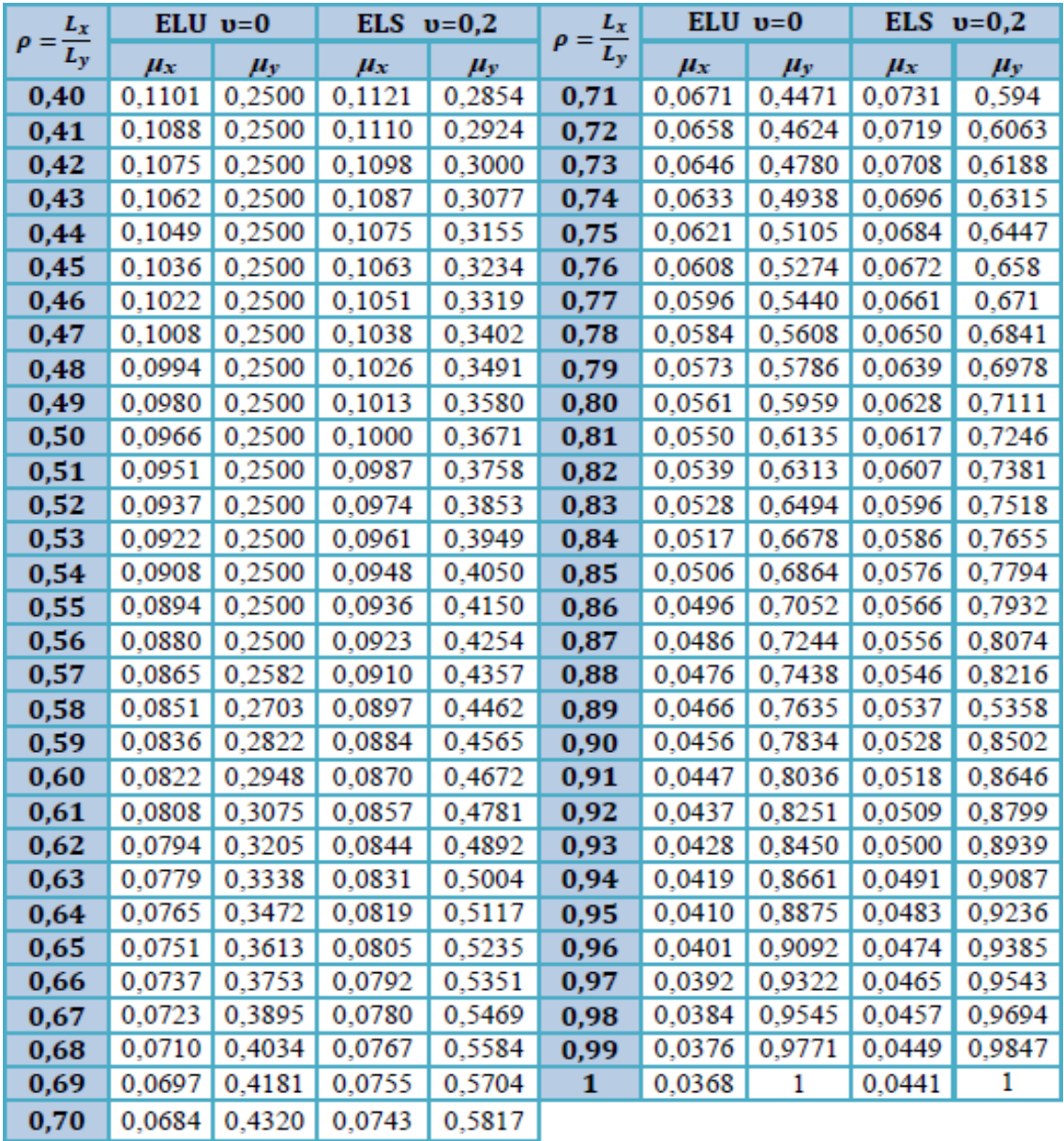

# **ANNEXE 2**

# **SECTION RÉELLES D'ARMATURES**

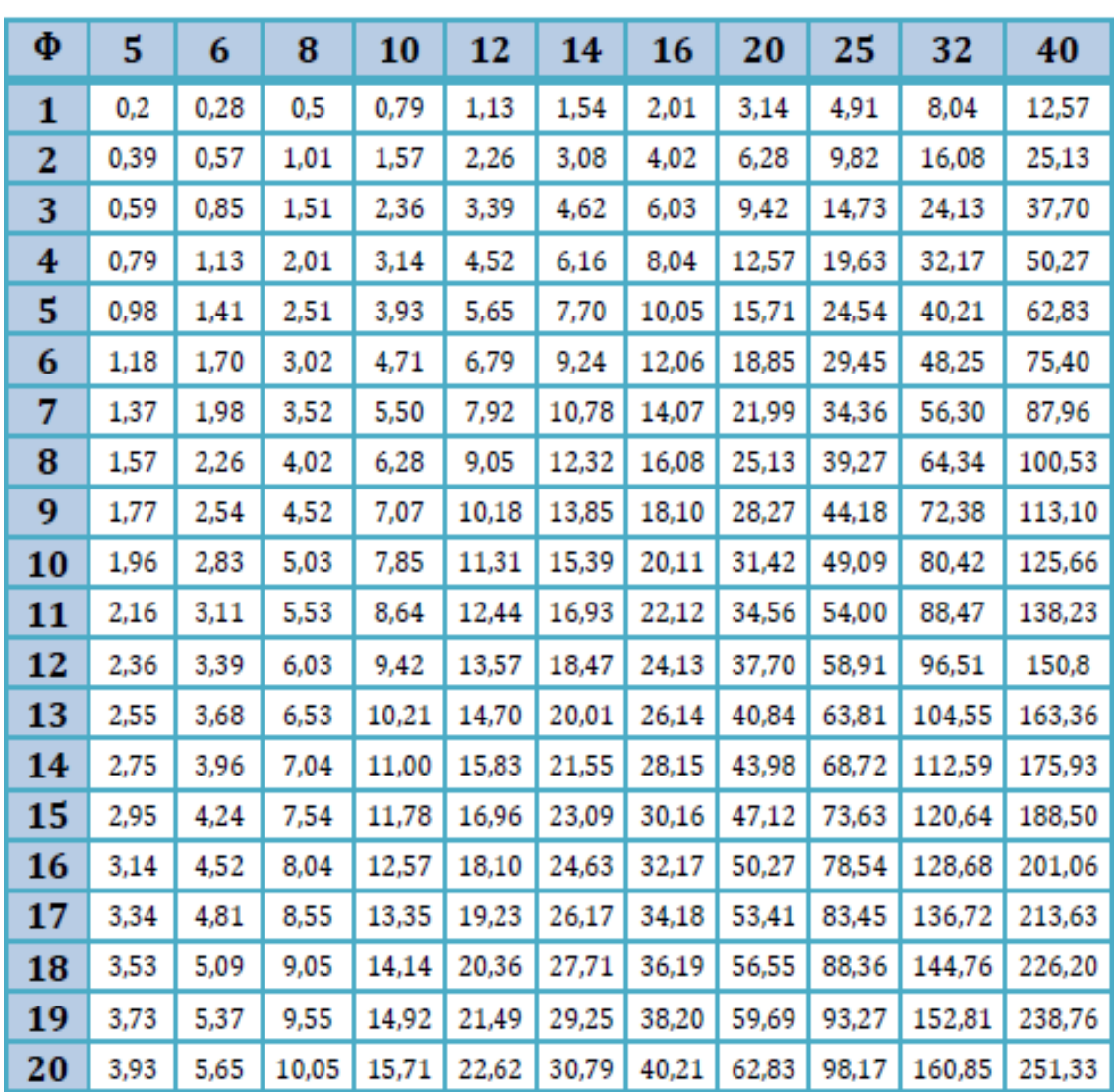

# Section en cm<sup>2</sup> de N armature  $\phi$  en mm

# **ANNEXE 3**

### **Schémas de ferraillage des éléments structuraux**

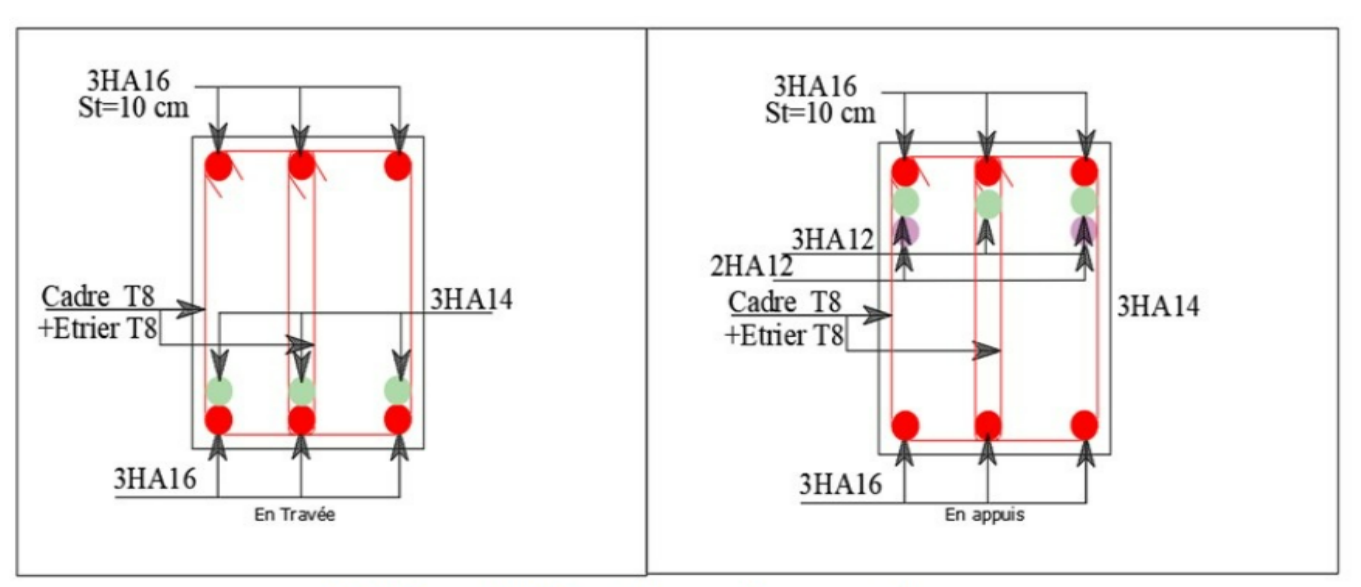

#### Schéma de ferraillage des poutres

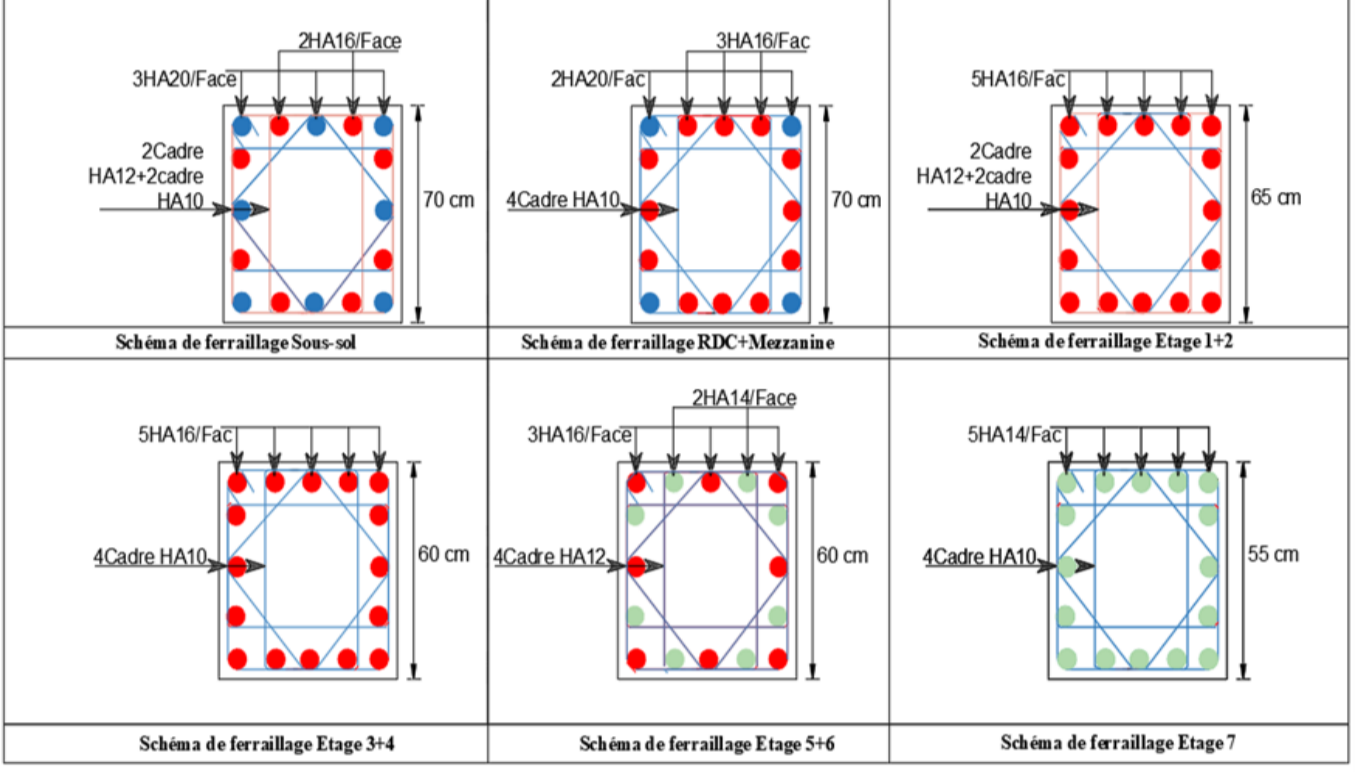

Schéma de ferraillage des poteaux

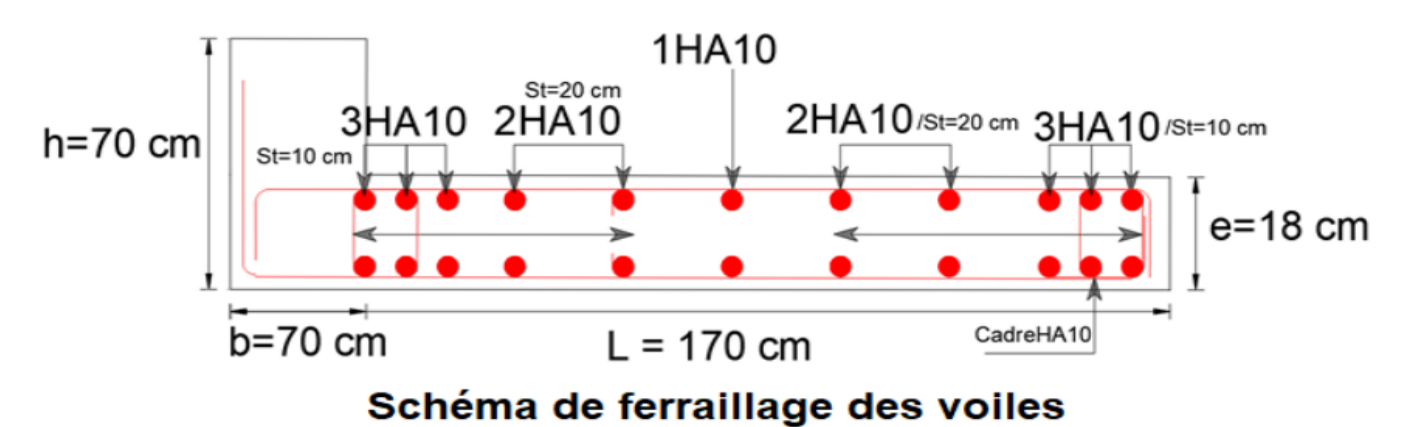

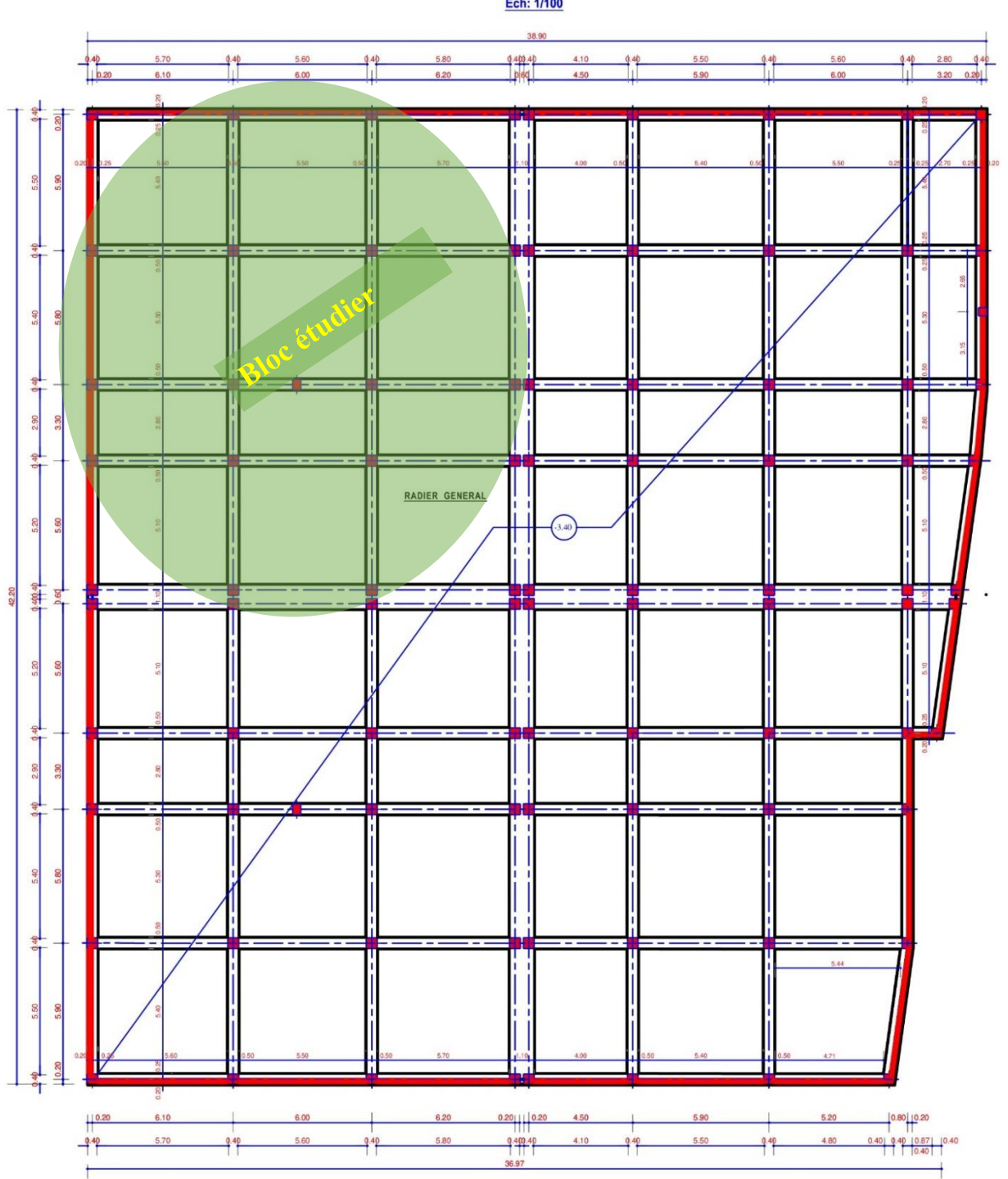

**VUE EN PLAN DES FONDATIONS** Ech: 1/100

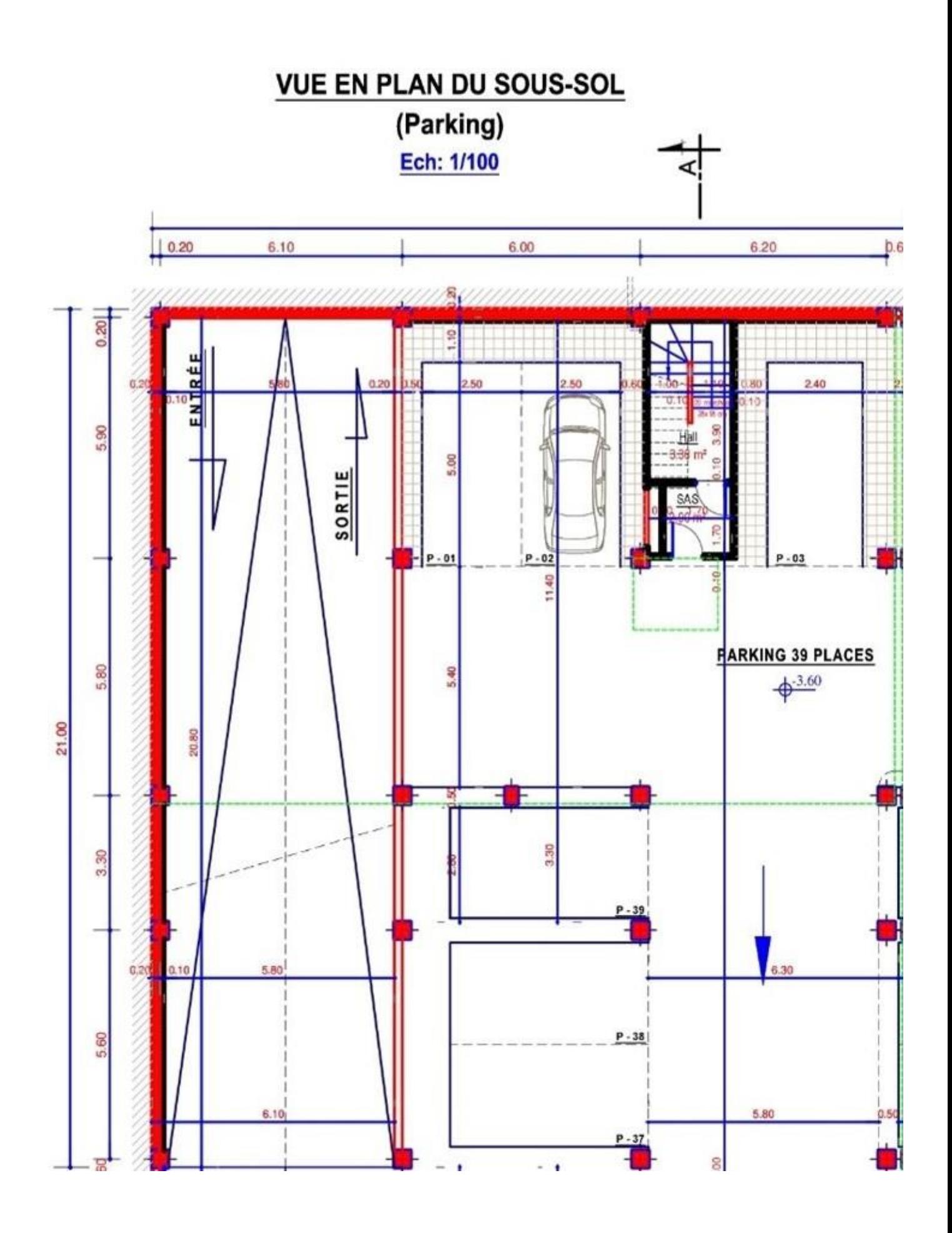

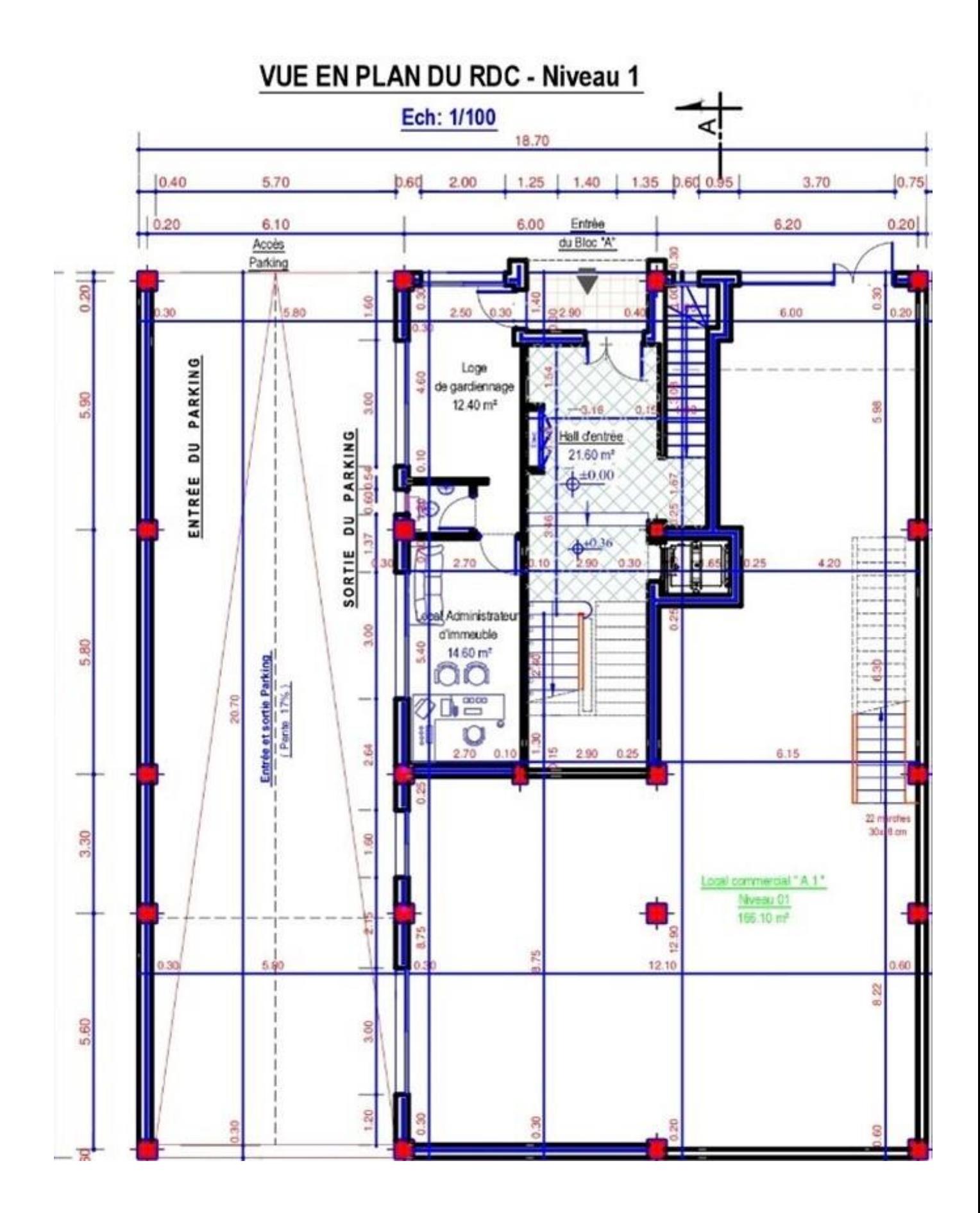

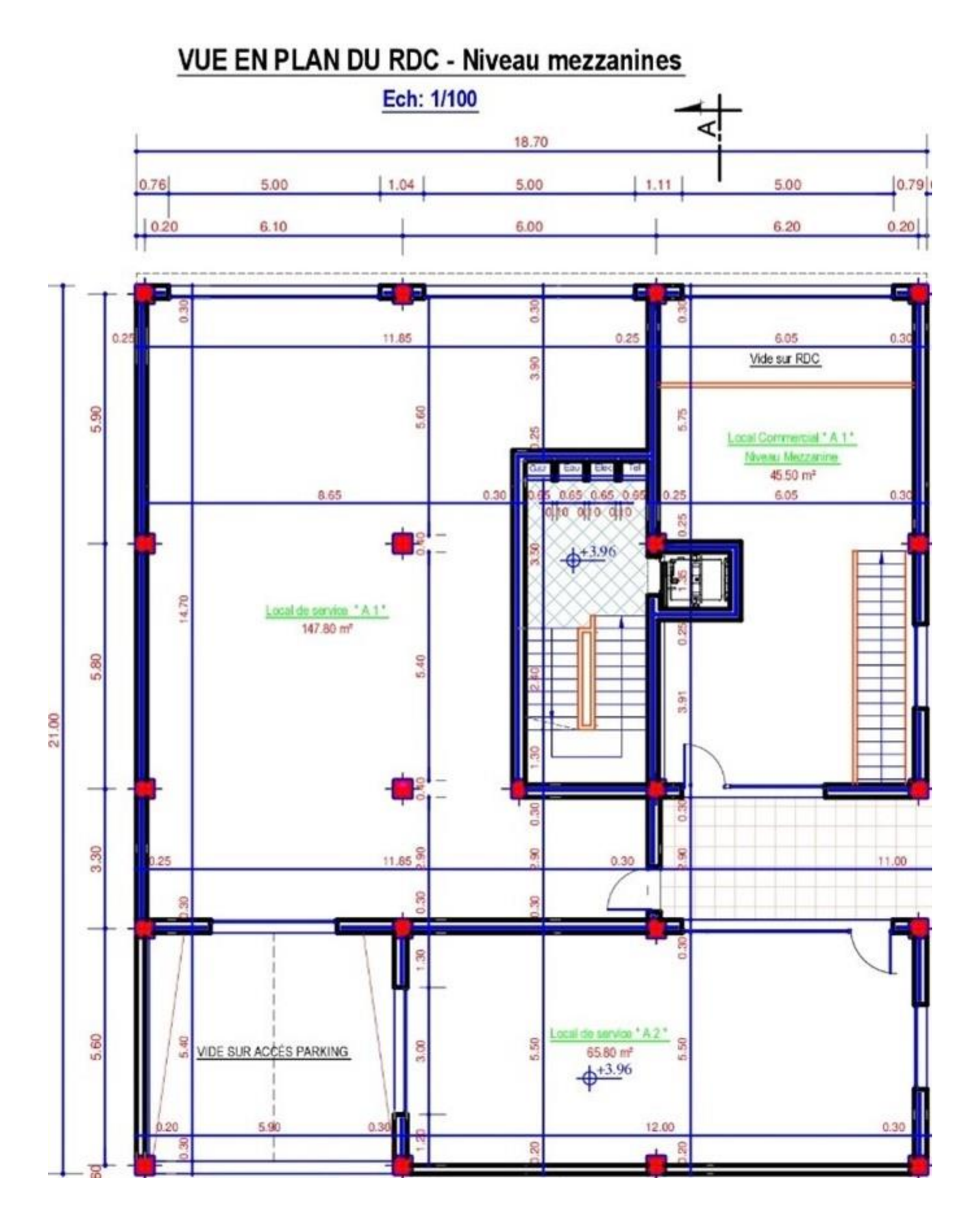

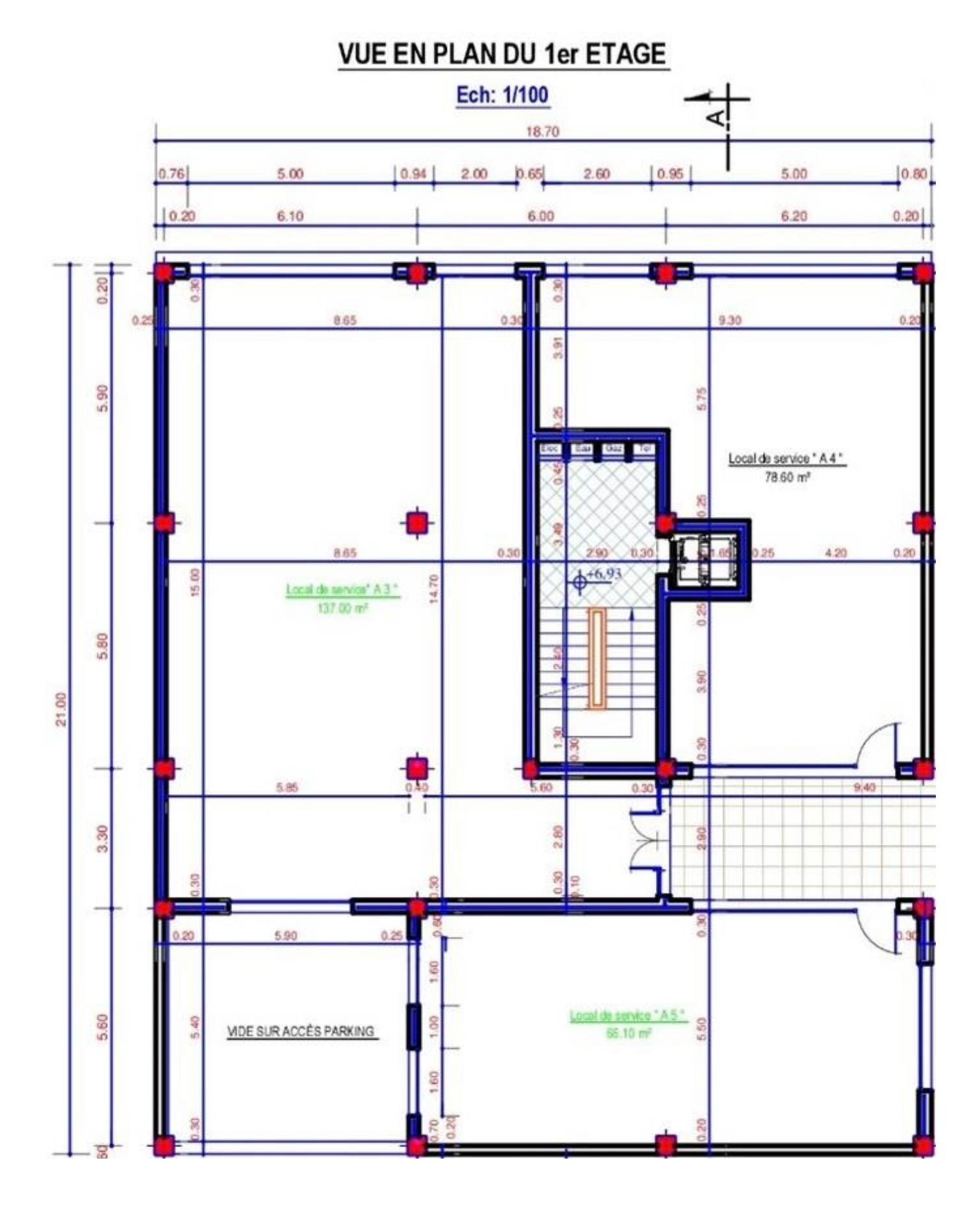

#### **VUE EN PLAN DU 2eme ÉTAGE** Ech: 1/100 J 3.90  $||0.10$  $2.50$  $2.20$  $3.41$  $2.50$  $b30$ 3.81 г Π  $|0.85|$  $1.40$ 2.25  $1.20$  $1.33$  $1.42$ 1.56  $.00.$  $1.75$  $2.00$  $10.95$  $2.00$  $1.00$  $F<sub>2</sub>$  $\ddot{\phantom{a}}$ 0.15 6.15 6.00  $6.20$  $0.20$  $SH = 49.8^\circ$ п s.  $SU = 54$  $J \, \text{m}^2$ **SO WA**  $\frac{\text{Logge}}{\text{3.30}}$  m<sup>2</sup> Loggia  $000$  $3.30 x<sup>3</sup>$  $\overline{\overline{\overline{}}}$ oo ▦ Séjour<br>18.90 m<sup>3</sup> o į, ᢛ  $\frac{\text{Séjour}}{16.90 \text{ m}^3}$  $rac{\text{Ch-02}}{12.90}$  m<sup>3</sup>  $rac{C \text{u} \sin \theta}{9.00 \text{ m}^3}$ Cuisine<br>8.70 m<sup>2</sup> Ε  $\frac{Ch}{13.10 \text{ m}}$ τ 5.90 Sdb -1 8 LP alle d'e  $\frac{Hall}{5.30m}$ An-Hall  $5.80 \text{ m}^2$  $7.40 \text{ m}^3$ п Salle d'e au  $5.90 \text{ m}$ ō П  $\phi^{+9,90}$  $\frac{|\mathbf{H}\mathbf{a}||}{5.50 \text{ m}^3}$ Degagement<br>3.30 m<sup>2</sup> 各  $rac{\text{Ch }01}{14.70 \text{ m}^3}$ PL1.30m<sup>2</sup> ōĊ 5.80 O  $\circ$ Cuisine  $\frac{56jour}{16.60 \text{ m}^2}$  $Ch-01$ oo  $5.90 \text{ m}^3$ 11.00 m<sup>2</sup>  $21.00$ ٦ loma 150 mm 1.50  $\frac{\Delta}{\Delta \cos \theta}$ au Bloc 'A 3.30  $F<sub>2</sub>$  $\ddot{.}$ S  $SH = 50.40 \text{ m}^2$ R<sub>00</sub> F 3  $SH = 71.50$  m<sup>2</sup>  $SU = 52.90$  m<sup>2</sup>  $SU = 74.80 \text{ m}^2$ Mar Hat 60  $8$  $(6.2 - 1)$ Mur H=1.60 5.60 40 80 Mor Hed 60 x S G F Esplanade<br>312.00 m<sup>2</sup> 5.60 Aire de jeux  $\phi^{+9.73}$ š 67.70 m<sup>2</sup> F F<sub>3</sub>  $\ddot{\phantom{a}}$  $F<sub>2</sub>$  $\ddot{\cdot}$ SF

Accès

au Bloc 'D

 $SH = 50.40 \text{ m}^2$ 

 $SU = 52.90$  m<sup>2</sup>

 $\overline{30}$ 

33 30 30 30 99999999999999

z

St

 $SH = 71.50$  m<sup>2</sup>

 $SU = 74.80$  m<sup>2</sup>

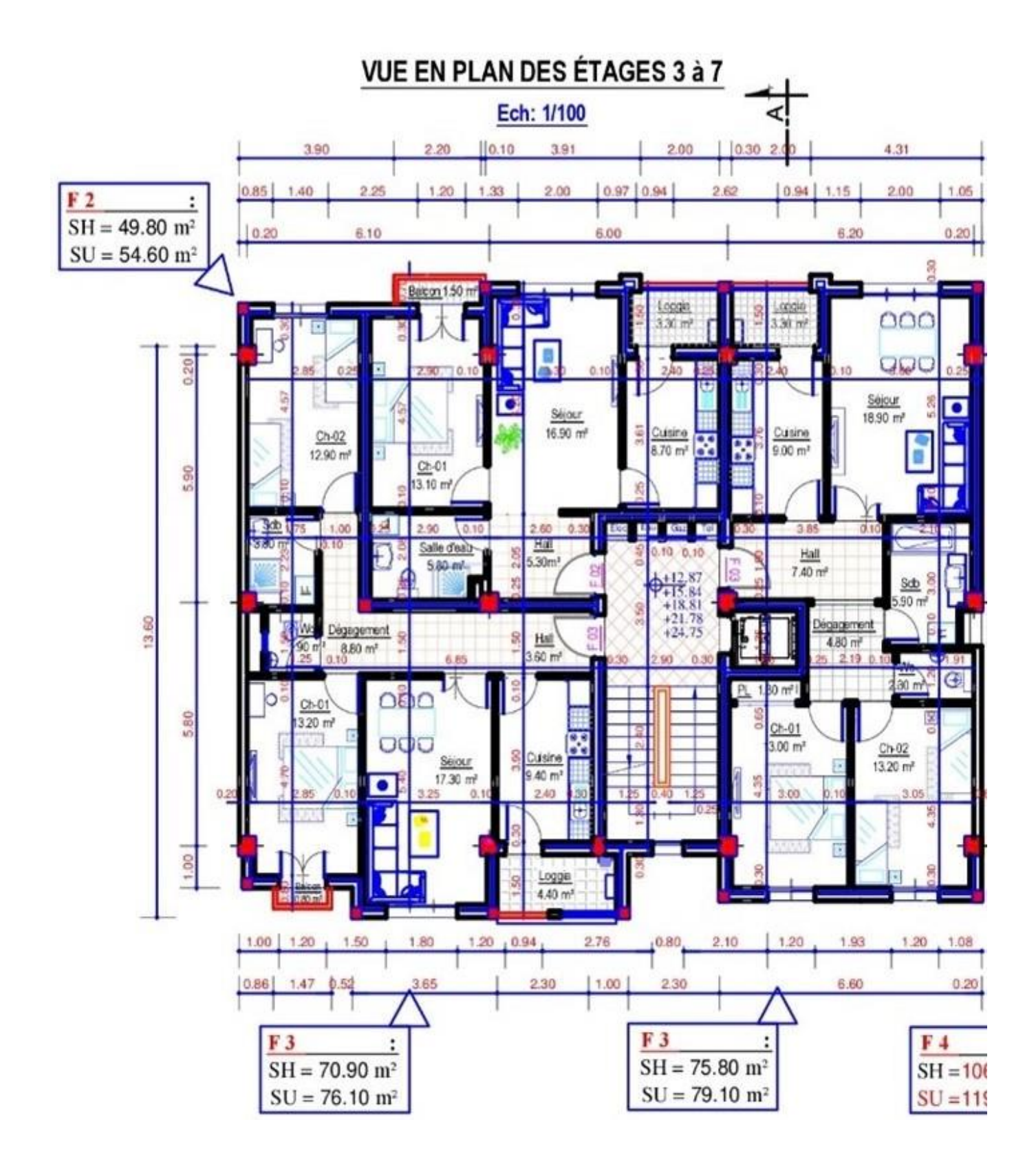

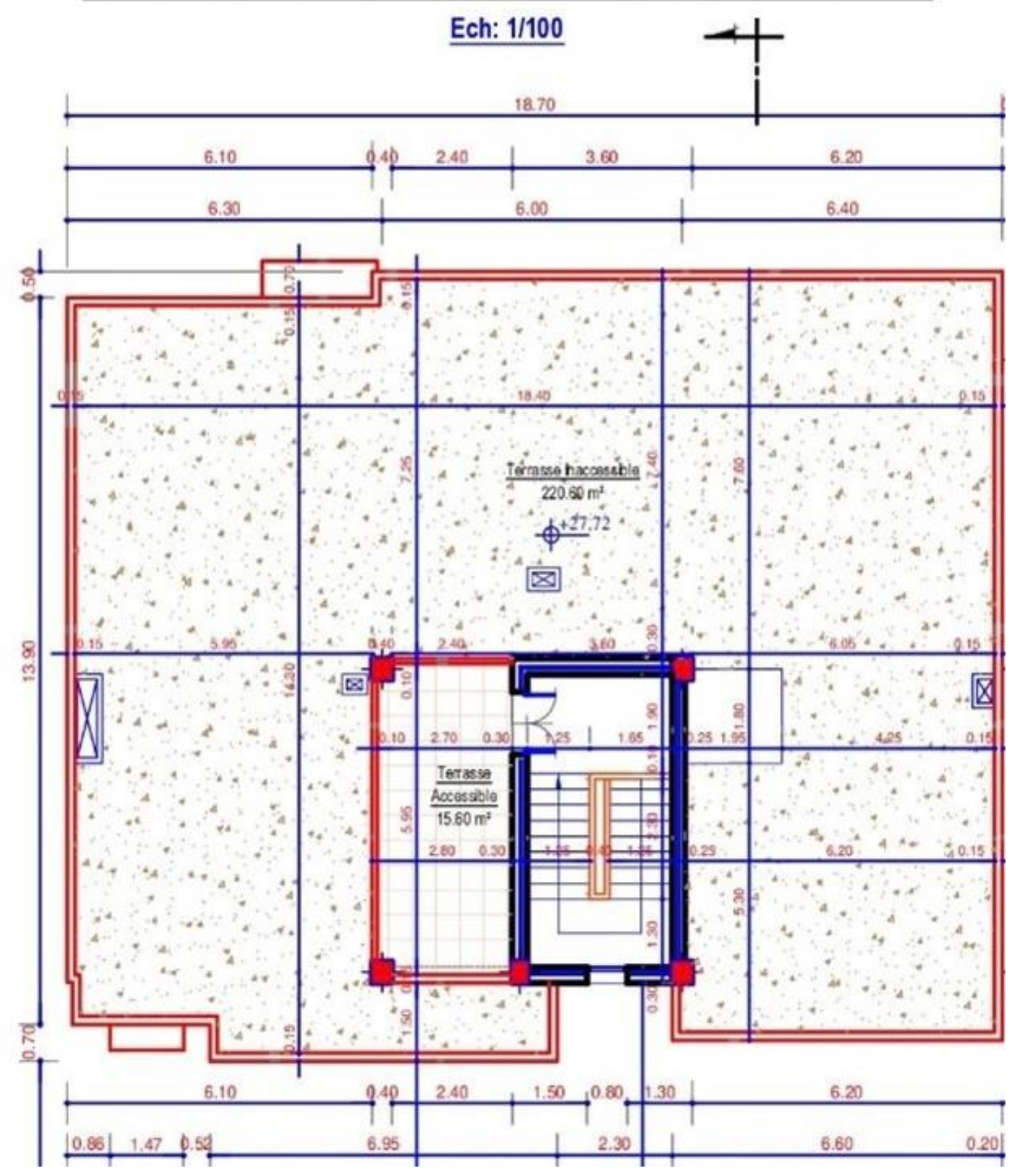

# VUE EN PLAN DU 8eme ÉTAGE + TERRASSES ACCESSIBLES

# **VUE EN PLAN DE LA TOITURE**

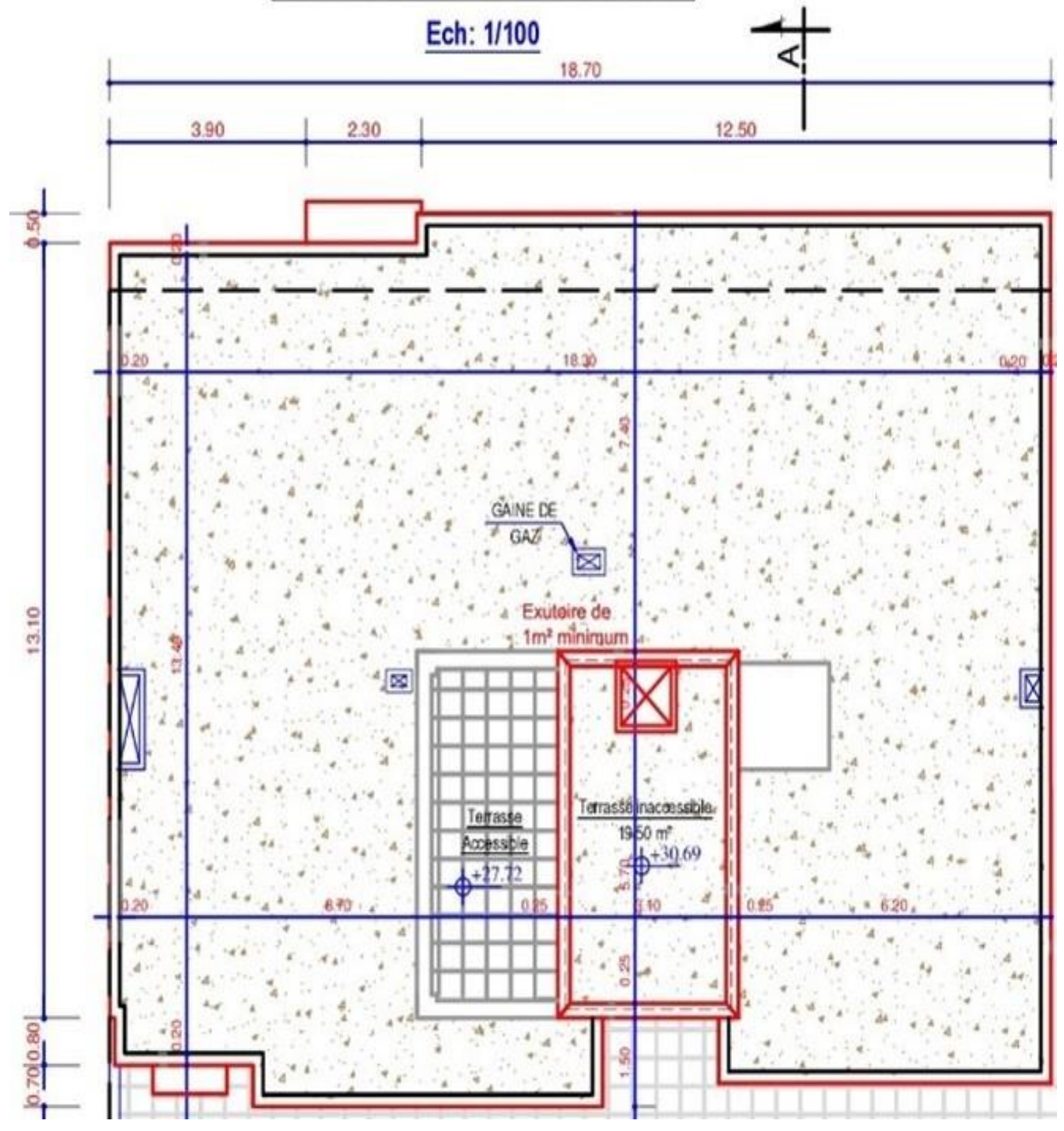

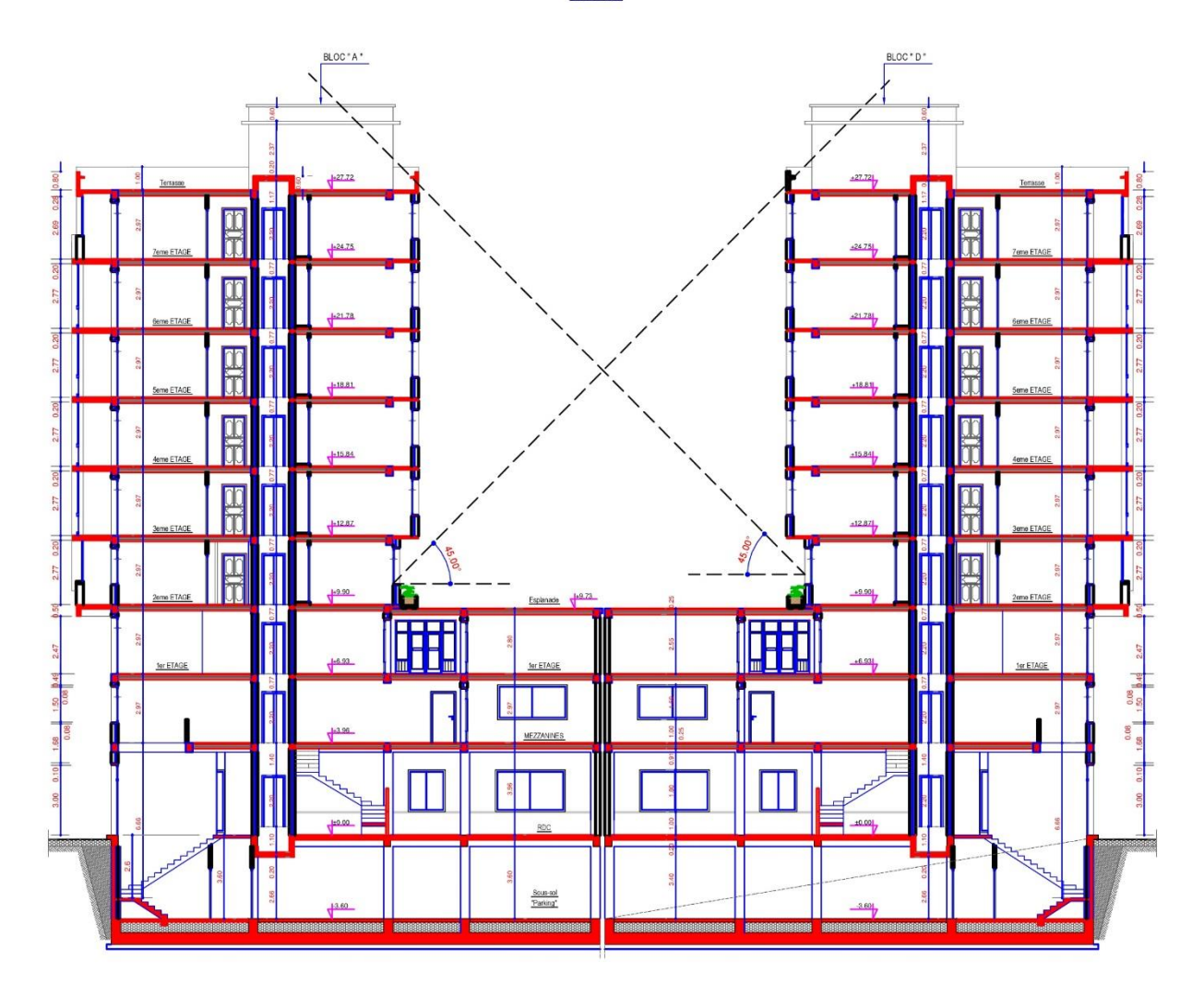

COUPE A-A Ech: 1/100

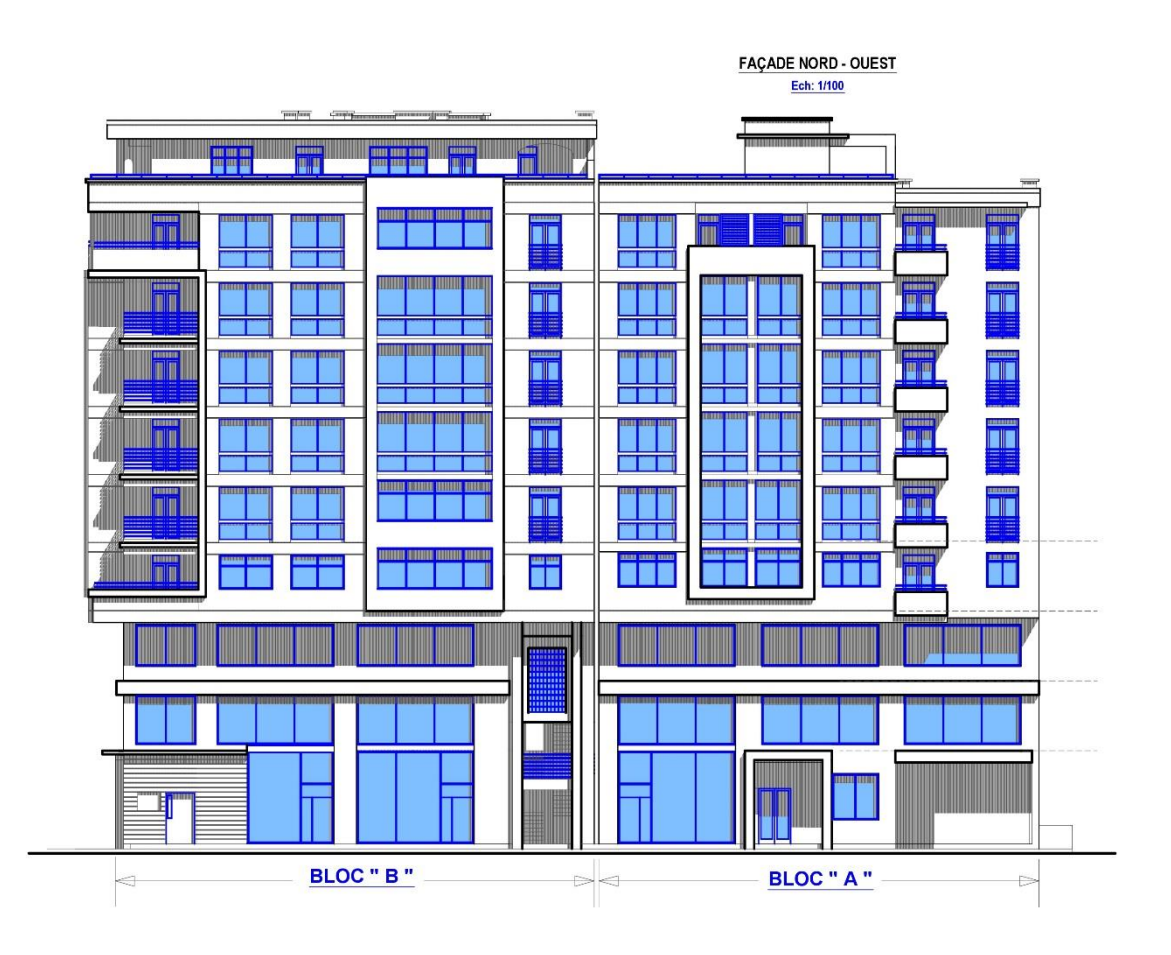

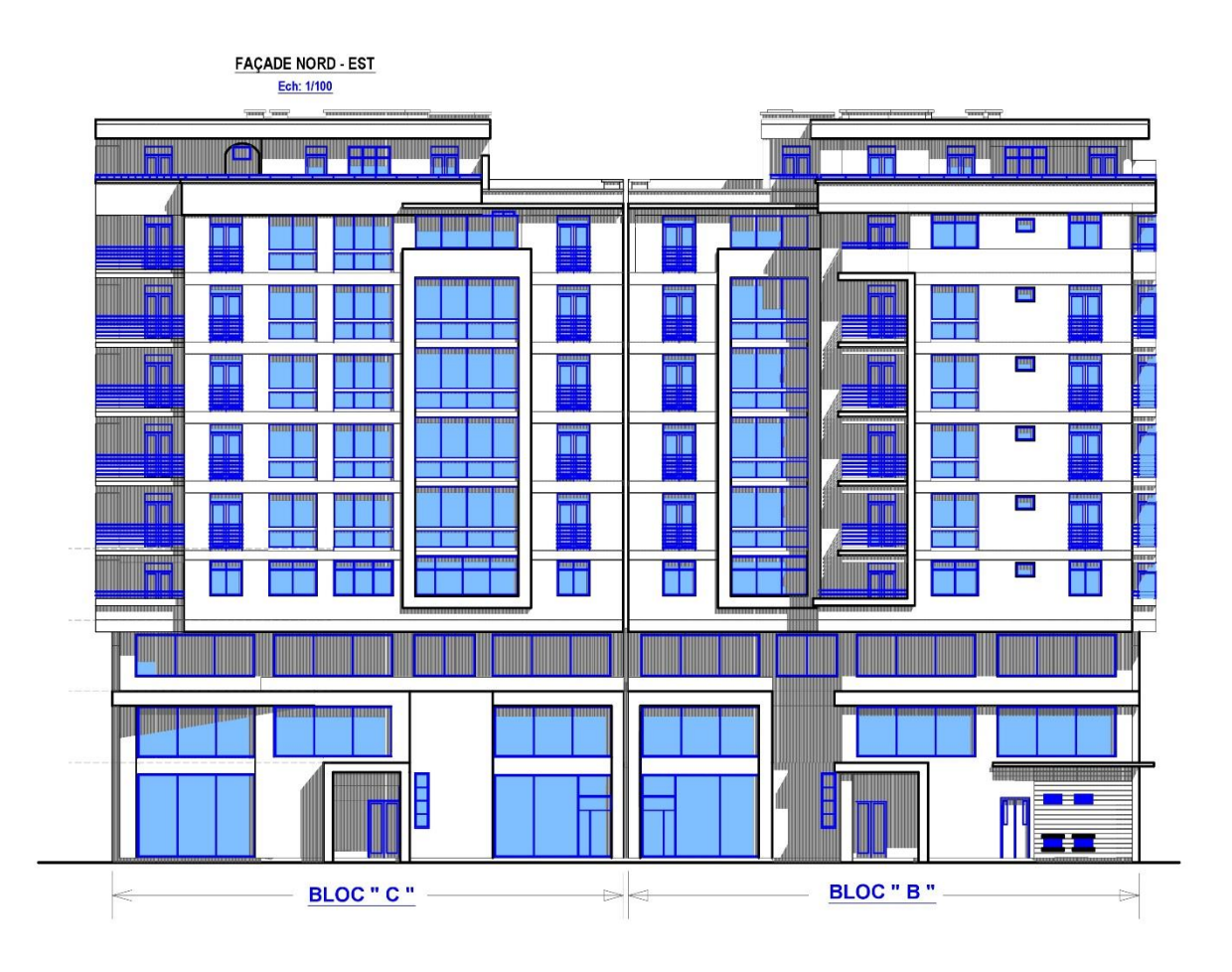

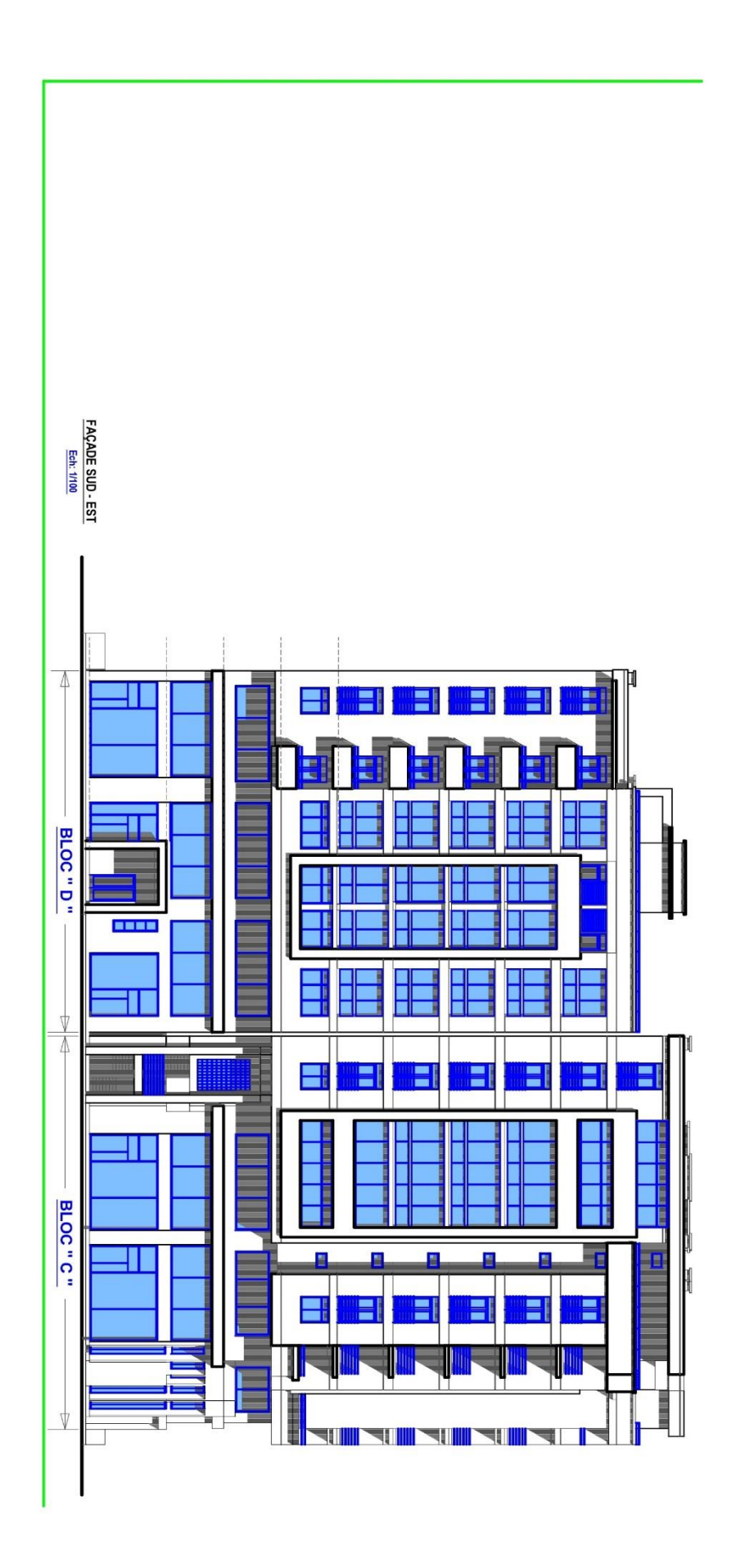